# Oracle® Hospitality Cruise Shipboard Property Management System OHC WebServices Technical Specification

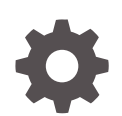

Release 20.3 F59810-01 September 2022

ORACLE

Oracle Hospitality Cruise Shipboard Property Management System OHC WebServices Technical Specification, Release 20.3

F59810-01

Copyright © 1995, 2022, Oracle and/or its affiliates.

This software and related documentation are provided under a license agreement containing restrictions on use and disclosure and are protected by intellectual property laws. Except as expressly permitted in your license agreement or allowed by law, you may not use, copy, reproduce, translate, broadcast, modify, license, transmit, distribute, exhibit, perform, publish, or display any part, in any form, or by any means. Reverse engineering, disassembly, or decompilation of this software, unless required by law for interoperability, is prohibited.

The information contained herein is subject to change without notice and is not warranted to be error-free. If you find any errors, please report them to us in writing.

If this is software or related documentation that is delivered to the U.S. Government or anyone licensing it on behalf of the U.S. Government, then the following notice is applicable:

U.S. GOVERNMENT END USERS: Oracle programs (including any operating system, integrated software, any programs embedded, installed or activated on delivered hardware, and modifications of such programs) and Oracle computer documentation or other Oracle data delivered to or accessed by U.S. Government end users are "commercial computer software" or "commercial computer software documentation" pursuant to the applicable Federal Acquisition Regulation and agency-specific supplemental regulations. As such, the use, reproduction, duplication, release, display, disclosure, modification, preparation of derivative works, and/or adaptation of i) Oracle programs (including any operating system, integrated software, any programs embedded, installed or activated on delivered hardware, and modifications of such programs), ii) Oracle computer documentation and/or iii) other Oracle data, is subject to the rights and limitations specified in the license contained in the applicable contract. The terms governing the U.S. Government's use of Oracle cloud services are defined by the applicable contract for such services. No other rights are granted to the U.S. Government.

This software or hardware is developed for general use in a variety of information management applications. It is not developed or intended for use in any inherently dangerous applications, including applications that may create a risk of personal injury. If you use this software or hardware in dangerous applications, then you shall be responsible to take all appropriate fail-safe, backup, redundancy, and other measures to ensure its safe use. Oracle Corporation and its affiliates disclaim any liability for any damages caused by use of this software or hardware in dangerous applications.

Oracle, Java, and MySQL are registered trademarks of Oracle and/or its affiliates. Other names may be trademarks of their respective owners.

Intel and Intel Inside are trademarks or registered trademarks of Intel Corporation. All SPARC trademarks are used under license and are trademarks or registered trademarks of SPARC International, Inc. AMD, Epyc, and the AMD logo are trademarks or registered trademarks of Advanced Micro Devices. UNIX is a registered trademark of The Open Group.

This software or hardware and documentation may provide access to or information about content, products, and services from third parties. Oracle Corporation and its affiliates are not responsible for and expressly disclaim all warranties of any kind with respect to third-party content, products, and services unless otherwise set forth in an applicable agreement between you and Oracle. Oracle Corporation and its affiliates will not be responsible for any loss, costs, or damages incurred due to your access to or use of third-party content, products, or services, except as set forth in an applicable agreement between you and Oracle.

## **Contents**

### [Preface](#page-6-0)

### 1 [General Overview](#page-7-0)

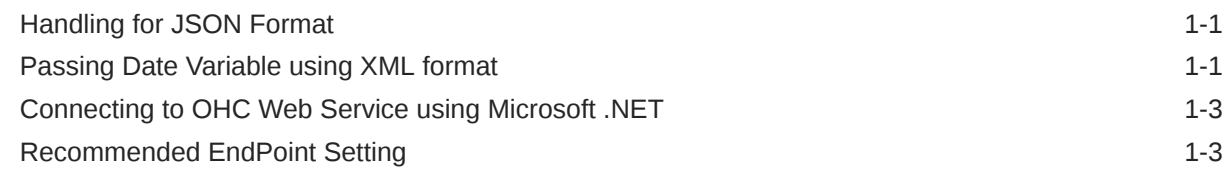

### 2 [General Process Flow](#page-11-0)

### 3 [Web Methods](#page-13-0)

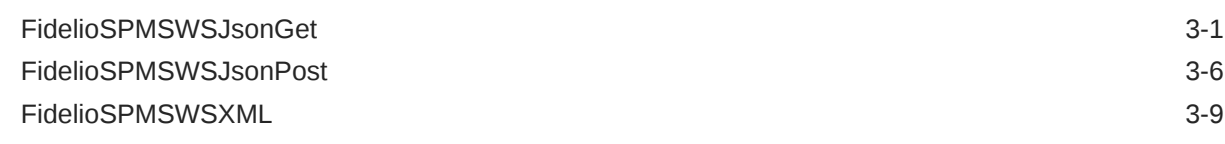

### 4 [Functions](#page-23-0)

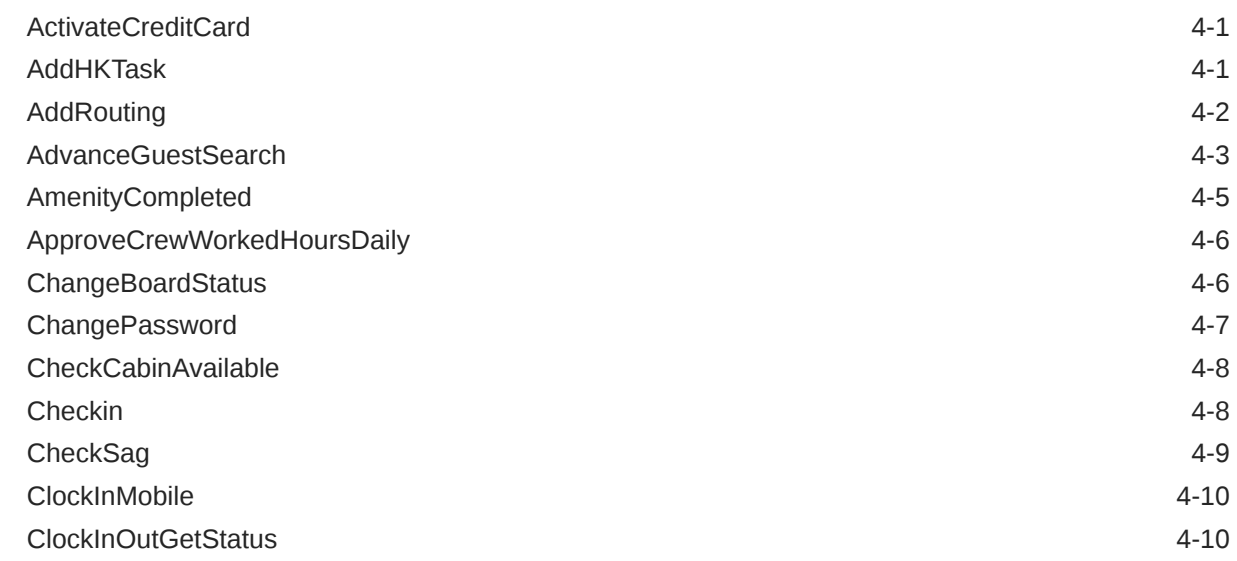

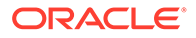

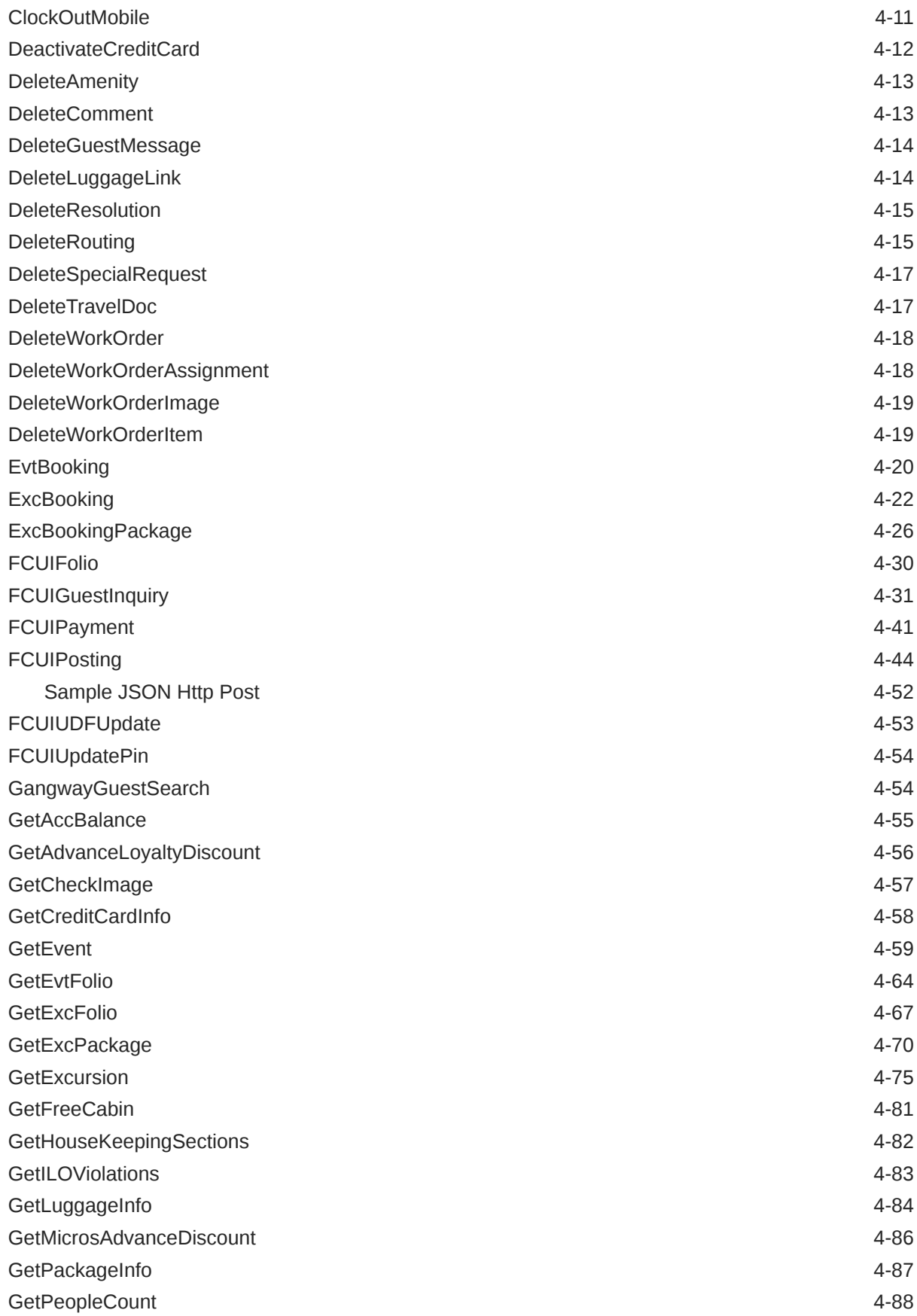

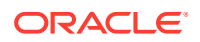

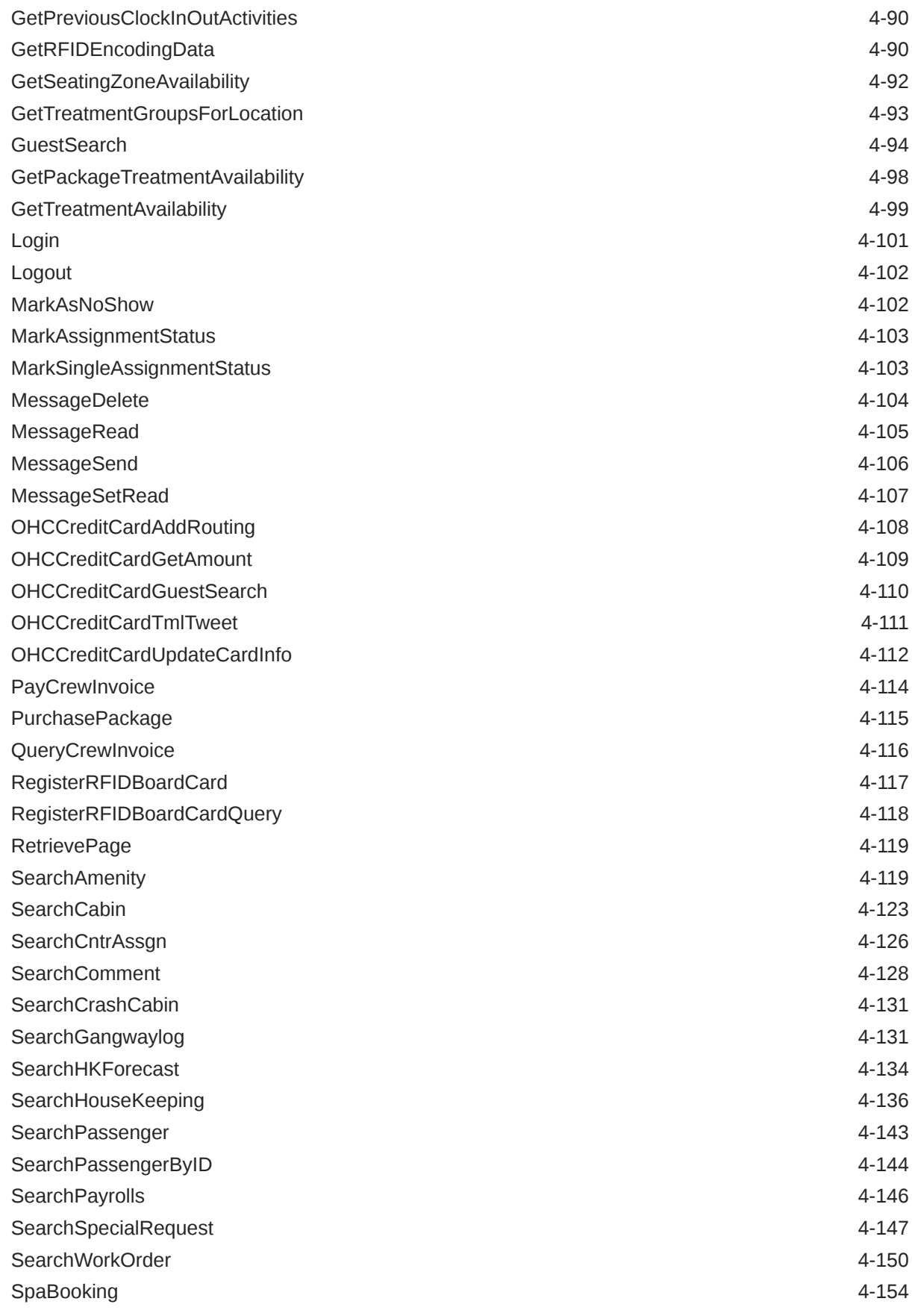

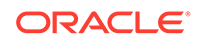

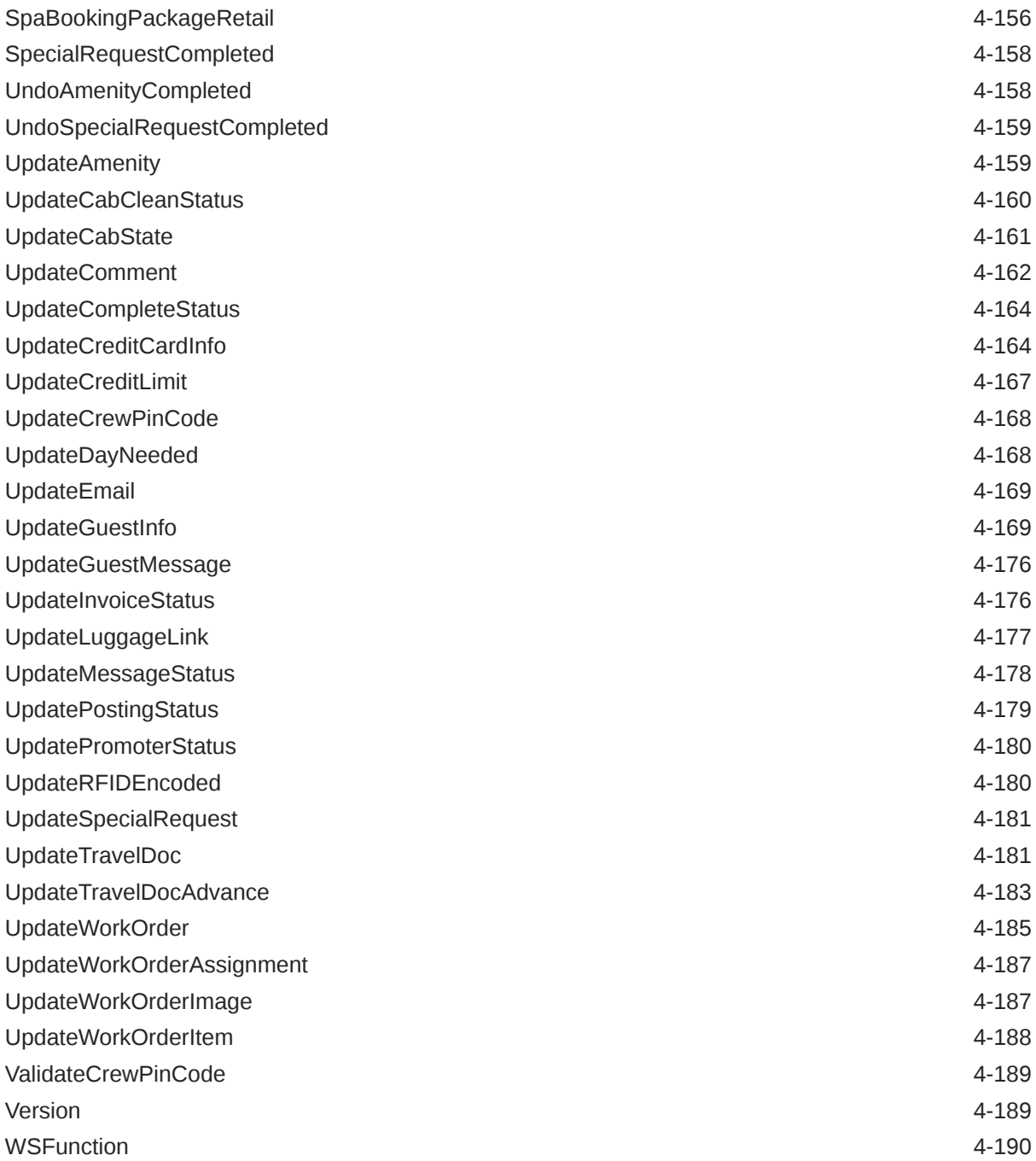

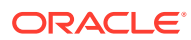

## <span id="page-6-0"></span>Preface

This document provides an explanation and description of each of the exposed functions in the Oracle Hospitality Cruise Shipboard Property Management System (SPMS) Web Service.

### **Audience**

This document is intended for:

- Third-party vendors who wish to integrate with SPMS.
- This document should be used as a technical reference for external parties to develop applications which requires interfacing to SPMS.

### **Customer Support**

To contact Oracle Customer Support, access My Oracle Support at the following URL:

#### <https://support.oracle.com>

When contacting Customer Support, please provide the following:

- Product version and program/module name
- Functional and technical description of the problem (include business impact)
- Detailed step-by-step instructions to re-create
- Exact error message received
- Screenshots of each step you take

### **Documentation**

Oracle Hospitality product documentation is available on the Oracle Help Center at [http://](https://docs.oracle.com/en/industries/hospitality/cruise.html) [docs.oracle.com/en/industries/hospitality/](https://docs.oracle.com/en/industries/hospitality/cruise.html).

#### **Revision History**

### **Table 1 Revision History**

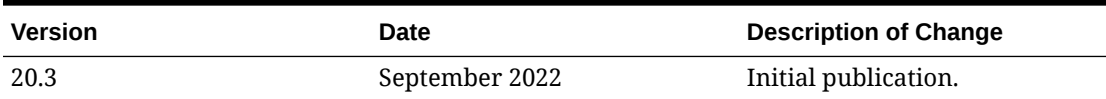

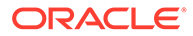

# <span id="page-7-0"></span>1 General Overview

The document provides an explanation and description of each of the exposed functions available in OHCWebService and is used as the Technical Reference by third-party vendors who wish to develop and integrate their applications with the Oracle Hospitality Cruise Shipboard Property Management System (SPMS).

All of the web messages used here are based on:

- Extensible Markup Language (XML) format,
- JavaScript Object Notation (JSON) or
- JSON with Padding (JSONP).

The examples provided here are based on Microsoft Visual Studio 2008. Accessing the web service through other programming language is possible and at your disposition. Oracle Hospitality Cruise will not provide any assistance on this.

### Handling for JSON Format

- All JSON date type are passed in as STRING in YYYYMMDDHHMMSS format. For example, 2011-01-14 3:14PM = 20110114151400.
- If the input type is a JSON object, this need to be passed in as *string serializes* as JSON string.
- If the input type is ByteArray, this need to be passed in as *base64 string serializes* as JSON string.

### Passing Date Variable using XML format

By default, the XML Serialize Date is a format that includes time zone information. If the server is in Florida (GMT-5) and the caller is in Malaysia (GMT+8), the value passed to web service is shown in the following example:

```
2011-12-11T04:30:38.0946974+08:00
```
The Server then de-serializes the date to  $\textdegree$ 2011-12-10 3:36pm" as there are 13 hours difference between Malaysia and Florida.

If you want to preserve the date and time, you must make sure the XML Serialize the date to the following format:

2011-12-11T04:30:38.0946974

For the dataset, below is the method used to ensure the date/time remains the same between the time zones.

```
For Each oTable In oResponse.oDataSet.Tables
 For nX = 0 To oTable. Columns. Count - 1
     If oTable.Columns(nX).DataType.ToString = _
        "System.DateTime" Then
```

```
 oTable.Columns(nX).DateTimeMode = _
       DataSetDateTime.Unspecified
    End If
   Next
Next
```
Below is the code used to ensure the that has the date field will serialize without a time zone. This function *does not* support properties with an additional parameter, it also *does not* support multi-dimension array.

```
Private Sub RemoveTimeZone(ByVal poObject As Object)
   Dim oType As System.Reflection.PropertyInfo
   Dim oField As System.Reflection.FieldInfo
   For Each oType In poObject.GetType.GetProperties
   Try
     If oType.PropertyType.IsArray Then
       Call RemoveArrayTimeZone(oType.GetValue(poObject, New Object() 
{}_{\{\}\}) ElseIf oType.PropertyType.Name = "DateTime" Then
       oType.SetValue(poObject, _
                       DateTime.SpecifyKind(oType.GetValue(poObject, _
                                                     New Object() \{\}\right), _
                      DateTimeKind.Unspecified),
                       New Object() {})
    End If
    Catch ex As Exception
    End Try
  Next
  For Each oField In poObject.GetType.GetFields
    Try
      If oField.FieldType.IsArray Then
        Call RemoveArrayTimeZone(oField.GetValue(poObject))
      ElseIf oField.FieldType.Name = "DateTime" Then
        oField.SetValue(poObject, _
                        DateTime.SpecifyKind(oField.GetValue(poObject), _
                         DateTimeKind.Unspecified))
      End If
    Catch ex As Exception
    End Try
 Next
End Sub
Private Sub RemoveArrayTimeZone(ByVal poObject As Object)
   Dim nX As Integer
   If poObject(0).GetType.ToString = "DateTime" Then
    For nX = 0 To poObject. Length - 1
      poObject(nX) = DateTime.SpecifyKind(poObject(nX),
                                    DateTimeKind.Unspecified)
     Next
   ElseIf poObject(0).GetType.IsClass = True Then
    For nX = 0 To poObject. Length - 1
       Call RemoveTimeZone(poObject(nX))
     Next
```
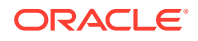

<span id="page-9-0"></span> End If End Sub

Below is the code used for normal date variable.

```
Dim gdCheckOpenDateTime As Date
qdCheckOpenDateTime = DateTime.SpecifyKind(Now(), DateTimeKind.Unspecified)
```
### Connecting to OHC Web Service using Microsoft .NET

The Microsoft IIS is used to provide the Web Service, thus this document assumes the reader is familiar with how to access the Web Service function.

### **How to use OHCWebService with Microsoft .NET**

- **1.** Add a **Web Reference** for Web Service in your application. For example, named web reference as **FidelioSPMSWS**.
- **2.** Add a variable reference to the Web Service reference like *Public goWs As New FidelioSPMSWS FidelioSPMSWSSoapClient*
- **3.** With the above in place, you can then call the available web methods. For example:
	- **a.** goWs.FidelioSPMSWSJsonGet().
	- **b.** goWs.FidelioSPMSWSJsonPost().
	- **c.** goWs.FidelioSPMSWSXML().

### Recommended EndPoint Setting

This section describes the recommended EndPoint setting for the application.

### **Configure the EndPoint in App.Config**

Use Notepad to open the **App.Config** file and edit the address to the correct IP Address of the web server.

```
<client>
   <endpoint address="http://localhost:50844/OHCWebServices/
OHCWebServices.asmx"
binding="basicHttpBinding" bindingConfiguration="FidelioSPMSWSSoap"
contract="FidelioSPMSWS.FidelioSPMSWSSoap" name="FidelioSPMSWSSoap" />
</client>
```
### Below is the recommended setting

```
<bindings>
   <basicHttpBinding>
     <binding name="FidelioSPMSWSSoap" closeTimeout="00:01:00" 
openTimeout="00:01:00"
       receiveTimeout="00:10:00" sendTimeout="00:01:00" allowCookies="false"
       bypassProxyOnLocal="false" hostNameComparisonMode="StrongWildcard"
       maxBufferSize="10000000" maxBufferPoolSize="524288"
```
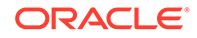

```
 maxReceivedMessageSize="10000000"
       messageEncoding="Text" textEncoding="utf-8" 
transferMode="Buffered"
      useDefaultWebProxy="true">
       <readerQuotas maxDepth="32" maxStringContentLength="1000000"
        maxArrayLength="16384" maxBytesPerRead="4096"
        maxNameTableCharCount="16384" />
     </binding>
   </basicHttpBinding>
</bindings>
```
# <span id="page-11-0"></span>2 General Process Flow

### **Check-In Guest**

Shown in the diagram below is the general process flow used for the Guest Check-In.

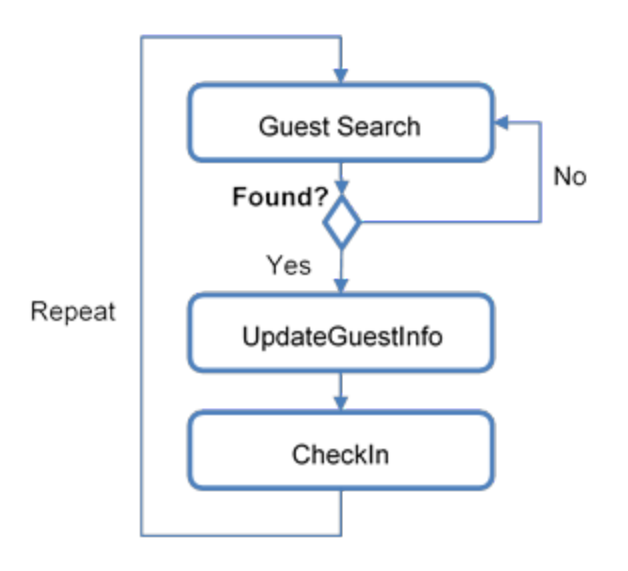

### **Figure 2-1 General Process Flow — Check-In**

- **1.** First, call the **GuestSearch** function to return a list of guests.
- **2.** Subsequently, call the **UpdateGuestInfo** and **CheckIn** functions for the Check-In of each guest. You must call the **UpdateGuestInfo** function before the **CheckIn** function. Once the **CheckIn** is called, you must call the **GuestSearch** again before calling **UpdateGuestInfo**.

### **Get Passenger Information**

Shown in the diagram below is the general process flow used to obtain Passenger Information.

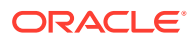

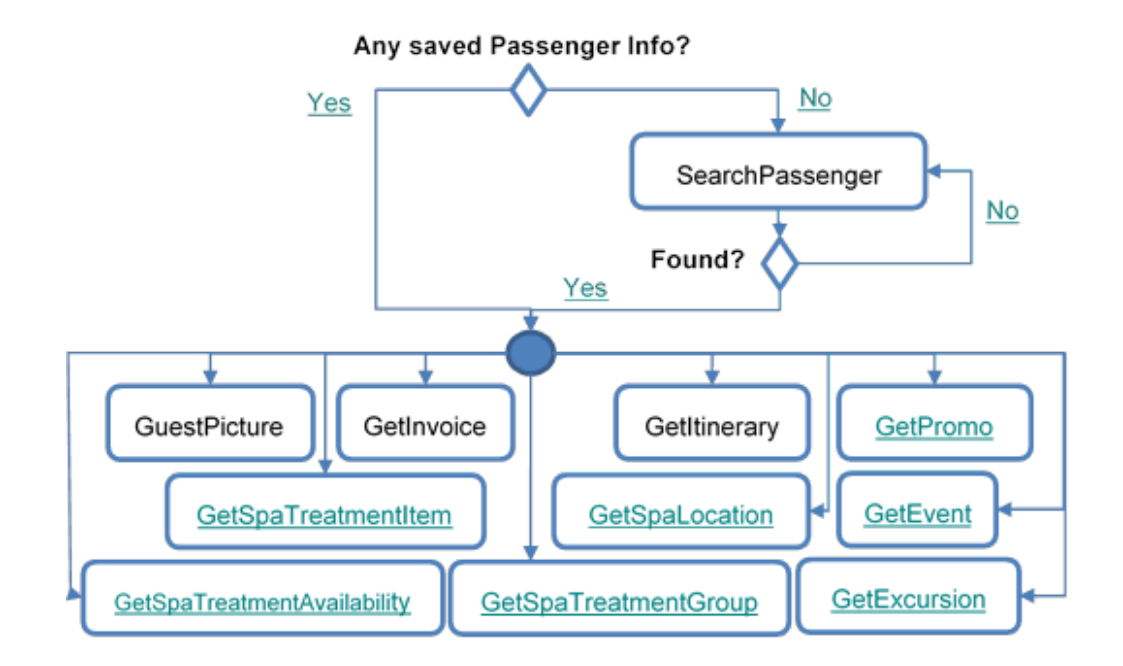

**Figure 2-2 General Process Flow – Get Passenger Information**

- **1.** First, call the **SearchPassenger** function to return one guest.
- **2.** This saves the unique Guest ID into the local device as a cookie for the web so that it does not need to perform the **SearchPassenger** function again.
- **3.** However, it needs to check the expiry date of the saved information against the disembarkation date.
- **4.** You can then use the unique Guest ID to perform the **GuestPicture, GetInvoice, GetItinerary, GetPromo, GetSpaTreatmentItem, GetSpaLocation, GetEvent, GetSpaTreatmentAvailability, GetSpaTreatmentGroup, GetExcursion**, and other functions.

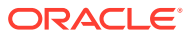

# <span id="page-13-0"></span>3 Web Methods

## FidelioSPMSWSJsonGet

This function supports JSON get and JSONP get and *does not* support JSON post.

**Input Parameters**

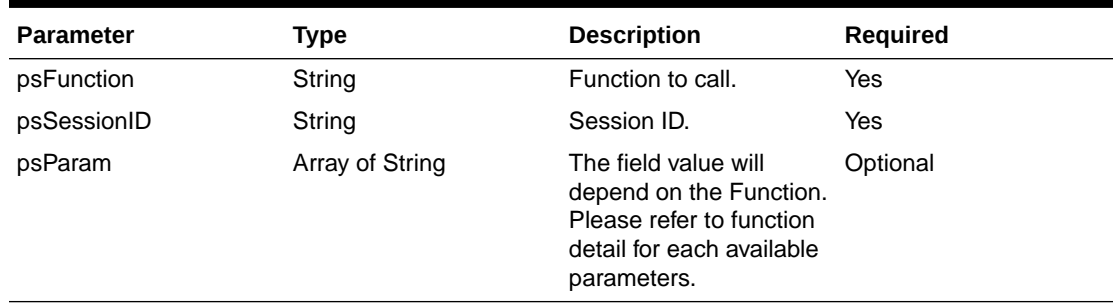

### **Table 3-1 FidelioSPMSWSJsonGet Input Parameters**

The following section is the descriptions of the parameters.

### **psFunction**

The 'psFunction' is the function name to be called.

### **psSessionID**

The SessionID is a unique ID returned by SPMS WebService after a successful login function. This field is required in all function calls *except* login function.

The session has a timeout of *60 minutes* from the last function call and value is configurable in the *web.config* file.

<add key="Idle Timeout" value="60"/>

When a function is called and if it returns below error, you *must* reverify by performing another function call. If failed, then re-login and retry.

```
Const SESSIONEXPIRY = "Session Expired"
Const INVALIDSESSIONID = "Invalid Session ID or Session Expiry"
```
When you call a function and it returns below error, you *must* change the password and retry.

Const PLEASECHANGEPASSWORD = "Please change your password first"

### **poParam**

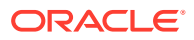

The field value depends on the Function called. Please refer to the function details for each available parameters.

### **Return Values**

Return the Class value below. The variable **bSuccess** is used to determine if the function call is successful or fail. If fail, **sErrMsg** becomes populated with the error message. All other fields will depend on the function call.

```
Public Class CResponseJson
     Public bSuccess As Boolean
     Public sErrMsg As String
    Public sTables As String
     Public nTotalPage As Integer
     Public sPackageInfo As String
    Public sCrewInvoice As String
    Public sObj As String
  End Class
```
### **Note:**

- oDataSet, oPassenger, oGuestInfo, oGuest and oAdvanceLoyalty will be serialized to **sTables**.
- oPackageInfo will be serialized to **sPackageInfo**.
- oCrewInvoice will be serialized to **sCrewInvoice**.
- oObj will be serialized to **sObj** and **sTables.**

If oDataSet, oPassenger, oGu0estInfo, oGuest and oAdvanceLoyalty is 'Nothing', then this is for backward compatibility.

#### **Sample JSONP**

The requirement is that you must pass in the *callback* and *format=json* parameter.

```
GET /OHCWebServices/OHCWebServices.asmx/FidelioSPMSWSJsonGet?
callback="Testing"&psFunction='WSFunction'&psSessionID='SessionID'&psPa
ram=['GetCabin','05002']&format=json HTTP/1.0
Host: localhost
 Or
http://localhost/OHCWebServices/OHCWebServices.asmx/
FidelioSPMSWSJsonGet?
callback="Testing"&psFunction='WSFunction'&psSessionID='SessionID'&psPa
ram=['GetCabin','05002']&format=json
```
Below are the sample responses that return two tables, and the text in red represents the second table.

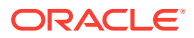

**Note:** The Testing() is a JSONP response.

```
Testing(
  {
   "bSuccess":true,
   "sErrMsg":"",
   "sTables":"{
          "Table1": {
                "CAB_ID": "05002 ",
                "CAB_DECK": "D05 ",
                 "DECK_DESC": "DECK 05",
                  "CAB_DESIGN": "P",
                 "CAB_TYPE": "CD4 ",
                 "TYPE DESC": "CD4 - O/C Porthole (D4, D5, D6)",
                 "CAB STATION": "B ",
                  "MST_NAME": "ASSEMBLY STATION B",
                  "CAB_MODDATE": "2011-10-27T10:26:43"
 },
          "Table2": [
\{ "TYP_ART": "D00 ",
                  "TYP_COMMENT": "SEAT 1"
},{
                  "TYP_ART": "D02 ",
                   "TYP_COMMENT": "DECK 02"
},{
                   "TYP_ART": "D03 ",
                   "TYP_COMMENT": "DECK 03"
},{
                  "TYP_ART": "D04 ",
                   "TYP_COMMENT": "DECK 04"
},{
                  "TYP_ART": "D05 ",
                  "TYP_COMMENT": "DECK 05"
},{
                   "TYP_ART": "D06 ",
                   "TYP_COMMENT": "DECK 06"
},{
                   "TYP_ART": "D07 ",
                   "TYP_COMMENT": "DECK 07"
},{
                  "TYP_ART": "D08 ",
                   "TYP_COMMENT": "DECK 08"
 },
{
                  "TYP_ART": "D09 ",
                   "TYP_COMMENT": "DECK 09"
},
```

```
{
                   "TYP_ART": "D10 ",
                   "TYP_COMMENT": "DECK 10"
 },
{
                   "TYP_ART": "D11 ",
                    "TYP_COMMENT": "DECK 11"
 },
{
                   "TYP_ART": "D12 ",
                   "TYP_COMMENT": "DECK 12"
 },
{
                   "TYP_ART": "D88 ",
                   "TYP_COMMENT": "PAX TEMP CABIN"
 },
{
                    "TYP_ART": "D99 ",
                   "TYP_COMMENT": "CREW TEMP CABIN"
 }
\mathbb{R}^n , the contract of \mathbb{R}^n , the contract of \mathbb{R}^n }"
  }
);
```
### **Sample JSON**

The requirement is you must pass in the *format=json* parameter

```
GET /OHCWebServices/OHCWebServices.asmx/FidelioSPMSWSJsonGet?
psFunction='WSFunction'&psSessionID='SessionID'&psParam=['GetCabin','05
002']&format=json HTTP/1.0
Host: localhost
 Or
http://localhost/OHCWebServices/OHCWebServices.asmx/
FidelioSPMSWSJsonGet?
psFunction='WSFunction'&psSessionID='SessionID'&psParam=['GetCabin','05
002']&format=json
```
Below are the sample response that returns two tables, and the text in red represents the second table.

```
{
  "bSuccess":true,
  "sErrMsg":"",
   "sTables":"{"Table1": {
                         "CAB_ID": "05002 ",
                         "CAB_DECK": "D05 ",
                          "DECK_DESC": "DECK 05",
                          "CAB_DESIGN": "P",
                         "CAB_TYPE": "CD4 ",
                         "TYPE DESC": "CD4 - O/C Porthole (D4, D5,
D6)",
                         "CAB STATION": "B ",
```
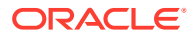

```
"MST_NAME": "ASSEMBLY STATION B",
               "CAB_MODDATE": "2011-10-27T10:26:43"
 },
        "Table2": [
\{ "TYP_ART": "D00 ",
                "TYP_COMMENT": "SEAT 1"
 },
\{ "TYP_ART": "D02 ",
                "TYP_COMMENT": "DECK 02"
 },
\{ "TYP_ART": "D03 ",
                "TYP_COMMENT": "DECK 03"
 },
\{ "TYP_ART": "D04 ",
                "TYP_COMMENT": "DECK 04"
 },
\{ "TYP_ART": "D05 ",
                "TYP_COMMENT": "DECK 05"
 },
\{ "TYP_ART": "D06 ",
                "TYP_COMMENT": "DECK 06"
 },
\{ "TYP_ART": "D07 ",
                "TYP_COMMENT": "DECK 07"
 },
\{ "TYP_ART": "D08 ",
                "TYP_COMMENT": "DECK 08"
 },
\{ "TYP_ART": "D09 ",
                "TYP_COMMENT": "DECK 09"
 },
\{ "TYP_ART": "D10 ",
                "TYP_COMMENT": "DECK 10"
 },
\{ "TYP_ART": "D11 ",
                "TYP_COMMENT": "DECK 11"
 },
\{ "TYP_ART": "D12 ",
                "TYP_COMMENT": "DECK 12"
 },
\{ "TYP_ART": "D88 ",
                "TYP_COMMENT": "PAX TEMP CABIN"
```

```
 },
\{ "TYP_ART": "D99 ",
                    "TYP_COMMENT": "CREW TEMP CABIN"
 }
) and the contract of the contract \mathbb{I} }"
}
```
## FidelioSPMSWSJsonPost

This function supports JSON post only. It does not support JSON get and JSONP get.

| <b>Parameter</b> | Type            | <b>Description</b>                                                                                                    | <b>Required</b> |
|------------------|-----------------|----------------------------------------------------------------------------------------------------|-----------------|
| psFunction       | String          | Function to call.                                                                                                    | Yes             |
| psSessionID      | String          | Session ID.                                                                                                    | Yes             |
| psParam          | Array of String | The field value will<br>depend on the<br>Function. Please refer<br>to function detail for<br>each available<br>parameters. | Optional        |

**Table 3-2 FidelioSPMSWSJsonPost Input Parameters**

Below are the descriptions of the parameters.

### **psFunction**

The 'psFunction' is the function name to be called.

### **psSessionID**

The SessionID is a unique ID returned by SPMS WebService after a successful login function. This field is required in all function calls *except* login function.

The session has a timeout of *60 minutes* from the last function call and value is configurable in the *web.config* file.

```
<add key="Idle Timeout" value="60"/>
```
When a function is called and if it returns the error below, you *must* reverify by performing another function call. If failed, then re-login and retry.

```
Const SESSIONEXPIRY = "Session Expired"
```
Const INVALIDSESSIONID = "Invalid Session ID or Session Expiry"

When you call a function and it returns the error below, you *must* change the password and retry.

```
Const PLEASECHANGEPASSWORD = "Please change your password first"
```
### **poParam**

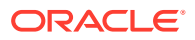

The field value depends on the fuunction called. Please refer to the function details for each available parameters.

### **Return Values**

Return the following Class value. The variable **bSuccess** is used to determine if the function call is successful or fail. If fail, **sErrMsg** will be populated with the error message. All other fields will depend on the function call.

```
 Public Class CResponseJson
   Public bSuccess As Boolean
   Public sErrMsg As String
   Public sTables As String
   Public nTotalPage As Integer
   Public sPackageInfo As String
   Public sCrewInvoice As String
   Public sObj As String
 End Class
```
### **Note:**

- oDataSet, oPassenger, oGuestInfo, oGuest and oAdvanceLoyalty will be serialized to **sTables**.
- oPackageInfo will be serialized to **sPackageInfo**.
- oCrewInvoice will be serialized to **sCrewInvoice**.
- oObj will be serialized to **sObj** and **sTables.**

### **Sample JSON**

The requirement is that you must pass in the Content-Type: application/json; charset=utf-8

POST /OHCWebServices/OHCWebServices.asmx/FidelioSPMSWSJsonPost HTTP/1.0

Host: localhost

Content-Type: application/json; charset=utf-8

Content-Length: 69

{psFunction:'WSFunction',psSessionID:'SessionID',psParam:['GetCabin','05002']}

Below is the sample response that return two tables and the text in red represent the second table.

```
{
  "bSuccess":true,
  "sErrMsg":"",
  "sTables":"{"Table1": {
                        "CAB_ID": "05002 ",
                        "CAB_DECK": "D05 ",
                         "DECK_DESC": "DECK 05",
                          "CAB_DESIGN": "P",
```
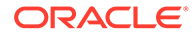

```
"CAB_TYPE": "CD4 ",
              "TYPE DESC": "CD4 - O/C Porthole (D4, D5,
              "CAB STATION": "B ",
              "MST_NAME": "ASSEMBLY STATION B",
               "CAB_MODDATE": "2011-10-27T10:26:43"
 },
        "Table2": [
\{ "TYP_ART": "D00 ",
                "TYP_COMMENT": "SEAT 1"
 },
\{ "TYP_ART": "D02 ",
                "TYP_COMMENT": "DECK 02"
 },
\{ "TYP_ART": "D03 ",
                "TYP_COMMENT": "DECK 03"
 },
\{ "TYP_ART": "D04 ",
                "TYP_COMMENT": "DECK 04"
 },
\{ "TYP_ART": "D05 ",
                "TYP_COMMENT": "DECK 05"
 },
\{ "TYP_ART": "D06 ",
                "TYP_COMMENT": "DECK 06"
 },
\{ "TYP_ART": "D07 ",
                "TYP_COMMENT": "DECK 07"
 },
\{ "TYP_ART": "D08 ",
                "TYP_COMMENT": "DECK 08"
 },
\{ "TYP_ART": "D09 ",
                "TYP_COMMENT": "DECK 09"
 },
\{ "TYP_ART": "D10 ",
                "TYP_COMMENT": "DECK 10"
 },
\{ "TYP_ART": "D11 ",
                 "TYP_COMMENT": "DECK 11"
 },
\{ "TYP_ART": "D12 ",
                "TYP_COMMENT": "DECK 12"
```
D6)",

```
 },
\{ "TYP_ART": "D88 ",
                  "TYP_COMMENT": "PAX TEMP CABIN"
 },
\{ "TYP_ART": "D99 ",
                  "TYP_COMMENT": "CREW TEMP CABIN"
 }
) and the contract of the contract \mathbb{I} }"
}
```
### FidelioSPMSWSXML

This function only supports Simple Object Access Protocol (SOAP).

### **Table 3-3 FidelioSPMSWSXML Input Parameters**

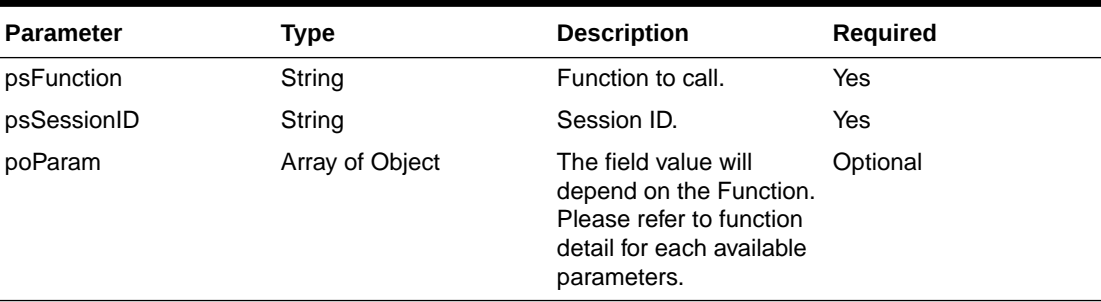

### **psFunction**

The 'psFunction' is the function name to be called.

#### **psSessionID**

The SessionID is a unique ID returned by SPMS WebService after a successful login function. This field is required in all function calls *except* login function.

The session has a timeout of *60 minutes* from the last function call and value is configurable in the *web.config* file.

```
<add key="Idle Timeout" value="60"/>
```
When a function is called and if it returns the error below, you *must* reverify by performing another function call. If it fails, then re-login and retry.

```
Const SESSIONEXPIRY = "Session Expired"
Const INVALIDSESSIONID = "Invalid Session ID or Session Expiry"
```
When you call a function, and it returns the error below, you *must* change the password and retry.

Const PLEASECHANGEPASSWORD = "Please change your password first"

Please make sure you change the *app.config* in order for this to work.

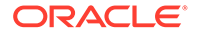

```
<readerQuotas maxDepth="32" maxStringContentLength="100000"
maxArrayLength="16384"
```
### **poParam**

The field value depends on the function called. Please refer to the function details for each available parameters.

### **Return Values**

Return the below Class value. The variable **bSuccess** is used to determine if the function call is successful or fails. If fail, **sErrMsg** will be populated with the error message. All other fields depend on the function call.

```
Public Class CResponseXml
  Public bSuccess As Boolean
  Public sErrMsg As String
  Public oTables() As Data Table
  Public oPassenger As CPassenger
  Public oGuestInfo() As CiPos.iGuestInfo
  Public oObj As Object
  Public oPeopleCount As CFCSecurity.PeopleCount
  Public oAdvanceLoyaltyDiscount As CiPos.CAdvanceLoyaltyDiscount
  Public nTotalPage As Integer
  Public oCreditCard As COHCCreditCard
  Public oTerminal As TerminalNotification
End Class
```
### **Sample XML**

For example,

```
Public goWS As New FidelioSPMSWS.FidelioSPMSWSSoapClient
Dim oResponse As FidelioSPMSWS.CResponseXml
oResponse = goWS.FidelioSPMSWSXML("WSFunction", _
                                    "Session", _
                                    New Object() {"GetCabin", _
                                                  "05002"})
```
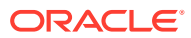

# <span id="page-23-0"></span>4 **Functions**

This following sections describes the Webservice functions with its required parameters and return values.

## ActivateCreditCard

This function deactivates the credit card of the guest.

### **Input Parameters**

psFunction="DeactivateCreditCard." Below is the list of psParam or poParam.

### **Table 4-1 psParam**

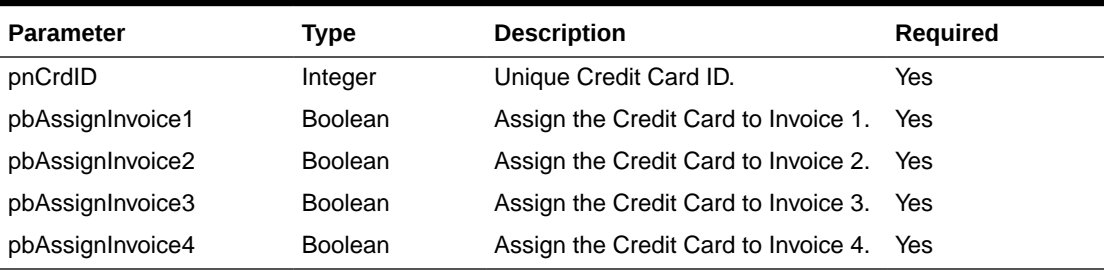

### **Return Values**

CResponseXml.bSuccess = False when Update failed.

CResponseXml.bSuccess = True when Update successful.

### Example:

```
oResponse = goWS.FidelioSPMSWSXML("ActivateCreditCard", "SessionID", New
Object() {12345, True, True, True, True})
```
### AddHKTask

This function adds a new housekeeping task created externally into the SPMS database.

**Note:** Not supported when it is connected to an offline QCI Sync database.

### **Input Parameters**

psFunction="AddHKTask" — below is the list of poParam:

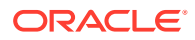

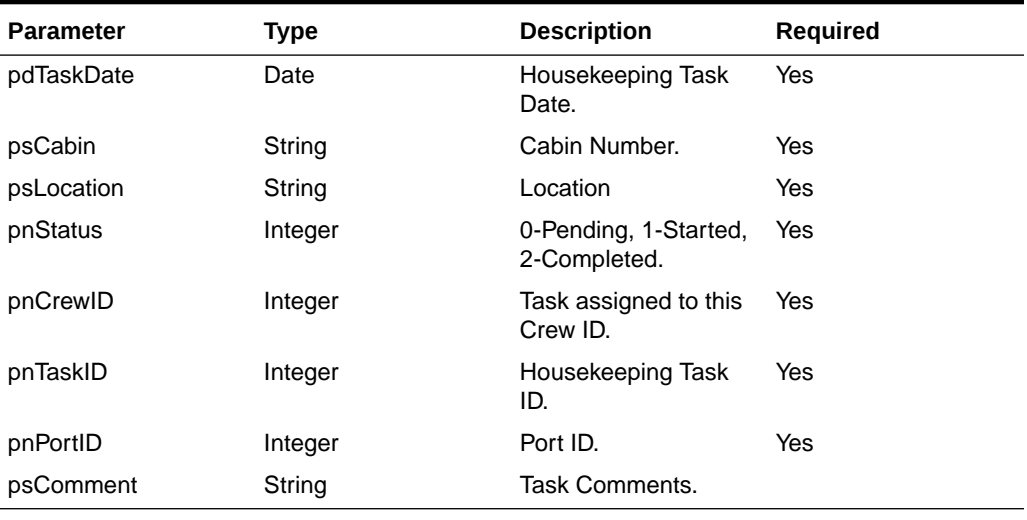

#### <span id="page-24-0"></span>**Table 4-2 psParam**

### **Return Values**

CResponseXml.bSuccess = False when AddHKTask has failed.

CResponseXml.bSuccess = True when AddHKTask is successful.

### For Example:

```
oResponse = goWS.FidelioSPMSWSXML("AddHKTask", "Session ID", New Object()
{DateTime.SpecifyKind(DEFAULT_DATE, DateTimeKind.Unspecified), <Cabin>,
\langleLocation>, 0, 123, 2, 123, \langleComments>})
```
### **AddRouting**

This function allows you to add the routing, please take note we support both - all department route from passenger A to passenger B and route specify department from passenger A to passenger C. The individual department routing will take priority.

For JSON the array of string will be a string separated by ",", each string must start and end with a double quotation mark (").

For example:

"A,""","B," = 2 Element

Element  $1 = A$ ,"

Element  $2 = B$ ,

### **Input Parameters**

psFunction="AddRouting" — below is the list of psParam or poParam.

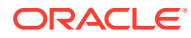

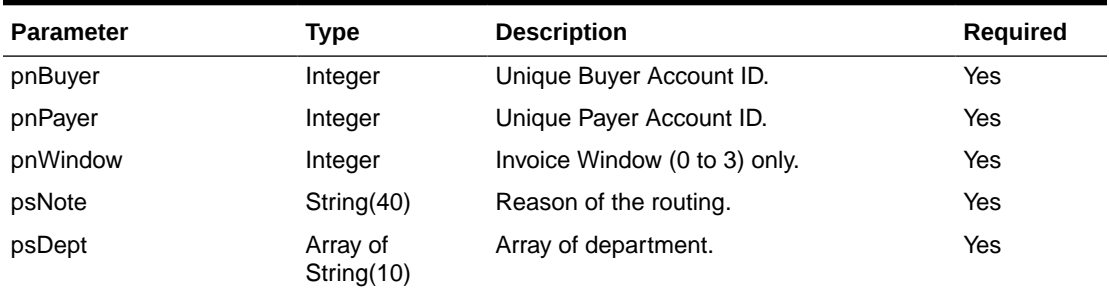

#### <span id="page-25-0"></span>**Table 4-3 psParam**

Below are the descriptions of the parameters.

#### **pnBuyer**

Unique Buyer Account ID.

#### **pnPayer**

Unique Payer Account ID.

### **pnWindow**

Invoice Window, valid value 0 to 3, the default is 0, if the buyer and payer are the same then the valid value is 1 to 3.

### **psNote**

Reason of the routing. The field can be empty.

### **psDept**

An array of department. If the routing is all department, please pass in nothing or an empty array. Please note that if the department pass in does not exist, it will just skip, no error will be returned.

### **Return Values**

CResponseXml.bSuccess = False when Add Routing failed.

CResponseXml.bSuccess = True when Add Routing successful.

Example:

```
oResponse = goWS.FidelioSPMSWSXML("AddRouting", "SessionID", New Object()
{12345,12346,0,"Testing",New String() {"9011","9012"}})
```
### AdvanceGuestSearch

This function searches for a guest with various criteria from the SPMS system

#### **Input Parameters**

psFunction="AdvanceGuestSearch"— below is the list of psParam or poParam.

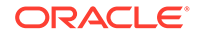

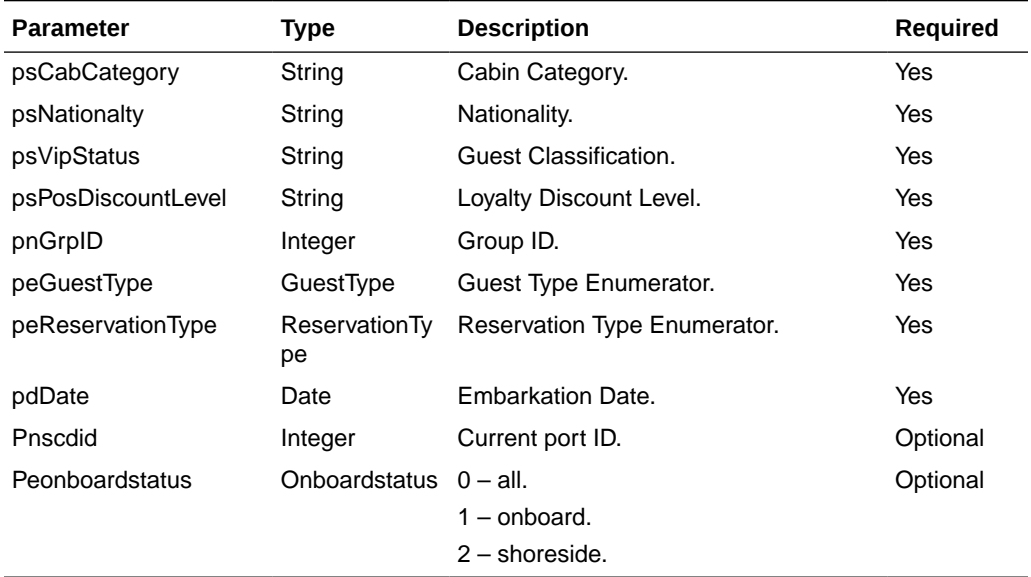

#### **Table 4-4 psParam**

Below are the descriptions of the parameters.

### **psCabCategory**

This searches the guest stays in the specific cabin category. Enter a blank to skip this criteria.

### **psNationality**

This searches the guest nationality. Enter a blank to skip this criteria.

### **psVipStatus**

This searches the guest classification. Enter a blank to skip this criteria.

### **psPosDiscountLevel**

This searches the guest POS Discount Level. Enter a blank to skip this criteria.

### **pnGrpID**

This searches the guest base on the group. Enter 0 to skip this criteria.

### **peGuestType**

(Enumerator)

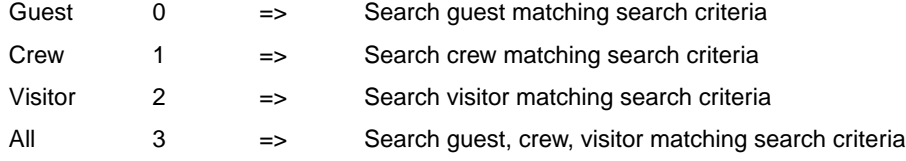

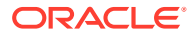

### <span id="page-27-0"></span>**peReservationType**

(Enumerator)Reserve = Search only passenger with reservation status only. Note: visitors always have reservation status only.

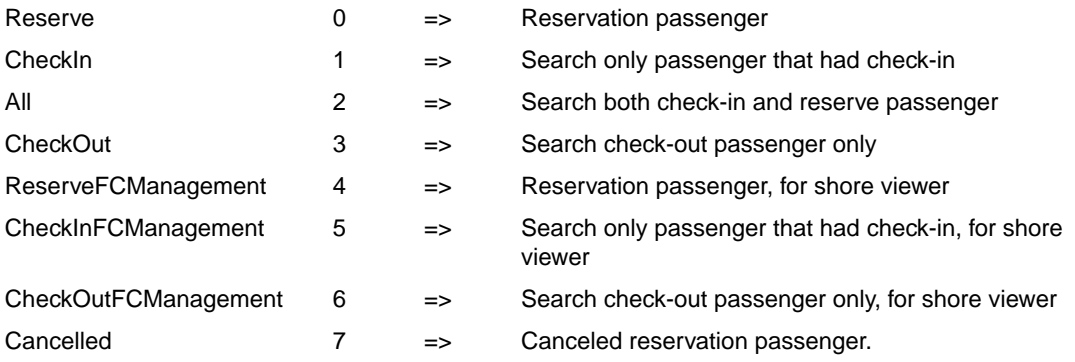

### **pdDate**

Embarkation date, if you want to search for all guest regardless of the embarkation date, pass in #12:00:00AM#

### **Return Values**

CResponseXml.bSuccess = False when input values are invalid or no record found.

CResponseXml.bSuccess = True and CResponseXML.oTables(0) = ADO.NET data table when input values are valid. The data table will contain all fields in uxp and res table, see SPMS Data Dictionary for details of the data fields.

### Example:

oResponse = goWS.FidelioSPMSWSXML("AdvanceGuestSearch", "SessionID", New Object() {"D04","","","",0,3,0, #01-01-2011#})

### AmenityCompleted

This function updates the amenity status as "Completed."

**Note:** Not supported when it is connected to an offline QCI Sync database.

### **Input Parameters**

psFunction="AmenityCompleted" — below is the list of psParam or poParam.

### **Table 4-5 psParam**

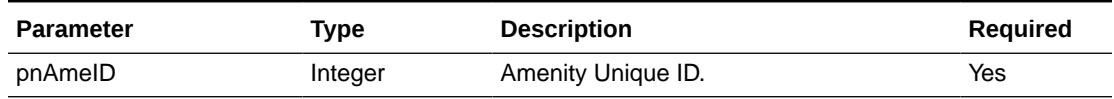

### **Return Values**

CResponseXml.bSuccess = False when Update failed.

CResponseXml.bSuccess = True when Update successful.

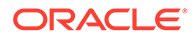

### Example:

```
oResponse = goWS.FidelioSPMSWSXML("AmenityCompleted", "SessionID", New
Object() {12334})
```
### <span id="page-28-0"></span>ApproveCrewWorkedHoursDaily

This function approves the Crew Worked hours for a specified date.

#### **Input Parameters**

psFunction="ApproveCrewWorkedHoursDaily" — below is the list of psParam or poParam.

### **Table 4-6 psParam**

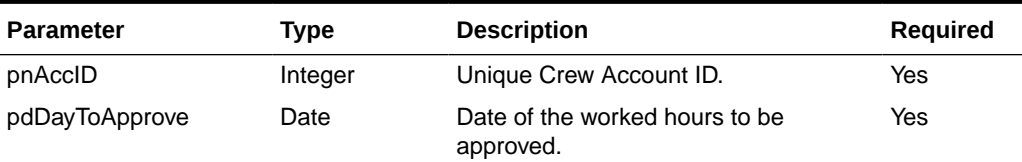

### **Return Values**

CResponseXml.bSuccess = False when Update failed.

CResponseXml.bSuccess = True when Update successful.

### Example:

```
oResponse = goWS.FidelioSPMSWSXML("ApproveCrewWorkedHoursDaily",
"SessionID", New Object() {12345, DateTime.SpecifyKind(DEFAULT_DATE,
DateTimeKind.Unspecified)})
```
### **ChangeBoardStatus**

This function toggles the onboard/offboard status of the passenger.

#### **Input Parameters**

psFunction="ChangeBoardStatus" — below is the list of psParam or poParam.

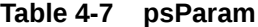

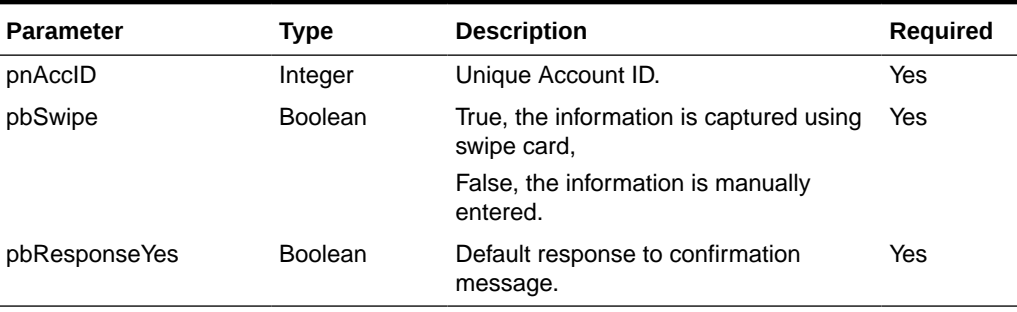

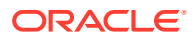

<span id="page-29-0"></span>Below are the descriptions of the parameters.

### **pnAccID**

Unique Account ID.

### **pbSwipe**

True, the information is captured using swipe card.

False, the information is manually entered.

### **pbResponseYes**

The default response to the confirmation message, including the Define Security Action message prompt. For example,

- Warning! Resident is NOT expected today. Are you sure you want to check in?
- Do you want to Check-In <Guest Name>?
- This person is on duty and ashore denied, do you want to override the onboard status?
- This person is ashore denied, do you want to override the onboard status?

### **Return Values**

CResponseXml.bSuccess = False when Status change failed.

CResponseXml.bSuccess = True when Status change successful.

In both instances, CResponse.oObj returns the guest onboard status 0 – Onboard, 1- Shore Side.

### Example:

```
oResponse = goWS.FidelioSPMSWSXML("ChangeBoardStatus", "SessionID", New Object()
{123456, True, True})
```
### **ChangePassword**

This function changes the user password.

### **Input Parameters**

psFunction="ChangePassword" — below is the list of psParam or poParam.

### **Table 4-8 psParam**

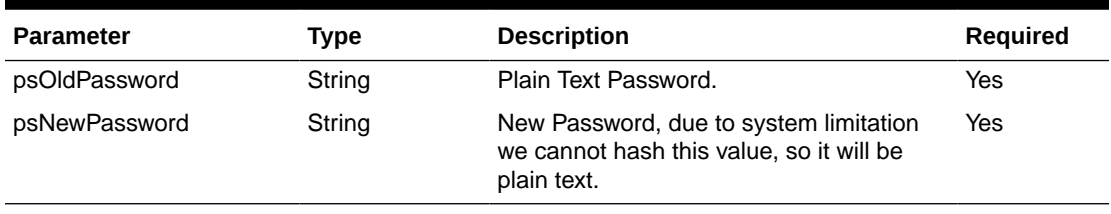

### **psOldPassword**

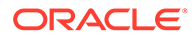

<span id="page-30-0"></span>Plain text password

### **psNewPassword**

Plain text password

### **Return Values**

CResponseXml.bSuccess = True when change password is successful.

CResponseXml.bSuccess = False when change password has failed.

### **CheckCabinAvailable**

This function checks the cabin availability for the specific booking date.

### **Input Parameters**

psFunction="CheckCabinAvailable" — below is the list of psParam or poParam.

### **Table 4-9 psParam**

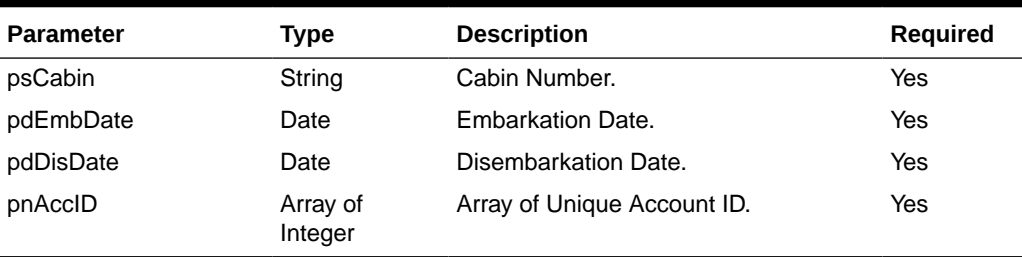

### **Return Values**

CResponseXml.bSuccess = False when Cabin is not available, the reason will be returned as an error message.

CResponseXml.bSuccess = True when Cabin is available.

### Example:

```
oResponse = goWS.FidelioSPMSWSXML("CheckCabinAvailable", "", New Object()
{"05002", DateTime.SpecifyKind(#1/1/2011#,
DateTimeKind.Unspecified),_DateTime.SpecifyKind(#2/1/2011#,
DateTimeKind.Unspecified),12334})
```
### **Checkin**

This function checks in the expected guest into the SPMS system.

### **Input Parameters**

psFunction="CheckIn" — below is the list of psParam or poParam.

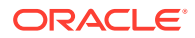

#### <span id="page-31-0"></span>**Table 4-10 psParam**

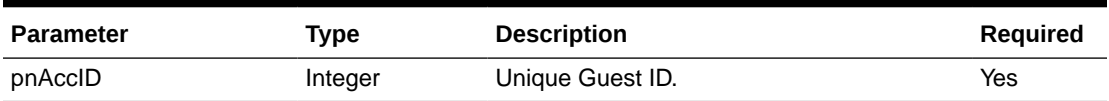

Below are the descriptions of the parameters.

### **pnAccID**

This is the SPMS Guest Unique ID; this value can be retrieved using GuestSearch function. The field name is UXP\_A\_ID.

### **Return Values**

CResponseXml.bSuccess = True when check-in is successful.

CResponseXml.bSuccess = False when check-in has failed.

Returns *True* when check-in is successful.

Returns *False* when check-in has failed.

### **Note:**

The **UpdateGuestInfo** must be called before the **CheckIn** function. This is because the **CheckIn** function will also update the guest record and may overwrite any previous updates. If a **CheckIn** is called before **UpdateGuestInfo**, another call to **GuestSearch** must be made again before an update is allowed.

Example:

oResponse = goWS.FidelioSPMSWSXML("CheckIn", "SessionID", New Object() {12345})

## **CheckSag**

This function allows the client to check for custom Gangway alert information.

### **Input Parameters**

psFunction="CheckSag" — below is the list of psParam or poParam.

### **Table 4-11 psParam**

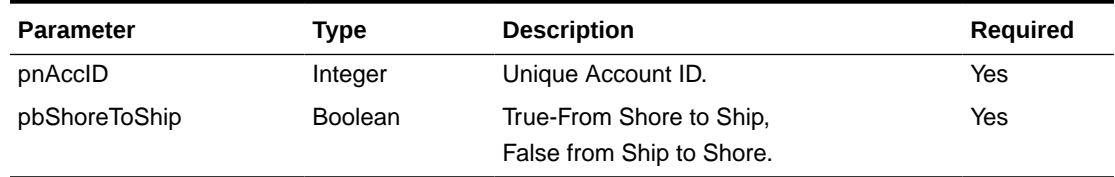

### **Return Values**

CResponseXml.bSuccess = Always return True

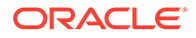

### <span id="page-32-0"></span>**CResponseXML.oObj(0)**

0-Allow Pass

1-Allow Overwrite

2-Denied Pass

### **CResponseXML.oObj(1)**

Message to show the guest.

### Example:

```
oResponse = goWS.FidelioSPMSWSXML("CheckSag", "SessionID", New Object()
{12345, True})
```
### **ClockInMobile**

This function allows a clock-in transaction.

### **Input Parameters**

psFunction="ClockInMobile" — below is the list of psParam or poParam.

### **Table 4-12 psParam**

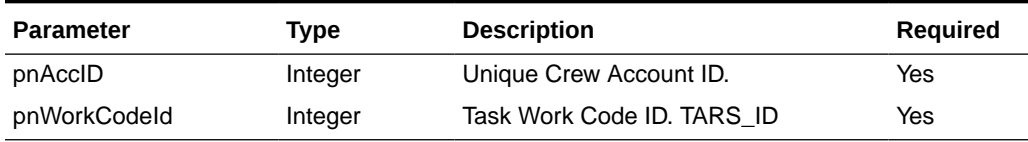

### **Return Values**

CResponseXml.bSuccess = False when Update failed.

CResponseXml.bSuccess = True when Update successful

### Example:

```
oResponse = goWS.FidelioSPMSWSXML("ApproveCrewWorkedHours", "SessionID",
New Object() {12345, 2})
```
### ClockInOutGetStatus

This function retrieves the last clock-in/out transaction of the crew.

### **Input Parameters**

psFunction="ClockInOutGetStatus" — below is the list of psParam or poParam.

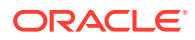

<span id="page-33-0"></span>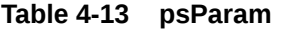

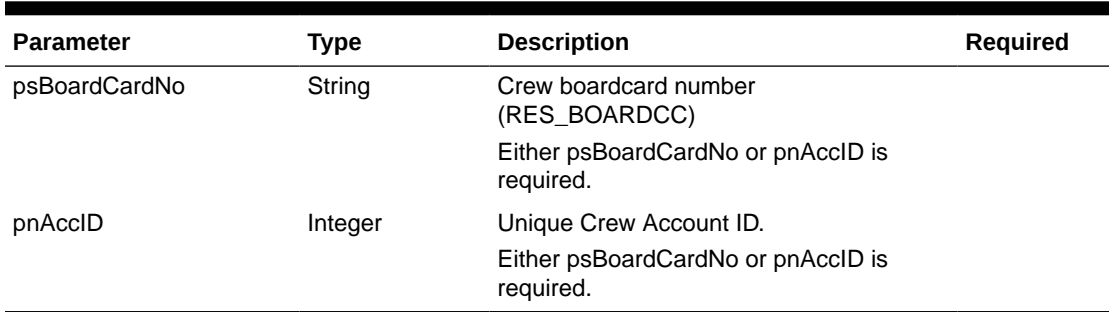

### **Return Values**

CResponseXml.bSuccess = False when Update failed.

CResponseXml.bSuccess = True when Update successful, CResponse.oDataset will have 1 Data Table.

### **Table 4-14 ADO.NET Data Table field structure for data table ("CLOCKINOUT\_STATUS")**

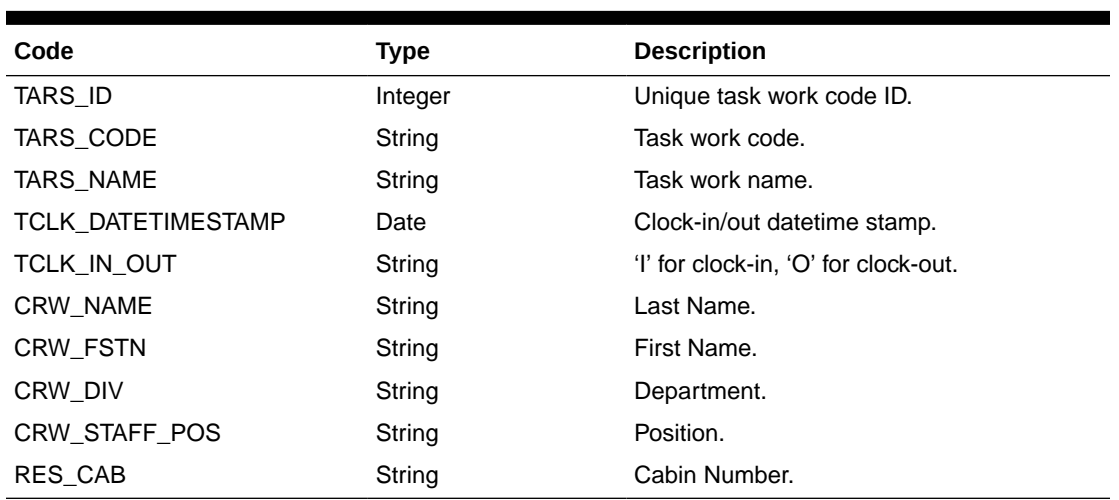

Example:

oResponse = goWS.FidelioSPMSWSXML("ClockInOutGetStatus", "SessionID", New Object() {"12345", 0})

### **ClockOutMobile**

This function allows a clock-out transaction.

### **Input Parameters**

psFunction="ClockOutMobile" — below is the list of psParam or poParam.

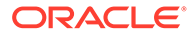

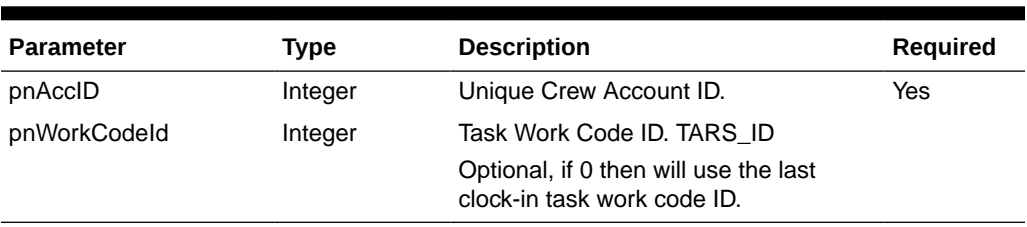

### <span id="page-34-0"></span>**Table 4-15 psParam**

### **Return Values**

CResponseXml.bSuccess = False when Update failed.

CResponseXml.bSuccess = True when Update successful.

### Example:

```
oResponse = goWS.FidelioSPMSWSXML("ApproveCrewWorkedHours", "SessionID",
New Object() {12345, 0})
```
## DeactivateCreditCard

This function deactivates the credit card for the gues

### **Input Parameters**

psFunction="DeactivateCreditCard" — below is the list of psParam or poParam.

### **Table 4-16 psParam**

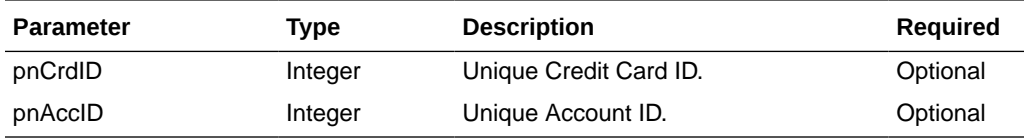

Either pnCrdID or pnAccID must be pass in a valid value.

pnCrdID > 0 mean deactivate single credit card record.

pnAccID > 0 mean deactivate all credit card belong to the guest.

If both pnCrdID > 0 and pnAccID > 0, we will deactivate a single credit card record base on pnCrdID.

### **Return Values**

CResponseXml.bSuccess = False when Update failed.

CResponseXml.bSuccess = True when Update successful.

### Example:

```
oResponse = goWS.FidelioSPMSWSXML("DeactivateCreditCard", "SessionID", New
Object() {12345,0})
```
**ORACLE** 

### <span id="page-35-0"></span>**DeleteAmenity**

This function deletes the guest amenity.

**Note:** Not supported when it is connected to an offline QCI Sync database.

### **Input Parameters**

psFunction= "DeleteAmenity" — below is the list of psParam or poParam.

### **Table 4-17 psParam**

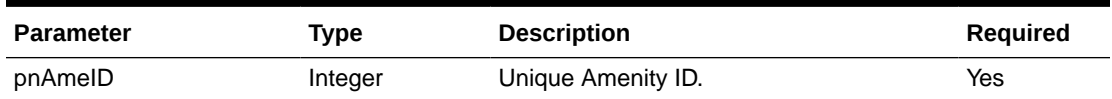

### **Return Values**

CResponseXml.bSuccess = False when Delete failed.

CResponseXml.bSuccess = True when Delete successful.

### Example:

```
oResponse = goWS.FidelioSPMSWSXML("DeleteAmenity", "SessionID", New Object()
{12345})
```
### DeleteComment

This function deletes the guest comment.

**Note:** Not supported when it is connected to an offline QCI Sync database.

### **Input Parameters**

psFunction= "DeleteComment" — below is the list of psParam or poParam.

### **Table 4-18 psParam**

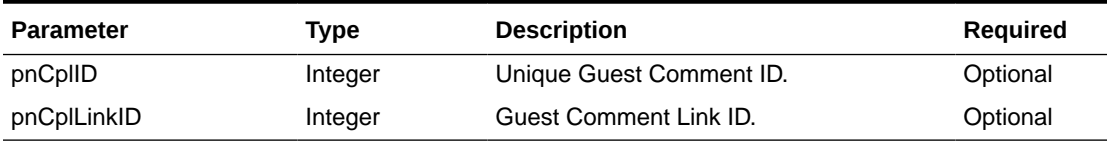

You must pass in either pnCplID or pnCplLinkID.

If pnCplLinkID > 0 mean it will delete all comments including the resolution for the same link ID.

If pnCplId > 0 then it will only delete the single comment (only the comment will be deleted)

### **Return Values**

CResponseXml.bSuccess = False when Delete failed.

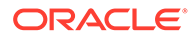
CResponseXml.bSuccess = True when Delete successful.

Example:

oResponse = FidelioWS("DeleteComment", New Object() {1234,0})

# DeleteGuestMessage

This function deletes the guest message.

**Note:** Not supported when it is connected to an offline QCI Sync database.

#### **Input Parameters**

psFunction= "DeleteGuestMessage" — below is the list of psParam or poParam.

#### **Table 4-19 psParam**

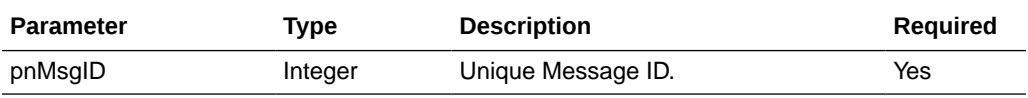

#### **Return Values**

CResponseXml.bSuccess = False when Delete failed.

CResponseXml.bSuccess = True when Delete successful.

#### Example:

```
oResponse = goWS.FidelioSPMSWSXML("DeleteGuestMessage", "SessionID", New
Object() {12345})
```
# DeleteLuggageLink

This function removes the luggage link for the guest.

#### **Input Parameters**

psFunction= "UpdateRFIDEncoded" — below is the list of psParam or poParam.

#### **Table 4-20 psParam**

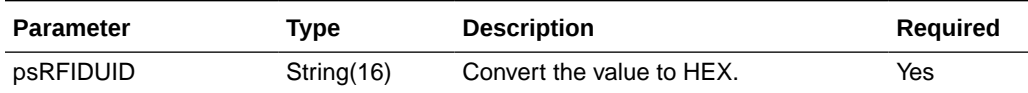

#### **Return Values**

CResponseXml.bSuccess = False when Update failed.

CResponseXml.bSuccess = True when Update successful.

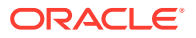

```
oResponse = goWS.FidelioSPMSWSXML("DeleteLuggageLink", "SessionID", New Object()
{"E01581A07C123B"})
```
# **DeleteResolution**

This function deletes the guest comment.

**Note:** Not supported when it is connected to an offline QCI Sync database.

#### **Input Parameters**

psFunction= "DeleteResolution" — below is the list of psParam or poParam.

#### **Table 4-21 psParam**

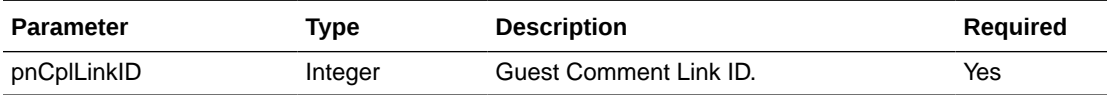

#### **Return Values**

CResponseXml.bSuccess = False when Delete failed.

CResponseXml.bSuccess = True when Delete successful.

Example:

oResponse = FidelioWS("DeleteResolution", New Object() {1243})

# **DeleteRouting**

This function deletes the routing, you can either delete all routing or delete individual department routing. Deleting all routing also deletes all individual department routing.

For JSON, the array of string will be a string separated by ",", and each string must start and end with a double quotation mark (").

For example,

"A,""","B," = 2 Element

Element  $1 = A$ ,"

Element  $2 = B$ ,

**Input Parameters**

psFunction= "DeleteRouting" — below is the list of psParam or poParam.

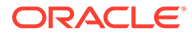

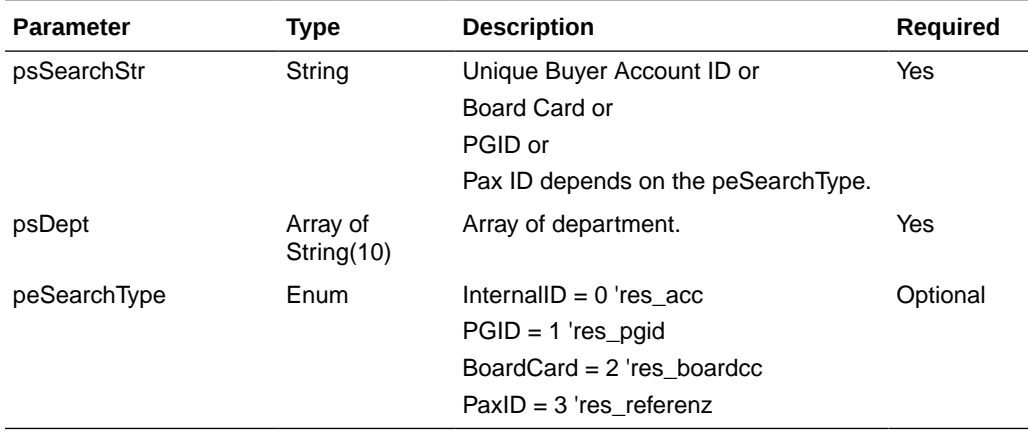

#### **Table 4-22 psParam**

Below are the descriptions of the parameters.

# **psSearchString**

Unique Buyer Account ID or

Board Card or

PGID or

Pax ID depends on the peSearchType

# **psDept**

An array of department, if the routing is all departments, please pass in nothing or an empty array. Please note that if the department pass in does not exist, it will just skip; no error will be returned.

## **peSearchType**

 $IntervalID = 0$  'res\_acc'

PGID = 1 'res\_pgid'

BoardCard = 2 'res\_boardcc'

PaxID = 3 'res\_referenz'

#### **Return Values**

CResponseXml.bSuccess = False when Delete Routing failed.

CResponseXml.bSuccess = True when Delete Routing successful.

```
oResponse = goWS.FidelioSPMSWSXML("DeleteRouting", "SessionID", New
Object() {12345,2,New String() {"9011","9012"}})
```
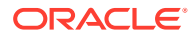

# **DeleteSpecialRequest**

This function deletes the guest amenity.

**Note:** Not supported when it is connected to an offline QCI Sync database.

#### **Input Parameters**

psFunction= "DeleteSpecialRequest" — below is the list of psParam or poParam.

#### **Table 4-23 psParam**

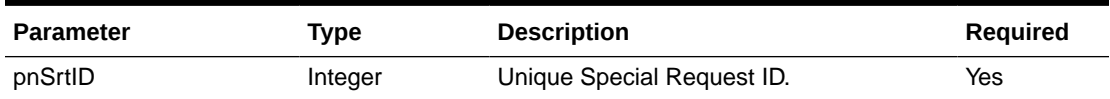

#### **Return Values**

CResponseXml.bSuccess = False when Delete failed.

CResponseXml.bSuccess = True when Delete successful.

#### Example:

```
oResponse = goWS.FidelioSPMSWSXML("DeleteSpecialRequest", "SessionID", New
Object() {12345})
```
# DeleteTravelDoc

This function deletes the travel document record.

#### **Input Parameters**

psFunction= "DeleteTravelDoc" — below is the list of psParam or poParam.

#### **Table 4-24 psParam**

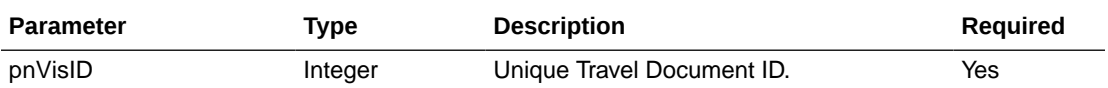

#### **Return Values**

CResponseXml.bSuccess = False when Delete failed.

CResponseXml.bSuccess = True when Delete successful.

```
oResponse = goWS.FidelioSPMSWSXML("DeleteTravelDoc", "SessionID", New Object()
{12345})
```
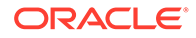

# DeleteWorkOrder

This function deletes the maintenance work order.

**Note:** Not supported when it is connected to an offline QCI Sync database.

#### **Input Parameters**

psFunction= "DeleteWorkOrder" — below is the list of psParam or poParam.

#### **Table 4-25 psParam**

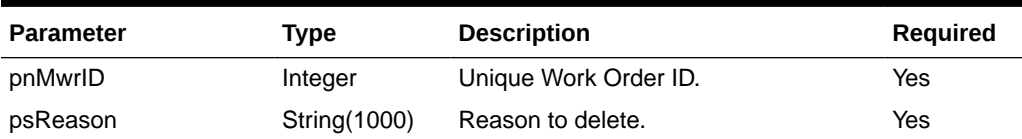

#### **Return Values**

CResponseXml.bSuccess = False when Delete failed.

CResponseXml.bSuccess = True when Delete successful.

#### Example:

```
oResponse = goWS.FidelioSPMSWSXML("DeleteWorkOrder", "SessionID", New
Object() {12345, "Testing"})
```
# DeleteWorkOrderAssignment

This function removes a person/group from the maintenance work order.

**Note:** Not supported when it is connected to an offline QCI Sync database.

#### **Input Parameters**

psFunction= "DeleteWorkOrderAssignment" — below is the list of psParam or poParam.

#### **Table 4-26 psParam**

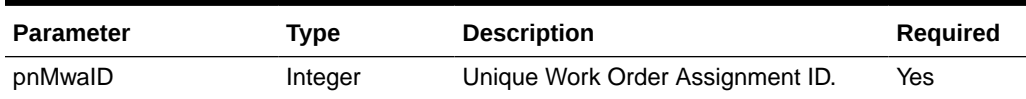

## **Return Values**

CResponseXml.bSuccess = False when Delete failed.

CResponseXml.bSuccess = True when Delete successful.

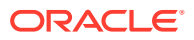

```
oResponse = goWS.FidelioSPMSWSXML("DeleteWorkOrderAssignment", "SessionID", New
Object() {12345})
```
# DeleteWorkOrderImage

This function deletes the maintenance work order image.

**Note:** Not supported when it is connected to an offline QCI Sync database.

#### **Input Parameters**

psFunction= "DeleteWorkOrderImage" — below is the list of psParam or poParam.

#### **Table 4-27 psParam**

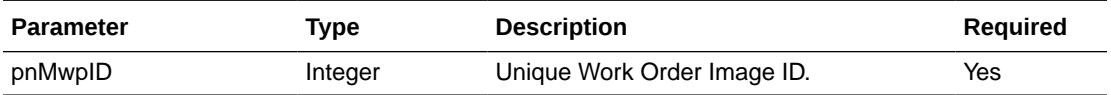

#### **Return Values**

CResponseXml.bSuccess = False when Delete failed.

CResponseXml.bSuccess = True when Delete successful.

#### Example:

```
oResponse = goWS.FidelioSPMSWSXML("DeleteWorkOrderImage", "SessionID", New
Object() {12345})
```
# DeleteWorkOrderItem

This function deletes the maintenance work order item.

**Note:** Not supported when it is connected to an offline QCI Sync database.

#### **Input Parameters**

psFunction= "DeleteWorkOrderItem" — below is the list of psParam or poParam.

#### **Table 4-28 psParam**

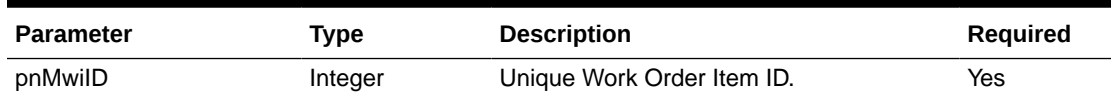

## **Return Values**

CResponseXml.bSuccess = False when Delete failed.

CResponseXml.bSuccess = True when Delete successful.

```
oResponse = goWS.FidelioSPMSWSXML("DeleteWorkOrderItem", "SessionID", New
Object() {12345})
```
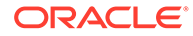

# **EvtBooking**

This function creates an event booking in SPMS.

**Note:** Not supported when it is connected to an offline QCI Sync database.

#### **Input Parameters**

psFunction= "EvtBooking" — below is the list of psParam or poParam.

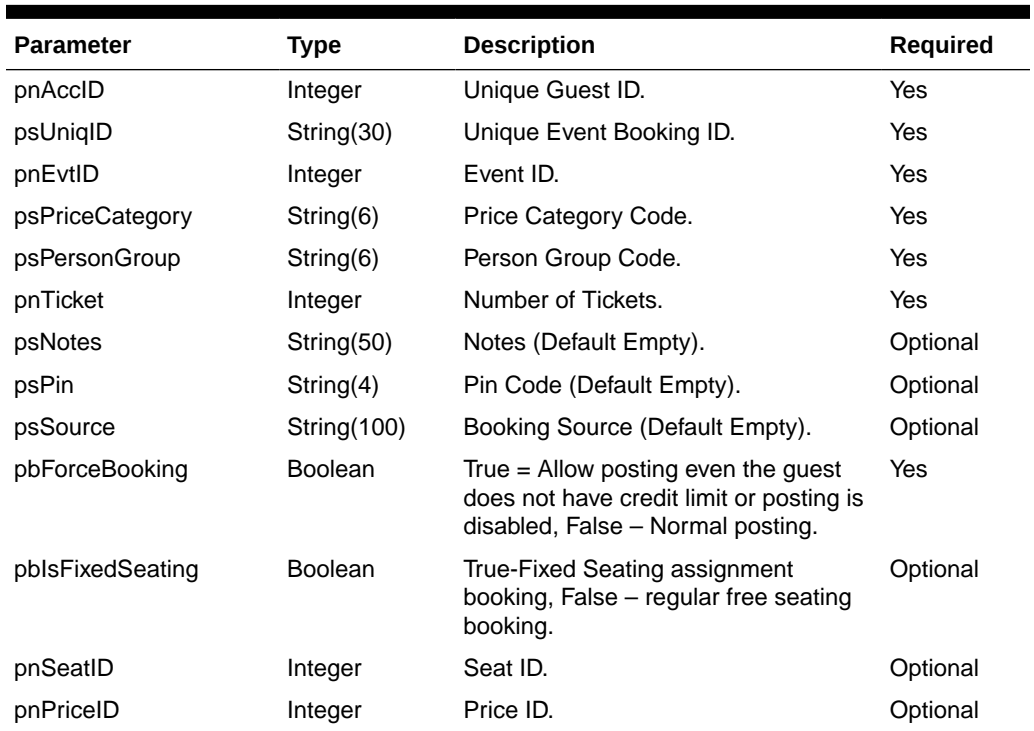

## **Table 4-29 psParam**

#### **pnAccID**

Unique Guest ID, return from SearchPassenger.

## **psUniqID**

The field identifies the booking unique ID within the entire external system. The field is used as a cross-reference to obtain detailed information about all the transactions recorded on a booking.

## **pnEvtID**

The field identifies the unique event ID. This ID can be obtained through GetEvent WebMethod. The field is an internal, unique event number.

# **psPriceCategory**

The field identifies the Price Category. This Price Category can be obtained through GetEvent WebMethod message. This field is an internal, unique price category code.

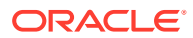

## **psPersonGroup**

The field identifies the Person Group. This Person Group can be obtained through GetEvent WebMethod message. This field is an internal, unique person group code.

## **pnTicket**

The field identifies the number of tickets to book.

## **psNotes**

The field identifies the additional information send by third-party.

# **psPin**

The field identifies the telephone PIN code of the reservation account. The valid character is 0,1,2,3,4,5,6,7,8,9. Leading zero support depends on SPMS Parameter setting.

# **psSource**

The field identifies the source of the booking. For example, Workstation ID, Kiosk ID, etc. or any other details describing the location where the booking was made.

# **pbForceBooking**

True = Allow posting even the guest do not have a credit limit or posting is disabled. This is applicable to check-in guest only.

False = Normal posting

## **pbIsFixedSeating**

True-Fixed Seating assignment booking, False – regular free seating booking.

# **pnSeatID**

The field identifies the unique seat identification number. This ID can be obtained through GetSeatingZoneAvailability WebMethod. The field is an internal, unique seat number.

# **pnPriceID**

The field identifies the unique pricing setup identification number. This ID can be obtained through GetEvent WebMethod. The field is an internal, unique pricing setup number.

## **Return Values**

CResponseXml.bSuccess = False when input values are invalid or no record found.

CResponseXml.bSuccess = True and CResponseXML.oTables(0) = ADO.NET data table when input values are valid.

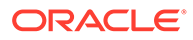

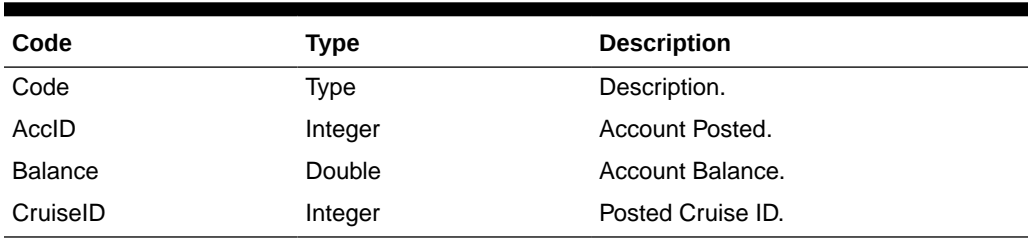

#### **Table 4-30 ADO.NET Data Table field structure for data table xxx**

#### **AccID**

The account posted can be different from the pnAccID pass in if the pbForceBooking is set to True and the said account does not exist and not allow to do posting the return value will be internal system error account ID.

#### **Balance**

The field identifies the balance after the posting is applied. This field can return positive (account is to be invoiced) or negative (account prepaid) values.

#### **CruiseID**

The field identifies the posted cruise ID.

#### Example:

```
oResponse = goWS.FidelioSPMSWSXML("EvtBooking", "SESSIONID", New Object()
{12345, 37464, 245457, "123", "A", 1, "", "", "", False})
```
For fixed seating assignment bookings:

```
oResponse = goWS.FidelioSPMSWSXML("EvtBooking", "SESSIONID", New Object()
{12345, 37464, 245457, "123", "A", 1, "", "", "", False, True, 802, 762})
```
# **ExcBooking**

This function creates an excursion booking in SPMS.

**Note:** Not supported when it is connected to an offline QCI Sync database.

#### **Input Parameters**

psFunction= "ExcBooking" — below is the list of psParam or poParam.

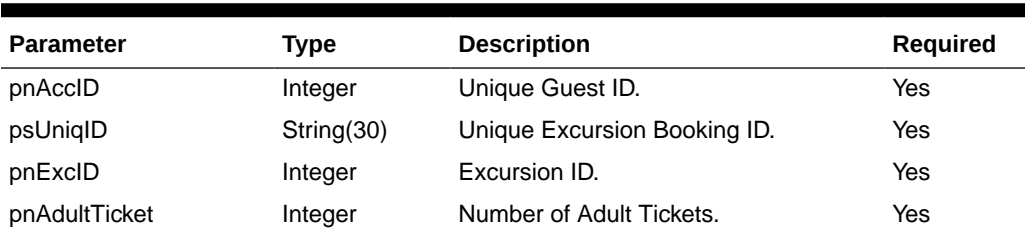

#### **Table 4-31 psParam**

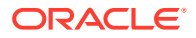

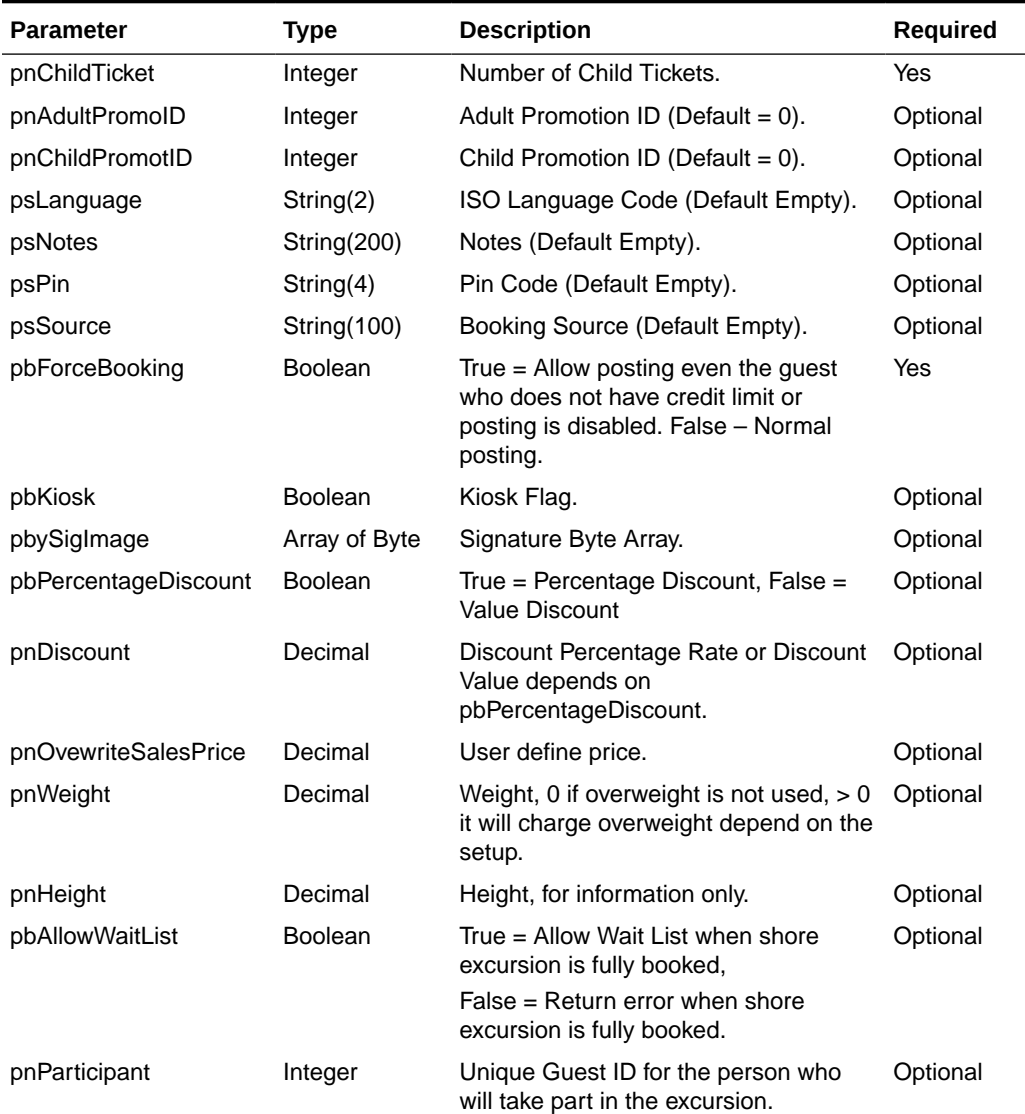

# **Table 4-31 (Cont.) psParam**

## **pnAccID**

Unique Guest ID, return from SearchPassenger.

# **psUniqID**

The field identifies the booking unique ID within the entire external system. The field is used as a cross-reference to obtain detailed information about all the transactions recorded on a booking.

# **pnExcID**

The field identifies the unique excursion identification number. This ID can be obtained through GetExcursion WebMethod. The field is an internal, unique excursion number.

# **pnAdultTicket**

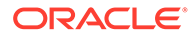

The field identifies the number of adult priced tickets to book.

#### **pnChildTicket**

The field identifies the number of child priced tickets to book.

#### **pnAdultPromoID**

The field identifies the adult promotion ID. If this field is ignored, the guest is still entitled to the promotion price if available, or else, the normal price is applied. If the promotion ID is sent and the promotion price no longer available, an error message is returned.

For example, if a promotion price is valid for only one seat, and the guest tries to book two seats:

• With pnAdultPromoID send.

An error message will return indicating only one seat is available.

• Without pnAdultPromoID send.

Booking is made with one seat at the promotion price and one seat at the normal price.

#### **pnChildPromoID**

The field identifies he child promotion ID. If this field is ignored, the guest is still entitled to the promotion price if available, or else, the normal price is applied. If the promotion ID is sent and the promotion price no longer available, an error message returned.

#### **psLanguage**

The field identifies the language ID of the tour.

#### **psNotes**

The field identifies the additional information send by third-party.

#### **psPin**

The field identifies the telephone PIN code of the reservation account. The valid characters are 0,1,2,3,4,5,6,7,8,9. Leading zero support depends on SPMS Parameter setting.

#### **psSource**

The field identifies the source of the booking. For example, Workstation ID, Kiosk ID, and so on, or any other details describing the location where the booking was made.

## **pbForceBooking**

True = Allow posting even the guest who does not have a credit limit or posting is disabled. This is only applicable to checked-in guest only.

False = Normal posting

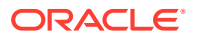

# **pbKiosk**

For future use, currently no effect.

#### **pbySignature**

This is the signature image in byte array format.

#### **pbPercentageDiscount**

True = Percentage discount: False = dollar value discount.

#### **pnDiscount**

If pbPercentageDiscount = True, this is the discount percentage, or else this is the discount value.

pnOvewriteSalesPrice

If this is  $> 0$ , this price is used to post instead of the price defined in the DB. Use it with care.

#### **pnWeight**

Pass is 0 if overweight is not used. If more than 0, it will charge overweight depending on the setup.

## **pnHeight**

For information only.

## **pbAllowWaitList**

True = Allow Wait List when shore excursion is fully booked.

False = Return error when shore excursion is fully booked. (Default value).

If the booking is posted to the waitlist, CResponseXml.oObj(0) returns the Wait List Number. This only happens when pbAllowWaitList = True and the booking is fully booked.

## **pnParticipant**

0-pnAccID is the participant.

>0 - Must be a valid unique guest ID, the guest who will participate in the excursion, no validation on the ID.

## **Return Values**

CResponseXml.bSuccess = False when input values are invalid or no record found.

CResponseXml.bSuccess = True and CResponseXML.oTables(0) = ADO.NET data table when input values are valid. CResponse. Xml.  $oObj(0)$  will be  $> 0$  if the booking is posted to a wait list.

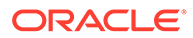

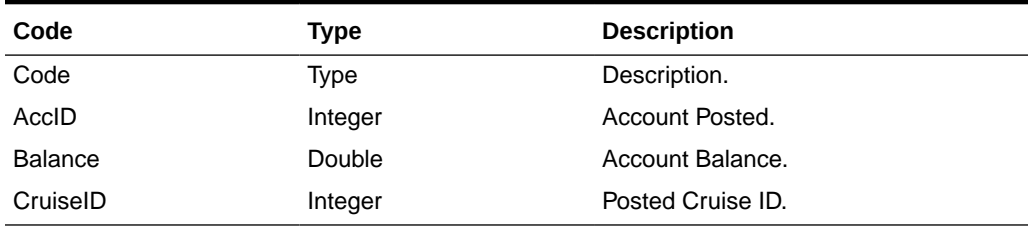

# **Table 4-32 ADO.NET Data Table field structure. It will always return one record when the input is valid**

#### **AccID**

The account posted can be different from the pnAccID pass in if the pbForceBooking is set to True and the said account does not exist and is not allowed to do posting. The return value will be internal system error account ID.

#### **Balance**

The field identifies the balance after the posting is applied. This field can return positive (account is to be invoiced) or negative (account prepaid) value.

## **CruiseID**

The field identifies the posted cruise ID.

#### Example:

```
oResponse = goWS.FidelioSPMSWSXML("ExcBooking", "SESSIONID", New Object()
{12345, 37464, 245457, 1, 0, 0, 0, "", "", "", "", False})
```
# **ExcBookingPackage**

This function creates an excursion package booking in SPMS.

**Note:** Not supported when it is connected to an offline QCI Sync database.

#### **Input Parameters**

psFunction="ExcBookingPackage" — below is the list of psParam or poParam.

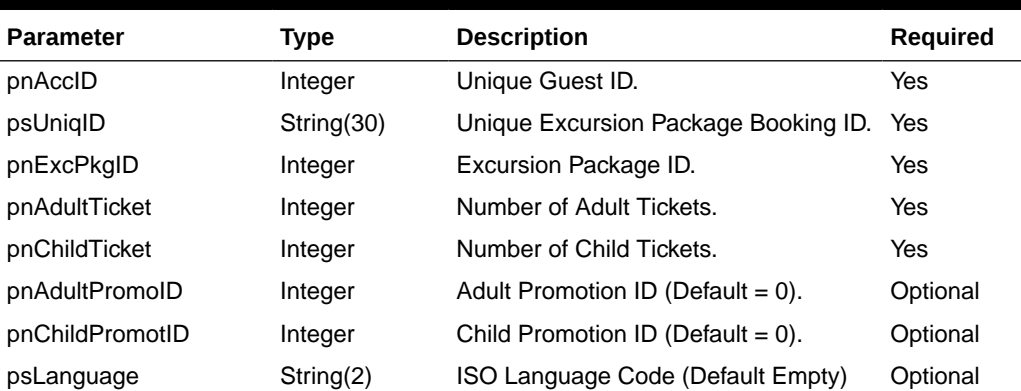

## **Table 4-33 psParam**

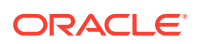

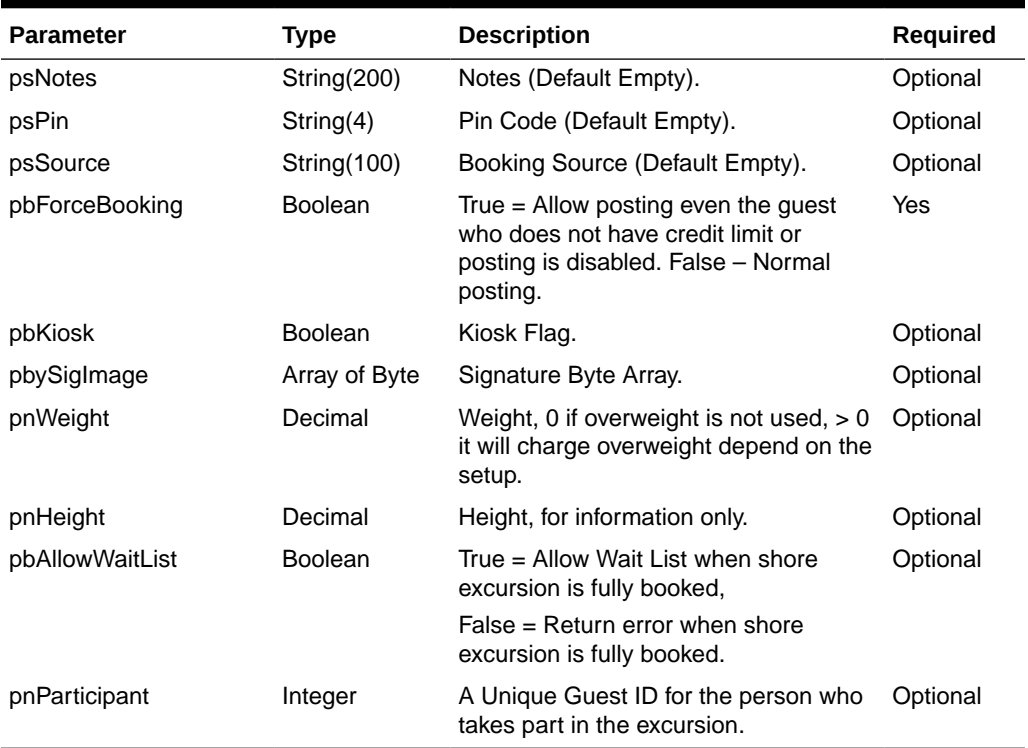

#### **Table 4-33 (Cont.) psParam**

#### **pnAccID**

Unique Guest ID, return from SearchPassenger.

#### **psUniqID**

The field identifies the booking unique ID within the entire external system. The field is used as a cross-reference to obtain detailed information about all of the transactions recorded on a booking.

# **pnExcPkgID**

The field identifies the unique excursion package ID. This ID can be obtained through GetExcPackage WebMethod. The field is an internal, unique excursion number.

#### **pnAdultTicket**

The field identifies the number of adult priced tickets to book.

#### **pnChildTicket**

The field identifies the number of child priced tickets to book.

#### **pnAdultPromoID**

The field identifies the adult promotion ID. If this field is ignored, the guest is still entitled to the promotion price, if available, or else the normal price is applied. If the promotion ID is sent and the promotion price is no longer available, an error message is returned.

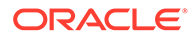

For example, the promotion price is valid for one seat, and the guest tries to book two seats.

• With pnAdultPromoID send

An error message is returned indicating only one seat is available.

• Without pnAdultPromoID send:

Booking is made with one seat at the promotion price and one seat at the normal price.

#### **pnChildPromoID**

The field identifies the child promotion ID. If this field is ignored, the guest is entitled to promotion price, if available, or else the normal price is applied. If promotion ID is sent and promotion price no longer available, an error message is returned.

#### **psLanguage**

The field identifies the language ID of the tour.

#### **psNotes**

The field identifies the additional information sent by a third-party.

#### **psPin**

The field identifies the telephone PIN code of the reservation account. The valid characters are 0,1,2,3,4,5,6,7,8,9. Leading zero support depends on SPMS parameter setting.

## **psSource**

The field identifies the source of the booking. For example, Workstation ID, Kiosk ID, and so on or any other details describing the location where the booking was made.

## **pbForceBookin**g

True = Allow posting even if the guest does not have a credit limit or the posting is disabled. This only applies to checked-in guests.

False = Normal posting.

## **pbKiosk**

For future use, current no effect.

## **pbySignature**

This is the signature image in byte array format.

## **pbPercentageDiscount**

True = Percentage discount.

False = Dollar value discount.

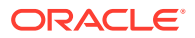

## **pnDiscount**

If pbPercentageDiscount = True, this is the discount percentage or else this is the discount value.

#### **pnOvewriteSalesPrice**

If this is > 0, we will use this price to post instead of the price defined in the database. Use with care.

#### **pnWeight**

Pass in 0 if overweight is not used. If  $> 0$ , it will charge overweight depending on the setup.

#### **pnHeight**

For information only.

#### **pbAllowWaitList**

True = Allow Wait List when shore excursion is fully booked.

False = Return error when shore excursion is fully booked. (Default value).

If the booking is posted to the waitlist, CResponseXml.oObj(0) will return the Wait List Number. This only happens when pbAllowWaitList = True and the booking is fully booked.

#### **pnParticipant**

When the pnParticipant is set to 0 - the guest pnAccID is the participant of this excursion.

When the pnParticipant is not 0 - the pnAccID book the excursion for a participant.

For example, if there are two people joining the excursion, there will be two requests sent to the server and the pnAccID will be the person who pays the bill.

#### **Return Values**

CResponseXml.bSuccess = False when input values are invalid or no record found.

CResponseXml.bSuccess = True and CResponseXML.oTables(0) = ADO.NET data table when input values are valid. CResponse.Xml.oObj(0) will be > 0 if the booking is posted to wait list.

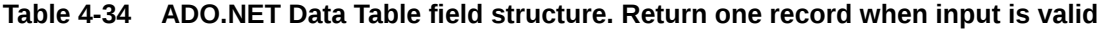

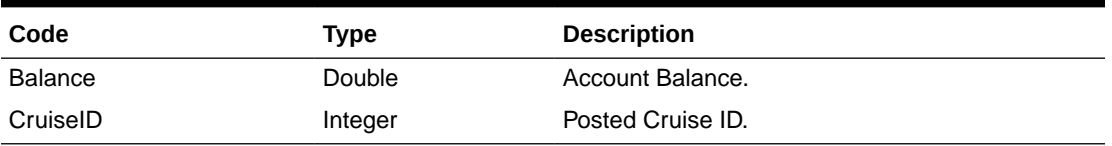

#### **Balance**

The field identifies the balance after the posting is applied. This field can return positive (account is to be invoiced) or negative (account prepaid) values.

## **CruiseID**

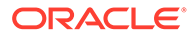

The field identifies the posted cruise ID.

# Example:

```
oResponse = goWS.FidelioSPMSWSXML("ExcBookingPackage", "SESSIONID", New
Object() {12345, 37464, 245457, 1, 0, 0, 0, "", "", "", "", False})
```
# **FCUIFolio**

This function returns the guest posting list.

**Note:** Not supported when it is connected to an offline QCI Sync database.

**Input Parameters**

psFunction= "FCUIFolio" — below is the list of psParam or poParam.

#### **Table 4-35 psParam**

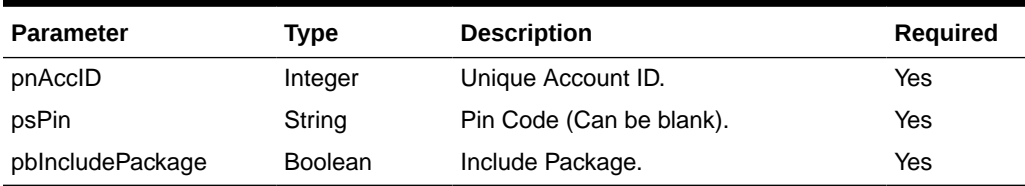

#### **Return Values**

CResponseXml.bSuccess = False when failed.

CResponseXml.bSuccess = True when success, CResponse.oDataset will have 1 Data Table.

# **Table 4-36 ADO.NET Data Table field structure for data table**

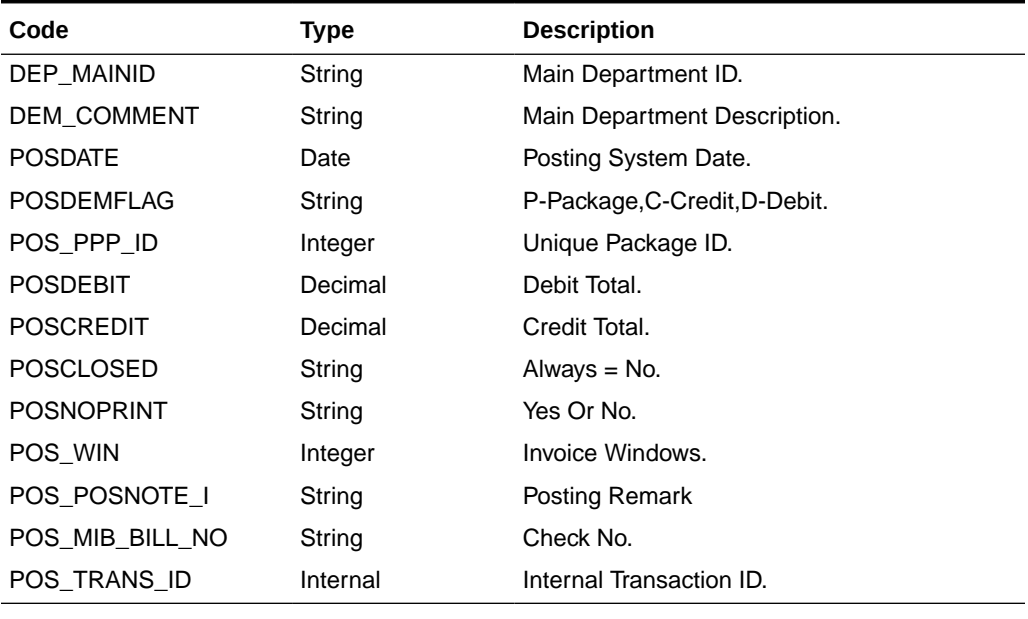

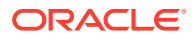

```
oResponse = goWS.FidelioSPMSWSXML("FCUIFolio", "SessionID", New Object() {12345,
"", True})
```
# **FCUIGuestInquiry**

This function queries the list of guest from SPMS based on the input parameter. The function is compatible with the FCUI Inquire message.

**Note:** Not supported when it is connected to an offline QCI Sync database.

#### **Input Parameters**

psFunction=" FCUIGuestInquiry" — below is the list of psParam or poParam.

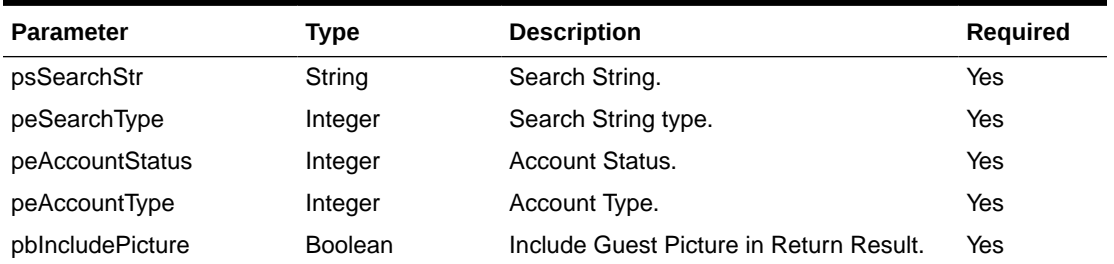

## **Table 4-37 psParam**

Below are the descriptions of the parameters.

#### **psSearchStr**

Entered by the external system operator (manually or through a magnetic card reader) and generally contains any information necessary to identify the account. The field can be an account number, card number, cabin number or person name.

## **peSearchType**

The field identifies the type of entry in the Account ID field. The following Account ID Entry Types are defined:

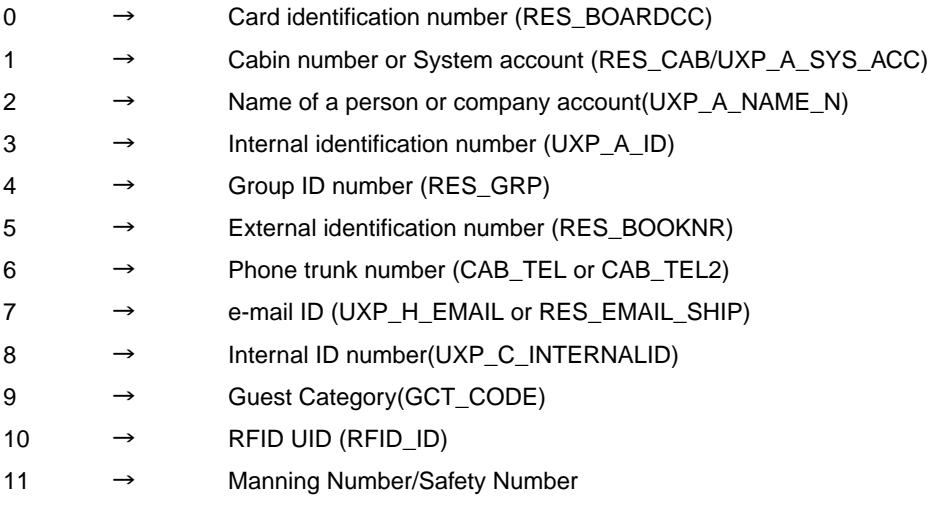

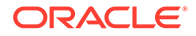

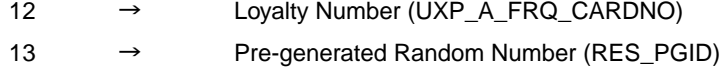

14 → External ID (UXP\_C\_EXTERNALID)

## **peAccountStatus**

The field identifies the account current reservation status. The following status values are defined:

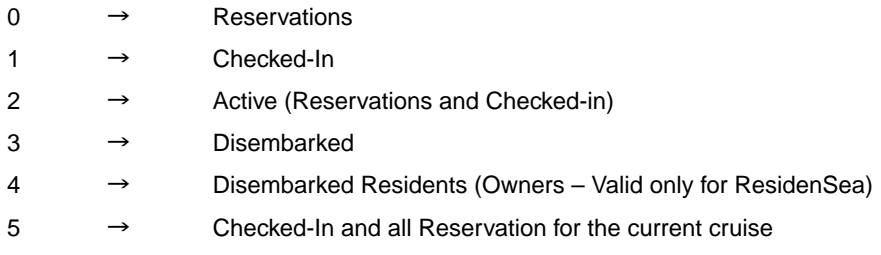

# **peAccountType**

The field identifies the account type. The following account types are defined:

If this field is ignored or blank then it will return all types.

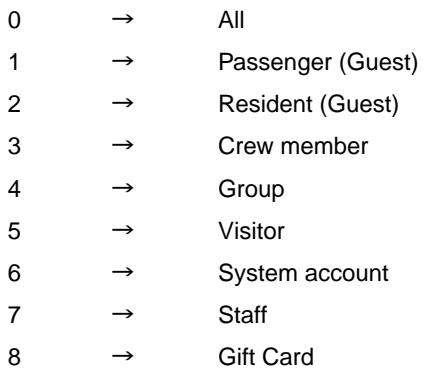

# **pbIncludeIncludePicture**

To include a guest picture in the return result, true will cause the query to take a longer time to return, you can expect a large amount of data to return.

## **Return Values**

Returns True when a search is successful.

Returns False when nothing is found.

## **Return of GuestInfo When success**

## **CResponse.oGuest**

This is the search result.

When single record is returned, the result will in JSON object format  $\{\}$ .

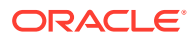

When there are multiple record returned, it is an Array of GuestInfo class.

Please refer details in GuestInfo Class Details.

| Code           | <b>Type</b>    | <b>Description</b>                                                     | <b>Required</b> | <b>SPMS Data Field Reference</b>                                                        |  |
|----------------|----------------|------------------------------------------------------------------------|-----------------|-----------------------------------------------------------------------------------------|--|
| gnAccID        | Integer        | Account ID.                                                            | Yes             | RES_ACC                                                                                 |  |
| geAccountType  | Integer        | Account Type.                                                          | Yes             | RES_TAG                                                                                 |  |
| gbAllowPosting | <b>Boolean</b> | Account Enabled.                                                       | Yes             | UXP_A_POSTING                                                                           |  |
| gsName         | String         | Salutation,<br>Forename and<br>Surname                                 | Yes             | UXP_A_SALUT, UXP_A_FSTN,<br>UXP_A_NAME                                                  |  |
| gsCabin        | String         | Cabin Number.                                                          | Optional        | RES_CAB                                                                                 |  |
| gdEmbDate      | Date           | <b>Embarkation Date.</b>                                               | Yes             | RES_EMB_E for expected<br>accounts, RES_EMB_A for<br>checked in accounts.               |  |
| gdDisDate      | Date           | Disembarkation<br>Date.                                                | Yes             | RES_DIS_E for expected &<br>checked in accounts, RES_DIS_A<br>for checked out accounts. |  |
| gdBirthDate    | Date           | Date of birth.                                                         | Optional        | UXP_H_BIRTHD                                                                            |  |
| gsEMail        | String         | E-mail address.                                                        | Optional        | UXP_H_EMAIL                                                                             |  |
| gnBalance      | Decimal        | <b>Balance</b>                                                         | Yes             | (UXP_A_POS_DEBIT-<br>UXP_A_POS_CREDIT)                                                  |  |
| gsFirstName    | String         | First Name.                                                            | Yes             | UXP_A_FSTN                                                                              |  |
| gsLastName     | String         | Last Name.                                                             | Yes             | UXP_A_NAME                                                                              |  |
| gsSalutation   | String         | Salutations                                                            | Yes             | UXP_A_SALUT                                                                             |  |
| gsTitle        | String         | <b>Title</b>                                                           | Yes             | UXP_A_TITEL                                                                             |  |
| gsGender       | String         | Gender                                                                 | Yes             | UXP_H_SEX                                                                               |  |
| geAgeGroup     | Integer        | Minor                                                                  | Yes             | Parameter "Adult Min Age"<br>compared to Birthdate.                                     |  |
| gsLanguage     | String         | Language.                                                              | Yes             | UXP_H_LANG                                                                              |  |
| gsResStatus    | String         | <b>Reservation Status.</b>                                             | Yes             | RES_STATUS translated to E/C/D.                                                         |  |
| gsGroup        | String         | Group ID &<br>Description [ID-<br>Description]                         | Optional        | RES GRP + UXP A NAME                                                                    |  |
| gsGroupShoreID | String         | Group ID.                                                              | Optional        | RES_SHOREID (refer to Group)                                                            |  |
| gsCategory     | String         | Category ID &<br>Description [ID-<br>Description; ID-<br>Description]. | Optional        | GCT_CODE +<br>TYP_GCT.TYP_COMMENT                                                       |  |
| gsAddress      | String         | Address.                                                               | Optional        | UXP_A_STREET                                                                            |  |
| gsStreet       | String         | Street.                                                                | Optional        | UXP_A_STREET2                                                                           |  |
| gsCity         | String         | City.                                                                  | Optional        | UXP_A_CITY                                                                              |  |
| gsZip          | String         | ZIP Code.                                                              | Optional        | UXP_A_ZIP                                                                               |  |
| gsState        | String         | State.                                                                 | Optional        | UXP_A_STATE                                                                             |  |
| gsCountry      | String         | Country Code.                                                          | Optional        | UXP_A_COUNTRY                                                                           |  |

**Table 4-38 GuestInfo Class**

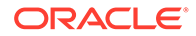

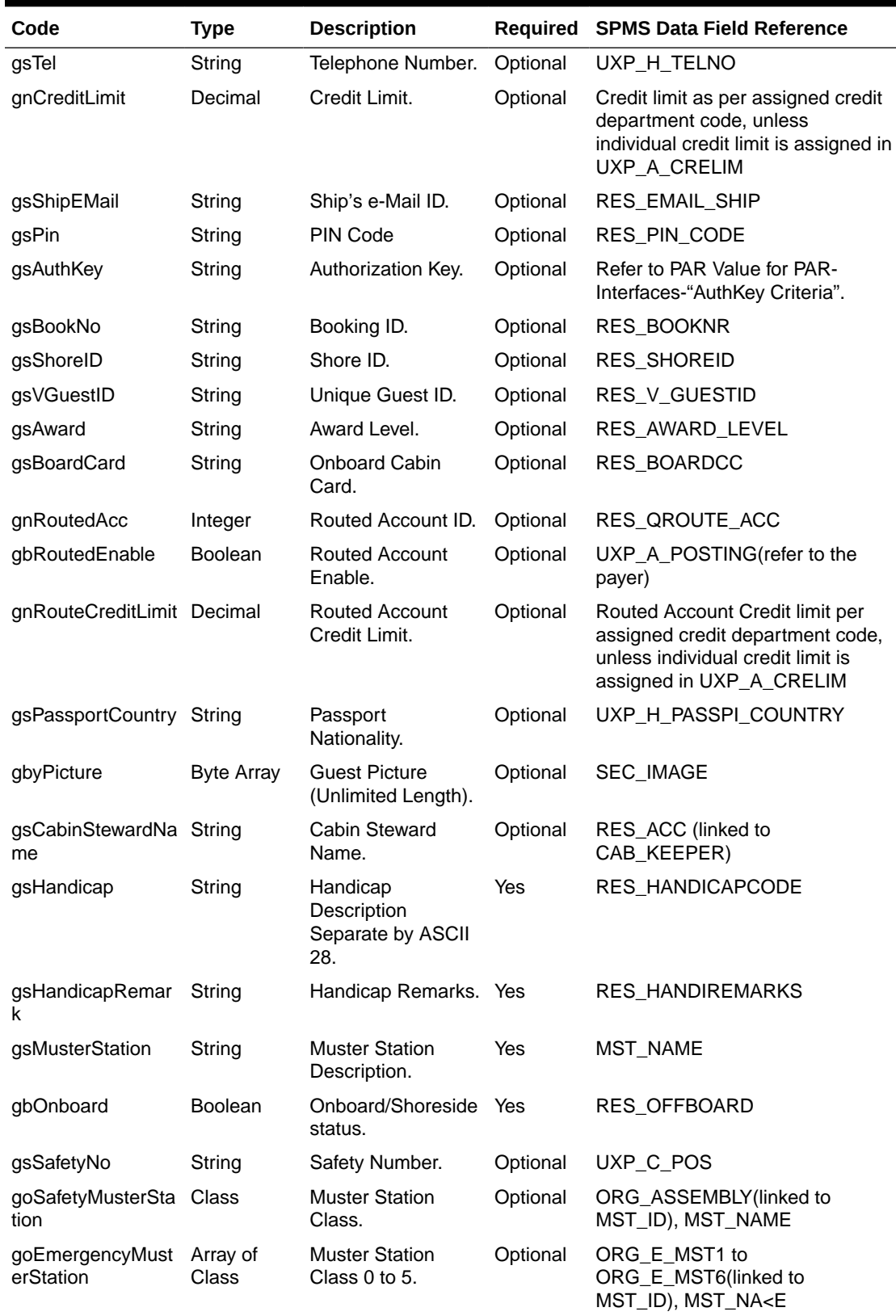

# **Table 4-38 (Cont.) GuestInfo Class**

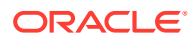

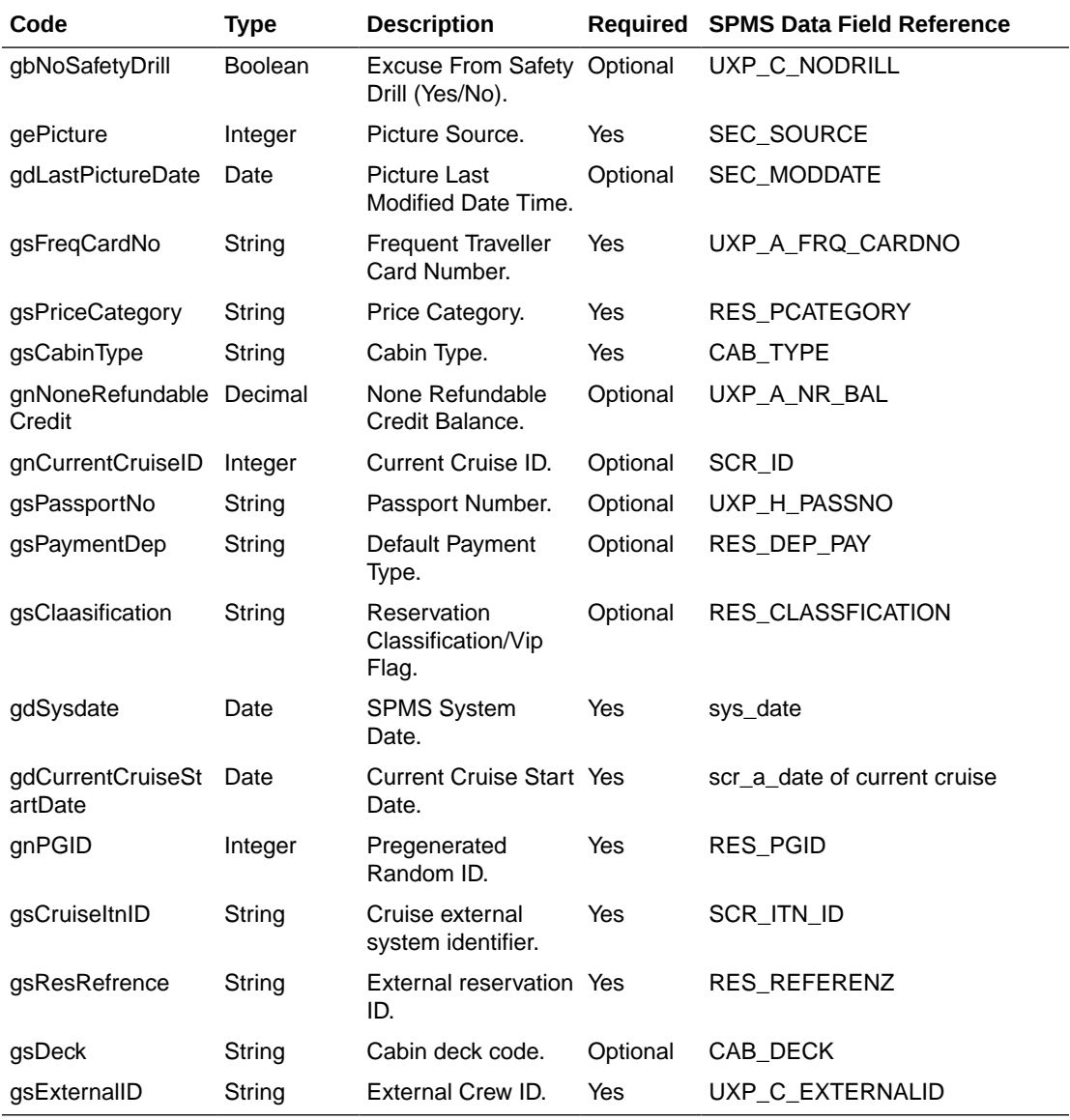

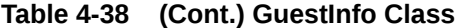

# **Table 4-39 MusterStation Class**

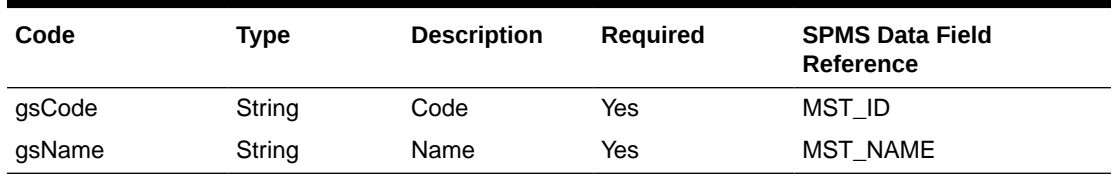

# **gnAccID**

The field identifies the unique account (person) ID. The field is an internal, unique account (person) number (I type).

# **geAccountType**

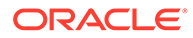

The field identifies the account type. The following account types are defined:

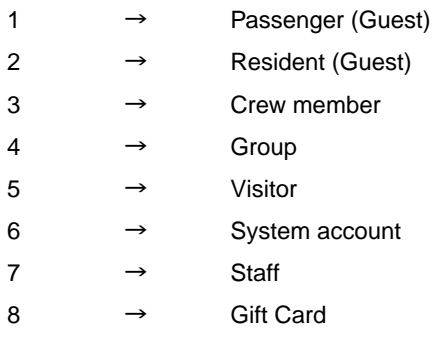

#### **gbAllowPosting**

The field identifies the information if an account is enabled (True) or disabled (False).

#### **gsName**

The field identifies the salutation, forename, and surname fields (separated with space) of an account (person).

#### **gsCabin**

The field identifies the cabin number that the account (person) occupies. If the account number is returned (not a person), the cabin number field is omitted.

## **gdEmbDate**

The field identifies the date and the time the account (person) is expected or embarked.

## **gdDisDate**

The field identifies the date and the time the account (person) is expected to disembark.

## **gdBirthDate**

The field identifies the person date of birth. If the account number is returned (not a person) or date of birth is not present, the field is omitted.

## **gsEMail**

The field identifies the person's e-mail address. If the account number is returned (not a person) or e-mail is not present, the field is omitted.

## **gnBalance**

The field identifies the account (person) current balance. This field can return positive (account is to be invoiced) or negative (account prepaid) value.

## **gsFirstName**

The field identifies the forename of an account (person).

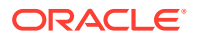

## **gsLastName**

The field identifies the surname of an account (person).

## **gsSalutation**

The field identifies the salutation of an account (person).

#### **gsTitle**

The field identifies the title of an account (person).

#### **gsGender**

The field identifies the gender of an account (person).

#### **geAgeGroup**

- 0 Adult
- 1 YoungAdult
- 2 Minor

#### **gsLanguage**

The field returns the language of an account (person).

#### **gsResStatus**

The field identifies the reservation status [E–Expected, C–Checked-In, D-Departed] of an account (person).

# **gsGroup**

The field identifies the group ID & the name of the group if a passenger is assigned to a group.

## **gsGroupShoreID**

The field identifies the group shore ID of the group if a passenger is assigned to a group.

## **gsCategory**

The field identifies the category IDs and the names of the categories if a passenger is assigned any categories.

## **gsAddress**

The field identifies the address (Line 1).

## **gsStreet**

The field identifies the street (Line 2).

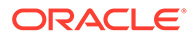

# **gsCity**

The field identifies the city.

# **gsZip**

The field identifies the zip code.

# **gsState**

The field identifies the state.

## **gsCountry**

The field identifies the country code.

# **gsTel**

The field identifies the telephone number.

# **gnCreditLimit**

The field identifies the credit limit set for the person(s).

# **gsShipEMail**

The field identifies the Ship's e-Mail ID for the person(s).

## **gsPin**

The field identifies the telephone PIN code for the person(s). The valid characters are 0,1,2,3,4,5,6,7,8,9. Leading zero support depends on SPMS Parameter setting.

## **gsAuthKey**

The field identifies the authorization key for the person(s).

## **gsBookNo**

The field identifies the booking ID.

# **gsShoreID**

The field identifies the shore ID.

## **gsVGuestID**

The field identifies the unique guest ID.

# **gsAward**

The field identifies the guest award level.

## **gsBoardCard**

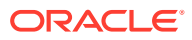

It contains Track 2 field 1 value of the onboard cabin card excluding start sentinel and end sentinel.

For example, The value encode in track 2 is ;9910000657580701=20060810?, we will only send 9910000657580701

#### **gnRoutedAcc**

The field identifies the routed account ID (payer account ID).

#### **gbRoutedEnable**

The field identifies the information if the routed account is enabled (1) or disabled (0).

#### **gnRouteCreditLimit**

The field identifies the credit limit set for the routed person(s) (payer account).

#### **gsPassportCountry**

The field identifies the guest passport nationality

#### **gbyPicture**

The field identifies the guest pictures.

#### **gsCabinStewardName**

The field identifies the housekeeper assign to this cabin

#### **gsHandicap**

If the guest has handicap, it will be shown. For a non-handicapped guest it will be blank. For example, Wheel Chair Require<FS>Deaf .

#### **gsHandicapRemark**

This is special remark for the handicapped guest.

#### **gsMusterStation**

The master station associate with the guest.

# **gbOnboard**

True-Onboard, False = Shoreside.

## **gsSafetyNo**

Safety Number (only apply to crew).

## **goSafetyMusterStation**

Return MusterStation Class with Safety Muster Station Code and Description (only apply to crew).

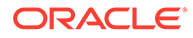

## **goEmergencyMusterStation(5)**

Return MusterStation Class with Emergency Muster Station Code and Description (The emergency type is user define) (only apply to crew).

## **gbNoSafetyDrill**

Excuse From Safety Drill (only apply to crew).

## **gePicture**

Picture Source

- $-1$  = No Picture
- 0 = Unknown
- $1 =$  Web Cam
- 2 = RFID Passport
- 3 = Scan Passport Image
- 4 = Guest History

# **gdLastPictureDate**

Picture Last Modified Date, due to the size of the picture, it is not efficient to return the picture in FCUIGuestInquiry message, you must compare the last modified date of the picture store in your DB and if the picture had been updated, send WSFunction with GuestPicture and gnAccID as parameter message to get the picture in a separate call.

# **gsFreqCardNo**

Frequent Traveller Card Number.

# **gsPriceCategory**

Booking Price Category (res\_pcategory).

## **gsCabinType**

Cabin Type.

# **gnNoneRefundableCredit**

None Refundable Credit, there is an option set in Web.Config to indicate do not return None Refundable credit if the guest search is x number of more. This is for performance purpose. Default is five.

# **gnCurrentCruiseID**

Current Cruise ID.

## **gsPassportNo**

Passport Number.

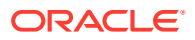

## **gsPaymentDep**

Default payment department ID.

#### **gsClaasification**

This field identified the reservation classification/VIP Flag.

#### **gdSysdate**

Current SPMS System Date.

#### **gdCurrentCruiseStartDate**

Current cruise start date.

## **gnPGID**

Pregenerated Random Number.

#### **gsCruiseItnID**

Cruise external system identifier.

# **gsResRefrence**

External reservation ID.

## **gsDeck**

Cabin Deck code.

#### **gsExternalID**

External Crew ID.

#### Example:

This is to search all checked-in guest/crew stay in cabin 05002 and include the picture in the response message.

oResponse = goWS.FidelioSPMSWSXML("FCUIGuestInquiry", "SESSIONID", New Object() { "05002", 1, 1, 0, True})

# **FCUIPayment**

This function posts the payment to the SPMS account based on the input parameter. This is mainly for generic usage and is compatible with FCUI Payment.

**Note:** Not supported when it is connected to an offline QCI Sync database.

#### **Input Parameters**

psFunction= "FCUIPayment" — below is the list of psParam or poParam.

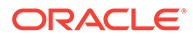

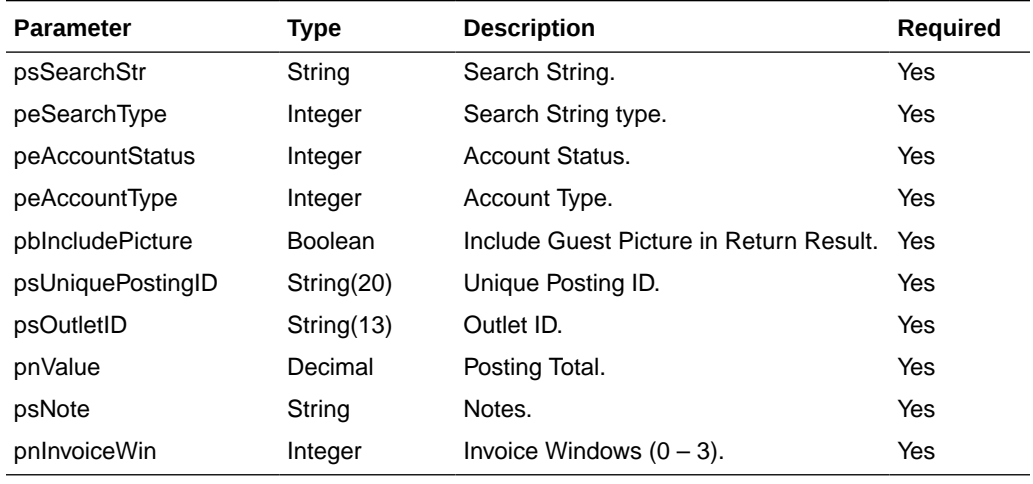

#### **Table 4-40 psParam**

Below are the descriptions of the parameters.

#### **psSearchStr**

Entered by the external system operator manually or through a magnetic card reader and generally contains any information necessary to identify the account. The field can be an account number, card number, cabin number or person name.

#### **peSearchType**

The field identifies the type of entry in the Account ID field. The following Account ID Entry Types are defined:

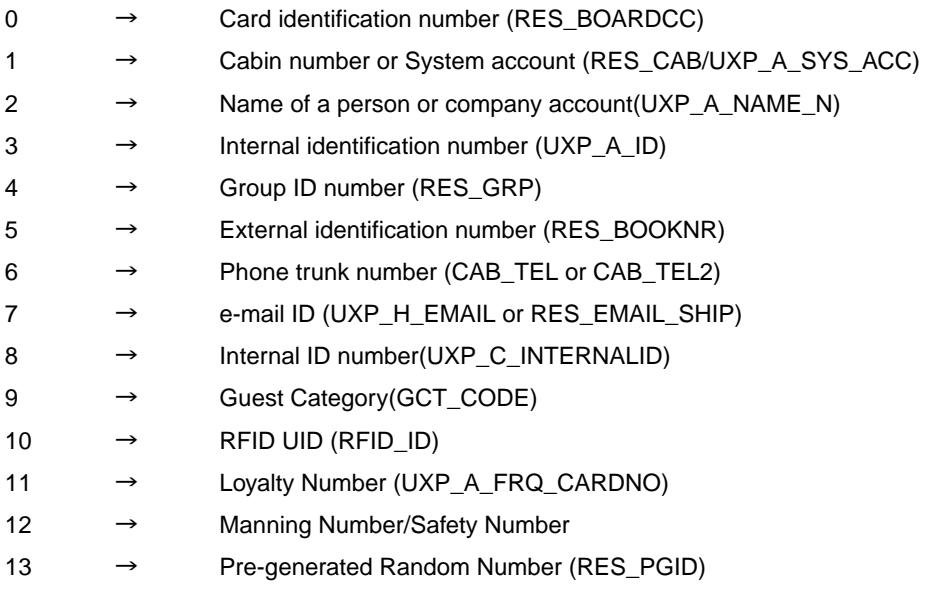

# **peAccountStatus**

The field identifies the current account reservation status. The following status values were defined:

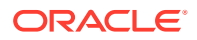

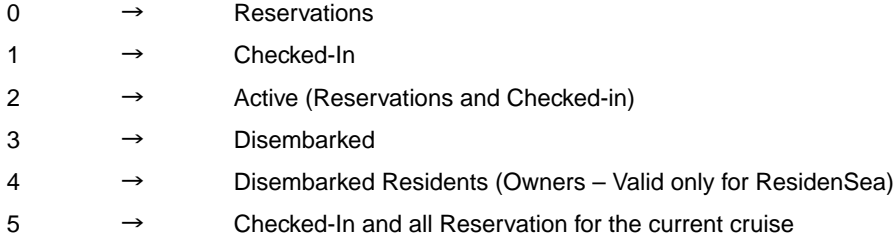

# **peAccountType**

The field identifies the account type. The following account types are defined:

If this field is ignored of blank then it will return all type.

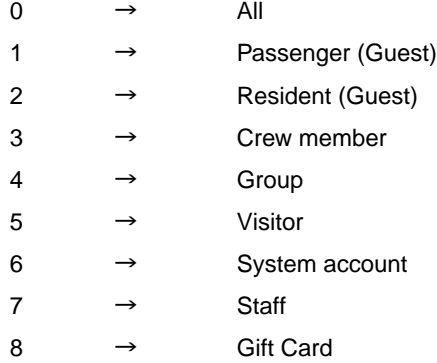

## **pbIncludeIncludePicture**

To include a guest picture in the return result, true will cause the query to take a longer time to return and expect a huge amount of data to return.

## **psUniquePostingID**

The field identifies the guest check uniquely within the whole external system. The field is used as a cross-reference to obtain detailed information about all the transactions recorded on a check.

## **psOutletID**

The field identifies the revenue center of the outlet from which the charge originated. The SPMS description equivalent to the Outlet ID will be displayed or printed on a customer invoice.

## **pnValue**

The field identifies the payment amount, for forex this is the forex amount receive.

## **psNote**

The field identifies the additional information send by a third-party system.

## **pnInvoiceWin**

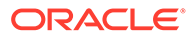

The invoice windows, a valid value is from 0 to 3, any invalid value will default to 0.

**Return Values**

CResponseXml.oObj(0) Returns 0 when update is successful

CResponseXml.oObj(0) Returns 1 when update has failed

CResponseXml.oObj(0) Returns 2 when the search string return more than 1 persons, it is recommend to use Unique Account ID to make sure it is unique.

# **FCUIPosting**

This function will post to an SPMS account based on the input parameter, this is mainly for generic usage and is compatible with FCUI Posting.

**Note:** Not supported when it is connected to an offline QCI Sync database.

#### **Input Parameters**

psFunction= "FCUIPosting" — below is the list of psParam or poParam.

#### **Table 4-41 psParam**

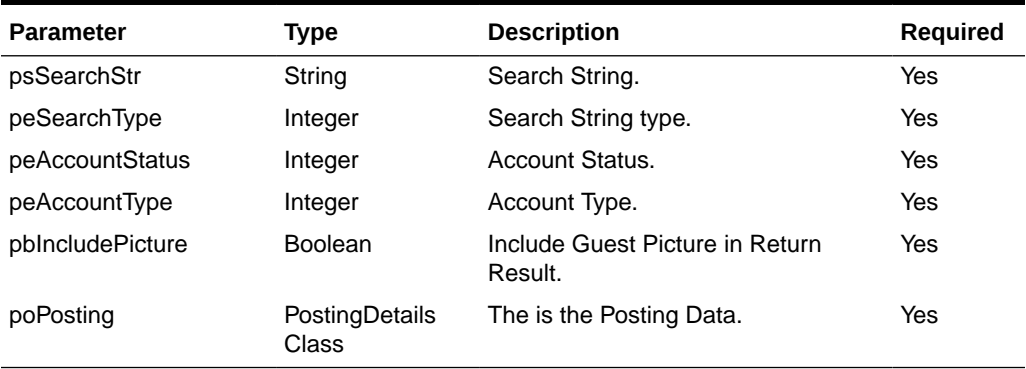

Below are the descriptions of the parameters.

# **psSearchStr**

Entered by the external system operator (manually or through a magnetic card reader) and generally contains any information necessary to identify the account. The field can be an account number, card number, cabin number or person name.

# **peSearchType**

The field identifies the type of entry in the Account ID field. The following Account ID Entry Types are defined:

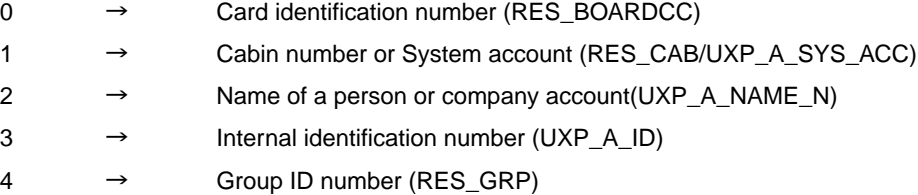

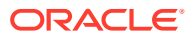

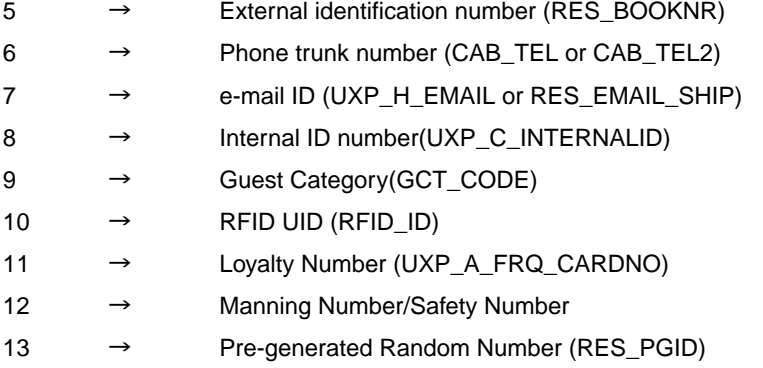

#### **peAccountStatus**

The field identifies the account current reservation status. The following status values were defined:

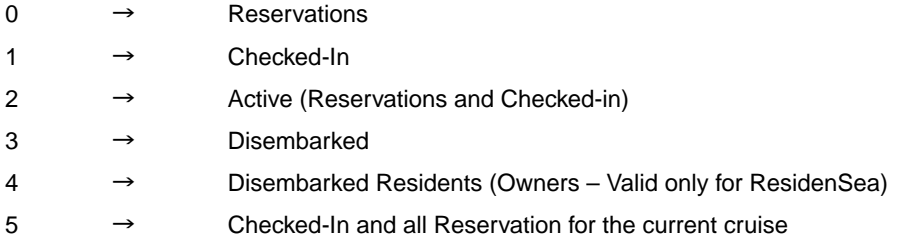

# **peAccountType**

The field identifies the account type. The following account types are defined:

If this field is ignored of blank then it will return all type.

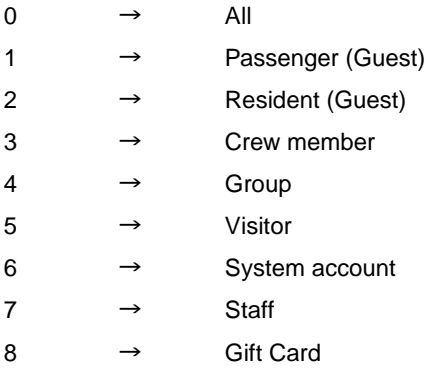

# **pbIncludeIncludePicture**

To include a guest picture in the return result, "True" will cause the query to take a longer time to return and expect a huge amount of data to return.

#### **poPosting**

Information of the transactions to be posted.

Please refer to PostingDetails Class for more detail.

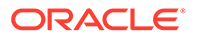

# **Return Values**

CResponseXml.oObj(0) Returns 0 when update is successful.

CResponseXml.oObj(0) Returns 1 when update has failed.

CResponseXml.oObj(0) Returns 2 when the search string return more than 1 person, it is recommend to use Unique Account ID to make sure it is unique.

#### **CResponse.oGuest**

This is the search result; it is an Array of GuestInfo class.

It will have 1 record if return result is 0.

It will have 0 or 1 record if return result is 1 depend on fail reason.

It will more than 1 record if return result is 2.

Please refer detail in GuestInfo Class Details.

CResponse.oObj(1) = Pos Transactions ID, only valid when CResponse.oObj(0) = 0

**Posting Class**

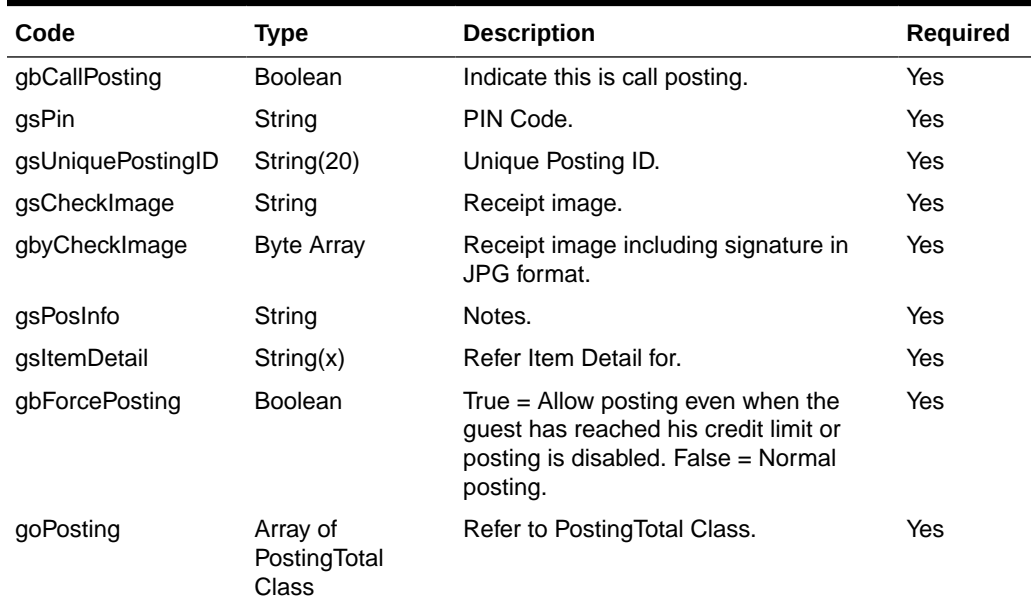

#### **Table 4-42 PostingDetails Class**

## **gbCallPosting**

If this is a call posting the behavior will be the same as gbForcePosting with the exception that for a call posting when the guest is not found it will then post to system error account. It will use a different data in the goPosting.

For normal posting, it will return 2 when more than 1 guest found but for call posting, it will post to the first guest.

#### **gsPin**

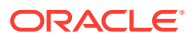

The field identifies the telephone code of the reservation account. The valid characters are 0,1,2,3,4,5,6,7,8,9. Leading zero support depends on SPMS Parameter setting.

Pass in an empty string if not in use.

#### **gsUniquePostingID**

The field identifies the bill (check) uniquely within the whole external system. The field is used as a cross-reference to obtain detailed information about all the transactions recorded on a check.

#### **gsCheckImage**

The field identifies the receipt image that shows the same data as printed on the customer receipt. This should be plain text with CR & LF characters separating each line of the text. It should be formatted to be displayed using non-proportional fonts. Pass in an empty string if not in use.

#### **gbyCheckImage**

This is the customer receipt which include a digital signature.

You can use the below VB .NET sample code to merge the text base check image with JPG digital signature. Pass in nothing if not in use

```
oImage = MergeCheckAndSignatureImage(TextToImage(gsCheckImage), oSignature)
Private Function MergeCheckAndSignatureImage(ByVal poCheckImage As Image, 
ByVal poSignatureImage As System.Drawing.Image) As Image
     MergeCheckAndSignatureImage = Nothing
     Try
       'check Width of check and signature image
       'width
       If Not poCheckImage.Width = poSignatureImage.Width Then
         Dim oNewImage As Image = ResizeImage(poCheckImage, poSignatureImage)
         poSignatureImage.Dispose()
         poSignatureImage = oNewImage
       End If
       Dim oImage As New Bitmap(Math.Max(poCheckImage.Width, 
poSignatureImage.Width), poCheckImage.Height + poSignatureImage.Height)
       Dim gGraphic As Graphics = Graphics.FromImage(oImage)
       gGraphic.DrawImage(poCheckImage, New Point(0, 0))
       gGraphic.DrawImage(poSignatureImage, New Point(0, poCheckImage.Height))
       gGraphic.Dispose()
       gGraphic = Nothing
       poCheckImage.Dispose()
       Return oImage
     Catch ex As Exception
     End Try
   End Function
```
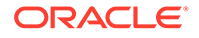

```
 'Resize image if check width is larger than signature width ,if the 
signature image not same width as check image, the picture seems a bit 
out of place (please see, signature.jpg)
   Private Function ResizeImage(ByVal poRefenceImage As Image, ByRef 
poTargetImage As Image) As Image
     Dim oCurrentImage As New Bitmap(poTargetImage)
     Dim oNewImage As New Bitmap(poRefenceImage.Width, 
poTargetImage.Height)
     Dim oGraphic As Graphics = Graphics.FromImage(oNewImage)
     oGraphic.InterpolationMode = 
Drawing2D.InterpolationMode.HighQualityBicubic
     oGraphic.DrawImage(oCurrentImage, New Rectangle(0, 0, 
poRefenceImage.Width, poTargetImage.Height), _
                         New Rectangle(0, 0, oCurrentImage.Width, 
oNewImage.Height), GraphicsUnit.Pixel)
     oGraphic.Dispose()
     oCurrentImage.Dispose()
     Return oNewImage
   End Function
   Private Function TextToImage(ByVal psText As String) As Image
     Dim oGra As Graphics
     Dim sStr() As String
     Dim oImage As Image
     sStr = Split(psText, vbNewLine)
    oImage = New Bitmap(32 * 7, sStr.Length * 12.2 + 18,
PixelFormat.Format32bppArgb)
     oGra = Graphics.FromImage(oImage)
     oGra.FillRectangle(Brushes.White, 0, 0, CSng(32 * 7), 
CSng(sStr.Length * 12.2 + 18))
     oGra.DrawString(psText, New Font("Courier New", 8), Brushes.Black, 
0, 30)
     oGra.DrawImage(oImage, New PointF(0, 0))
     TextToImage = oImage
   End Function
```
## **gsPosInfo**

The field identifies the additional information send by a third-party system.

#### **gsItemDetail**

In order to maintain compatibility with FCUI, the class object will not be used.

This field identify the items order on the external system. The field contains many subfield, with each field separated with <FS>. If the external systems do not have the particular field, just pass in the default value indicated in bracket.

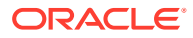

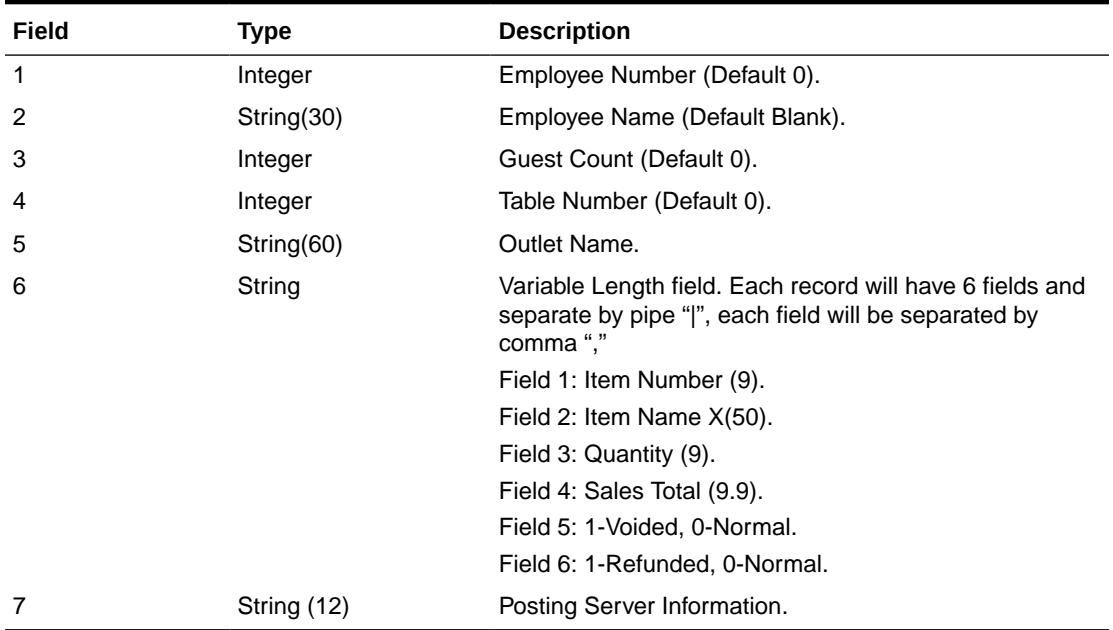

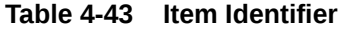

For example, Guest A order 1 T-Shirt for 10.00 and 2 Key Chain for 2.50 each

1234<FS>Cashier 1<FS>1<FS>0<FS>Gift Shop<FS>205789412,T-Shift,1,10.00,0,0| 205789123,Key Chain,2,5.00,0,0

#### **gbForcePosting**

True = Allow posting even the guest who has reached his/her credit limit or posting is disabled. This only applies to check-in guest and the posting will fail if the guest not found.

#### **PostingTotal Class**

True = Allow posting even the guest who has reached his credit limit or posting is disabled. This only applies to check-in guest and the posting will fail if the guest not found.

**Table 4-44 PostingTotal Class**

| Code                       | <b>Type</b> | <b>Description</b>        | <b>Required</b> |
|----------------------------|-------------|---------------------------|-----------------|
| gnServingPeriod            | Integer     | <b>Serving Period</b>     | Yes             |
| gnPostingTotal             | Decimal     | Posting Total             | Yes             |
| gnPostingDiscount          | Decimal     | Discount Total            | Yes             |
| gnPostingServiceCharg<br>е | Decimal     | Service Charge Total      | Yes             |
| gnPostingTip               | Decimal     | <b>Tip Total</b>          | Yes             |
| gnPostingTax               | Decimal     | <b>Tax Total</b>          | Yes             |
| gnInvoiceWin               | Integer     | Invoice Windows $(0 - 3)$ | Yes             |
| gsOutletID                 | String(13)  | Outlet ID                 | Yes             |

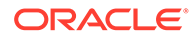
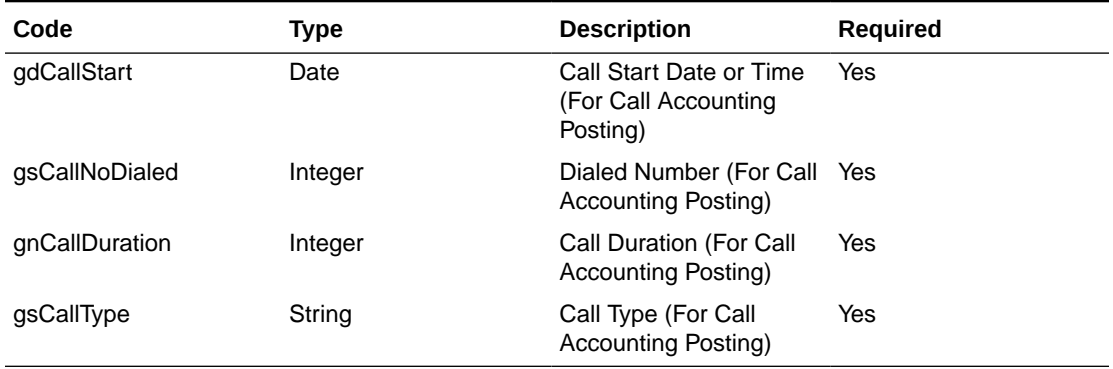

# **Table 4-44 (Cont.) PostingTotal Class**

### **gnServingPeriod**

The field identifies the serving period number that is active when the charge is posted.

Pass in 0 if not in use.

#### **gnPostingTotal**

The field identifies the actual amount (gross) is posted. This value represents value in full (including discount, service charge and tip). This field can have positive (account is debited) or negative (void) value.

## **gnPostingDiscount**

The field identifies the total amount of discounts taken against the transaction total amount. This field can have positive (account is debited) or negative (void) value.

#### **gnPostingServiceCharge**

The field identifies the total amount of any automatic percentage add-on amounts to the transaction total. This field can have positive (account is debited) or negative (void) value.

## **gnPostingTip**

The field identifies the total amount of any add-on amounts to the transaction total such as tips, cover charges etc. This value is typically entered manually per customer specification. This field can have positive (account is debited) or negative (void) value.

# **gnPostingTax**

The field identifies the total amount of any tax to the transaction total. This field can have positive (account is debited) or negative (void) value.

#### **gnInvoiceWin**

The invoice windows, a valid value is from 0 to 3, any invalid value will default to 0

#### **gsOutletID**

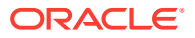

The field identifies the revenue center of the outlet from which the charge originated. The FCSPMS description equivalent of the Outlet ID will be displayed or printed on a customer invoice.

#### **gdCallStart**

The field identifies the date and the time when the phone call started. Full date and time format is required.

## **gsCallNoDialed**

The field identifies the phone number called.

### **gnCallDuration**

The field identifies the phone call duration in seconds.

#### **gsCallType**

The field identifies the phone call type. The following types are defined:

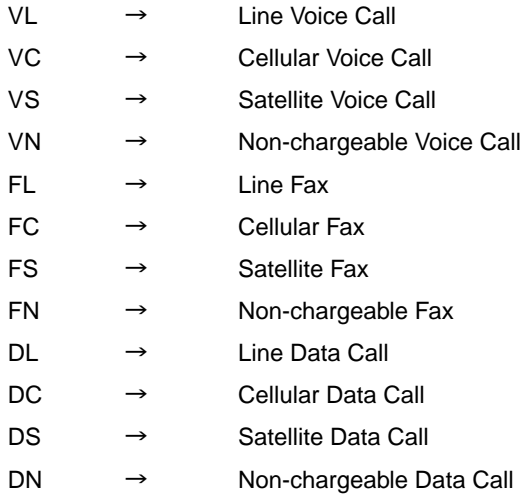

### Example:

For example, Posting using unique account ID, exclude picture from response message

```
Dim oPosting As New FidelioSPMSWS.PostingDetils
With oPosting
   .gbCallPosting = False
   .gbForcePosting = False
   If File.Exists("c:\jpg.jpg") Then
     .gbyCheckImage = File.ReadAllBytes("c:\jpg.jpg")
   End If
  .gsCheckImage = <Check Image>
 .gsItemDetail = "1234<FS>Cashier <FS>1<FS>0<FS>>Sift Shop<FS>2xxxxxxxxx|T-
Shift|1|100.00"
 qsPin = "" .gsPosInfo = "Remark"
  .gsUniquePostingID = "<POSTINGID>" 'You have to generate you own unique 
number
End With
```
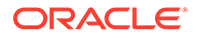

```
ReDim oPosting.goPosting(0)
oPosting.goPosting(0) = New FidelioSPMSWS.PostingTotal
With oPosting.goPosting(0)
   .gnInvoiceWin = 0
   .gnPostingDiscount = 0.00 'No Discount
   .gnPostingServiceCharge = 10.00 '10% Service Charge
  .gnPostingTax = 5.00 '5% Tax
   .gnPostingTip = 0.00
  .gnPostingTotal = 115.00 .gnServingPeriod = 0
   .gnCallDuration = 0
   .gsCallNoDialed = ""
   .gsCallType = ""
   .gsOutletID = "123" 'This value need to setup in SPMS dep mapping
   .gdCallStart = Now()'This is only use for call posting
  End With
oResponse = goWS.FidelioSPMSWSXML("FCUIPosting", "SESSIONID", New 
Object() { 2358, 3, 1, 0, False, oPosting})
```
# Sample JSON Http Post

For JSON you must serialize the object to string first.

```
Figure 4-1 Sample JSON String
```

```
Example using JSON.stringify():
 <script type="text/language">
    // A valid json string
    var someObject = {};
    someObject.someProperty = "someValue";
    // jsonString now contains a JSON string representation of someObject
    var jsonString = JSON.stringify(someObject);
    // Will display the string '{"someProperty": "someValue"}'
    \texttt{alet}(\texttt{jsonString}) ;
 \texttt{<<} \texttt{script}
```

```
POST /OHCWebServices/OHCWebServices.asmx/FidelioSPMSWSJsonPost HTTP/1.0
Host: localhost
Content-Length: 1771
{callback:"Testing",psSessionID:"ad765829-3fb7-4f1b-9754-587d43a879ab",
psFunction:"FCUIPosting",psParam:
['2440167", 3, 1, 0, true, "\{\`qbCallPosting\`':false, \`gspin\`':`\\`',\`"gslUniquePostingID\":\"1234\",\"gsCheckImage\":\"INVOICE â€" EXAMPLE COMPANY
\lceil \frac{\rceil}{r} \rceil\n\n\n\n\n\n1234\nGST 1\\r\n\n1\n1234\nGST 1\\r\n\n1234\ln JUN12'07 6:44PM \ln
```
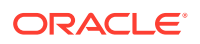

```
n--------------------------------\\r\\n 1 FRIED RICE 12.34\\r\\n
DISCOUNT\\t\\t 2.10- \\r\\n SERVICE CHARGE 0.12 \\r\\n
TIP 1.00 \\r\\n TOTAL PAID 11.36 \\r\\n
05000\r\n XXXN070612184500\\r\\n MANUAL ENTRY\\r\\n Cabin/
Acc:05000\l\r\n <LAST/FIRST NAME>\l\r\n CABIN CHARGE 00.00 \r\\n\n\n\ --1168 \, \text{CLOSED} \, \text{JUN12} \, 6:45PM---\r\n\n\n\\nSIGN:...........................\\r\\n . \\r\
\nAll Amounts in US Dollars (USD$)
\",\"gbyCheckImage\":null,\"gsPosInfo\":\"\",\"gsItemDetail\":\"1234?Cashier 
1?1?0?Gift Shop?205789412|T-Shift|1|
12.34\",\"gbForcePosting\":false,\"goPosting\":
[{\"gnServingPeriod\":0,\"gnPostingTotal\":10.01,\"gnPostingDiscount\":1.01,\
"gnPostingServiceCharge\":1.02,\"gnPostingTip\":1.03,\"gnPostingTax\":1.04,\"
gnInvoiceWin\":0,\"gsOutletID\":\"264\",\"gdCallStart\":\"20130620100105\",\"
gsCallNoDialed\":\"12345678\",\"gnCallDuration\":159,\"gsCallType\":\"Sat\"},
{\"gnServingPeriod\":0,\"gnPostingTotal\":11.0,\"gnPostingDiscount\":1.01,\"g
nPostingServiceCharge\":1.02,\"gnPostingTip\":1.03,\"gnPostingTax\":1.04,\"gn
InvoiceWin\":0,\"gsOutletID\":\"262\",\"gdCallStart\":\"20130620100105\",\"gs
CallNoDialed\":\"12345678\",\"gnCallDuration\":259,\"gsCallType\":\"Sat\"}]}"
]}
```
# **FCUIUDFUpdate**

This function updates the guest custom information.

**Note:** Not supported when it is connected to an offline QCI Sync database.

# **Input Parameters**

psFunction= "FCUIUDFUpdate" — below is the list of psParam or poParam.

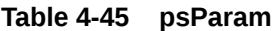

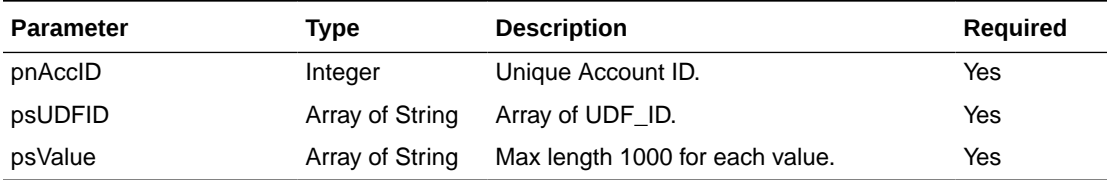

# **Return Values**

CResponseXml.bSuccess = False when failed.

CResponseXml.bSuccess = True when success.

Example:

```
oResponse = goWS.FidelioSPMSWSXML("FCUIFolio", "SessionID", New Object() {12345,
New String() {"1","1"}, New String() {"6411", "0123"}})
```
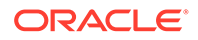

# **FCUIUpdatePin**

This function updates the guest pin code.

**Note:** Not supported when it is connected to an offline QCI Sync database.

# **Input Parameters**

psFunction="FCUIUpdatePin" — below is the list of psParam or poParam.

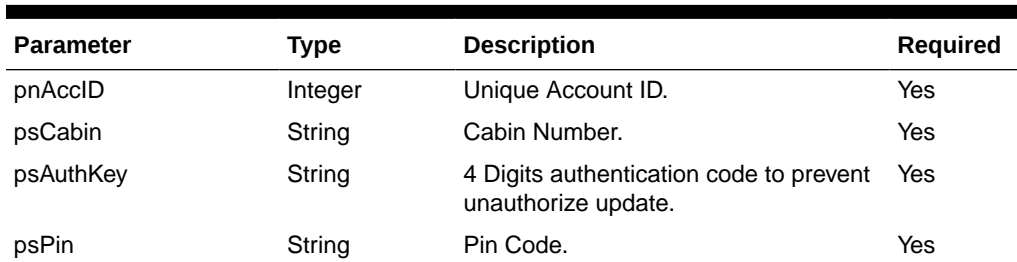

# **Table 4-46 psParam**

## **Return Values**

CResponseXml.bSuccess = False when failed.

CResponseXml.bSuccess = True when success.

# Example:

```
oResponse = goWS.FidelioSPMSWSXML("FCUIFolio", "SessionID", New Object()
{12345, "678", "6411", "0123"})
```
# **GangwayGuestSearch**

This function is used to search the guest by Gangway movement.

### **Input Parameters**

psFunction= "GangwayGuestSearch" — below is the list of psParam or poParam.

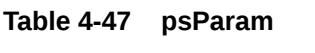

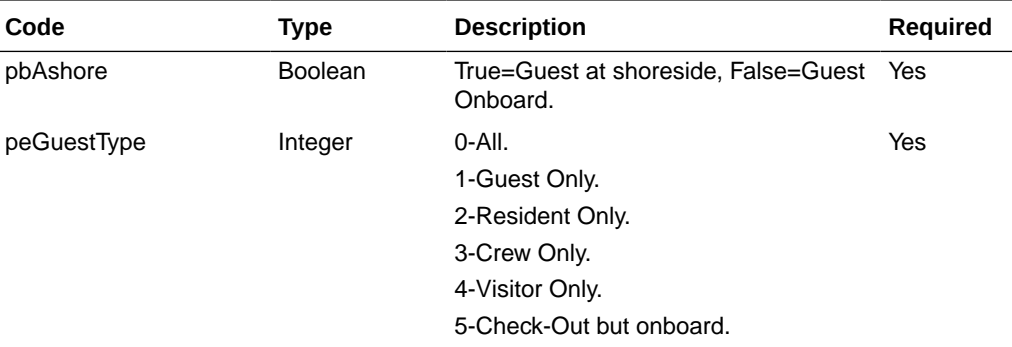

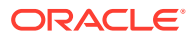

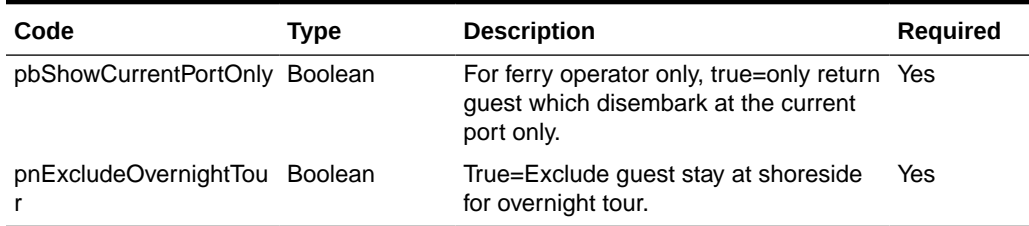

## **Table 4-47 (Cont.) psParam**

#### **Return Values**

CResponseXml.bSuccess = False when input values are invalid or no record found.

CResponseXml.bSuccess = True and CResponseXML.oTables(0) = ADO.NET data table when input values are valid.

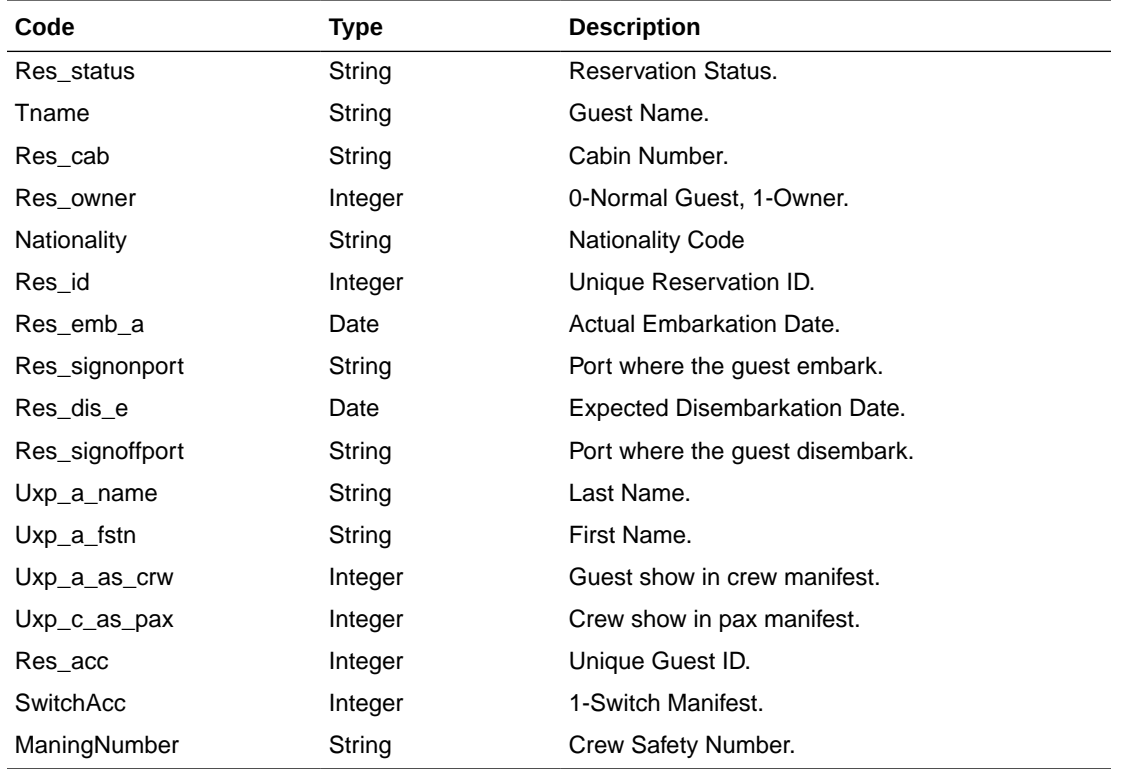

## **Table 4-48 ADO.NET Data Table field structure**

Example:

```
oResponse = goWS.FidelioSPMSWSXML("GangwayGuestSearch", "SESSIONID", New
Object() {False, 0, False, False})
```
# **GetAccBalance**

This function gets the account outstanding balance.

**Note:** Not supported when it is connected to an offline QCI Sync database.

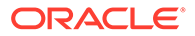

## **Input Parameters**

psFunction= "GetAccBalance" — below is the list of psParam or poParam.

## **Table 4-49 psParam**

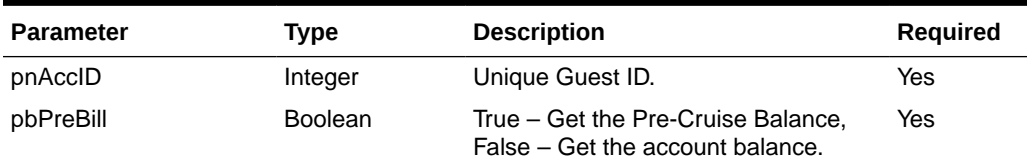

Below are the descriptions of the parameters.

# **pnAccID**

Unique Guest ID, return from GuestSearch.

## **pbPreBill**

True – Get the Pre-Cruise Balance, False – Get the account balance

# **Return Values**

CResponseXml.bSuccess = True when GetAccBalance is successful, CResponse.oObj returns an Array with 2 value, the first value is the Pre-Cruise Balance or Account Balance depending on pbPreBill and the second value is Non-Refundable Credit Pre-Cruise Balance or Non-Refundable Credit Balance.

CResponseXml.bSuccess = False when GetAccBalance has failed

Example:

```
oResponse = goWS.FidelioSPMSWSXML("GetAccBalance", "", New Object()
{12345, False})
```
# GetAdvanceLoyaltyDiscount

This function gets the guest loyalty discount eligibility from SPMS.

**Note:** Not supported when it is connected to an offline QCI Sync database.

# **Input Parameters**

psFunction=" GetAdvanceLoyaltyDiscount" — below is the list of psParam or poParam.

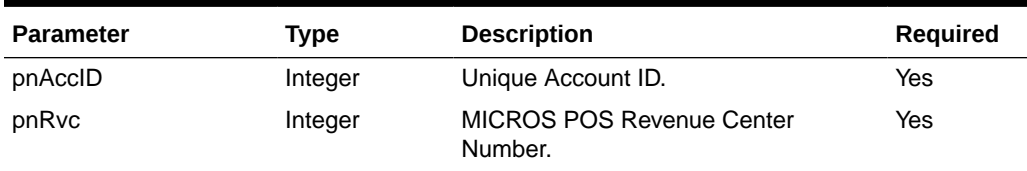

#### **Table 4-50 psParam**

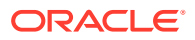

# **Return Values**

CResponseXml.bSuccess = False when GetAdvanceLoyaltyDiscount failed

CResponseXml.bSuccess = True when GetAdvanceLoyaltyDiscount is successful and return Class CAdvanceLoyaltyDiscount

## **Table 4-51 CAdvanceLoyaltyDiscount Class**

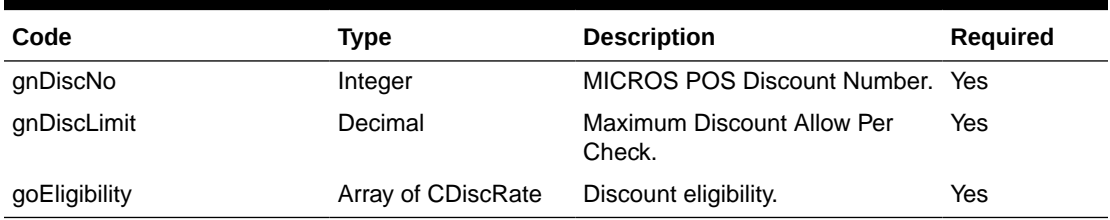

## **Table 4-52 CAdvanceLoyaltyDiscount Class**

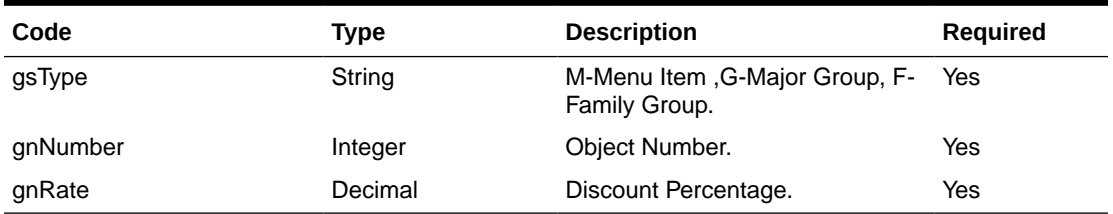

# **GetCheckImage**

This function gets the check image from SPMS.

**Note:** Not supported when it is connected to an offline QCI Sync database.

### **Input Parameters**

psFunction= "GetCheckImage" — below is the list of psParam or poParam.

#### **Table 4-53 psParam**

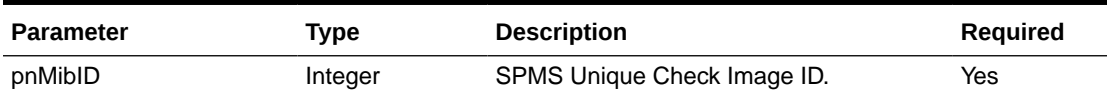

Below are the descriptions of the parameters.

#### **pnMibID**

SPMS Unique Check Image ID, return from GetInvoiceTotal.

### **Return Values**

CResponseXml.bSuccess = True when GetCheckImage is successful

# **CResponseXML.oObj(0)**

This is the check image from MICROS POS with signature. This is the preferred image to display if both pbyImage and psCheckImage exists.

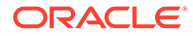

# **CResponseXML.oObj(1)**

This is the text image of a guest check.

CResponseXml.bSuccess = False when GetCheckImage has failed or no record found

Example:

```
oResponse = goWS.FidelioSPMSWSXML("GetCheckImage", "SESSIONID", New
Object() {12345678})
```
# **GetCreditCardInfo**

This function gets the list of register credit card assign to the passenger.

### **Input Parameters**

psFunction= "GetCreditCardInfo" — below is the list of psParam or poParam.

## **Table 4-54 psParam**

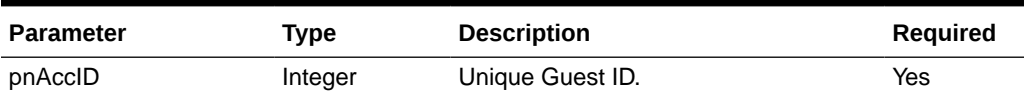

Below are the descriptions of the parameters.

#### **pnAccID**

Unique Guest ID, return from GuestSearch.

### **Return Values**

CResponseXml.bSuccess = False when GetCreditCardInfo has failed

CResponseXml.bSuccess = True when GetCreditCardnfo is successful, CResponse.oDataset will have 2 Data Tables.

## **Table 4-55 ADO.NET Data Table field structure for FIRST DATA Credit Card Information**

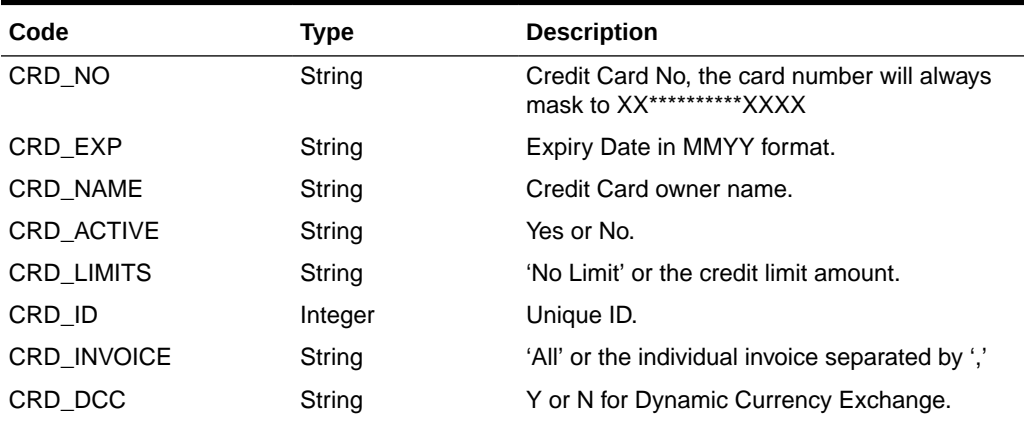

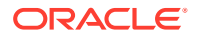

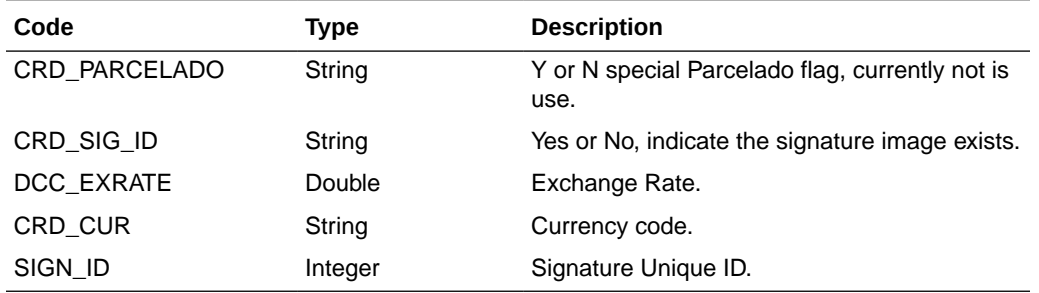

# **Table 4-55 (Cont.) ADO.NET Data Table field structure for FIRST DATA Credit Card Information**

# **Table 4-56 ADO.NET Data Table field structure for second data table**

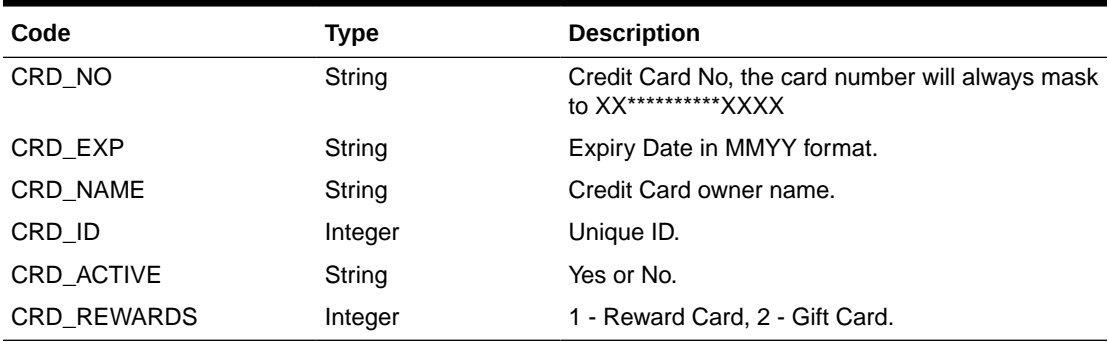

## Example:

oResponse = goWS.FidelioSPMSWSXML("GetCreditCardInfo", "", New Object() {12345})

# **GetEvent**

This function search and list the available ticket events in SPMS.

**Note:** Not supported when it is connected to an offline QCI Sync database.

### **Input Parameters**

psFunction="GetEvent" — below is the list of psParam or poParam.

## **Table 4-57 psParam**

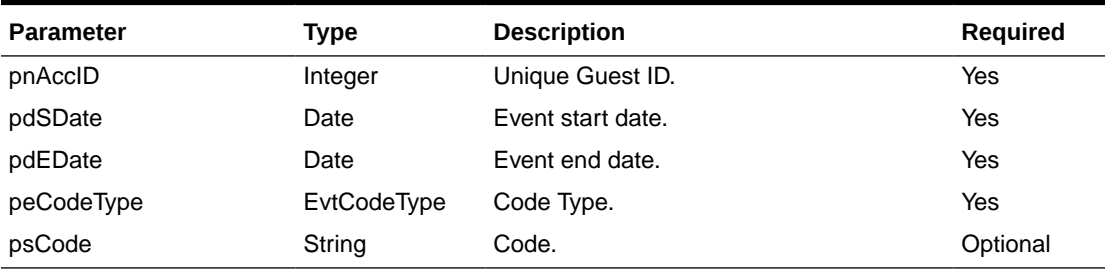

Below are the descriptions of the parameters.

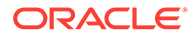

# **pnAccID**

Unique Guest ID, return from SearchPassenger.

# **pdSDate**

The field identifies the minimum date the event can start from.

## **pdEDate**

The field identifies the maximum date the event must be completed.

## **peCodeType**

(Enumerator)

The field identifies the type of the code being passed for querying events.

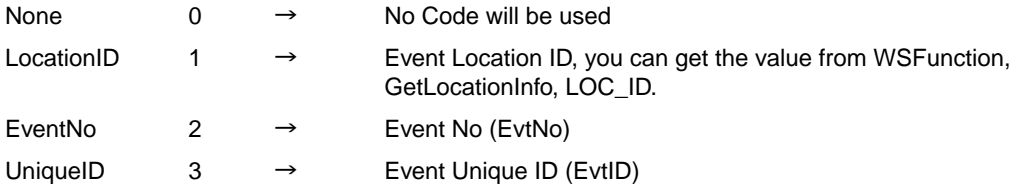

## **psCode**

The code for the Events to run the query on. It can be either the location code, The Event No (EvtNo), the Unique ID (EvtID).

### **Return Values**

CResponseXml.bSuccess = False when input values are invalid or no record found.

CResponseXml.bSuccess = True and CResponseXML.oTables(0) = *ADO.NET data table* when input values are valid.

# **Table 4-58 ADO.NET Data Table field structure**

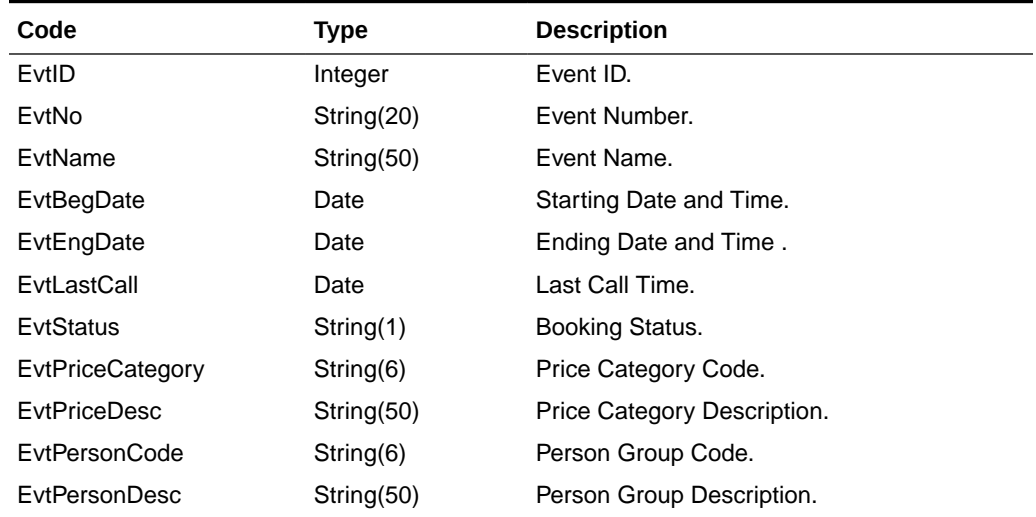

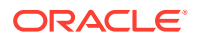

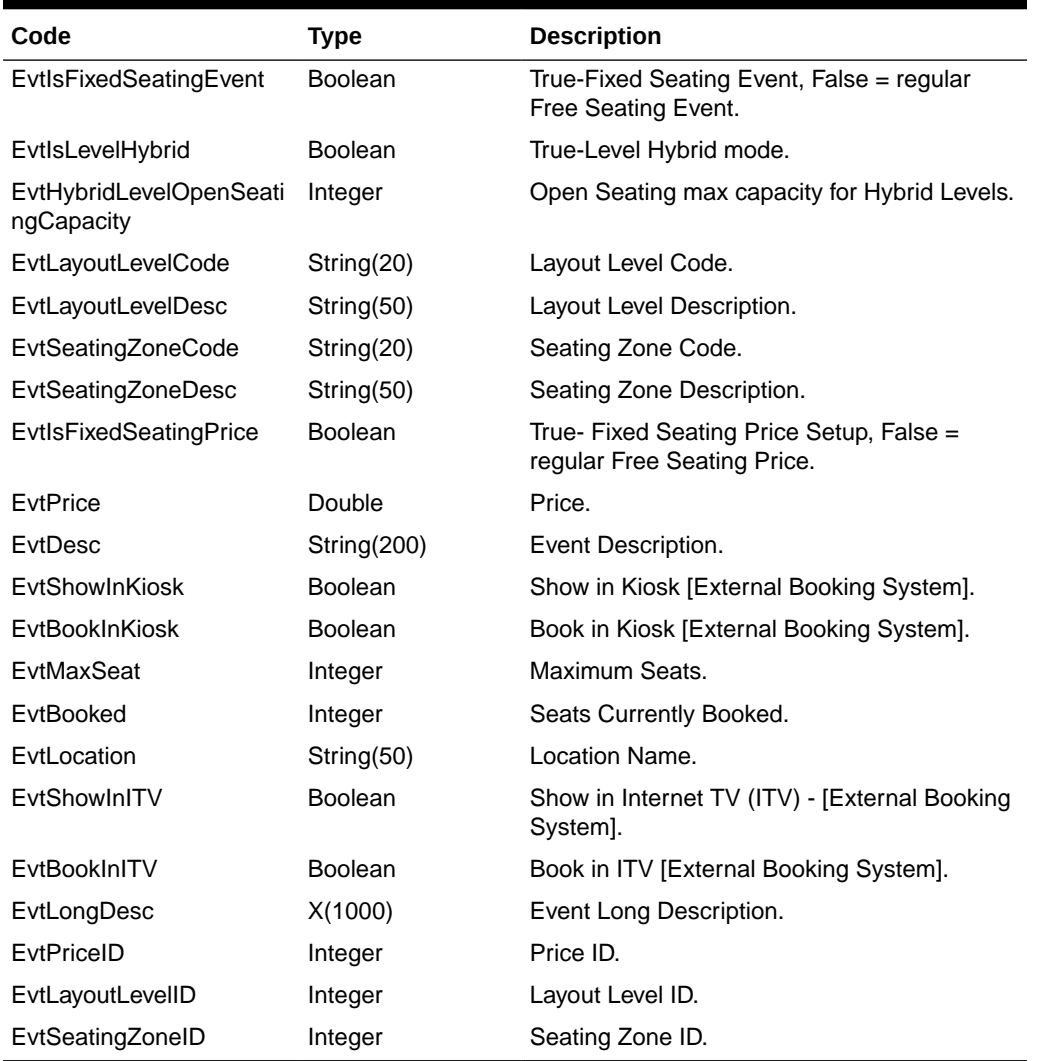

## **Table 4-58 (Cont.) ADO.NET Data Table field structure**

## **EvtID**

The field identifies the unique event identifier. This ID can be used for event booking. The field is an internal, unique event number.

# **EvtNo**

The field identifies the custom, users entered, a number that identifies the event.

# **EvtName**

The field identifies the event name.

# **EvtBegDate**

The field identifies the event starting date and time.

# **EvtEndDate**

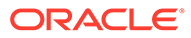

The field identifies the event ending date and time.

# **EvtLastCall**

The field identifies the last call time, please ignore the date part.

### **EvtStatus**

The field identifies the event booking status. The following status identifiers values are defined:

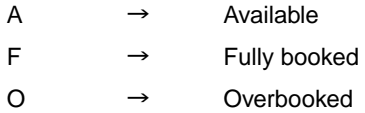

For Fixed Seating Events, the Booking status applies to the Seating Zone.

## **EvtPriceCategory**

The field identifies the event price category code, this field is required during booking.

For example, Gold Class, Silver Class

### **EvtPriceDesc**

The field identifies the event price category description.

## **EvtPersonCode**

The field identifies the person group code, this field is required during booking. For example, Adult, Child or Senior

### **EvtPersonDesc**

The field identifies the person group description

#### **EvtIsFixedSeatingEvent**

True = Fixed Seating Event, False = regular Free Seating Event

### **EvtIsLevelHybrid**

True = Level Hybrid mode (Fixed Seating plus Open Seating Capacity), False = Level is only Fixed Seating

The field identifies the layout level description for fixed seating assignment bookings.

**EvtHybridLevelOpenSeatingCapacity** Open Seating max attendees capacity for Hybrid Levels

**EvtLayoutLevelCode** The field identifies the layout level code for fixed seating assignment bookings.

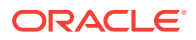

# **EvtLayoutLevelDesc**

# **EvtSeatingZoneCode**

The field identifies the seating zone code for fixed seating assignment bookings.

# **EvtSeatingZoneDesc**

The field identifies the seating zone description for fixed seating assignment bookings.

# **EvtIsFixedSeatingPrice**

True = Fixed Seating Price Setup, False = regular Free Seating Price

**EvtPrice** The field identifies the event selling price.

**EvtDesc** The field identifies the additional information about the event.

# **EvtShowInKiosk**

The flag to denote if the event can be shown on the external system.

# **EvtBookInKiosk**

The flag to denote if the event can be booked on the external system.

# **EvtMaxSeat**

Total seats available on the event.

**Note:** For the same event ID the same seat could be sold at a different price depending on the price category and person group. The total seats appear on different price category and person group is representation of the same seats as shown in below example.

Below table means the event ID=1 only have 50 seats available, for the same EID will always have the same MAX value.

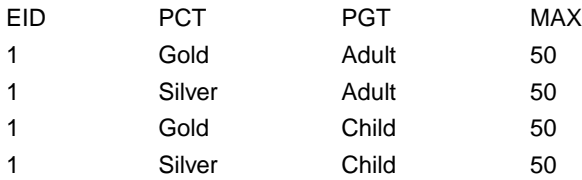

For Fixed Seating Events, the total seat count applies to the Seating Zone.

# **EvtBooked**

The field indicates the total event seat booked.

For Fixed Seating Events, the total seats booked count applies to the Seating Zone.

# **EvtLocation**

The field identifies the location name of the event.

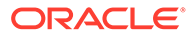

# **EvtShowInITV**

The flag to denote if the event can be shown on ITV the external system.

## **EvtBookInITV**

The flag to denote if the event can be booked on the ITV external system, the field returns 'Yes' or 'No' only.

## **EvtLongDesc**

The field indicates the Event Long Description intended for ITV usage.

#### **EvtPriceID**

The field identifies the unique pricing setup identification number. This ID must be used for event fixed seating booking. The field is an internal, unique pricing setup number.

## **EvtLayoutLevelID**

The field identifies the unique Layout Level identification number. This ID must be used for event fixed seating booking. The field is an internal, unique layout level number.

# **EvtSeatingZoneID**

The field identifies the unique Seating Zone identification number. This ID must be used for event fixed seating booking. The field is an internal, unique seating zone number.

Example:

```
oResponse = goWS.FidelioSPMSWSXML("GetEvent", "SESSIONID", New Object()
{12345, #1/1/2011#, #1/12/2011#, 0, ""})
```
# **GetEvtFolio**

This function is used to request a list of event booked on a specific account in SPMS.

**Note:** Not supported when it is connected to an offline QCI Sync database.

#### **Input Parameters**

psFunction= "GetEvtFolio" — below is the list of psParam or poParam.

# **Table 4-59 psParam**

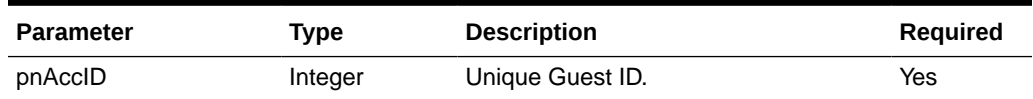

Below are the descriptions of the parameters.

#### **pnAccID**

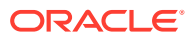

Unique Guest ID, return from SearchPassenger.

# **Return Values**

CResponseXml.bSuccess = False when input values are invalid or no record found.

CResponseXml.bSuccess = True and CResponseXML.oTables(0) = *ADO.NET data table* when input values are valid.

| Code                 | <b>Type</b>    | <b>Description</b>           |
|----------------------|----------------|------------------------------|
| EvtID                | Integer        | Event ID.                    |
| EvtNo                | String(20)     | Event Number.                |
| EvtName              | String(50)     | Event Name.                  |
| EvtBegDate           | Date           | Starting Date and Time.      |
| EvtEngDate           | Date           | Ending Date and Time.        |
| EvtStatus            | String(1)      | Booking Status.              |
| <b>EvtBookDate</b>   | Date           | Booking Date and Time.       |
| EvtPriceCategory     | String(6)      | Price Category Code.         |
| <b>EvtPriceDesc</b>  | String(50)     | Price Category Description.  |
| <b>EvtPersonCode</b> | String(6)      | Person Group Code.           |
| <b>EvtPersonDesc</b> | String(50)     | Person Group Description.    |
| EvtLayoutLevelCode   | String(20)     | Layout Level Code.           |
| EvtLayoutLevelDesc   | String(50)     | Layout Level Description.    |
| EvtSeatingZoneCode   | String(20)     | Seating Zone Code.           |
| EvtSeatingZoneDesc   | String(50)     | Seating Zone Description.    |
| <b>EvtSeatCode</b>   | String(20)     | Seat Code.                   |
| EvtLocation          | String(50)     | Location Name.               |
| EvtQty               | Integer        | Number of Tickets Booked.    |
| EvtTotal             | Double         | Booking Value.               |
| <b>EvtNotes</b>      | String(200)    | Notes.                       |
| EvtPrint             | Integer        | <b>Ticket Printed Count.</b> |
| EvtDiscount          | Double         | Discount Amount.             |
| EvtControl           | Integer        | Internal Booking Number.     |
| EvtPrepaid           | <b>Boolean</b> | Prepaid.                     |

**Table 4-60 ADO.NET Data Table field structure**

# **EvtID**

The field identifies the unique event identifier. This ID can be used for event booking. The field is an internal, unique event number.

# **EvtNo**

The field identifies the custom, users entered, a number that identifies the event.

### **EvtName**

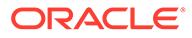

The field identifies the event name description.

## **EvtBegDate**

The field identifies the event starting date and time.

## **EvtEndDate**

The field identifies the event ending date and time.

## **EvtStatus**

The field identifies the event booking status. The following status identifiers values are defined:

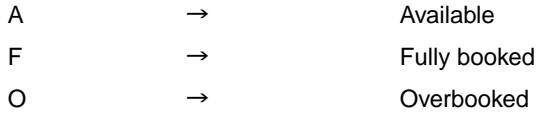

## **EvtBookDate**

The field identifies the excursion booking date and time (real date and time).

## **EvtPriceCategory**

The field identifies the event price category code; this field is required during booking. For example, Gold Class or Silver Class

# **EvtPriceDesc**

The field identifies the event price category description.

### **EvtPersonCode**

The field identifies the person group code, this field is required during booking. For example, Adult, Child or Senior

## **EvtPersonDesc**

The field identifies the person group description.

#### **EvtLayoutLevelCode**

The field identifies the layout level code for fixed seating assignment bookings.

## **EvtLayoutLevelDesc**

The field identifies the layout level description for fixed seating assignment bookings.

# **EvtSeatingZoneCode**

The field identifies the seating zone code for fixed seating assignment bookings.

# **EvtSeatingZoneDesc**

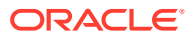

The field identifies the seating zone description for fixed seating assignment bookings.

# **EvtSeatCode**

The field identifies the seat ID, For example, B15 for fixed seating assignment bookings.

# **EvtLocation**

The field identifies the location name of the event.

# **EvtQty**

The field identifies the number of tickets booked.

# **EvtTotal**

The field identifies the total value of the bookings for the returned excursions.

# **EvtNotes**

The field identifies the additional information about the event.

# **EvtPrint**

The field identifies how many times the tickets had been printed.

# **EvtDiscount**

Discount Amount.

# **EvtControl**

Internal Booking Number.

# **EvtPrepaid**

True – Prepaid at shore side, False – Book onboard.

# Example:

```
oResponse = goWS.FidelioSPMSWSXML("GetEvtFolio", "SESSIONID", New Object()
{12345})
```
# **GetExcFolio**

This function is used to request a list of excursions booked on a specific account in SPMS.

**Note:** Not supported when it is connected to an offline QCI Sync database.

# **Input Parameters**

psFunction= "GetExcFolio" — below is the list of psParam or poParam.

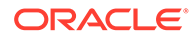

#### **Table 4-61 psParam**

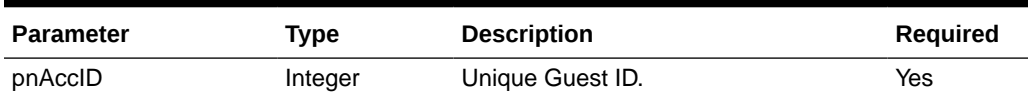

Below are the descriptions of the parameters.

#### **pnAccID**

Unique Guest Id, return from SearchPassenger.

### **Return Values**

CResponseXml.bSuccess = False when input values are invalid or no record found.

CResponseXml.bSuccess = True and CResponseXML.oTables(0) = *ADO.NET data table* when input values are valid.

## **Table 4-62 ADO.NET Data Table field structure**

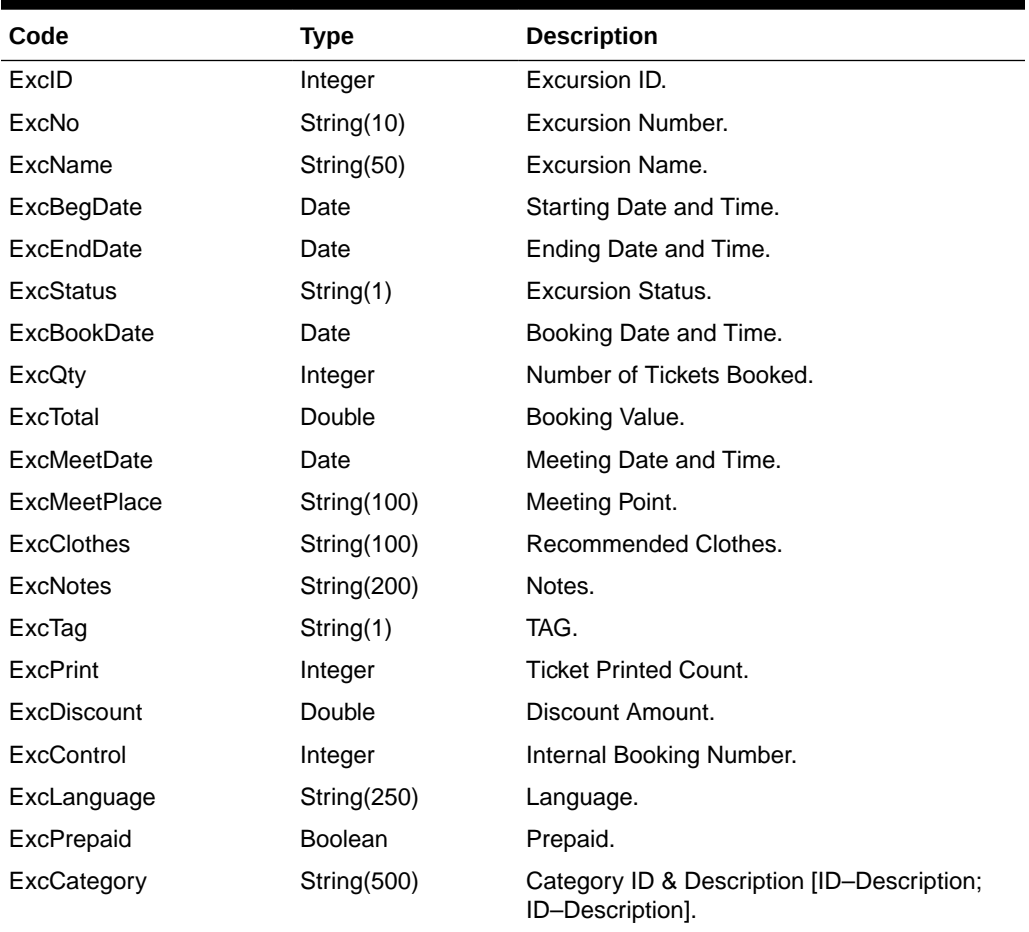

# **ExcID**

The field identifies the unique excursion identifier. This ID can be use to link the excursion with items retrieved from Excursions message. The field is an internal, unique excursion number.

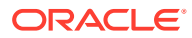

# **ExcNo**

The field identifies the custom, users entered, a number that identifies excursion.

# **ExcName**

The field identifies the excursion name (description).

# **ExcBegDate**

The field identifies the excursion starting date and time.

# **ExcEndDate**

The field identifies the excursion ending date and time.

# **ExcStatus**

The field identifies the excursion booking status. The following status identifiers values are defined:

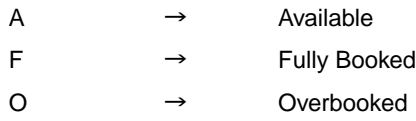

# **ExcBookDate**

The field identifies the excursion booking date and time (real date and time).

# **ExcQty**

The field identifies the number of tickets booked.

# **ExcTotal**

The field identifies the total value of the bookings for the returned excursions.

# **ExcMeetDate**

The field identifies the excursion participants meeting date and time.

# **ExcMeetPlace**

The field identifies the excursion participants meeting place.

# **ExcClothes**

The field identifies the recommended clothes for excursions participants.

# **ExcNotes**

The field identifies the additional information about the excursion.

**ExcTag**

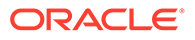

The field identifies the adult or children indicator.

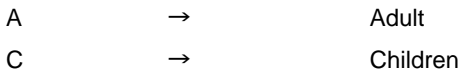

# **ExcPrint**

The field identifies how many times the tickets had been printed.

## **ExcDiscount**

Discount Amount.

## **ExcControl**

Internal Booking Number.

## **ExcLanguage**

Language use. For example, English.

## **ExcPrepaid**

True – Prepaid at shore side, False – Book onboard.

# **ExcCategory**

The field identifies the categories for the excursion.

#### Example:

```
oResponse = goWS.FidelioSPMSWSXML("GetExcFolio", "SESSIONID", New Object()
{12345})
```
# **GetExcPackage**

This function searches the list of excursion package available in SPMS.

The message is usually used to display a list of excursion packages that fall within the start and end date criteria. The following is the description of the fields in the message data block. A package usually contains more than one excursion; all tours within the package must fall within the start date and end date. If either date is ignored, it will return all the package belongs to current cruise.

**Note:** Not supported when it is connected to an offline QCI Sync database.

#### **Input Parameters**

psFunction= "GetExcPackage" — below is the list of psParam or poParam.

## **Table 4-63 psParam**

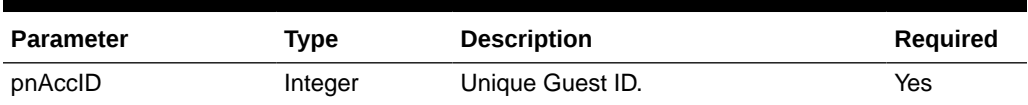

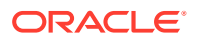

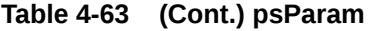

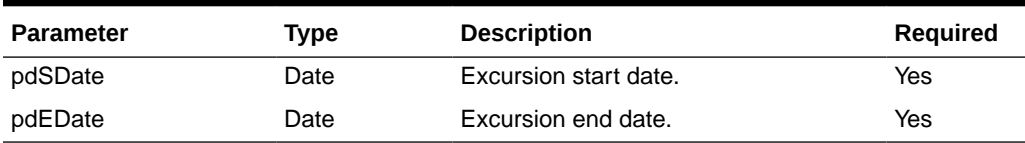

Below are the descriptions of the parameters.

# **pnAccID**

Unique Guest IdD, return from SearchPassenger.

## **pdSDate**

The field identifies the minimum date the excursions package can start from. Enter 30- Dec-1899 to return all package belong to current cruise.

## **pdEDate**

The field identifies the maximum date the excursions package must be completed. Enter 30- Dec-1899 to return all packages belong to current cruise.

## **psErrMsg**

It will return an error message, For example, DB connection is down.

# **Return Values**

CResponseXml.bSuccess = False when input values are invalid or no record found.

CResponseXml.bSuccess = True and CResponseXML.oTables(0) = *ADO.NET data table* when input values are valid.

# **Table 4-64 ADO.NET Data Table field structure for data table xxx. Return one record when input is valid**

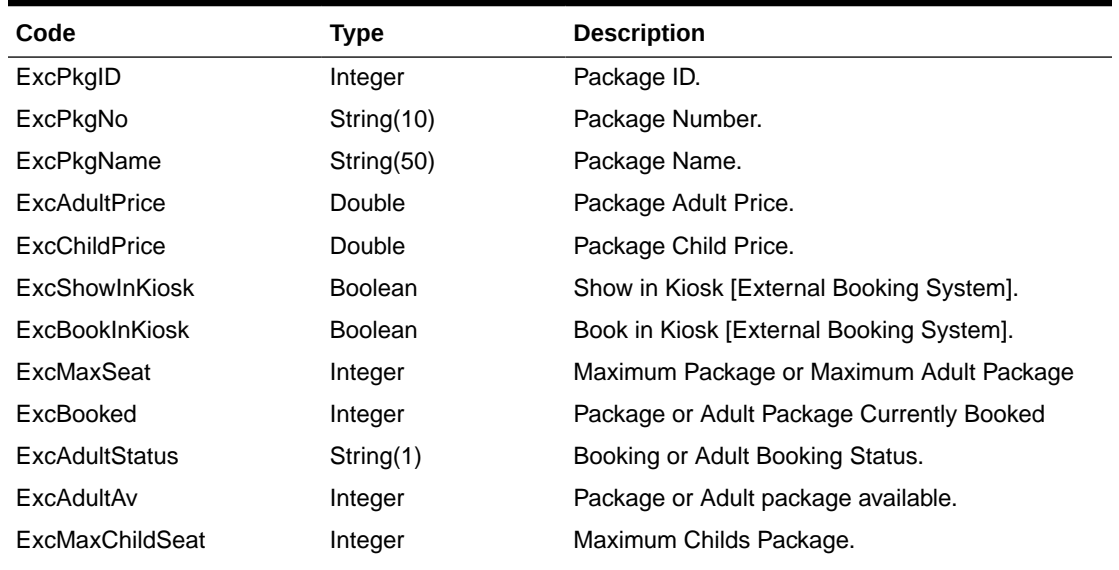

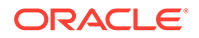

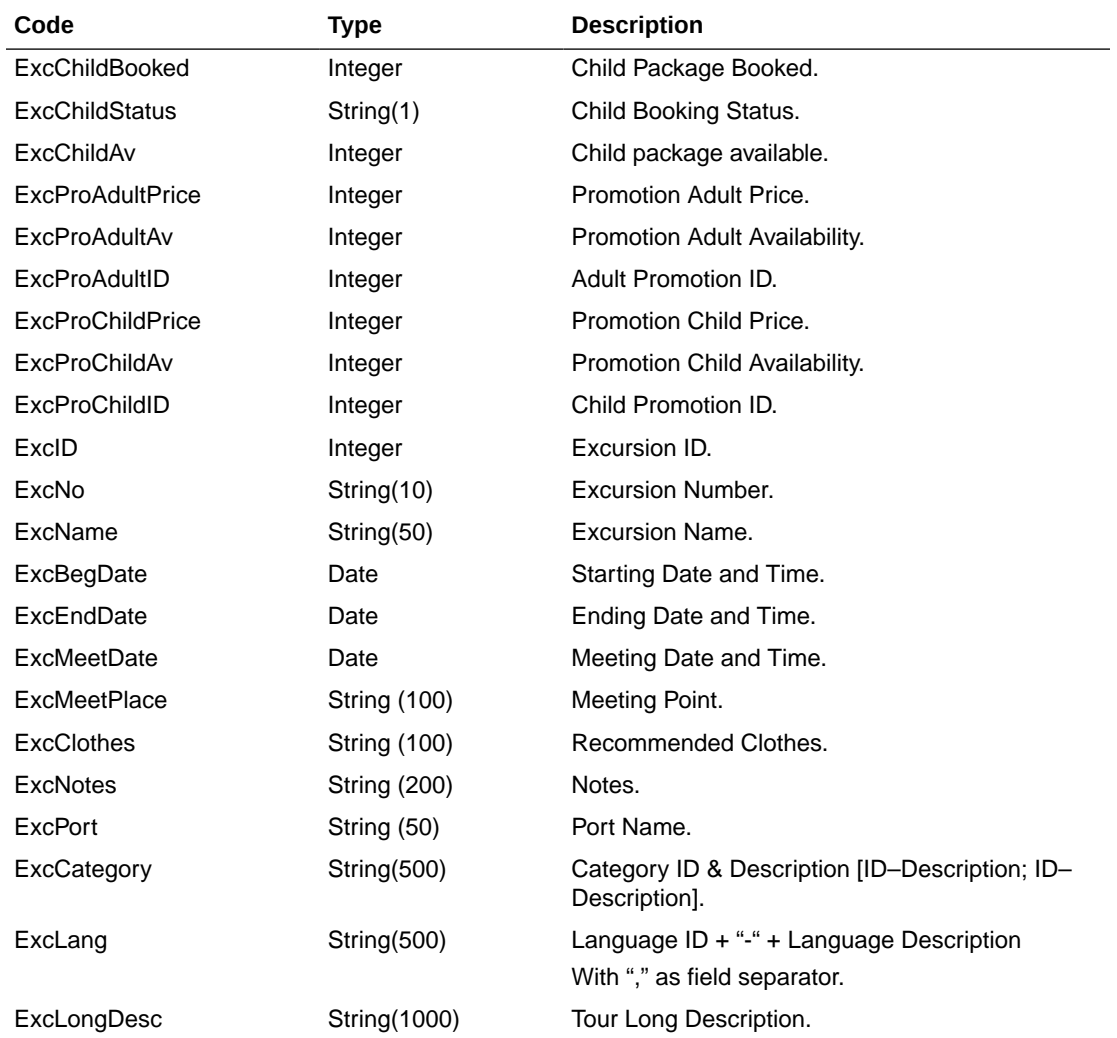

**Table 4-64 (Cont.) ADO.NET Data Table field structure for data table xxx. Return one record when input is valid**

## **ExcPkgID**

The field identifies the unique excursion identifier. This ID can be used for excursion package booking. The field is an internal, unique excursion number.

# **ExcPkgNo**

The field identifies the custom, users entered, a number that identifies excursion.

## **ExcPkgName**

The field identifies the excursion name (description).

### **ExcAdultPrice**

The field identifies the excursion adult price.

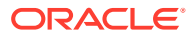

# **ExcChildPrice**

The field identifies the excursion child price.

## **ExcShowInKiosk**

The flag to denote if the excursion can be shown on the external system.

# **ExcBookInKiosk**

The flag to denote if the excursion can be booked on the external system.

# **ExcMaxSeat**

If PAR 'Use Adult/Child Max Counts' is Enabled, this is the maximum adult packages available, if the PAR is Disabled this is the total packages available.

# **ExcBooked**

If PAR 'Use Adult/Child Max Counts' is Enabled, this is the adult packages currently booked on the excursion, if the PAR is Disabled this is the total packages booked.

# **ExcAdultStatus**

The field identifies the excursion booking status. If PAR 'Use Adult/Child Max Counts' is Enabled, this is the adult booking status, if the PAR is Disabled this is the general booking status.

The following status identifiers values are defined:

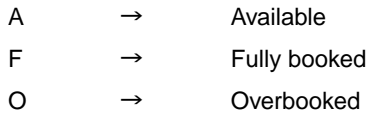

# **ExcAdultAv**

If PAR 'Use Adult/Child Max Counts' is Enabled, this is the current adult package available on the excursion, if the PAR is Disabled this is the total package available.

# **ExcMaxChildSeat**

The field identifies the maximum child packages available. This field only valid when PAR 'Use Adult/Child Max Counts' is Enabled.

# **ExcChildBooked**

The field identifies the child packages currently booked. This field only valid when PAR 'Use Adult/Child Max Counts' is Enabled.

# **ExcChildStatus**

The field identifies the excursion booking status. If PAR 'Use Adult/Child Max Counts' is Enabled. This field only valid when PAR 'Use Adult/Child Max Counts' is Enabled.

The following status identifiers values are defined:

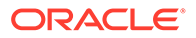

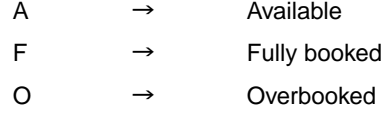

## **ExcChildAv**

If PAR 'Use Adult/Child Max Counts' is Enabled, this is the current child package available. This field only valid when PAR 'Use Adult/Child Max Counts' is Enabled.

## **ExcProAdultPrice**

This is the adult promotion price.

## **ExcProAdultAv**

This is the number of packages available for adult promotion price.

## **ExcProAdultID**

This is the adult promotion ID, it can be used during 'ExcPackageBooking'. Please refer to pnAdultPromoID in ExcPackageBooking message type for more details.

## **ExcProChildPrice**

This is the child promotion price.

# **ExcProChildAv**

This is the number of packages available for child promotion price.

# **ExcProChildID**

This is the child promotion ID, it can be used during Booking. Please refer to pnChildPromoID in ExPackageBooking message type for more details

### **ExcID**

The field identifies the unique excursion identifier. This ID can be used for excursion booking. The field is an internal, unique excursion number.

#### **ExcNo**

The field identifies the custom, users entered, a number that identifies excursion.

# **ExcName**

The field identifies the excursion name description.

# **ExcBegDate**

The field identifies the excursion starting date and time.

# **ExcEndDate**

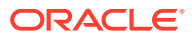

The field identifies the excursion ending date and time.

# **ExcMeetDate**

The field identifies the excursion participants meeting date and time.

## **ExcMeetPlace**

The field identifies the excursion participants meeting place.

## **ExcClothes**

The field identifies the recommended clothes for excursions participants.

## **ExcNotes**

The field identifies the additional information about the excursion.

# **ExcPort**

The field identifies the port for the excursion.

# **ExcCategory**

The field identifies the categories for the excursion.

## **ExcLang**

The field identifies the Language ID (2 digits) + "-" + Language Description, + "," as the field separator. In one tour there could be more than 1 language available

For example,

EN – English

DE – German

The field will be "EN-English, DE-German"

# **ExcLongDesc**

Tour long Description intended for ITV usage.

Example:

```
oResponse = goWS.FidelioSPMSWSXML("GetExcPackage", "SESSIONID", New Object()
{12345, #1/1/2011#, #1/12/2011#})
```
# **GetExcursion**

This function searches and list the available excursion in SPMS.

**Note:** Not supported when it is connected to an offline QCI Sync database.

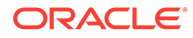

## **Input Parameters**

psFunction= "GetExcursion" — below is the list of psParam or poParam.

### **Table 4-65 psParam**

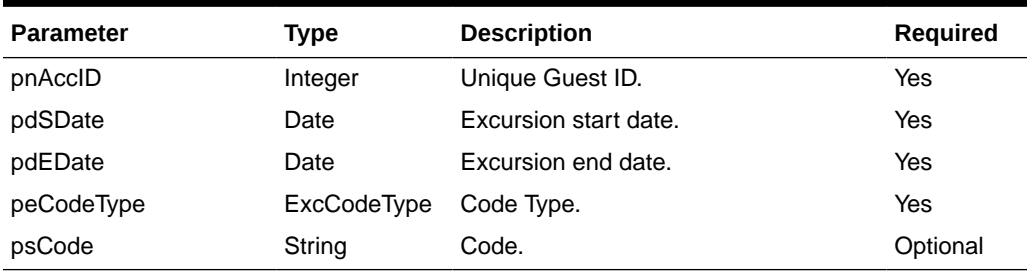

Below are the descriptions of the parameters.

## **pnAccID**

Unique Guest ID, return from SearchPassenger.

## **pdSDate**

The field identifies the minimum date the excursions can start from.

## **pdEDate**

The field identifies the maximum date the excursions must be completed.

# **peCodeType**

(Enumerator)

The field identifies the type of the code being passed for querying excursions.

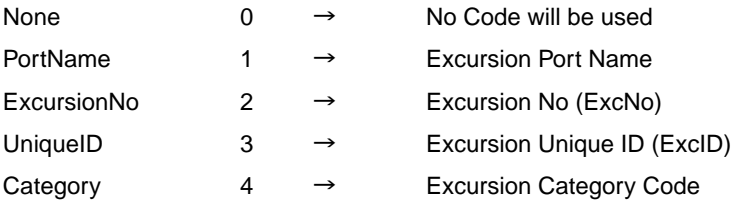

# **psCode**

The code used to query the excursions. It can be either the Port name, The Excursion No (ExcNo), the Unique ID (ExcID) or the Excursion Category Code.

# **Return Values**

CResponseXml.bSuccess = False when input values are invalid or no record found.

CResponseXml.bSuccess = True and CResponseXML.oTables(0) = *ADO.NET data table* when input values are valid.

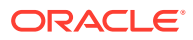

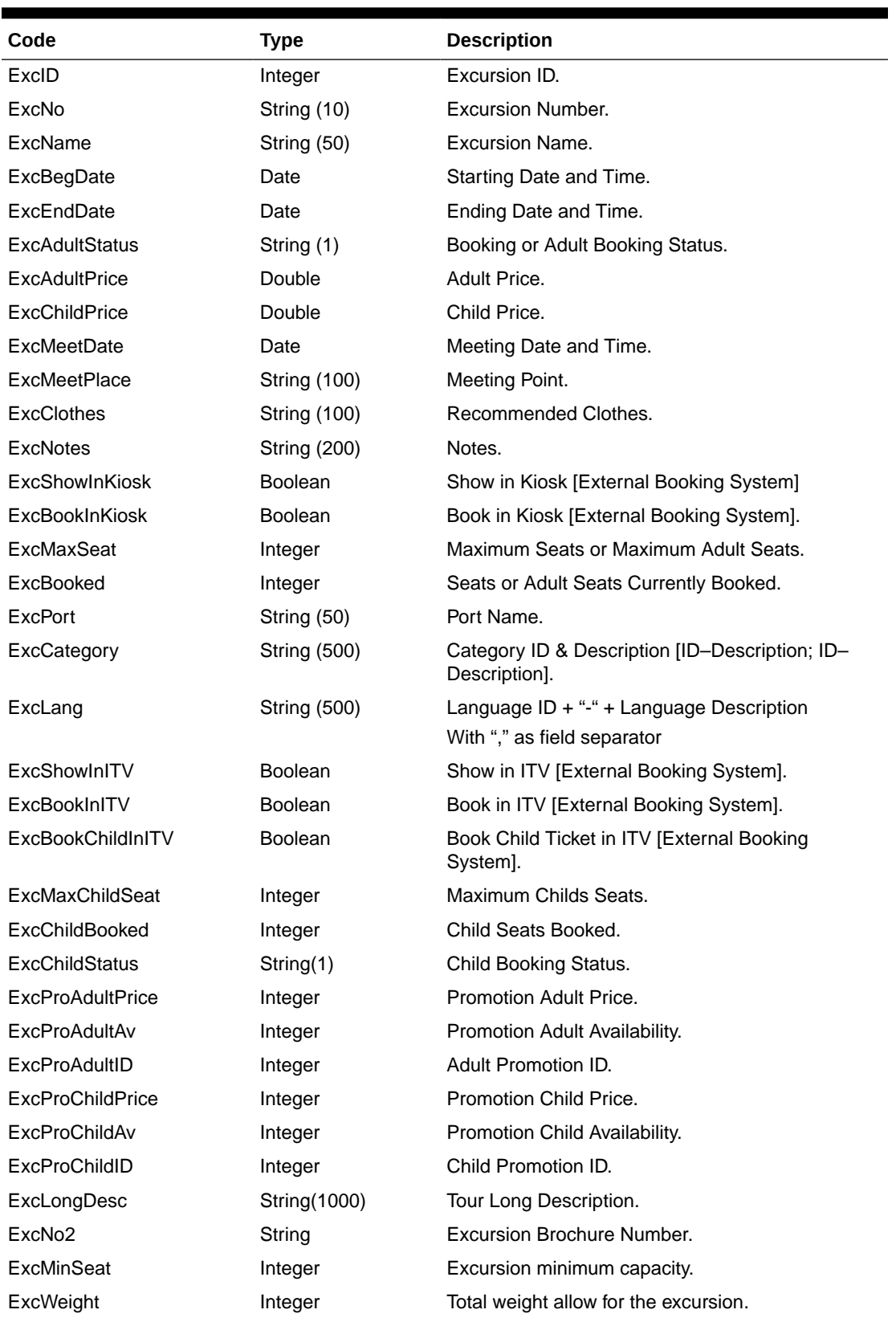

# **Table 4-66 ADO.NET Data Table field structure**

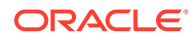

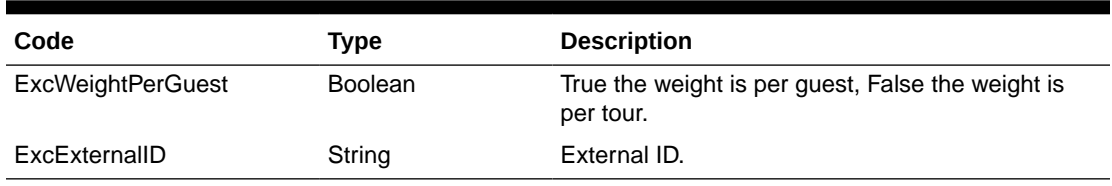

## **Table 4-66 (Cont.) ADO.NET Data Table field structure**

#### **ExcID**

The field identifies the unique excursion identifier. This ID can be used for excursion booking and is an internal, unique excursion number.

#### **ExcNo**

The field identifies the custom, users entered, a number that identifies excursion.

## **ExcName**

The field identifies the excursion name (description).

# **ExcBegDate**

The field identifies the excursion starting date and time.

# **ExcEndDate**

The field identifies the excursion ending date and time.

# **ExcAdultStatus**

The field identifies the excursion booking status. If PAR 'Use Adult/Child Max Counts' is 'Enabled', this is the adult booking status. If the PAR is 'Disabled' this is the general booking status.

The following status identifiers values are defined:

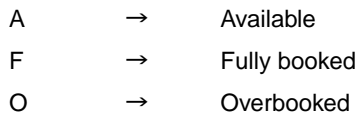

## **ExcAdultPrice**

The field identifies the excursion adult price.

# **ExcChildPrice**

The field identifies the excursion child price.

# **ExcMeetDate**

The field identifies the excursion participants meeting date and time.

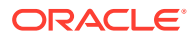

# **ExcMeetPlace**

The field identifies the excursion participants meeting place.

# **ExcClothes**

The field identifies the recommended clothes for excursions participants.

# **ExcNotes**

The field identifies the additional information about the excursion.

# **ExcShowInKiosk**

The flag to denote if the excursion can be shown on the external system.

# **ExcBookInKiosk**

The flag to denote if the excursion can be booked on the external system.

# **ExcMaxSeat**

If PAR 'Use Adult/Child Max Counts' is Enabled, this is the maximum adult seats available on the excursion, if the PAR is Disabled this is the total seats available on the excursion.

# **ExcBooked**

If PAR 'Use Adult/Child Max Counts' is Enabled, this is the adult seats currently booked on the excursion, if the PAR is Disabled this is the total seats booked on the excursion.

# **ExcPort**

The field identifies the port for the excursion.

# **ExcCategory**

The field identifies the categories for the excursion.

# **ExcLang**

The field identifies the Language ID (2 digits)  $+$  "-"  $+$  Language Description,  $+$  "," as the field separator. In one tour there could be more than 1 language available

For example,

EN – English

DE – German

The field then becomes "EN-English, DE-German"

# **ExcShowInITV**

The flag to denote if the excursion can be shown on ITV the external system.

# **ExcBookInITV**

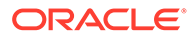

The flag to denote if the excursion can be booked on the ITV external system.

# **ExcBookChildInITV**

The flag to denote if the excursion child ticket can be booked on the ITV external system.

# **ExcMaxChildSeat**

The field identifies the maximum child seats available on the excursion. This field only exists when PAR 'Use Adult/Child Max Counts' is Enabled.

#### **ExcChildBooked**

The field identifies the child seats currently booked on the excursion. This field only exists when PAR 'Use Adult/Child Max Counts' is Enabled.

### **ExcChildStatus**

The field identifies the excursion booking status. If PAR 'Use Adult/Child Max Counts' is Enabled, this is the child booking status. This field does not exist if the PAR is Disabled.

The following status identifiers values are defined:

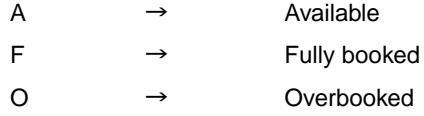

# **ExcProAdultPrice**

This is the adult promotion price.

# **ExcProAdultAv**

This is the number of seats available for adult promotion price.

#### **ExcProAdultID**

This is the adult promotion ID, it can be used during Booking. Please refer to pnAdultPromoID in ExcBooking message type for more details.

# **ExcProChildPrice**

This is the child promotion price.

### **ExcProChildAv**

This is the number of seats available for child promotion price.

# **ExcProChildID**

This is the child promotion ID, it can be used during Booking. Please refer to pnChildPromoID in ExcBooking message type for more details.

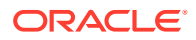

# **ExcLongDesc**

Tour long description intended for ITV usage.

Example:

```
oResponse = goWS.FidelioSPMSWSXML("GetExcursion", "SESSIONID", New Object()
{12345, #1/1/2011#, #1/12/2011#, 0, ""})
```
# **GetFreeCabin**

This function gets the available cabin for booking.

## **Input Parameters**

psFunction= "GetFreeCabin" — below is the list of psParam or poParam.

## **Table 4-67 psParam**

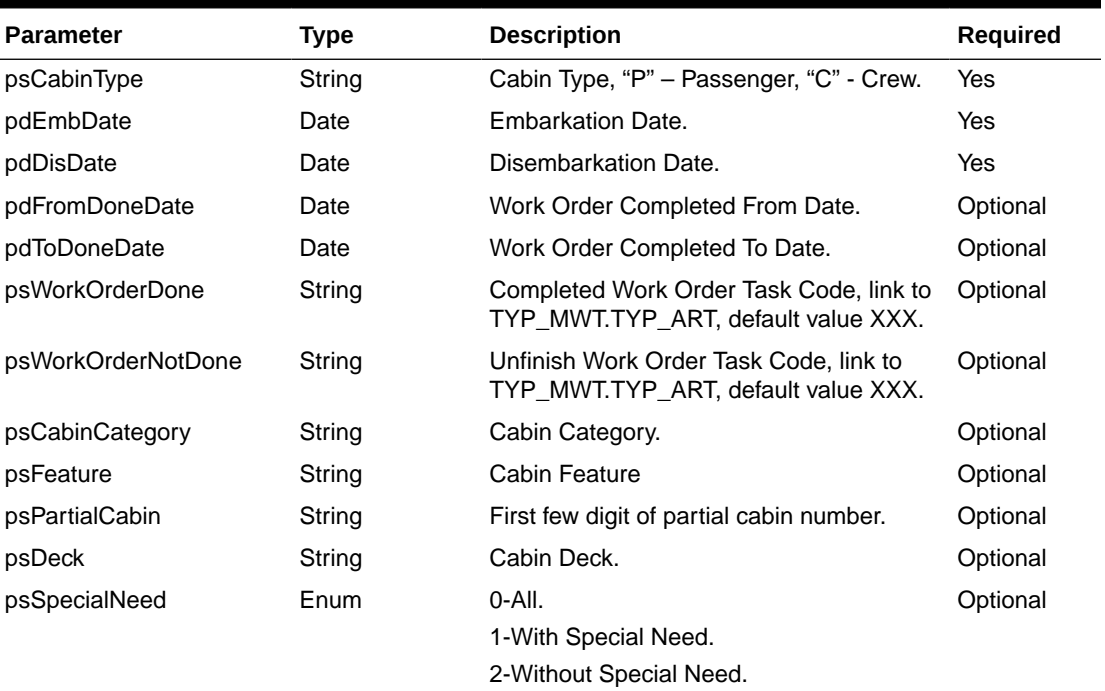

# **Return Values**

CResponseXml.bSuccess = False when GetFreeCabin has failed

CResponseXml.bSuccess = True when GetFreeCabin is successful, CResponse.oDataset will have 1 Data Tables.

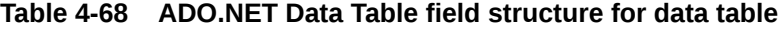

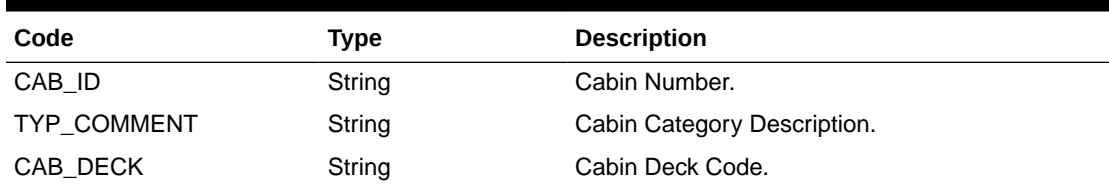

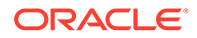

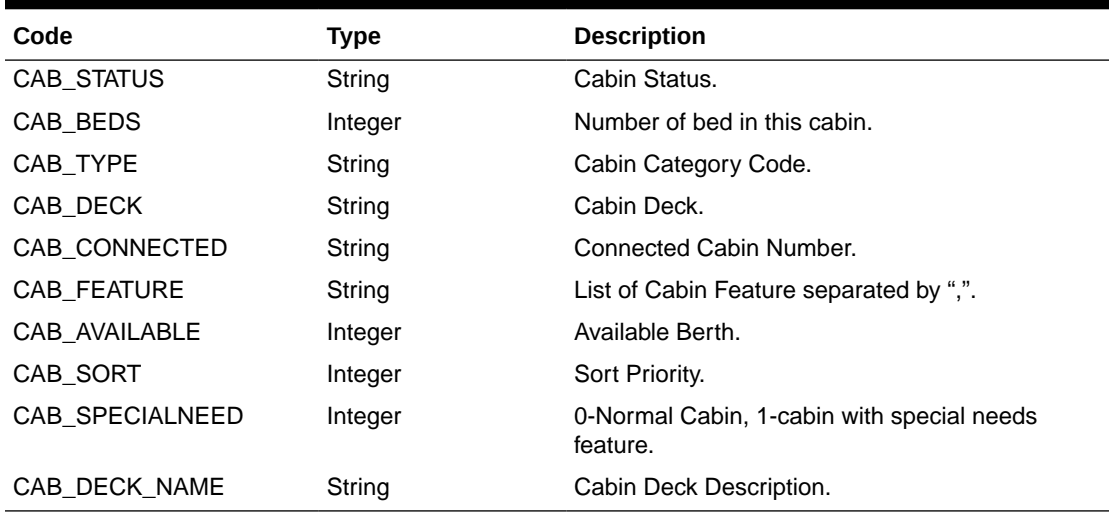

#### **Table 4-68 (Cont.) ADO.NET Data Table field structure for data table**

#### Example:

```
oResponse = goWS.FidelioSPMSWSXML("GetFreeCabin", "", New Object() {"P",
DateTime.SpecifyKind(#1/1/2011#, DateTimeKind.Unspecified),
DateTime.SpecifyKind(#2/1/2011#, DateTimeKind.Unspecified) })
```
# **GetHouseKeepingSections**

This function returns a list of ALL housekeeping section codes and names based on the criteria below.

### **Input Parameters**

psFunction="GetHouseKeepingSections" — below is the list of poParam.

For Array field, pass in an empty array or "Nothing" to skip this checking.

For JSON, the array of string will be a string separated by ",", each string must start and end with a double quotation mark (").

For example,

"A,""","B," = 2 Element

Element  $1 = A$ ,

Element  $2 = B$ ,

**Note:** Not supported when it is connected to an offline QCI Sync database.

### **Table 4-69 psParam**

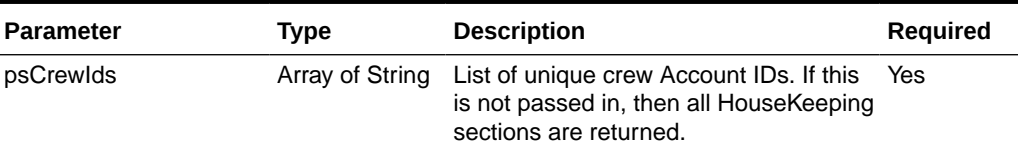

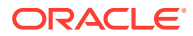

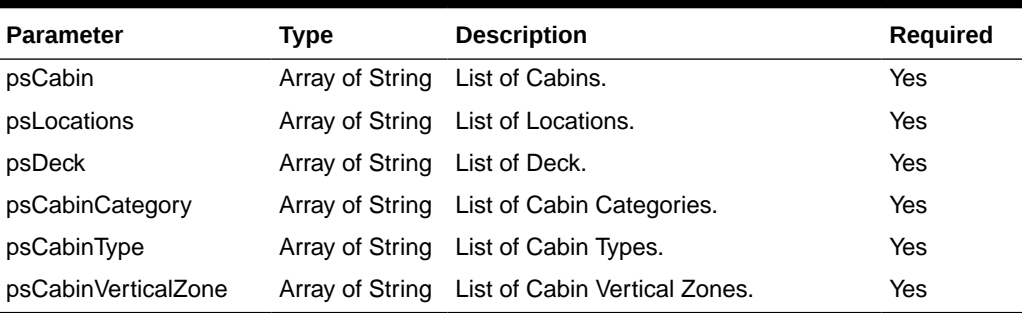

## **Table 4-69 (Cont.) psParam**

#### **Return Values**

CResponseXml.bSuccess = False when SearchHouseKeepingSections has failed

CResponseXml.bSuccess = True when SearchHouseKeepingSections is successful, CResponse.oDataset will have 1 Data Table.

# **Table 4-70 ADO.NET Data Table field structure**

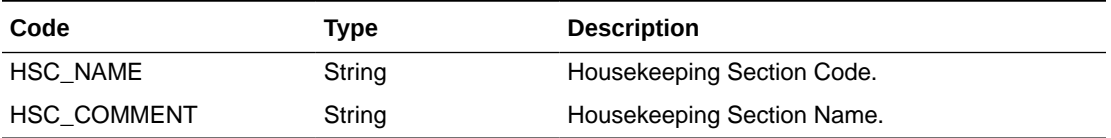

#### Example:

```
oResponse = goWS.FidelioSPMSWSXML("GetHouseKeepingSections", "Session ID", New
Object() { Nothing , Nothing , Nothing , Nothing , Nothing , Nothing ,
Nothing })
```
# **GetILOViolations**

This function retrieves all the ILO violations on a specified date for a crew.

### **Input Parameters**

psFunction= "GetILOViolations" — below is the list of psParam or poParam.

# **Table 4-71 psParam**

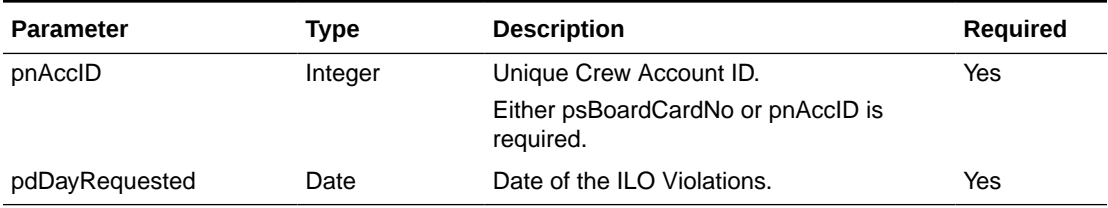

# **Return Values**

CResponseXml.bSuccess = False when Update failed.

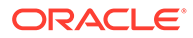

CResponseXml.bSuccess = True when Update successful, CResponse.oDataset will have 1 Data Table

| Code                                      | Type    | <b>Description</b>                                                                 |
|-------------------------------------------|---------|------------------------------------------------------------------------------------|
| TALG ID                                   | Integer | Unique ID of the record.                                                           |
| TALG TCLK ID                              | Integer | Unique ID of the TCLK record. Linked to<br>TCLK.TCLK ID.                           |
| TALG MODDATE                              | Date    | Last modified date.                                                                |
| TALG_ILO_NOTES                            | String  | <b>ILO Violation Notes.</b>                                                        |
| TALG MGR NOTES                            | String  | Manager approval notes.                                                            |
| TALG ILO 7DAYS                            | Integer | 1=violation for ILO for 7 days (exceeded max<br>worked hours for the last 7 days). |
| TALG ILO 24HRS                            | Integer | 1=violation for ILO 24hrs (exceeded max<br>worked hours for the last 24hrs).       |
| TALG ILO MINRESTBL<br>OCK                 | Integer | 1=violation for ILO minimum rest hr block.                                         |
| TALG ILO MINREST 7D Integer<br>AYS.       |         | 1=violation for ILO minimum rest hours in 7<br>days.                               |
| TALG_ILO_MINREST_24 Integer<br><b>HRS</b> |         | 1=violation for ILO minimum rest hours for the<br>last 24hrs.                      |

**Table 4-72 ADO.NET Data Table field structure for data table TALG**

# **GetLuggageInfo**

This function retrieves the luggage movement of the guest.

**Note:** Not supported when it is connected to an offline QCI Sync database.

## **Input Parameters**

psFunction= "GetLuggageInfo" — below is the list of psParam or poParam.

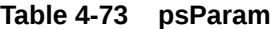

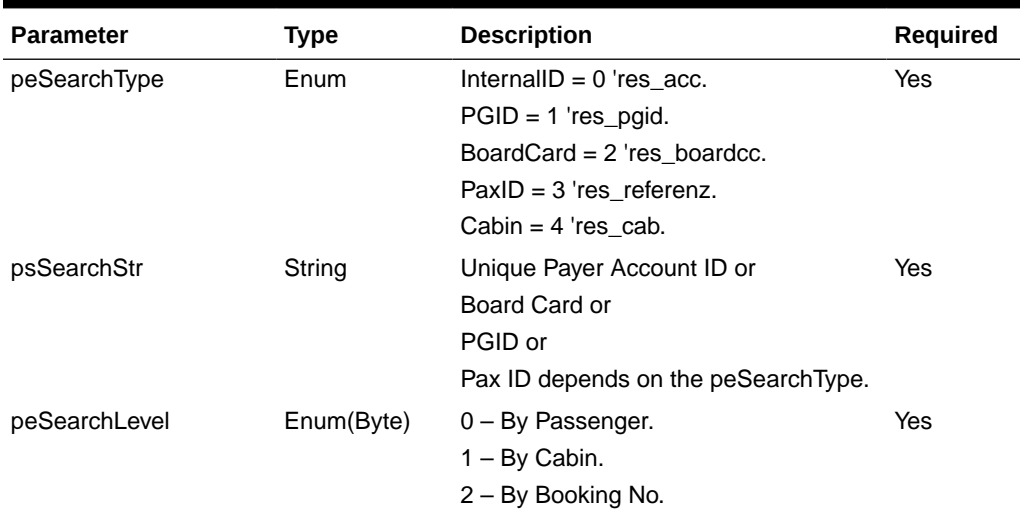

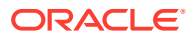

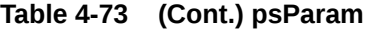

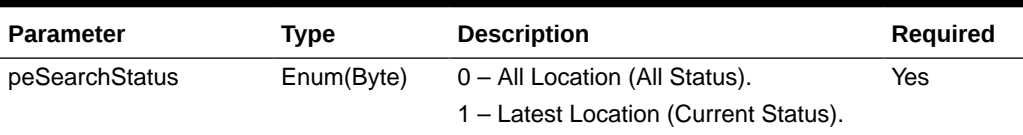

# **Return Values**

CResponseXml.bSuccess = False when nothing is found or invalid input parameters.

CResponseXml.bSuccess = True when successful. CResponse.oDataset will have 1 Data Tables.

The Data Tables will be different depending on peSearchStatus input parameter.

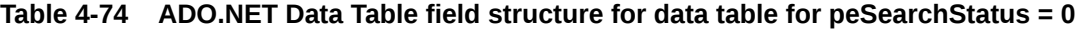

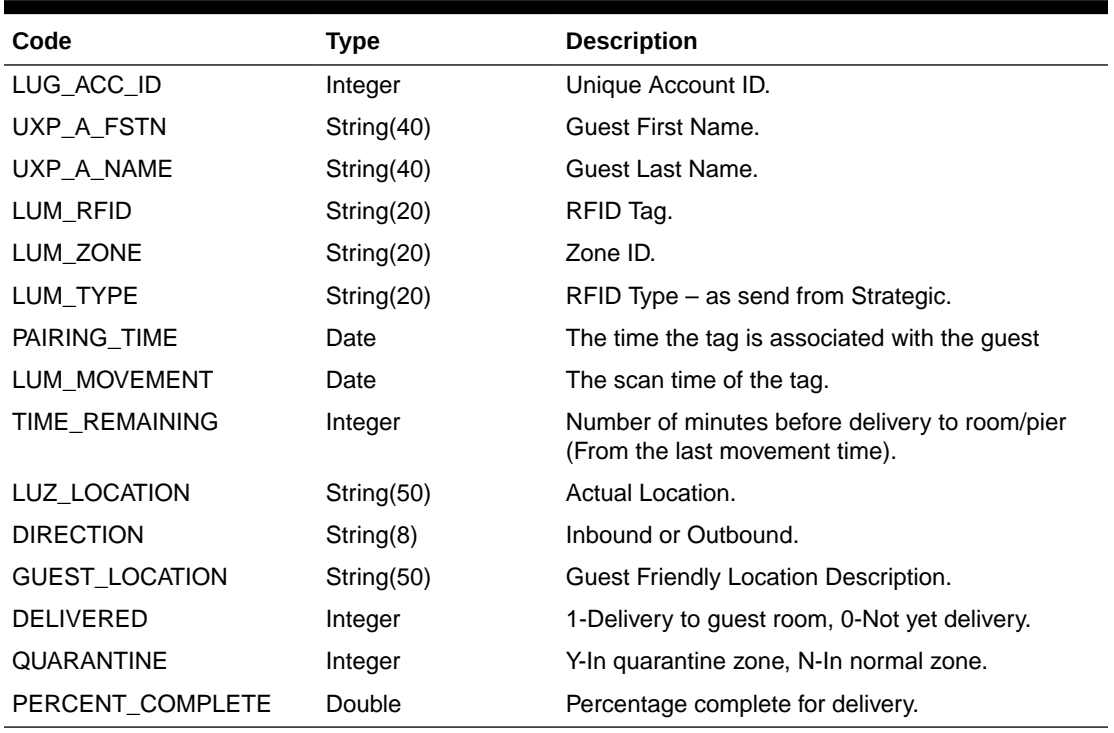

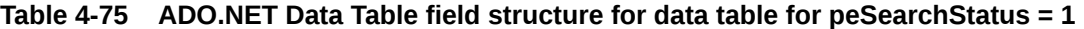

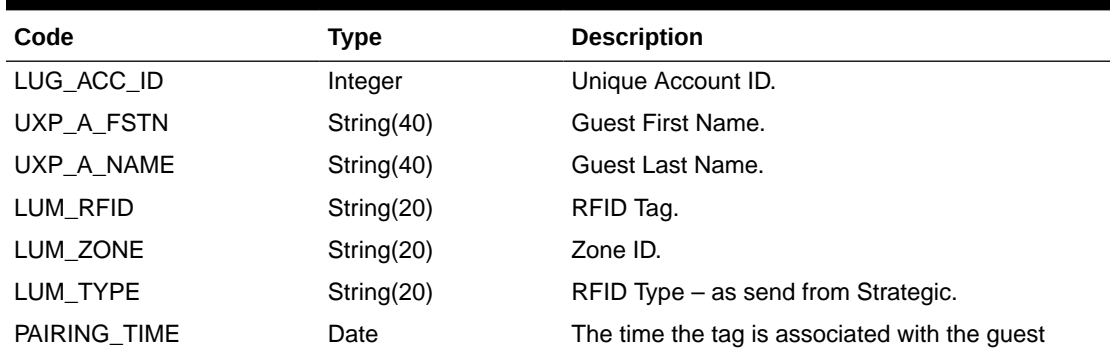

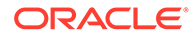
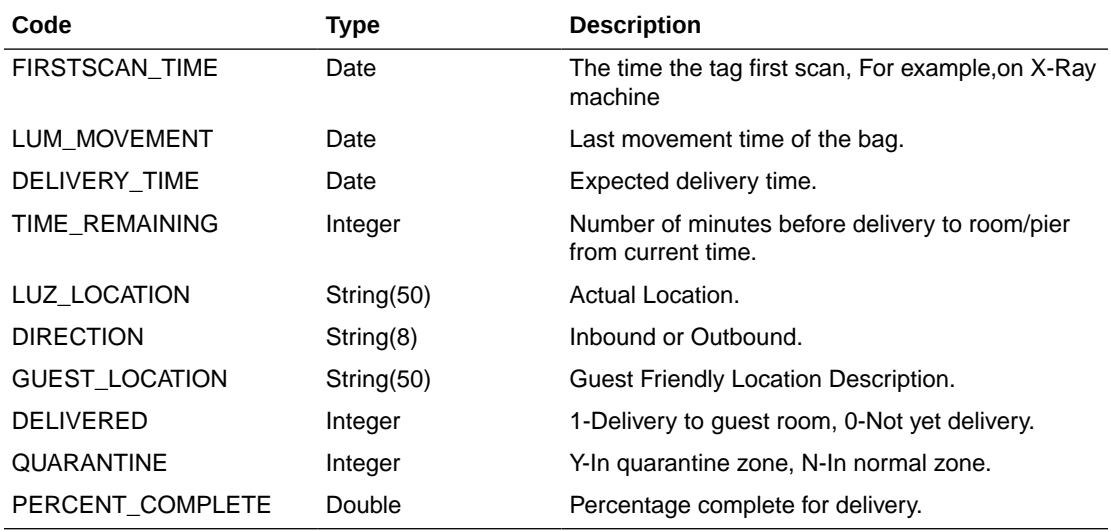

## **Table 4-75 (Cont.) ADO.NET Data Table field structure for data table for peSearchStatus = 1**

#### Example:

```
oResponse = goWS.FidelioSPMSWSXML("GetLuggageInfo", "SessionID", New
Object() {0,12345,0,1})
```
# **GetMicrosAdvanceDiscount**

This function gets the list of eligible advance MICROS discount list.

**Note:** Not supported when it is connected to an offline QCI Sync database.

#### **Input Parameters**

psFunction= "GetMicrosAdvanceDiscount" — below is the list of psParam or poParam.

### **Table 4-76 psParam**

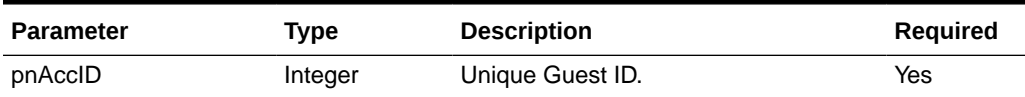

Below are the descriptions of the parameters.

## **pnAccID**

Unique Guest ID, return from GuestSearch.

## **Return Values**

CResponseXml.bSuccess = True when GetMicrosAdvanceDiscount is successful, CResponse.oObj returns list of discount in a string separated by ASCII 10, it mainly for display purpose only.

CResponseXml.bSuccess = False when GetMicrosAdvanceDiscount has failed.

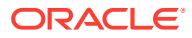

## Example:

```
oResponse = goWS.FidelioSPMSWSXML("GetMicrosAdvanceDiscount", "", New Object()
{12345})
```
## **GetPackageInfo**

This function gets the list of Package Plan assigned to the passenger.

**Note:** Not supported when it is connected to an offline QCI Sync database.

### **Input Parameters**

psFunction="GetPackageInfo" — below is the list of psParam or poParam.

## **Table 4-77 psParam**

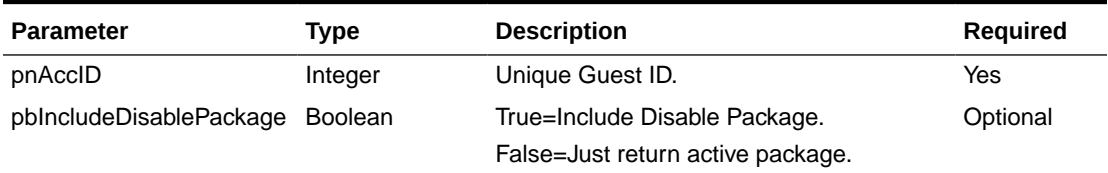

Below are the descriptions of the parameters.

## **pnAccID**

Unique Guest ID, return from GuestSearch.

## **Return Values**

CResponseXml.bSuccess = False when GetPackageInfo has failed

CResponseXml.bSuccess = True when GetPackageInfo is successful, CResponse.oDataset will have 2 Data Tables.

## **Table 4-78 ADO.NET Data Table field structure for first data table**

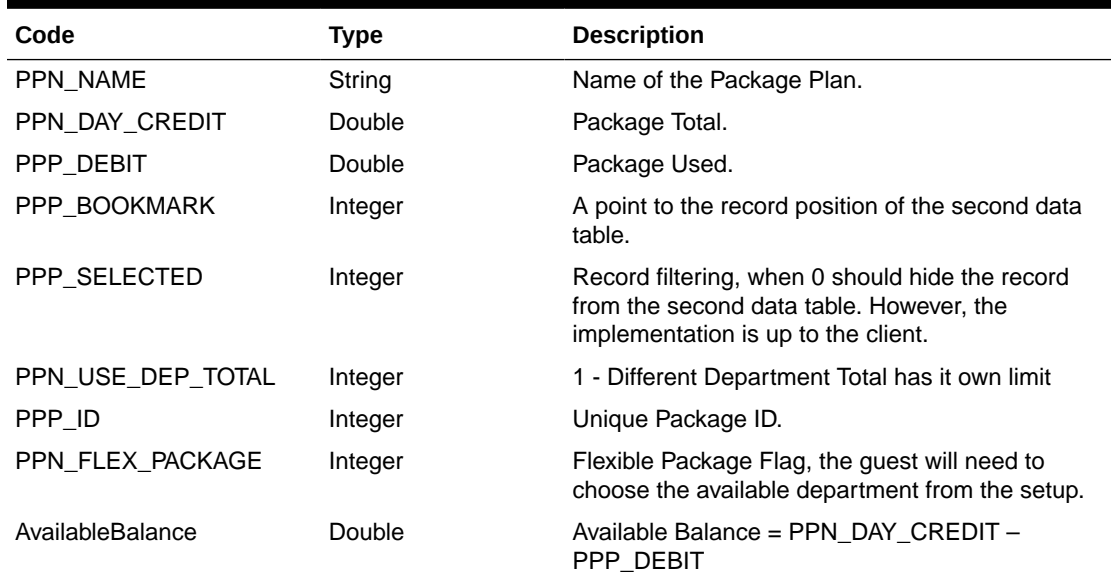

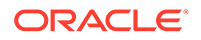

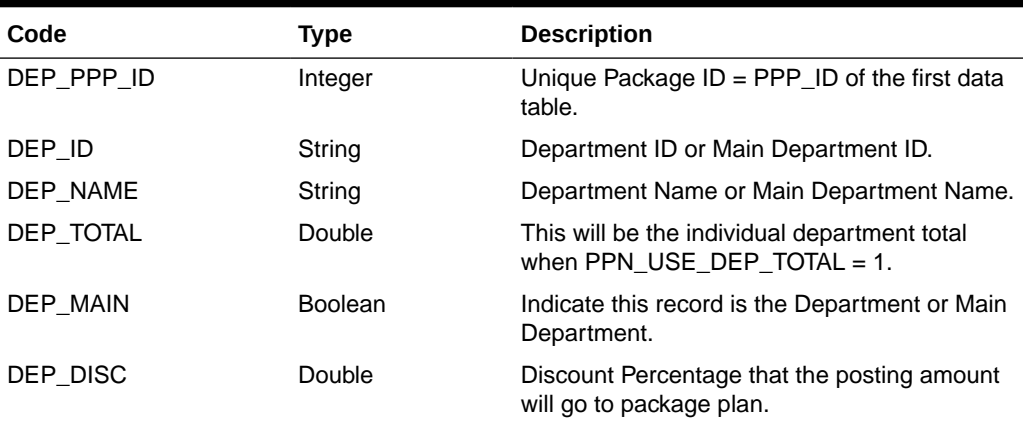

### **Table 4-79 ADO.NET Data Table field structure for second data table**

#### Example:

```
oResponse = goWS.FidelioSPMSWSXML("GetPackageInfo", "", New Object()
{12345})
```
# **GetPeopleCount**

This function gets the onboard/shoreside count per the WPF Security module.

**Note:** Not supported when it is connected to an offline QCI Sync database.

**Input Parameters**

psFunction= "GetPeopleCount", no parameter.

**psParam**

None.

**Return Values**

CResponseXml.bSuccess = False when not connection to the DB.

CResponseXml.bSuccess = True and CResponseXML.PeopleCoun

### **Table 4-80 PeopleCount field structure**

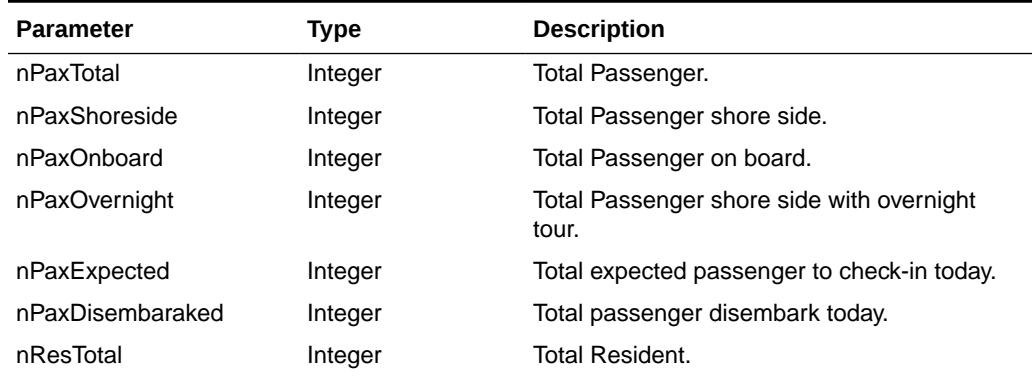

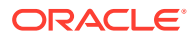

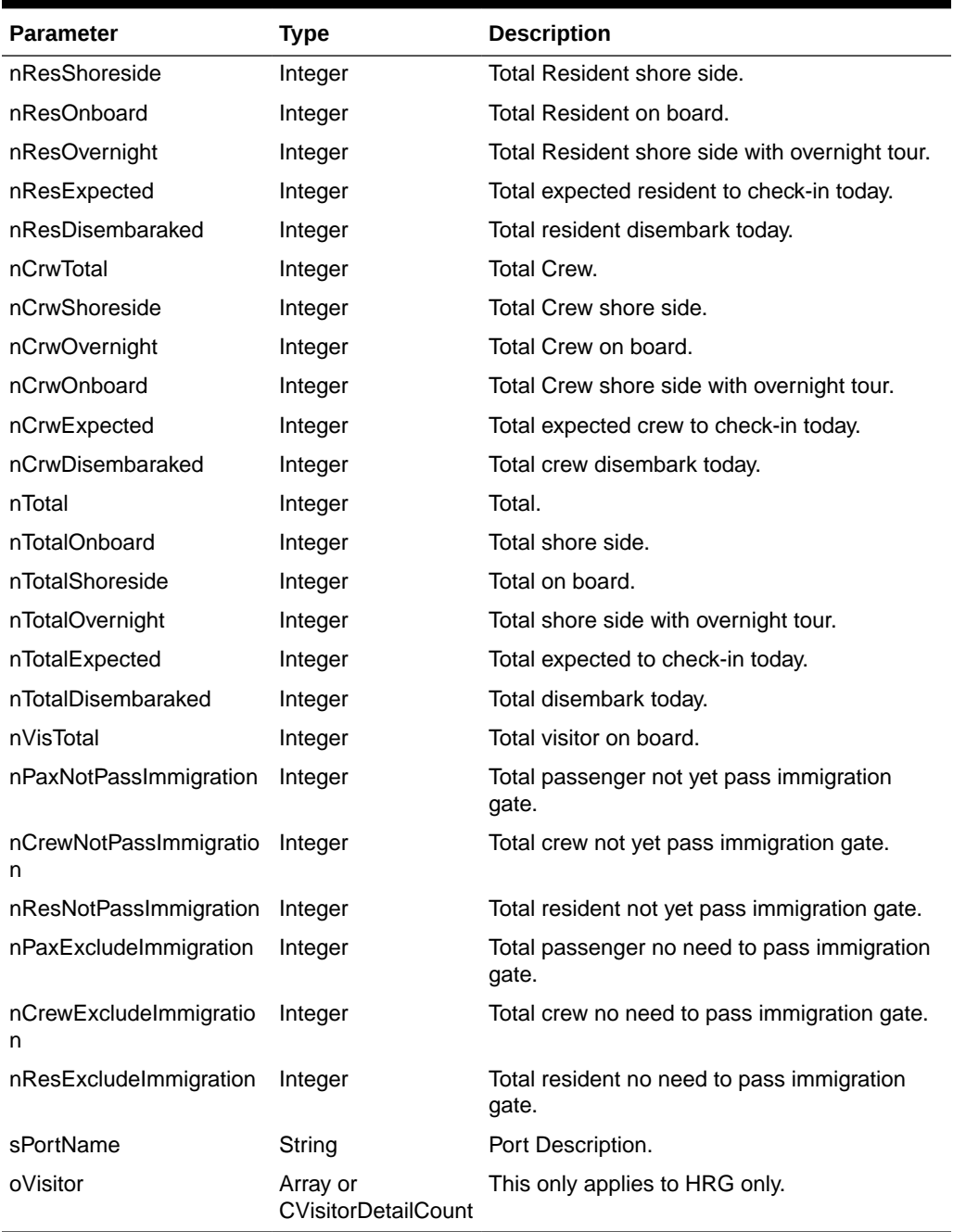

## **Table 4-80 (Cont.) PeopleCount field structure**

## **Table 4-81 CVisitorDetailCount**

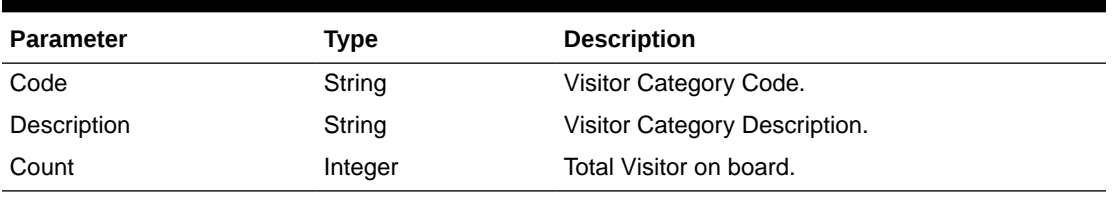

Example:

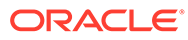

```
oResponse = goWS.FidelioSPMSWSXML("GetPeopleCount", "SESSIONID", New
Object() {})
```
# **GetPreviousClockInOutActivities**

This function retrieves the previous days' clock-in/out transactions.

## **Input Parameters**

psFunction= "GetPreviousClockInOutActivities" — below is the list of psParam or poParam.

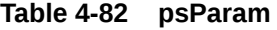

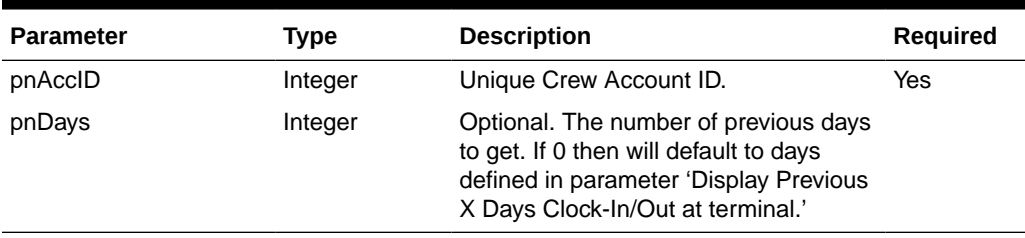

## **Return Values**

CResponseXml.bSuccess = False when Update failed.

CResponseXml.bSuccess = True when Update successful, CResponse.oDataset will have 1 Data Table.

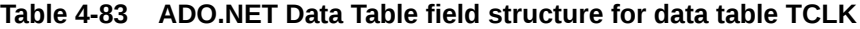

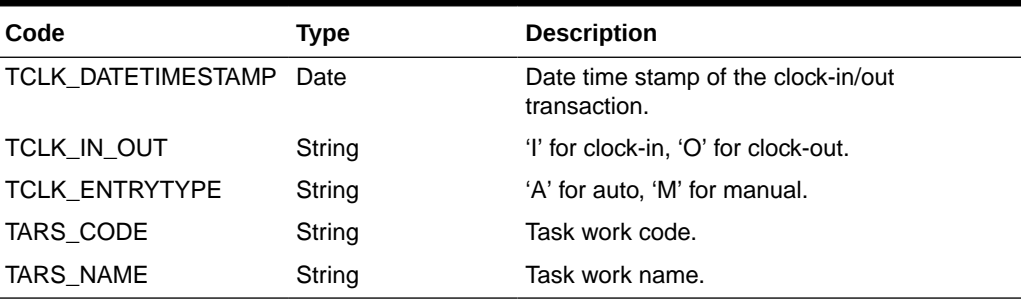

Example:

oResponse = goWS.FidelioSPMSWSXML("GetPreviousClockInOutActivities", "SessionID", New Object() {12345, 0})

# GetRFIDEncodingData

This function retrieves the Ving door lock information and charge card information from SPMS.

**Note:** Not supported when it is connected to an offline QCI Sync database.

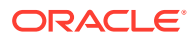

## **Input Parameters**

psFunction= "GetRFIDEncodingData" — below is the list of psParam or poParam.

## **Table 4-84 psParam**

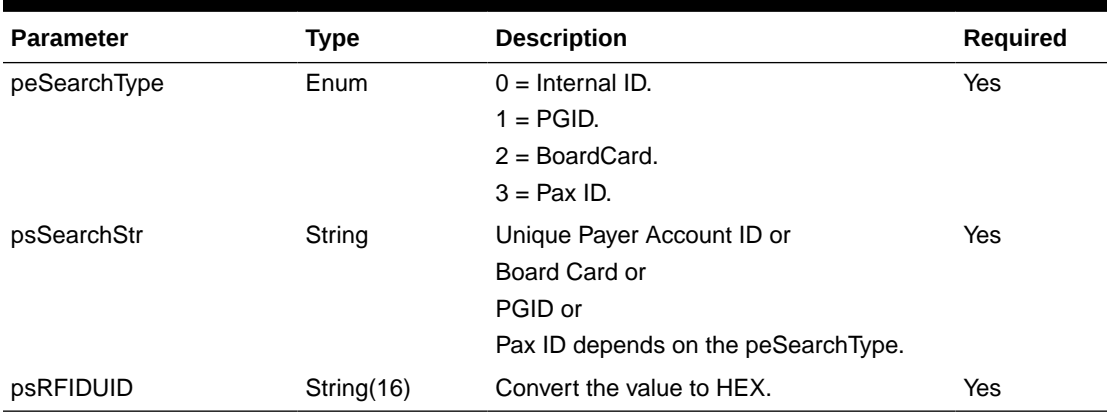

### **Return Values**

CResponseXml.bSuccess = False when failed.

CResponseXml.bSuccess = True when successful. CResponse.oDataset will have 1 Data Tables.

## **Table 4-85 ADO.NET Data Table field structure for data table**

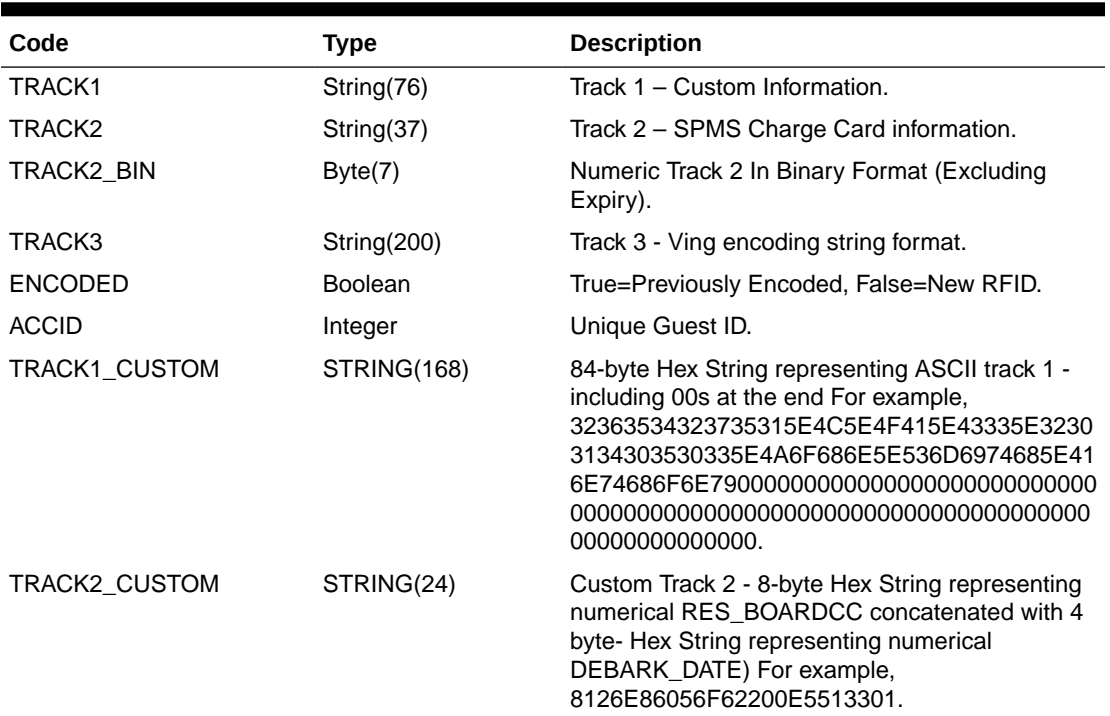

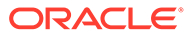

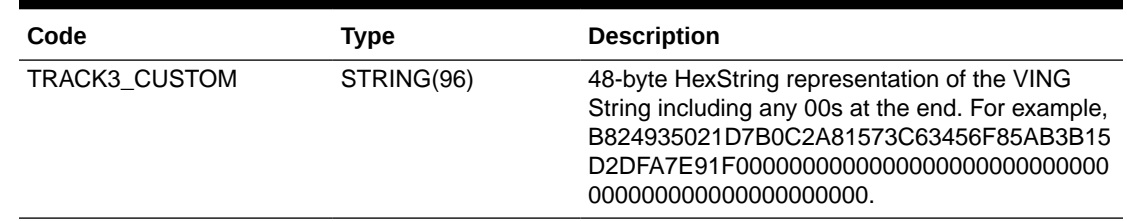

### **Table 4-85 (Cont.) ADO.NET Data Table field structure for data table**

#### Example:

```
oResponse = goWS.FidelioSPMSWSXML("GetRFIDEncodingData", "SessionID", New
Object() {0,12345,"E01581A07C123B"})
```
## GetSeatingZoneAvailability

This function requests for all available Seats of a given Event, Layout Level and Seating Zone from the SPMS.

**Note:** Not supported when it is connected to an offline QCI Sync database.

#### **Input Parameters**

psFunction= "GetSeatingZoneAvailability" — below is the list of psParam or poParam.

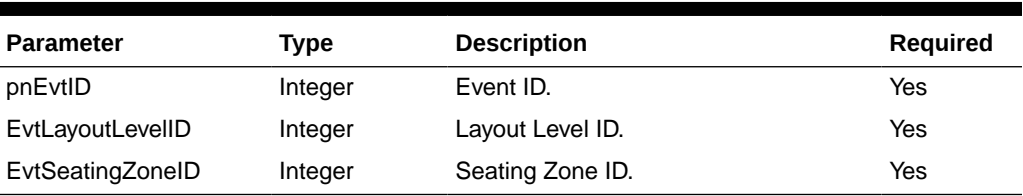

#### **Table 4-86 psParam**

Below are the descriptions of the parameters.

## **pnEvtID**

The field identifies the unique event ID. This ID can be obtained through GetEvent WebMethod. The field is an internal, unique event number.

#### **EvtLayoutLevelID**

The field identifies the unique Layout Level identification number. This ID can be obtained through GetEvent WebMethod. The field is an internal, unique layout level number.

## **EvtSeatingZoneID**

The field identifies the unique Seating Zone identification number. This ID can be obtained through GetEvent WebMethod. The field is an internal, unique seating zone number.

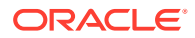

### **Return Values**

CResponseXml.bSuccess = False when input values are invalid or no record found.

CResponseXml.bSuccess = True and CResponseXML.oTables(0) = *ADO.NET data table* when input values are valid.

## **Table 4-87 ADO.NET Data Table field structure for data table**

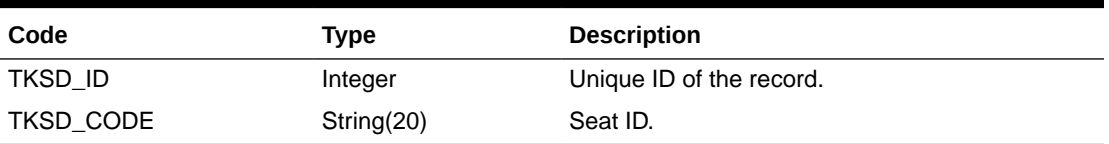

## **TKSD\_ID**

The field returns the unique ID for each Seat.

## **TKSD\_CODE**

The field returns the Seat ID.

## Example:

```
oResponse = goWS.FidelioSPMSWSXML("GetSeatingZoneAvailability", "SESSIONID", New
Object() {62, 82, 24})
```
# **GetTreatmentGroupsForLocation**

This function is used to request for all Treatment Groups assigned to each Location from the SPMS.

**Note:** Not supported when it is connected to an offline QCI Sync database.

#### **Input Parameters**

psFunction= "GetTreatmentGroupsForLocation" — below is the list of psParam or poParam.

## **Table 4-88 psParam**

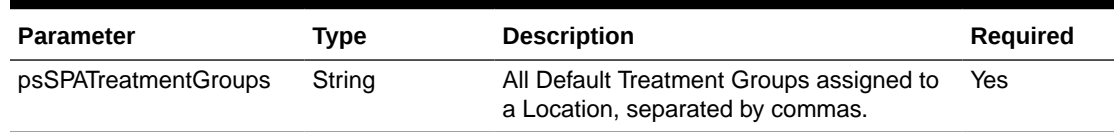

### **psSPATreatmentGroups**

All Default Treatment Groups assigned to a Location, separated by commas as returned by WSF function, GetSPALocation in field spl\_treatment\_groups.

#### **Return Values**

CResponseXml.bSuccess = False when input values are invalid or no record found.

CResponseXml.bSuccess = True and CResponseXML.oTables(0) = *ADO.NET data table* when input values are valid.

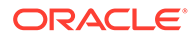

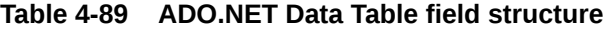

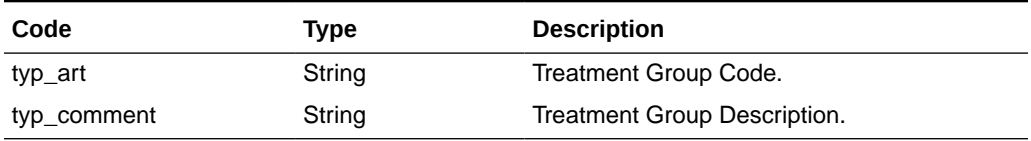

## **TYP\_ART**

The field returns the Treatment Group Code.

## **TYP\_COMMENT**

The field returns the Treatment Group Description.

### Example:

```
oResponse = goWS.FidelioSPMSWSXML("GetTreatmentGroupsForLocation",
"SESSIONID", New Object() {"BODY,FACE,"})
```
## **GuestSearch**

This function searches for guests with various criteria from the SPMS.

## **Input Parameters**

psFunction= "GuestSearch" — below is the list of psParam or poParam.

## **Table 4-90 psParam**

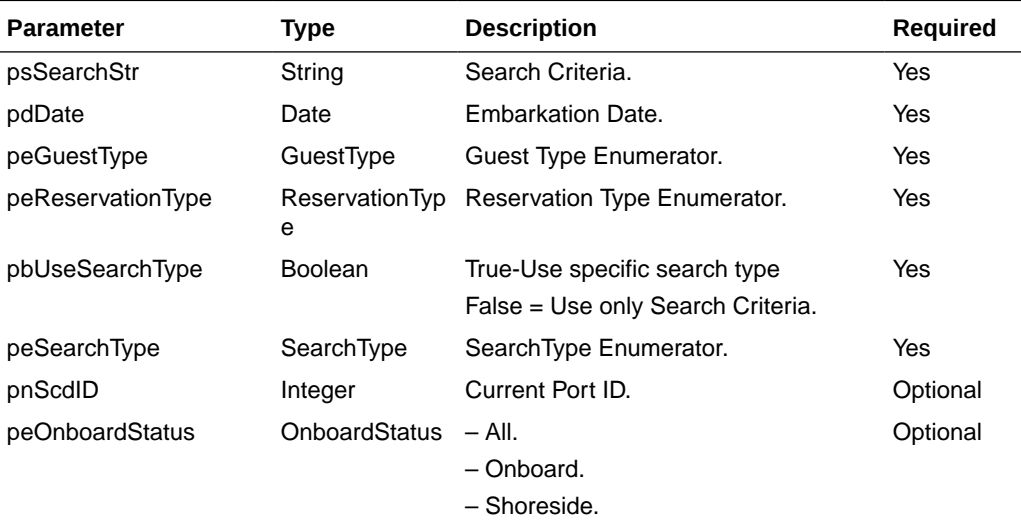

Below are the descriptions of the parameters.

## **psSearchStr**

This is the search criteria, supported values as shown below:

Cabin number

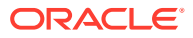

- Guest Name
- Board Card Track 2 and must include ";" and "?" in the string. For example, ";9841000241243900?"
- Credit Card Track Data and must include the start and end sentinel in the search string. For example ";" and "?")
- Cabin List, separate by ",". For example,"05002,05000".
- Passport Number
- Name List (Last Name separate by ",")
- **Booking Number**

## **pdDate**

Embarkation date, if you want to search for all guest regardless of the embarkation date, pass in #12:00:00AM#

## **peGuestType**

(Enumerator)

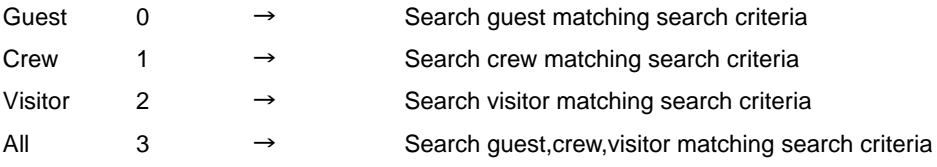

## **peReservationType**

(Enumerator)

Reserve = Search only passenger with reservation status only (Note visitor always have reservation status only)

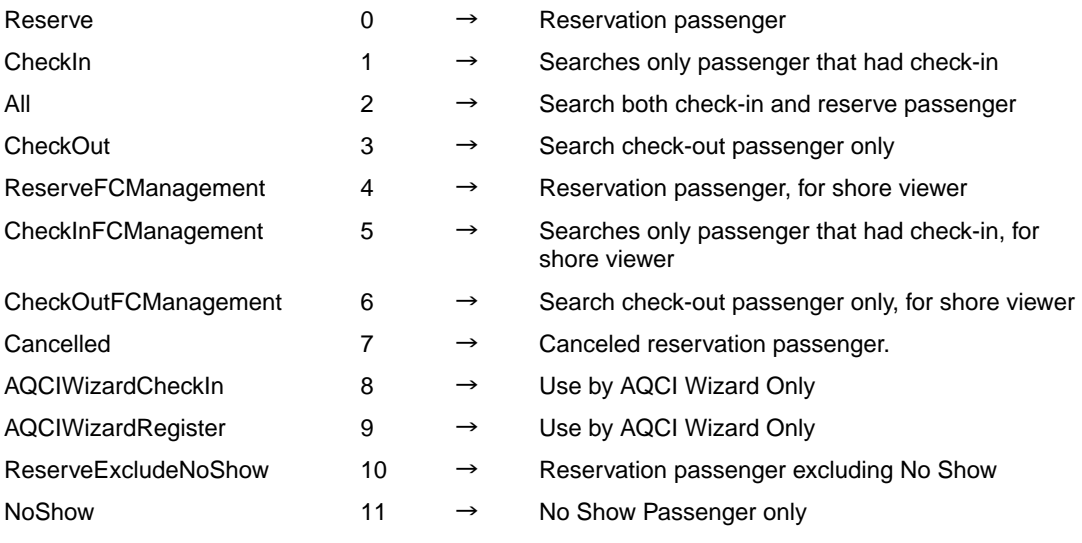

## **pbUseSearchType**

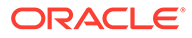

**True =** Use specific search type. The search type is normally used to return the same group of guest. For example,

- Search using passport number; function will return list of guests staying in the same cabin
- Search using credit card number; function will return a list of guests staying in the same cabin.
- Want to return a specific guest using UXP\_A\_ID (SPMS unique key) value.

Below is an*incorrect* use of search type:-

### Search by name;

In general, there could be more than one guest with the same name, if this happens then the function will search for the first guest in SPMS database that matches the name criteria and returns the list of guests staying in that same cabin. Since this is based on the first found record and returns the list of names based on that, this may not be accurate.

**False =** Use only Search Criteria

### **peSearchType**

(Enumerator)

### **SamePartialName = 0**

- **1.** This only works when search criteria psSearchStr passed in is the last name, board card track 2 or credit card track data.
- **2.** The psSearchStr is the partial last name, it will search for guest with matching the partial last name.
- **3.** The psSearchStr is board card track 2 or credit card track data, it will search using the supplied information. When there are records found, it will take the first record last name and search again for all guest with the same partial last name.
- **4.** If the search criteria are other than three of the above, it will only return the first record matching the search criteria.

## **SameSurname = 1**

- **1.** It will search using the supplied information. When there are records found, it will take the first record last name and search again for all guest with the same last name.
- **2.** However, if the first record last name is blank, it will only return the first record.

## **NameList = 2**

- **1.** If the search criteria passed in is a list of last names separate by ",", it will search for guests matching the partial last names in the list.
- **2.** If the psSearchStr is a partial last name, it will search for guest matching the partial last name
- **3.** If the psSearchStr is board card track 2 or credit card track data, it will search using the supplied information. When there are records found, it will take the first record last name and search again for all guests with the same partial last name.
- **4.** For other search criteria, it will search using the supplied information.

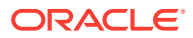

## **SameCabin = 3**

- **1.** It will search using the supplied information. When there are records found, it will take the first record cabin number and search again for all guests with the same cabin number.
- **2.** However, if the first record cabin number is blank, it will only return the first record.

## **SameCabinList = 4**

- **1.** If the search criteria passed in is a list of cabin numbers separate by ",", it will search for all guests matching the cabin number in the list.
- **2.** The psSearchStr is cabin number, it will search for all guests matching the cabin number
- **3.** For other search criteria, it will search using the supplied information.

## **SameBookingNo = 5**

- **1.** t will search using the supplied information. When there are records found, it will take the first record booking number and search again for all guest with the same booking number.
- **2.** However, if the first record booking number is blank, it will only return the first record.

## **SameGroupNo = 6**

- **1.** It will search using the supplied information. When there are records found, it takes the first record group number and searches again for all guests with the same group number.
- **2.** However, if the first record group number is blank, it only returns the first record.

## **SameRouting = 7**

- **1.** It will search using the supplied information. When the first record is found, it will check if this account has routings to another account. If yes, then the list of records returned would include the first record found and all other accounts that share the same routing as the first account.
- **2.** However, if the first record found does not have routings to another account, then it will search for all accounts that have routings to the first record found.

## **AccountID = 8**

This is an SPMS internal account ID, so the parameter *psSearchStr* passed in should be a valid ID (UXP A ID). All other parameters (pdDate, peGuestType, peReservationType) passed in will be ignored.

## **Return Values**

CResponseXml.bSuccess = False when input values are invalid or no record found.

- CResponseXml.bSuccess = True and CResponseXML.oTables(0) = *ADO.NET data table* when input values are valid. The data table contains
- all fields in uxp table, all fields in res table,
- uxp\_a\_name field or uxp\_a\_othname field,
- uxp\_a\_fstn field or uxp\_a\_othfstn field, and
- org\_assembly field or res\_station field or cab\_station field or par\_value from par table.

See SPMS Data Dictionary for details of the data fields.

**Note**

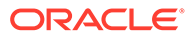

In all the above statements when we mention "first record found" and the function returns more than one record and the list of records returned does not have any specific sort order, we cannot predict which record will be the first to display.

#### Example:

```
oResponse = goWS.FidelioSPMSWSXML("GuestSearch", "SessionID", New Object()
{"05002",#01-01-2011#,3,0,True,3})
```
# GetPackageTreatmentAvailability

This function requests the SPA Package Treatment Availability by time slot from the SPMS.

**Note:** Not supported when it is connected to an offline QCI Sync database.

#### **Input Parameters**

psFunction= "GetPackageTreatmentAvailability" — below is the list of psParam or poParam.

#### **Table 4-91 psParam**

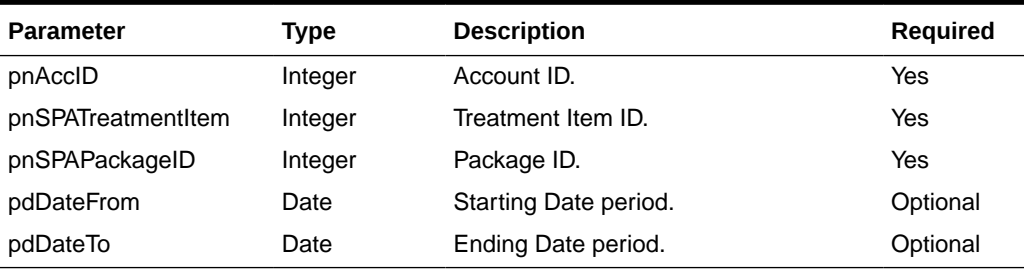

Below are the descriptions of the parameters.

#### **pnAccID**

Unique Guest ID, return from SearchPassenger.

## **pnSPATreatmentItem**

The field identifies the unique Package treatment item identification. The field is an internal, unique code. This field is retrieve from GetSPAPackageItems or GetSPAPackageItemsForPeriod WebMethods.

#### **pnSPAPackageID**

The field identifies the unique Package ID. The field is an internal, unique code. This value is retrieved from GetSPAPackages WebMethod.

#### **pdDateFrom**

The fields identify the optional Starting and Ending Dates period for which the system will return availability time slots when **pnAccID** is set to 0.

#### **pdDateTo**

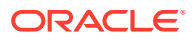

The fields identify the optional Starting and Ending Dates period for which the system will return availability time slots when **pnAccID** is set to 0.

## **Return Values**

CResponseXml.bSuccess = False when input values are invalid or no record found.

CResponseXml.bSuccess = True and CResponseXML.oTables(0) = *ADO.NET data table* when input values are valid.

**Table 4-92 ADO.NET Data Table field structure**

| Code      | Type   | <b>Description</b>      |
|-----------|--------|-------------------------|
| spa date  | Date   | Date and Time.          |
| spa_price | Double | <b>Treatment Price.</b> |

## **SPA\_DATE**

The field returns the date which the treatment is available.

## **SPA\_PRICE**

The field identifies the Package treatment item price.

### Example:

```
oResponse = goWS.FidelioSPMSWSXML("GetPackageTreatmentAvailability",
"SESSIONID", New Object() {12345, 12, 15})
oResponse = goWS.FidelioSPMSWSXML("GetPackageTreatmentAvailability",
```

```
"SESSIONID", New Object() {0, 12, 15, #1/1/2011#, #1/12/2011#})
```
# **GetTreatmentAvailability**

This function requests the SPA Treatment Availability by time slot from the SPMS.

**Note:** Not supported when it is connected to an offline QCI Sync database.

#### **Input Parameters**

psFunction= "GetTreatmentAvailability", — below is the list of psParam or poParam.

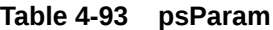

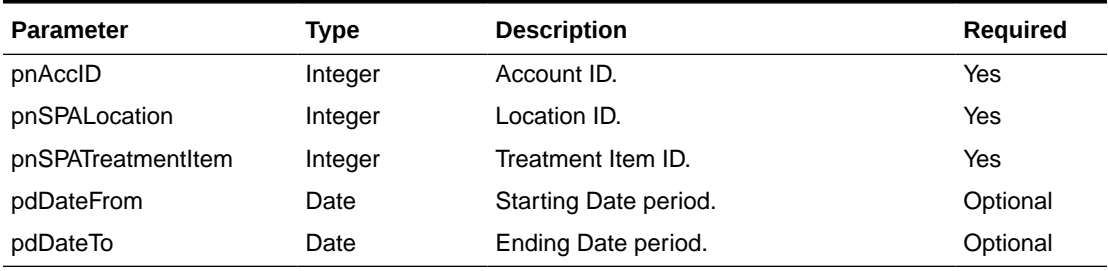

Below are the descriptions of the parameters.

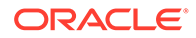

## **pnAccID**

Unique Guest ID, return from SearchPassenger.

### **pnSPALocation**

The field identifies the unique location ID. The field is an internal, unique code. This value is retrieved from GetSPALocation WebMethod.

## **pnSPATreatmentItem**

The field identifies the unique treatment item identification. The field is an internal, unique code. This field is retrieve from GetSPATreatmentItem or GetSPATreatmentItemForPeriod WebMethods.

### **pdDateFrom**

The fields identify the optional Starting and Ending Dates period for which the system will return availability time slots when **pnAccID** is set to 0.

## **pdDateTo**

The fields identify the optional Starting and Ending Dates period for which the system will return availability time slots when **pnAccID** is set to 0.

### **Return Values**

CResponseXml.bSuccess = False when input values are invalid or no record found.

CResponseXml.bSuccess = True and CResponseXML.oTables(0) = *ADO.NET data table* when input values are valid.

## **Table 4-94 ADO.NET Data Table field structure**

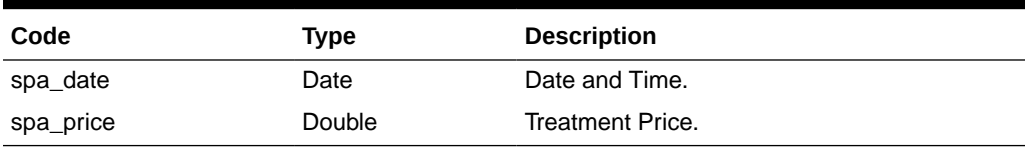

## **SPA\_DATE**

The field returns the date which the treatment is available.

## **SPA\_PRICE**

The field identifies the treatment item price.

## Example:

```
oResponse = goWS.FidelioSPMSWSXML("GetTreatmentAvailability", "SESSIONID",
New Object() {12345, 123, 12})
oResponse = goWS.FidelioSPMSWSXML("GetTreatmentAvailability", "SESSIONID",
New Object() {0, 123, 12, #1/1/2011#, #1/12/2011#})
```
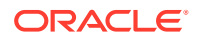

# Login

This function logged in the user into the system and return a session ID. You must use this session ID to subsequence a function call.

## **Note:**

The Login function can only be called with JSON POST or WS XML. JSON GET is not supported for Login.

## **Input Parameters**

psFunction= "Login" — below is the list of psParam or poParam.

### **Table 4-95 psParam**

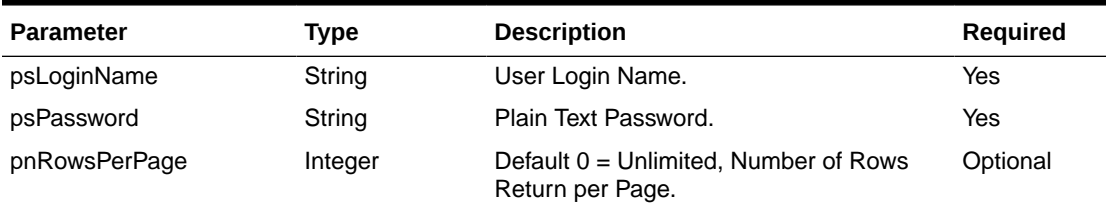

## **psPassword**

Plain text password

## **Return Values**

CResponseXml.bSuccess = True when Login is successful

CResponseXml.bSuccess = False when Login has failed

When login is successful

CResponseXML.oObj return array of string

## **Table 4-96 Return Values**

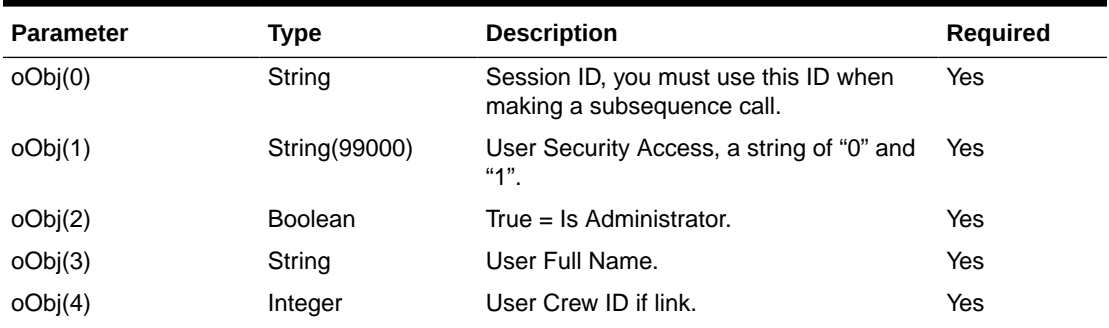

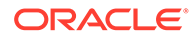

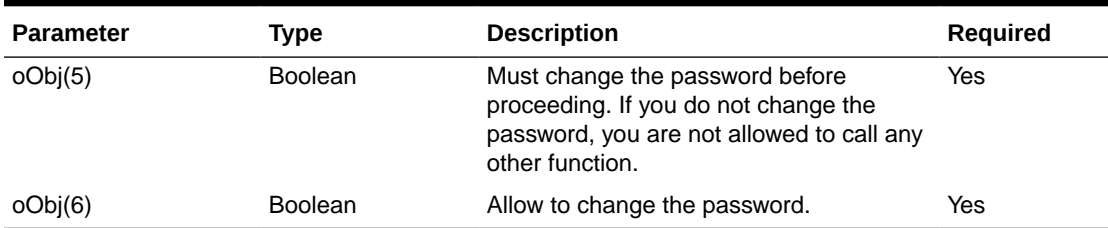

#### **Table 4-96 (Cont.) Return Values**

If oObj(5) and oObj(6) both is True mean you should not allow the user to login.

### Example:

```
oResponse = goWS.FidelioSPMSWSXML("Login", "", New Object() {"admin",
"23f9d46d769b154c511f80a016784059"})
```
# Logout

This function logout the user and the session ID will become invalid, you must call the "Login" function again in order to use the system.

## **Input Parameters**

psFunction= "Logout" do not have any parameter

**Return Values**

CResponseXml.bSuccess always = True

Example:

oResponse = goWS.FidelioSPMSWSXML("Logout", "SessionID", Nothing)

# **MarkAsNoShow**

This function marks the expected guest as no show.

## **Input Parameters**

psFunction= "MarkAsNoShow" — below is the list of psParam or poParam.

#### **Table 4-97 psParam**

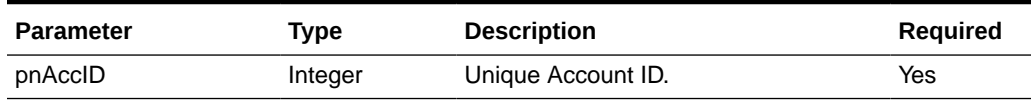

### **Return Values**

CResponseXml.bSuccess = False when Update failed.

CResponseXml.bSuccess = True when Update successful.

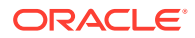

## Example:

```
oResponse = goWS.FidelioSPMSWSXML("MarkAsNoShow", "SessionID", New Object()
{12345})
```
## **MarkAssignmentStatus**

This function updates all housekeeping assignment task status for a particular cabin or location for a selected date and port.

**Note:** Not supported when it is connected to an offline QCI Sync database.

#### **Input Parameters**

psFunction="MarkAssignmentStatus" — below is the list of psParam or poParam.

#### **Table 4-98 psParam**

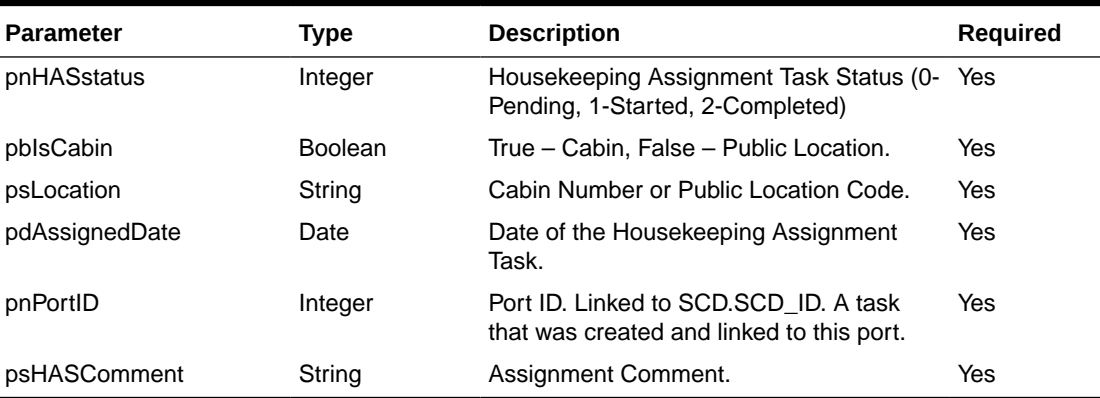

### **Return Values**

CResponseXml.bSuccess = True when Update is successful

CResponseXml.bSuccess = False when Update has failed

#### Example:

```
oResponse = goWS.FidelioSPMSWSXML("MarkAssignmentStatus", "SessionID", New
Object() {2,True,1024,<AssignedDate>,123, "Comment"})
```
# MarkSingleAssignmentStatus

This function updates a single housekeeping assignment task status for a particular housekeeping assignment record.

**Note:** Not supported when it is connected to an offline QCI Sync database.

#### **Input Parameters**

psFunction="MarkSingleAssignmentStatus" — below is the list of psParam or poParam

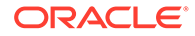

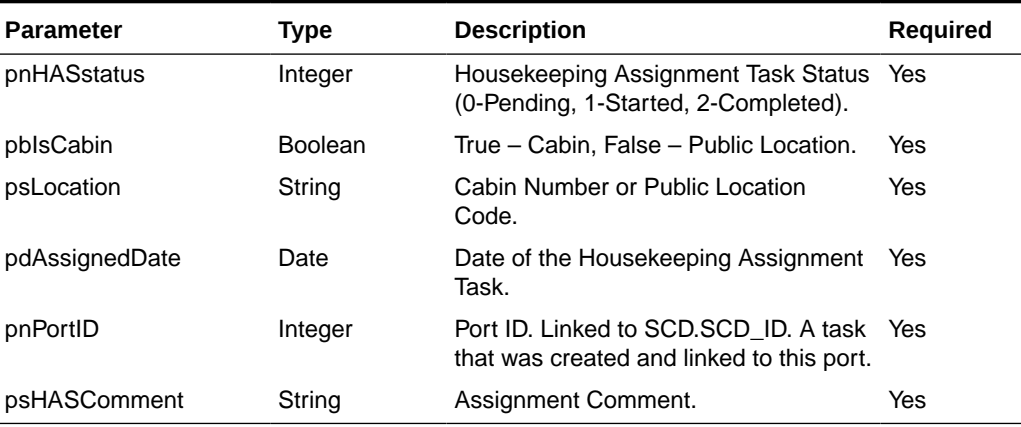

#### **Table 4-99 psParam**

## **Return Values**

CResponseXml.bSuccess = True when Update is successful

CResponseXml.bSuccess = False when Update has failed

### Example:

```
oResponse = goWS.FidelioSPMSWSXML("MarkAssignmentStatus", "SessionID", New
Object() {2,True,1024,<AssignedDate>,123, "Comment"})
```
# **MessageDelete**

This function flag a message as deleted in SPMS database.

**Note:** Not supported when it is connected to an offline QCI Sync database.

#### **Input Parameters**

psFunction= "MessageDelete" — below is the list of poParam.

## **Table 4-100 psParam**

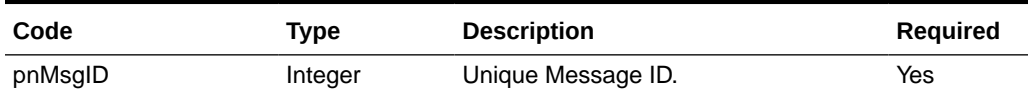

## **Return Values**

CResponseXml.bSuccess = False when MessageDelete has failed

CResponseXml.bSuccess = True when MessageDelete is successful

### Example:

```
oResponse = goWS.FidelioSPMSWSXML("MessageDelete", "Session ID", New
Object() {123)})
```
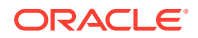

# **MessageRead**

This function returns a list of messages from SPMS database.

**Note:** Not supported when it is connected to an offline QCI Sync database.

## **Input Parameters**

psFunction= "MessageRead" — below is the list of poParam.

For Date field pass in 30-Dec-1899 if not required.

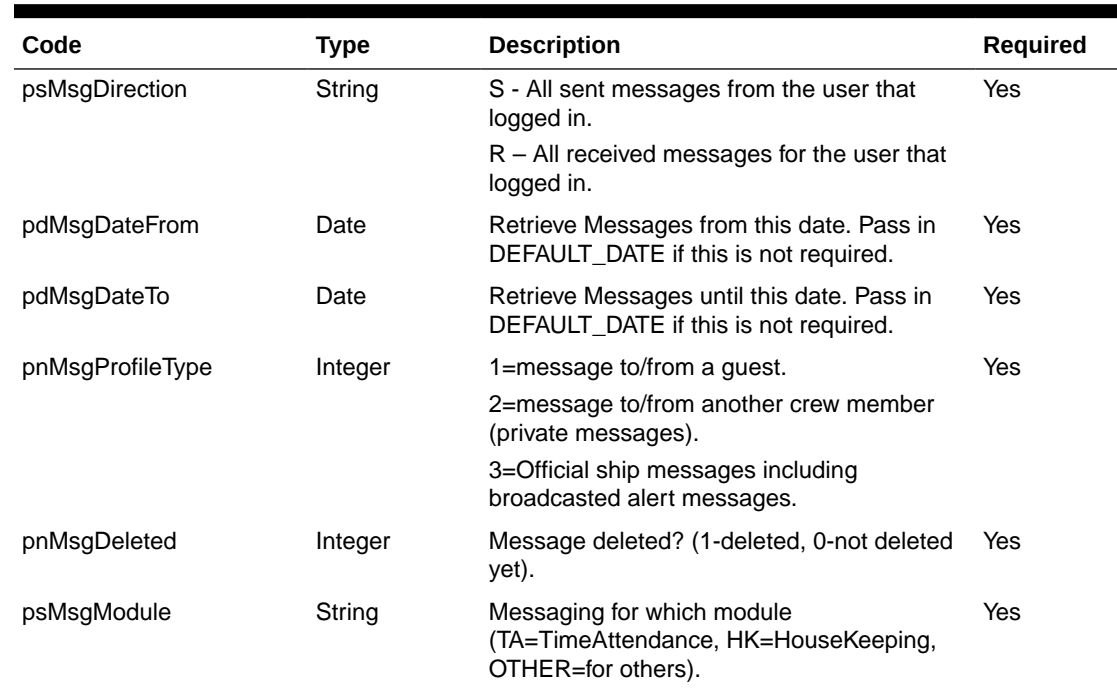

## **Table 4-101 psParam**

## **Return Values**

CResponseXml.bSuccess = False when MessageRead has failed

CResponseXml.bSuccess = True when MessageRead is successful, CResponse.oDataset will have 1 Data Table.

## **Table 4-102 ADO.NET Data Table field structure for data table ordered by field TAMS\_MODDATE in descending order**

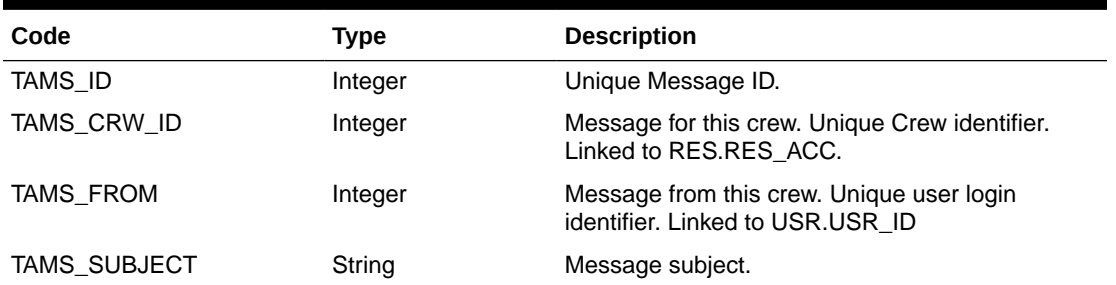

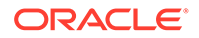

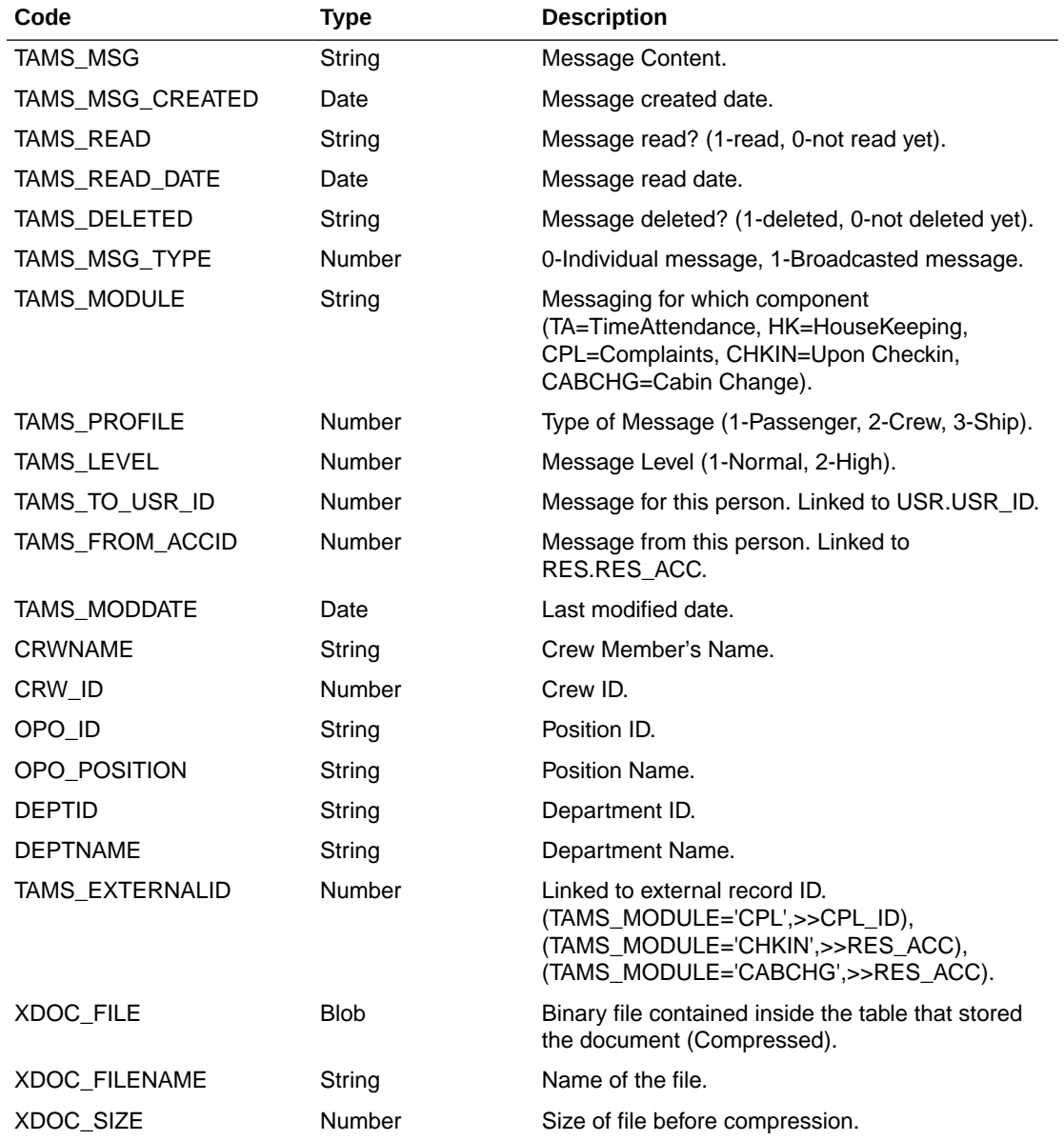

**Table 4-102 (Cont.) ADO.NET Data Table field structure for data table ordered by field TAMS\_MODDATE in descending order**

### Example:

```
oResponse = goWS.FidelioSPMSWSXML("MessageRead", "Session ID", New
Object() {'R', DateTime.SpecifyKind(DEFAULT DATE,
DateTimeKind.Unspecified), DateTime.SpecifyKind(DEFAULT_DATE,
DateTimeKind.Unspecified),2,0,'OTHER'})
```
# MessageSend

This function adds new messages created externally into SPMS database.

**Note:** Not supported when it is connected to an offline QCI Sync database.

**ORACLE** 

### **Input Parameters**

psFunction= "MessageSend", — below is the list of poParam.

For Date field pass in 30-Dec-1899 if not required.

#### **Table 4-103 psParam**

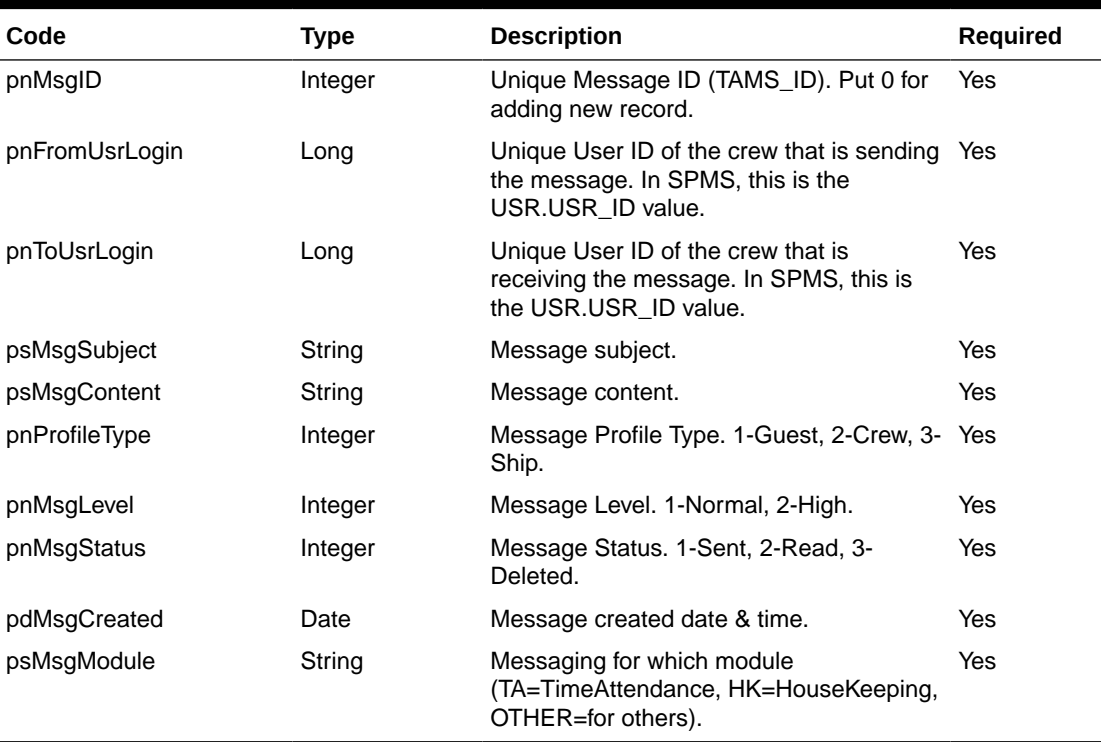

## **Return Values**

CResponseXml.bSuccess = False when MessageSend has failed

CResponseXml.bSuccess = True when MessageSend is successful

CResponesXml.oObj = TAMS\_ID when bSuccess = True

#### Example:

```
oResponse = goWS.FidelioSPMSWSXML("MessageSend", "Session ID", New Object()
{123, 345, <Subject>, <MessageContent>, 2, 1, 2,
DateTime.SpecifyKind(DEFAULT_DATE, DateTimeKind.Unspecified) ,'OTHER' })
```
# **MessageSetRead**

This function flag a message as read in SPMS database.

**Note:** Not supported when it is connected to an offline QCI Sync database.

### **Input Parameters**

psFunction="MessageSetRead" — below is the list of poParam.

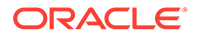

#### **Table 4-104 psParam**

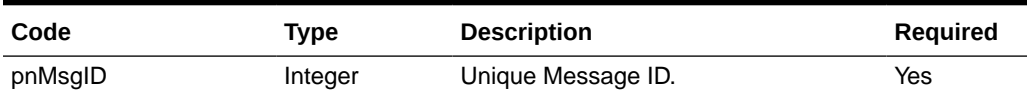

### **Return Values**

CResponseXml.bSuccess = False when MessageSetRead has failed

CResponseXml.bSuccess = True when MessageSetRead is successful

Example:

```
oResponse = goWS.FidelioSPMSWSXML("MessageSetRead", "Session ID", New
Object() {123)})
```
# OHCCreditCardAddRouting

This function identifies a list of guests to be routed to the payer with a registered credit card.

**Note:** Not supported when it is connected to an offline QCI Sync database.

### **Input Parameters**

psFunction= "OHCCreditCardAddRouting" — below is the list of psParam or poParam.

## **Table 4-105 psParam**

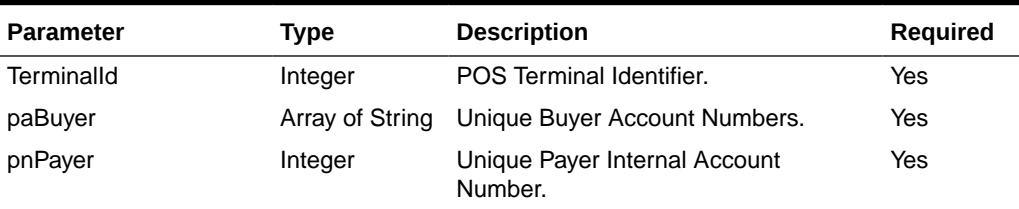

## **Return Values**

CResponseXml.bSuccess = False when input values are invalid or no record found.

CResponseXml.bSuccess = True and CResponseXML. CCreditCard when input values are valid.

## **Table 4-106 CCreditCard field structure**

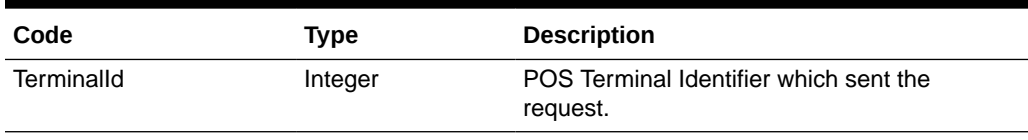

Example:

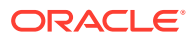

```
oResponse = goWS.FidelioSPMSWSXML("OHCCreditCardAddRouting", "SESSIONID", New
Object() {12345678, New String() {"1026604","1026605","1026606"} , 1026601})
```
# OHCCreditCardGetAmount

This function obtains the guest card type (debit/credit) and the pre-authorization/payment amount.

**Note:** Not supported when it is connected to an offline QCI Sync database.

#### **Input Parameters**

psFunction= "OHCCreditCardGetAmount" — below is the list of psParam or poParam.

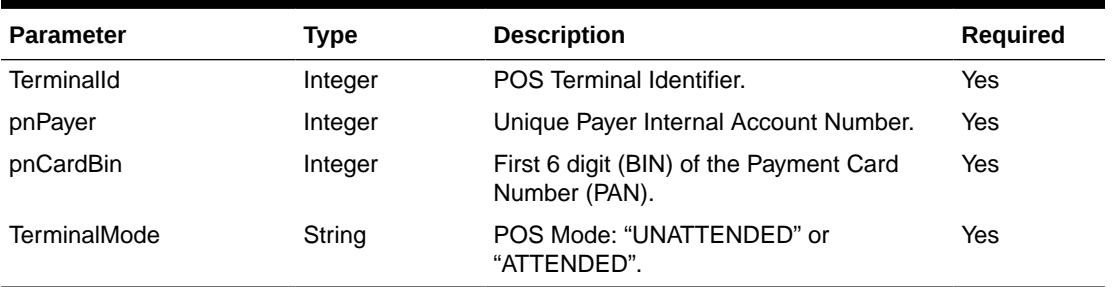

## **Table 4-107 psParam**

#### **Return Values**

CResponseXml.bSuccess = False when input values are invalid or no record found.

CResponseXml.bSuccess = True and CResponseXML. CCreditCard when input values are valid.

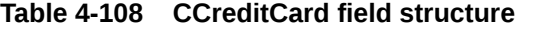

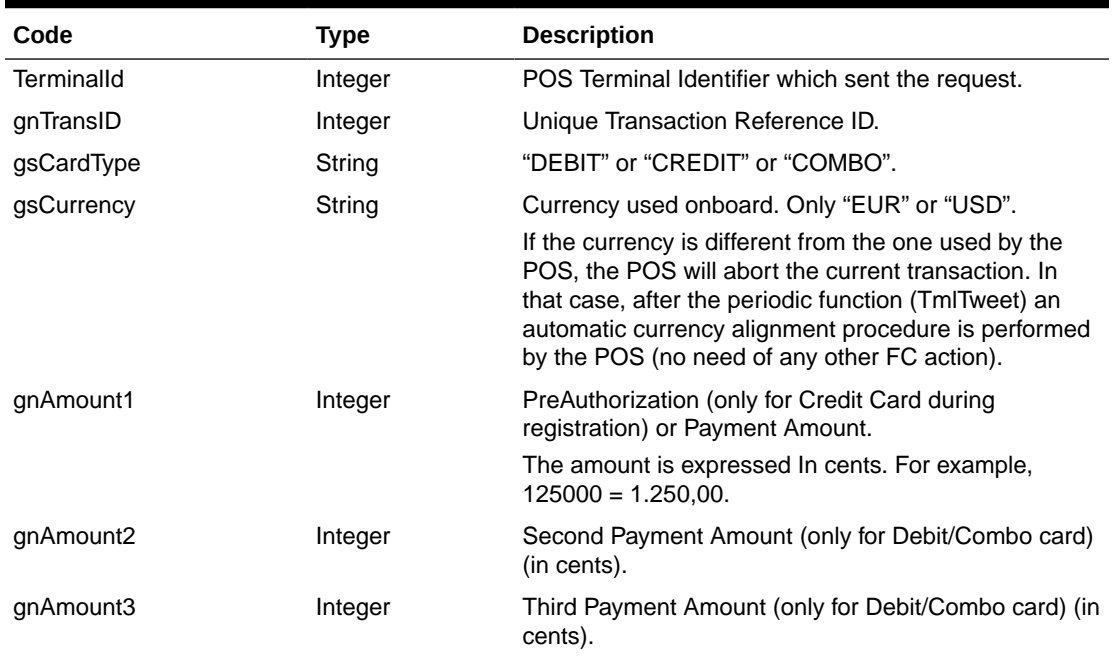

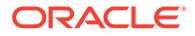

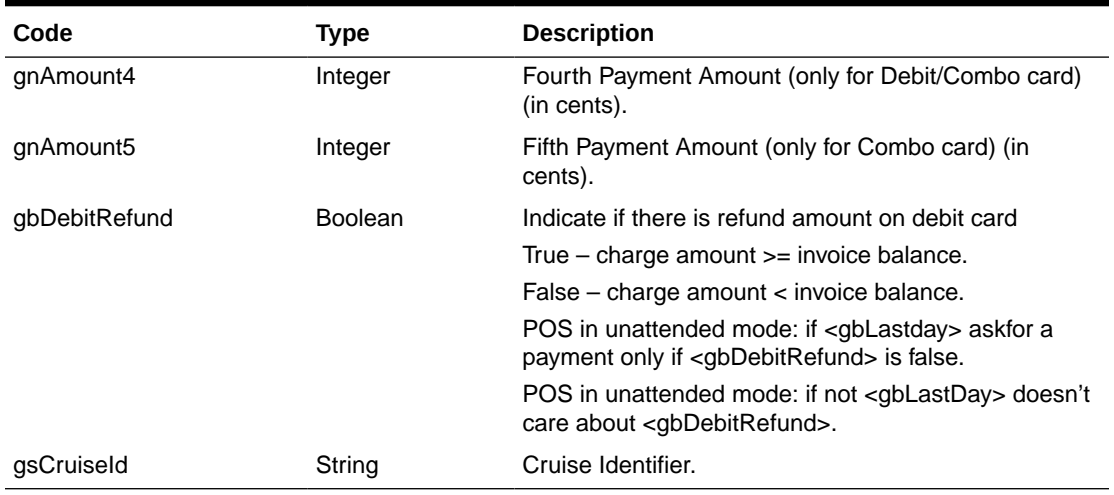

### **Table 4-108 (Cont.) CCreditCard field structure**

## Example:

```
oResponse = goWS.FidelioSPMSWSXML("OHCCreditCardGetAmount", "SESSIONID",
New Object() {12345678, 1026601, 411111, "UNATTENDED"})
```
# **OHCCreditCardGuestSearch**

This function searches the guest account by cruise card.

**Note:** Not supported when it is connected to an offline QCI Sync database.

#### **Input Parameters**

psFunction= "OHCCreditCardGuestSearch" — below is the list of psParam or poParam.

#### **Table 4-109 psParam**

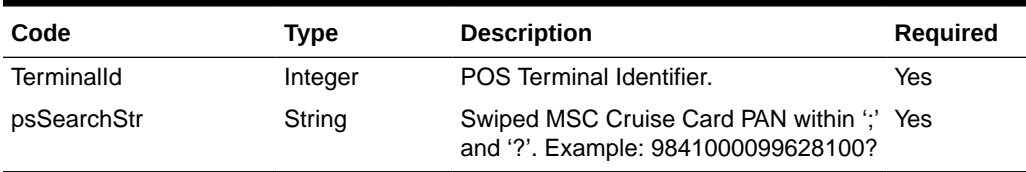

## **Return Values**

CResponseXml.bSuccess = False when input values are invalid or no record found.

CResponseXml.bSuccess = True and CResponseXML.CCreditCard when input values are valid.

## **Table 4-110 CCreditCard field structure**

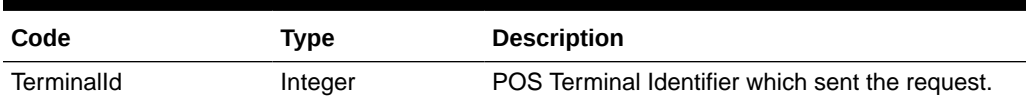

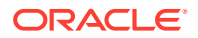

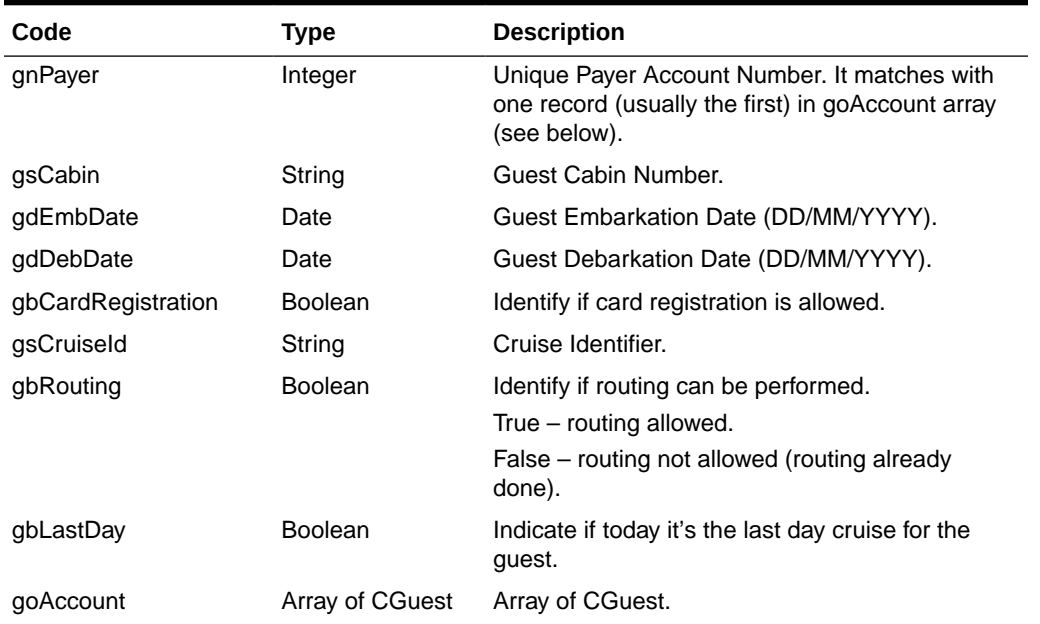

## **Table 4-110 (Cont.) CCreditCard field structure**

## **Table 4-111 CGuest field structure**

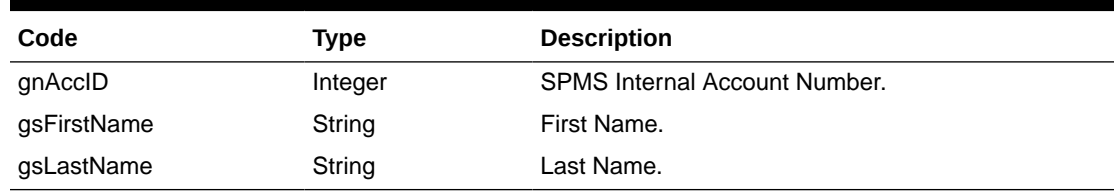

## Example:

oResponse = goWS.FidelioSPMSWSXML("OHCCreditCardGuestSearch", "SESSIONID", New Object() {12345678, ";9841000099628100"})

# OHCCreditCardTmlTweet

This function is used to monitor the POS mode and provide POS information.

**Note:** Not supported when it is connected to an offline QCI Sync database.

## **Input Parameters**

psFunction= "OHCCreditCardTmlTweet" — below is the list of psParam or poParam.

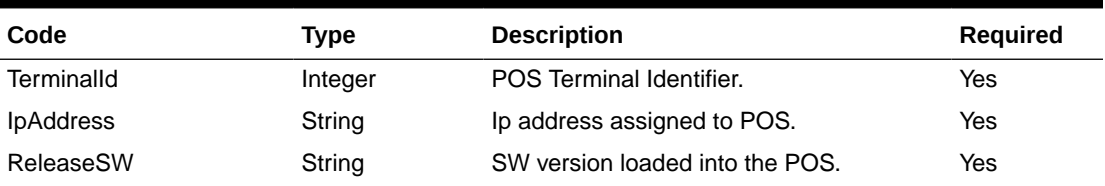

## **Table 4-112 psParam**

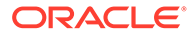

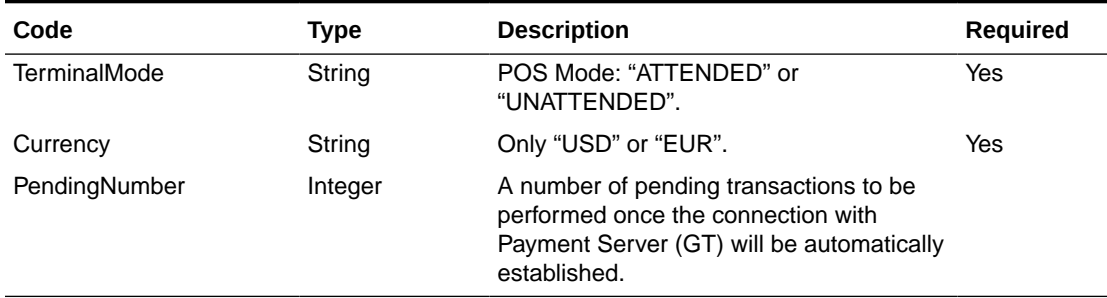

## **Table 4-112 (Cont.) psParam**

## **Return Values**

CResponseXml.bSuccess = False when input values are invalid or no record found.

CResponseXml.bSuccess = True and CResponseXML.TerminalNotification when input values are valid.

### **Table 4-113 TerminalNotification field structure**

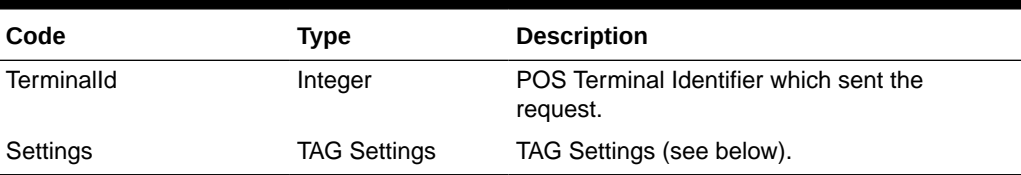

## **Table 4-114 TAG Settings field structure**

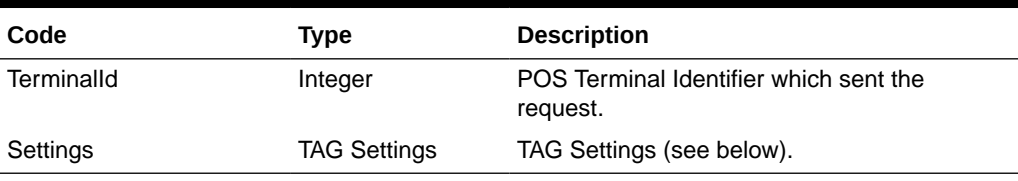

#### Example:

```
oResponse = goWS.FidelioSPMSWSXML("OHCCreditCardTmlTweet", "SESSIONID",
New Object() {12345678, "[IP ADDRESS]", "01.10", "UNATTENDED", "EUR", 0}})
```
## OHCCreditCardUpdateCardInfo

This function sends the results of pre-authorization (credit card registration) or payment transaction to SPMS.

**Note:** Not supported when it is connected to an offline QCI Sync database.

#### **Input Parameters**

psFunction= "OHCCreditCardUpdateCardInfo", — below is the list of psParam or poParam.

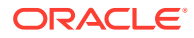

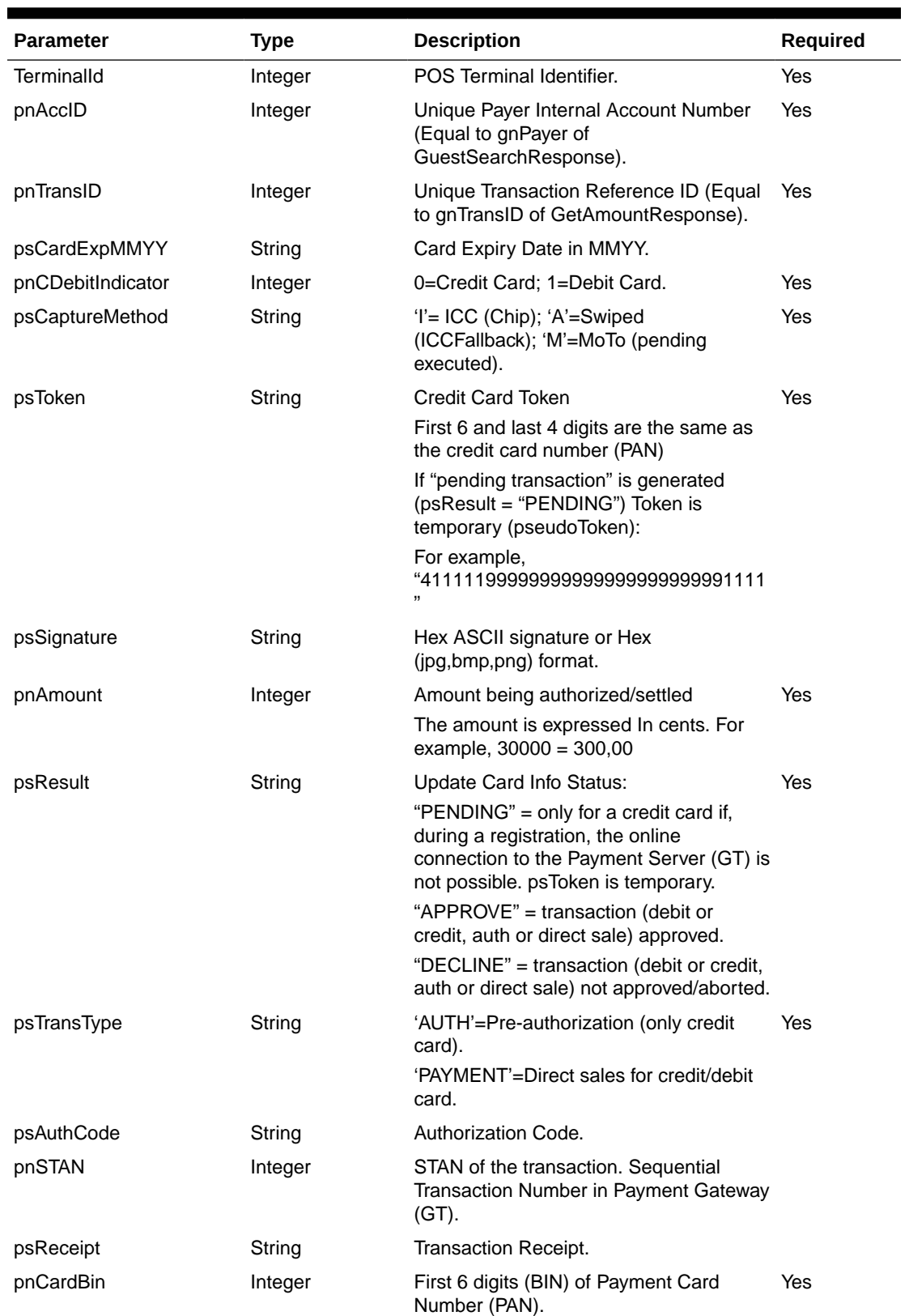

## **Table 4-115 psParam**

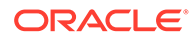

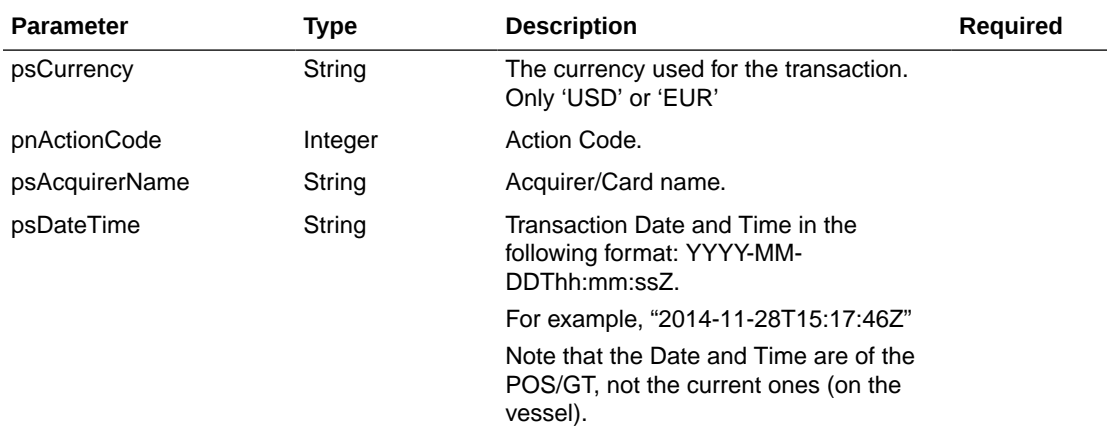

#### **Table 4-115 (Cont.) psParam**

## **Return Values**

CResponseXml.bSuccess = False when input values are invalid or no record found.

CResponseXml.bSuccess = True and CResponseXML. CCreditCard when input values are valid.

## **Table 4-116 CCreditCard field structure**

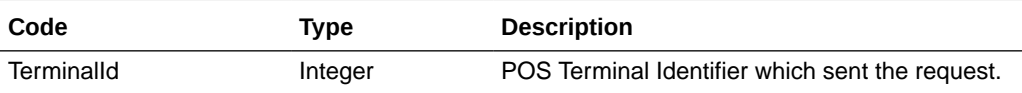

### Example:

```
oResponse = goWS.FidelioSPMSWSXML("OHCCreditCardUpdateCardInfo",
"SESSIONID", New Object() {12345678, 1026604, 171859, "", 0, "I",
"4111111EF6BBE22235E0AA0D7E43F1111", "", 25000, "APPROVE", "AUTH",
"x12345", 000002, "", 411111})
```
## **PayCrewInvoice**

This function searches for folio deduction for payrolls using various criteria from the SPMS system.

#### **Input Parameters**

psFunction= "PayCrewInvoice" — below is the ordered list of input parameters and its descriptions

#### **Table 4-117 psParam**

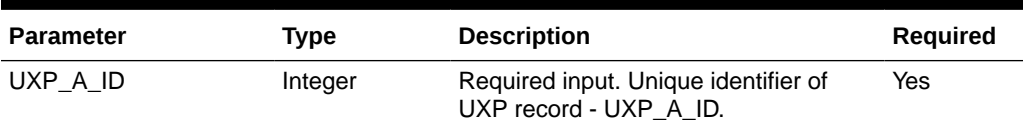

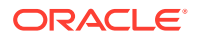

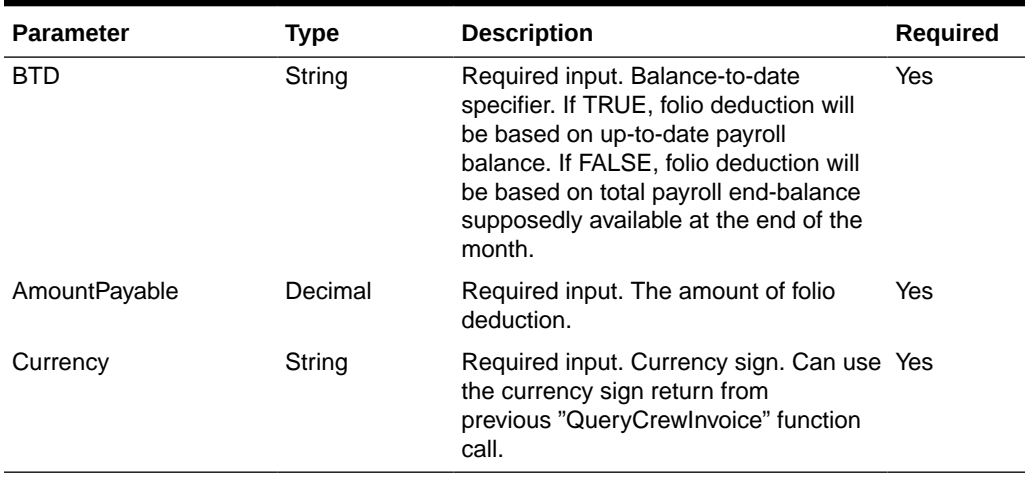

### **Table 4-117 (Cont.) psParam**

## **Return Values**

CResponseXml.bSuccess = False when WS function did not execute successfully. For example, due to invalid input parameters.

CResponseXml.bSuccess = True when WS function executed successfully, and

CResponseXML.oDataSet = *ADO.NET dataset*. The dataset will contain table SSH and SPP of the payroll used in folio deduction. \*

Remark:

See SPMS Data Dictionary for details of the fields.

#### Example:

```
oResponse = goWS.FidelioSPMSWSXML("PayCrewInvoice", "SessionID", New Object()
{12345, True, 250.00, "USD"})
```
# PurchasePackage

This function is used for Package Plan purchase. Please refer to FCWSFunction Technical Specification, GetPackagePurchase function on how to obtain a list of package preset for user selection.

**Note:** Not supported when it is connected to an offline QCI Sync database.

#### **Input Parameters**

psFunction= "PurchasePackage" — below is the list of psParam or poParam.

#### **Table 4-118 psParam**

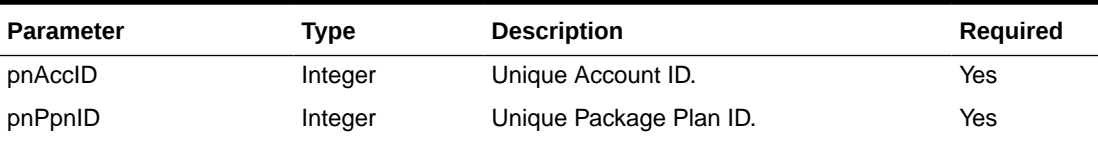

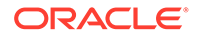

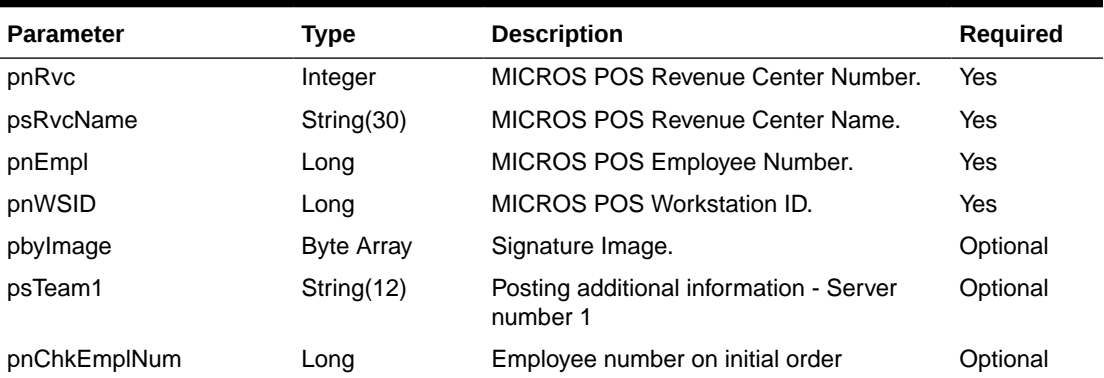

## **Table 4-118 (Cont.) psParam**

#### **Return Values**

CResponseXml.bSuccess = False when Purchase failed.

CResponseXml.bSuccess = True when Purchase successful. CResponseXml.oObj return the check image for printing

#### Example:

oResponse = goWS.FidelioSPMSWSXML("PurchasePackage", "SessionID", New Object() {12345,123457,1,"Restaurant",1234,1,<Signature Image byte array>)

Use WSFunction->GetPackagePurchase to get a list of available package to purchase

# **QueryCrewInvoice**

This function returns crew member's invoice information along with information about his/her available payroll credit for folio deduction.

## **Input Parameters**

psFunction= "QueryCrewInvoice" — below is the ordered list of input parameters and its descriptions.

#### **Table 4-119 psParam**

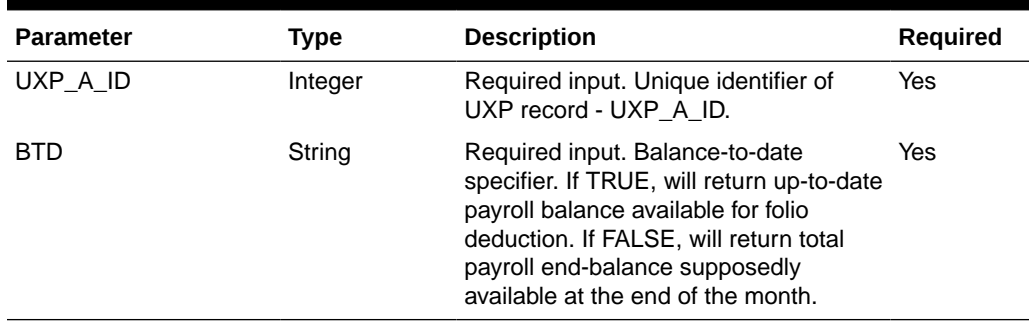

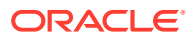

## **Return Values**

CResponseXml.bSuccess = False when WS function did not execute successfully. For example, due to invalid input parameters.

CResponseXml.bSuccess = True when WS function executed successfully, and

CResponseXML.oDataSet = ADO.NET dataset. The dataset will contain table SSH and SPP of the payroll to be used for folio deduction. \*

 $C$ ResponseXML.oCrewInvoice $(0)$  = information about available payroll credit for folio deduction.

- Amount = uxp\_a\_pos\_debit uxp\_a\_pos\_credit, total invoice amount in onboard currency.
- AmountPayable = invoice amount, in wage currency, that can be settled via folio deduction.
- Currency = onboard currency.
- AvailPay = available payroll amount or credit.
- WageCurrency = CTR\_WAGE\_CUR\_TYP \*CurrencyConvRate = onboard to wage currency conversion rate.

Remark:

See SPMS Data Dictionary for details of the fields.

Example:

```
oResponse = goWS.FidelioSPMSWSXML("QueryCrewInvoice", "SessionID", New Object()
{12345, True})
```
# RegisterRFIDBoardCard

This function associates a RFID board card to a guest for the purpose of door key encoding at door lock with Visionline System. This feature is applicable to cards encoded externally before embarkation day. The door key encoding will happen at the door lock only when the guest has checked in and the card is used at the lock.

The guest to be registered must have an expected reservation. Guests that are checked-in, checked-out or with a canceled reservation will be rejected. Also, guests already issued with a door-key encoded board card will be rejected as well.

In the event that the card belongs to another person, the function will also reject the registration. The only time such card can be re-registered under the new person is when the card has not been encoded with door key and the person is currently not checked-in.

When registration is successful, it will override the previously registered board card for the guest.

**Note:** The above validation is not applicable when connected to offline QCI Sync DB.

#### **Input Parameters**

psFunction= "RegisterRfidBoardCard" — below is the list of psParam or poParam.

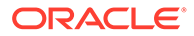

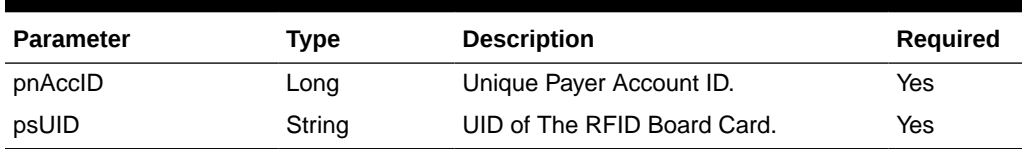

#### **Table 4-120 psParam**

#### **Return Values**

CResponseXml.bSuccess = False when Update failed.

CResponseXml.bSuccess = True when Update successful.

This function supports enhanced error messaging:

CResponseXml.sErrorMsg: detailed long description of the error.

CResponseXml.sErrWord: short brief description of error title.

CResponseXml.sErrCode: 6-CHAR or less error code.

## Example:

```
oResponse = goWS.FidelioSPMSWSXML("RegisterRfidBoardCard", "SessionID",
New Object() {12345,"CD125E84"})
```
# RegisterRFIDBoardCardQuery

This function queries SPMS on the passed in UID before "RegisterRfidBoardCard" is called to make sure "RegisterRfidBoardCard" will be successful.

#### **Input Parameters**

psFunction= "RegisterRfidBoardCardQuery" — below is the list of psParam or poParam.

#### **Table 4-121 psParam**

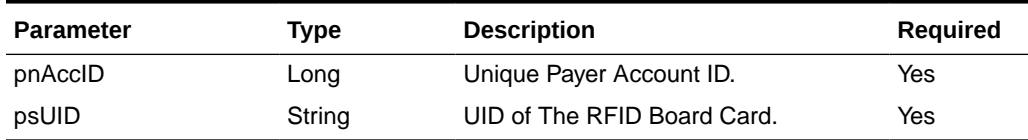

#### **Return Values**

CResponseXml.bSuccess = False when Update failed.

CResponseXml.bSuccess = True when Update successful.

This function supports enhanced error messaging:

CResponseXml.sErrorMsg: detailed long description of the error.

CResponseXml.sErrWord: short brief description of error title.

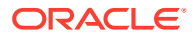

CResponseXml.sErrCode: 6-CHAR error code. (can be less than 6-char).

## Example:

```
oResponse = goWS.FidelioSPMSWSXML("RegisterRfidBoardCardQuery", "SessionID", New
Object() {12345,"CD125E84"})
```
## **RetrievePage**

This function searches for a guest using various criteria from the SPMS system.

#### **Input Parameters**

psFunction= "GuestSearch" — below is the list of psParam or poParam.

## **Table 4-122 psParam**

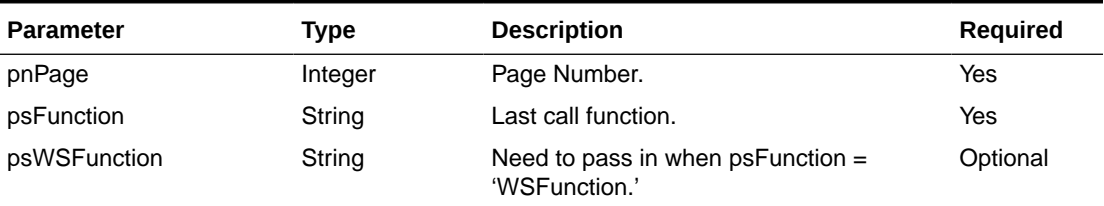

### **Return Values**

CResponseXml.bSuccess = False when RetrievePage has failed.

CResponseXml.bSuccess = True when RetrievePage is successful.

Other value depend on the psFunction and psWSFunction, refer to the psFunction for detail.

## **SearchAmenity**

This function is an advanced amenity search.

**Note:** Not supported when it is connected to an offline QCI Sync database.

### **Input Parameters**

psFunction= "SearchAmenity" — below is the list of poParam

Please take note some parameters are optional. However, the more parameters passed in, the fewer records it will return.

For Date field pass in 30-Dec-1899 if not required.

For Array field, pass in an empty array or "Nothing" to skip this checking.

For JSON, the array of string will be a string separated by ",", each string must start and end with a double quotation (").

For example,

"A,""","B," = 2 Element

Element  $1 = A$ ,

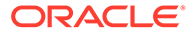

## Element  $2 = B$ ,

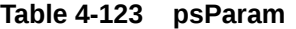

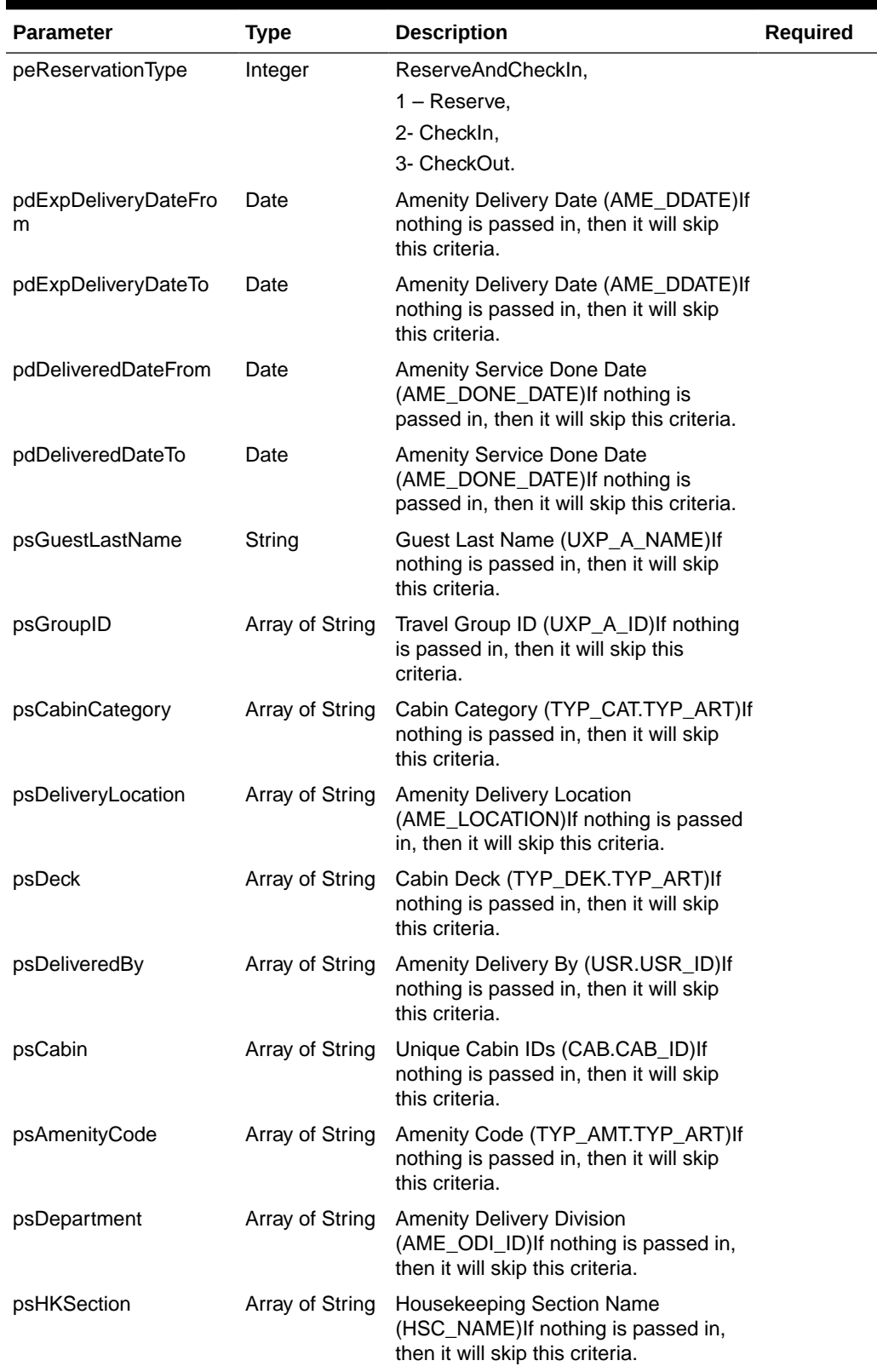

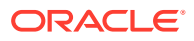

## **Return Values**

CResponseXml.bSuccess = False when SearchAmenity has failed

CResponseXml.bSuccess = True when SearchAmenity is successful, CResponse.oDataset will have 1 Data Table.

## **Table 4-124 ADO.NET Data Table field structure**

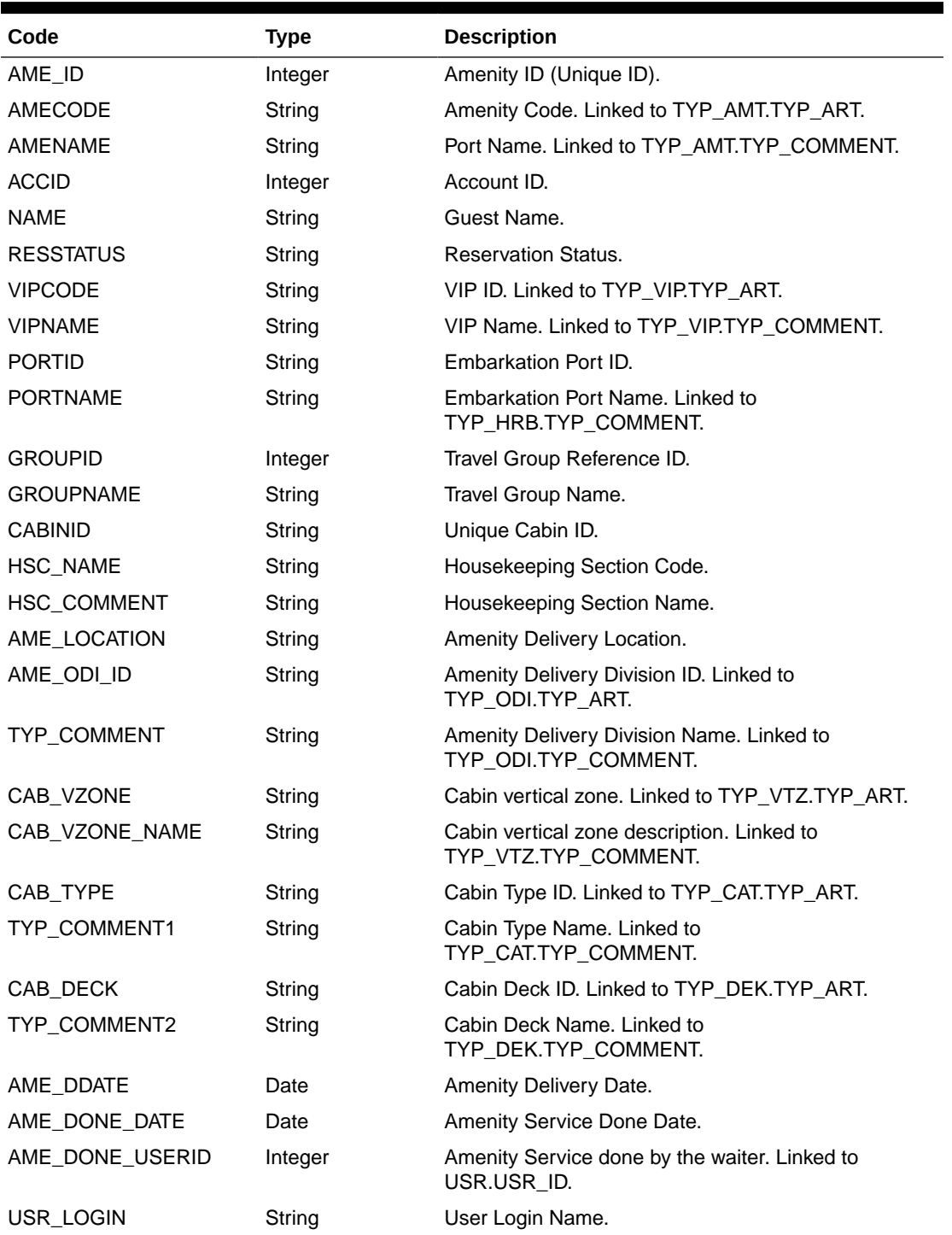

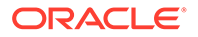
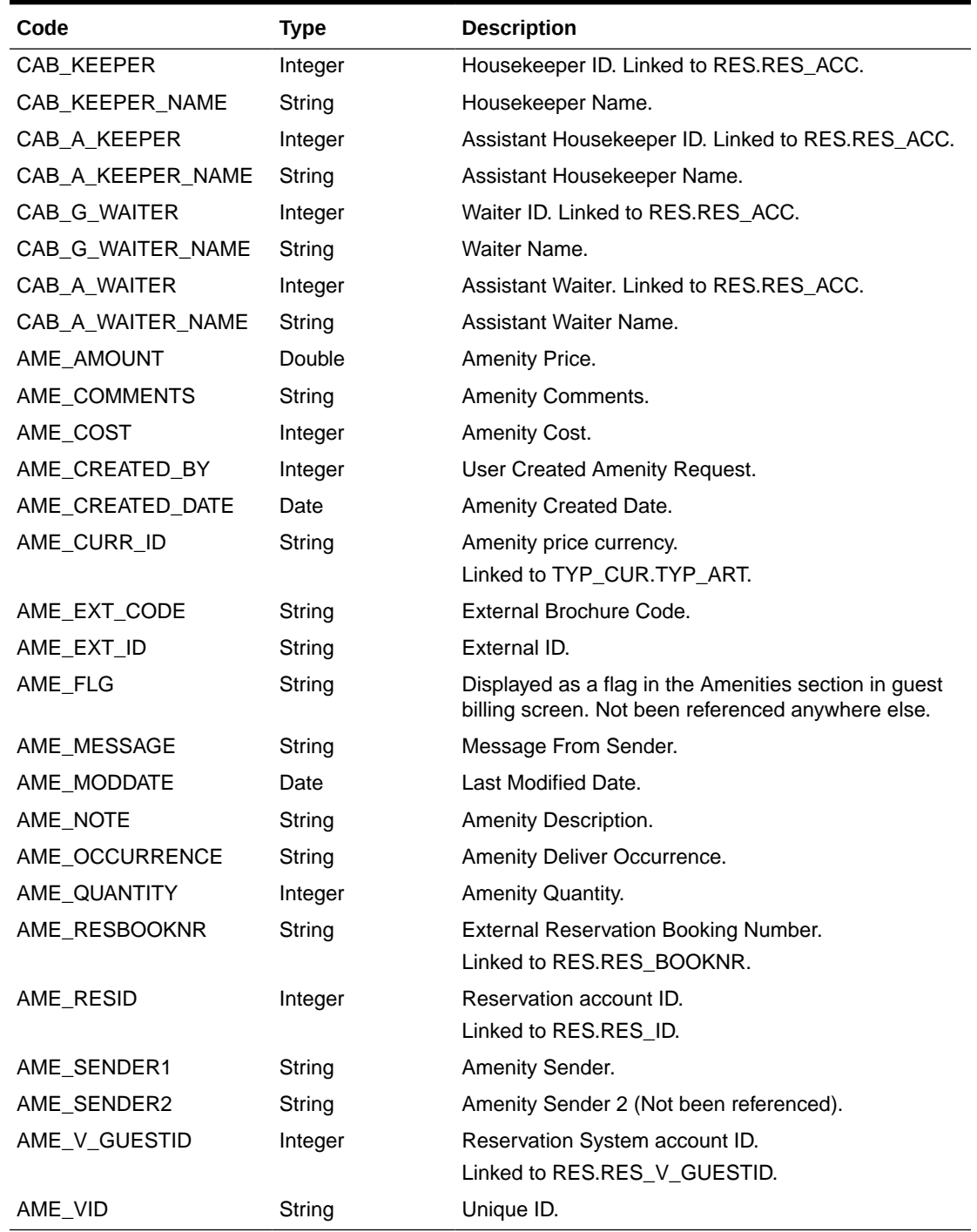

### **Table 4-124 (Cont.) ADO.NET Data Table field structure**

## Example:

oResponse = goWS.FidelioSPMSWSXML("SearchAmenity", New Object() {<ReservationType>,<ExpDeliveryDateFrom>,<ExpDeliveryDateTo>,<DeliveryDate From>,<DeliveryDateTo>,<LastName>,<GroupID>,<CabinCategory>,<DeliveryLocat ion>,<Deck>,<DeliveryBy>,<CabinID>,<AmeCode>,<Department>,<HKSection>})

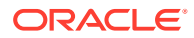

# **SearchCabin**

This function performs an advanced search on cabins in SPMS. If a date is passed in, then only the list of crash cabins found for that date will be returned.

**Note:** Not supported when it is connected to an offline QCI Sync database.

### **Input Parameters**

psFunction= "SearchCabin — below is the list of poParam.

Please note that all the parameter is "Optional" and the more parameters pass in, the fewer records it will return.

For Array field, pass in an empty array or "Nothing" to skip this checking.

For Date field pass in 30-Dec-1899 if it is not required.

For JSON, the array of string will be a string separated by ",", each string must start and end with a double quotation mark (").

For example,

"A,""","B," = 2 Element

Element  $1 = A$ ,

Element  $2 = B$ ,

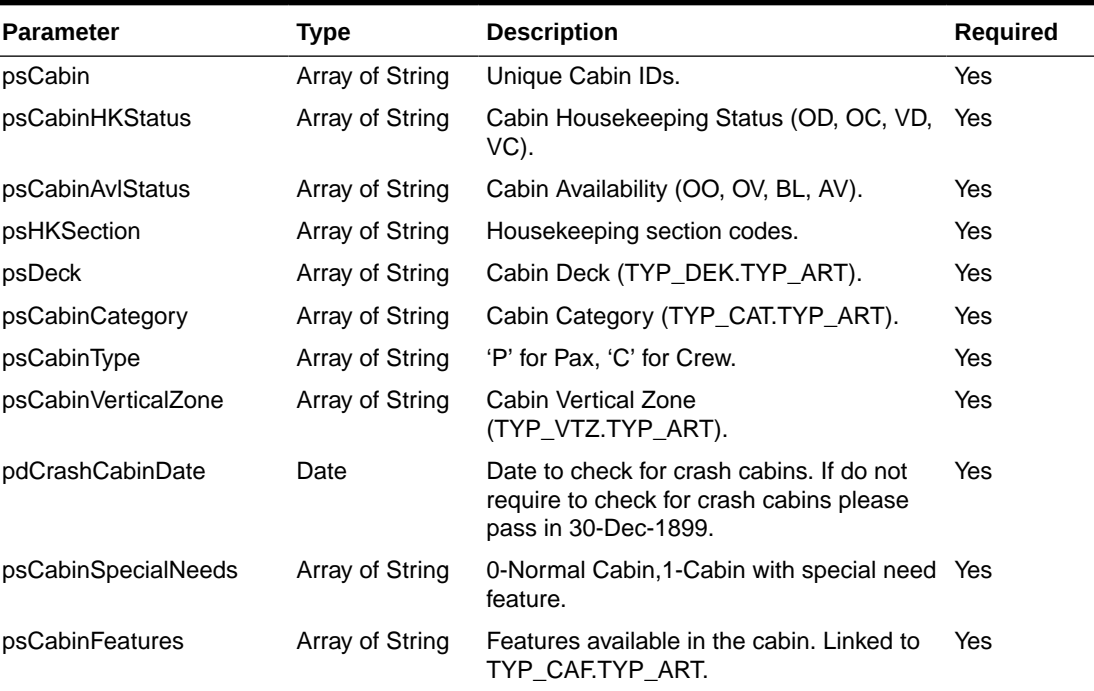

### **Table 4-125 psParam**

## **Return Values**

CResponseXml.bSuccess = False when SearchCabin has failed.

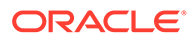

CResponseXml.bSuccess = True when SearchCabin is successful, CResponse.oDataset will have 2 Data Table.

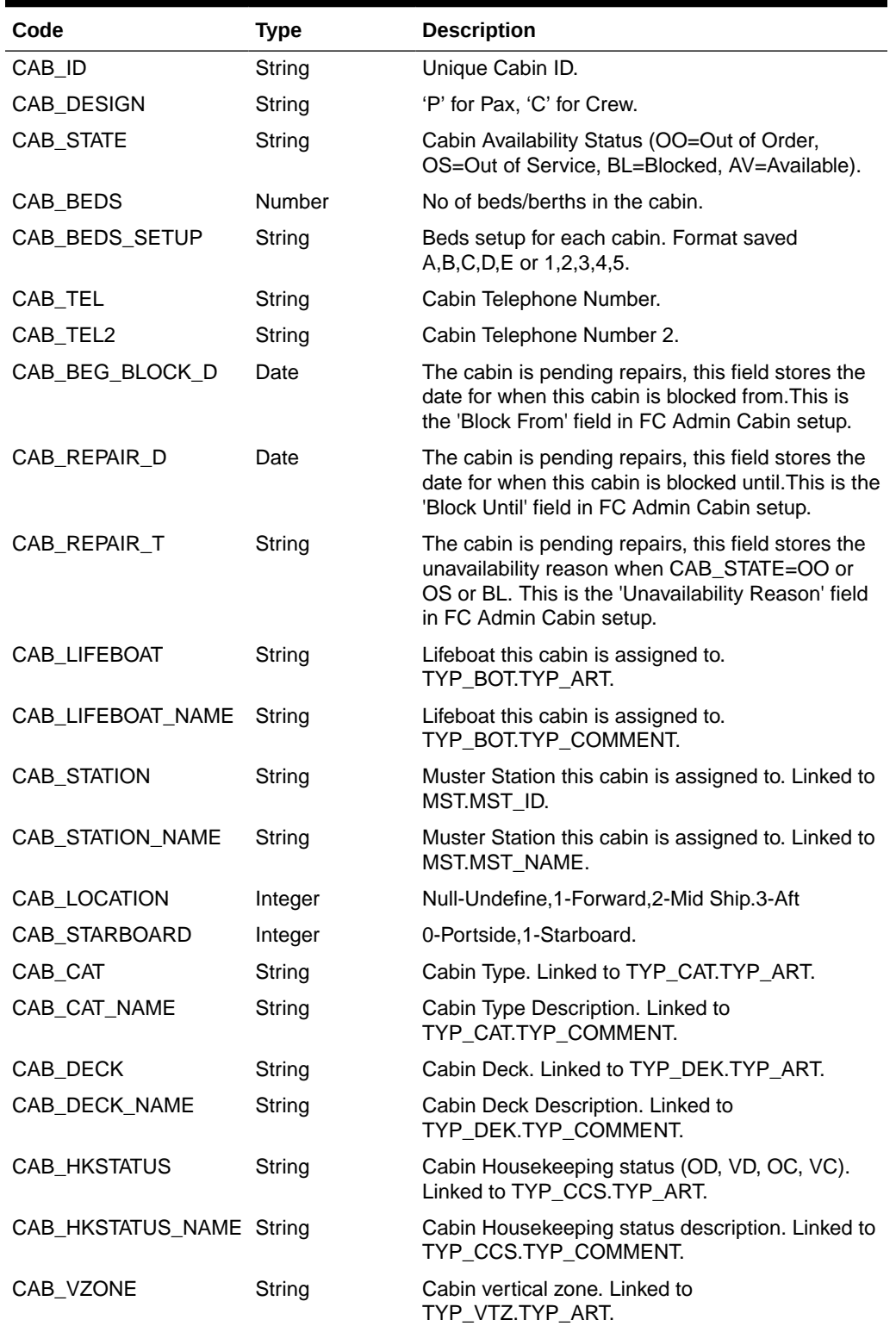

## **Table 4-126 ADO.NET Data Table field structure for data table ("CAB"). This lists the cabins and its details.**

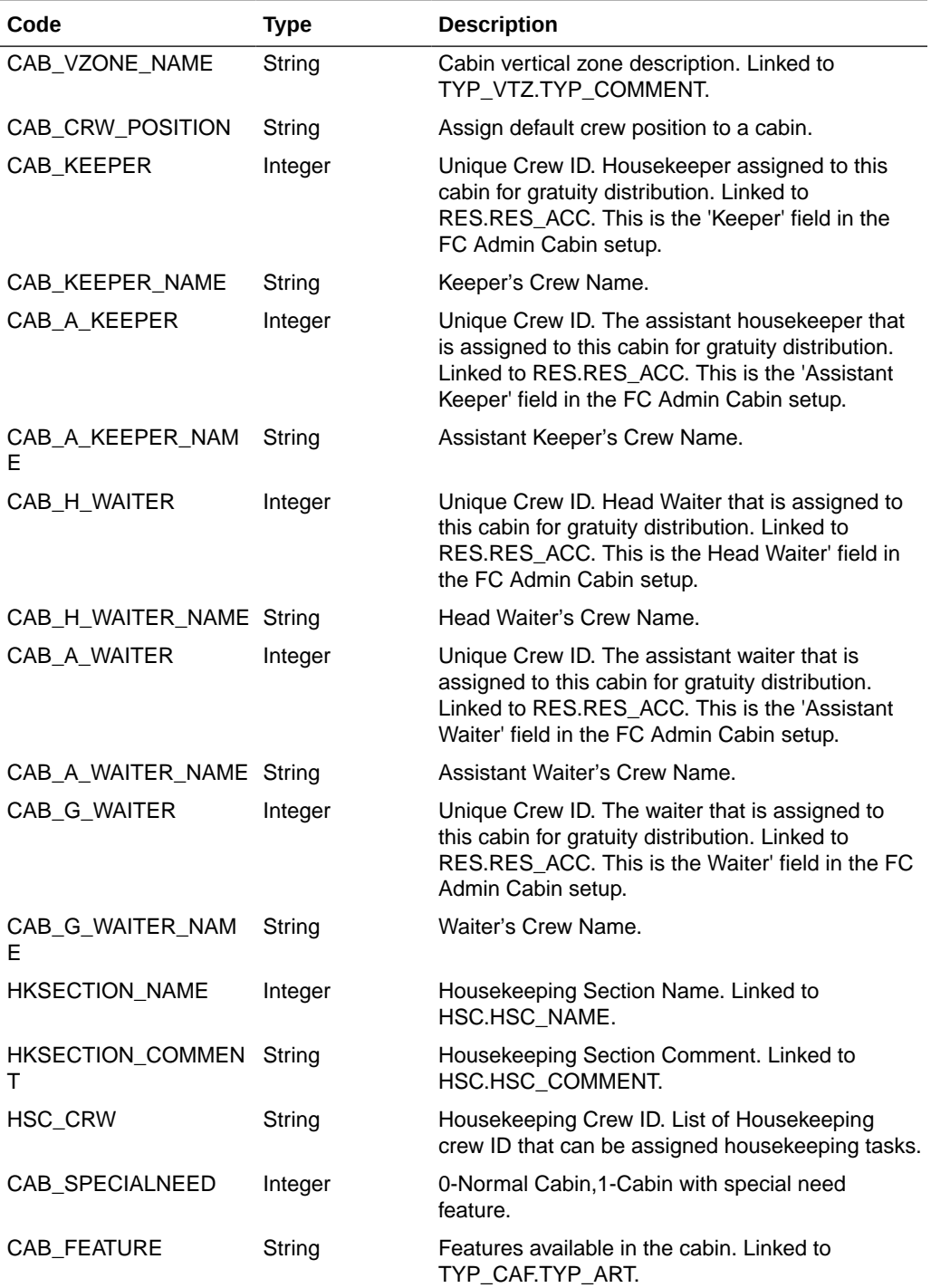

**Table 4-126 (Cont.) ADO.NET Data Table field structure for data table ("CAB"). This lists the cabins and its details.**

# **SearchCntrAssgn**

## **Input Parameters**

psFunction= "SearchCntrAssgn" — below is the ordered list of input parameters and its descriptions.

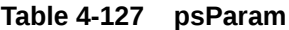

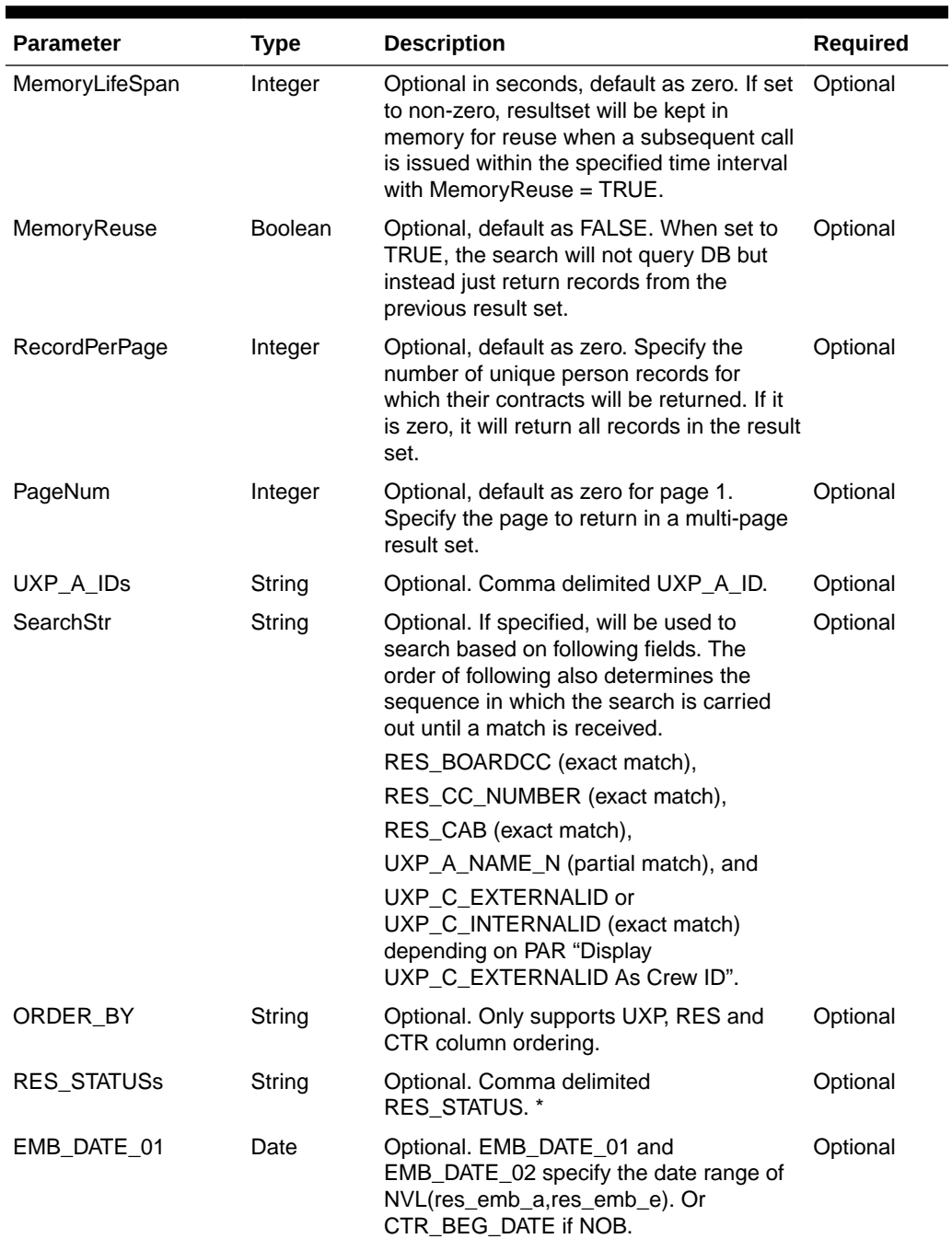

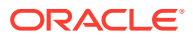

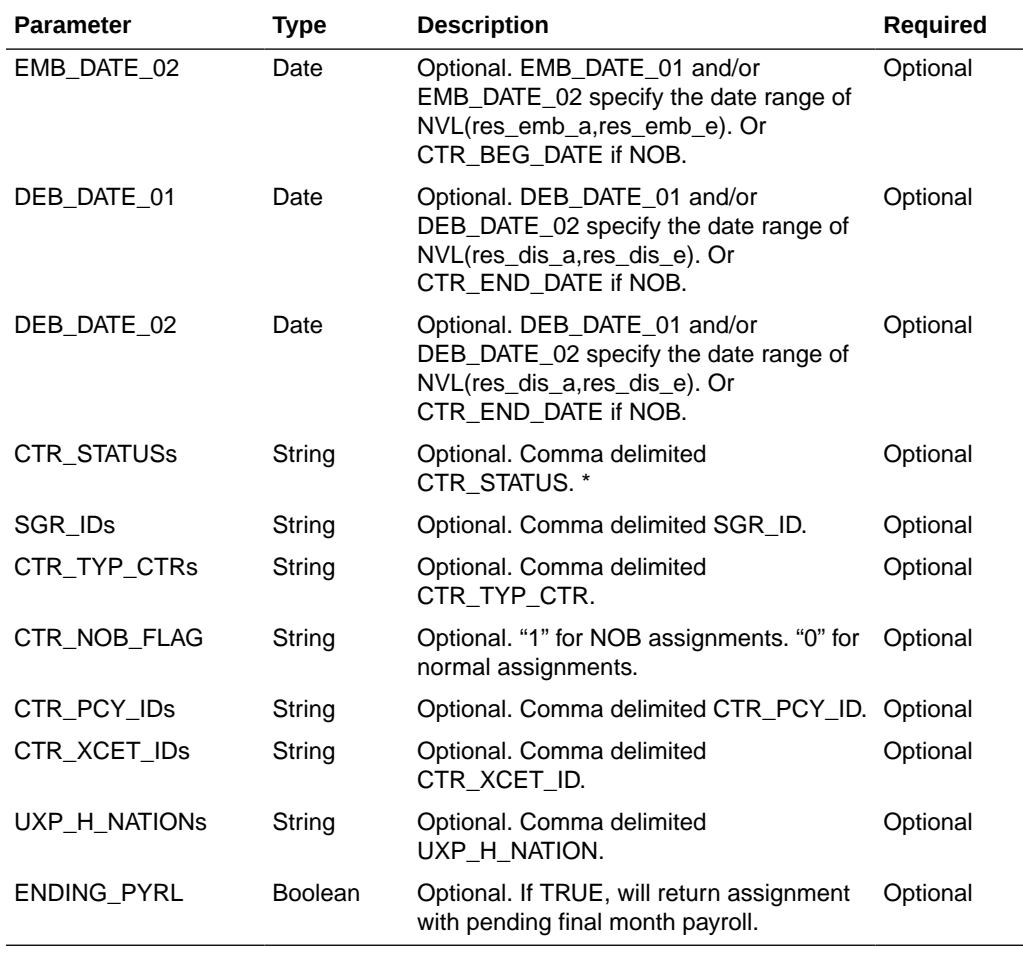

### **Table 4-127 (Cont.) psParam**

### **Return Values**

CResponseXml.bSuccess = False when WS function did not execute successfully. For example, due to invalid input parameters.

CResponseXml.bSuccess = True when WS function executed successfully, along with

CResponseXML.oDataSet = Nothing, when no record is found. Otherwise,

CResponseXML.oDataSet = *ADO.NET dataset*, which will contain table ACC (UXP/RES), CTR, SPD, COH, PCY, SED, SPO and XCET. \*

CResponseXML.nTotalPage = total number of pages in the resultset, when input parameter *RecordPerPage* is specified.

Remark:

See SPMS Data Dictionary table for details of the fields.

### Example:

oResponse = goWS.FidelioSPMSWSXML("SearchCntrAssgn", "SessionID", New Object()  ${60, True, 10, 1, "'', "123", "UXP_C_EXTERNALID", "RR, RE, RX, RN, CC, CL, DD", _$ 

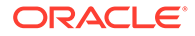

```
"", "", "", "A, C", "", "", "", "0", "", "", "", False})
```
# **SearchComment**

This function searches for the guest comment.

**Note:** Not supported when it is connected to an offline QCI Sync database.

### **Input Parameters**

psFunction= "SearchComment" — below is the list of poParam.

For Array field, pass in an empty array or "Nothing" to skip this checking.

For JSON, the array of string will be a string separated by ",", each string must start and end with a double quotation mark (").

For example,

" $A$ ,", " $B$ ," = 2 Elements

Element  $1 = A$ ,

Element  $2 = B$ ,

### **Table 4-128 psParam**

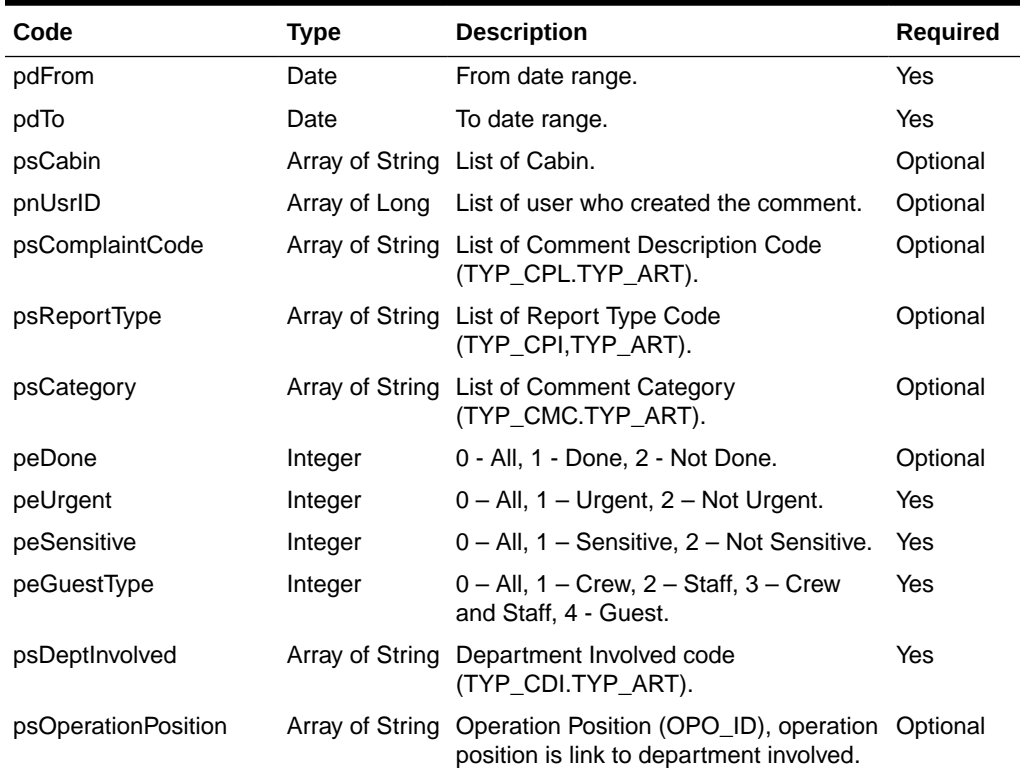

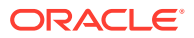

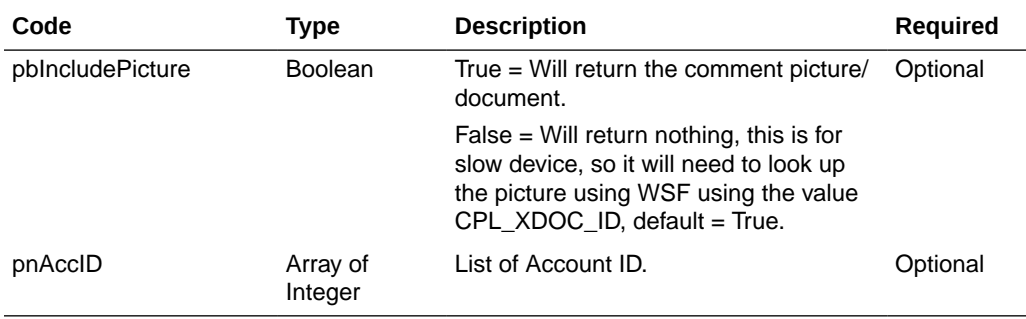

### **Table 4-128 (Cont.) psParam**

### **Return Values**

CResponseXml.bSuccess = False when SearchComment has failed.

CResponseXml.bSuccess = True when SearchComment is successful, CResponse.oDataset will have 1 Data Table if paging is not use 2 Data Table is paging is use (Login.pnRowsPerPage > 0), please take note all the same cpl\_link\_id will be return with the exception of psCabin and pnAccID.

### **Table 4-129 ADO.NET Data Table field structure for data table for table 1 when paging is in use**

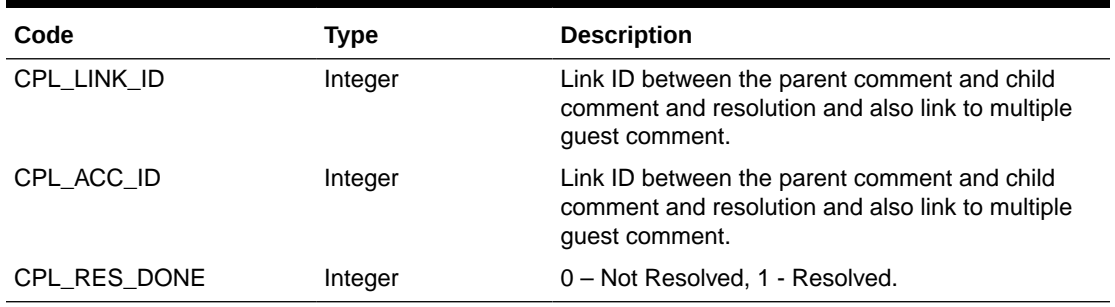

**Table 4-130 ADO.NET Data Table field structure for table 1 - paging not in use, table 2 - paging in use.**

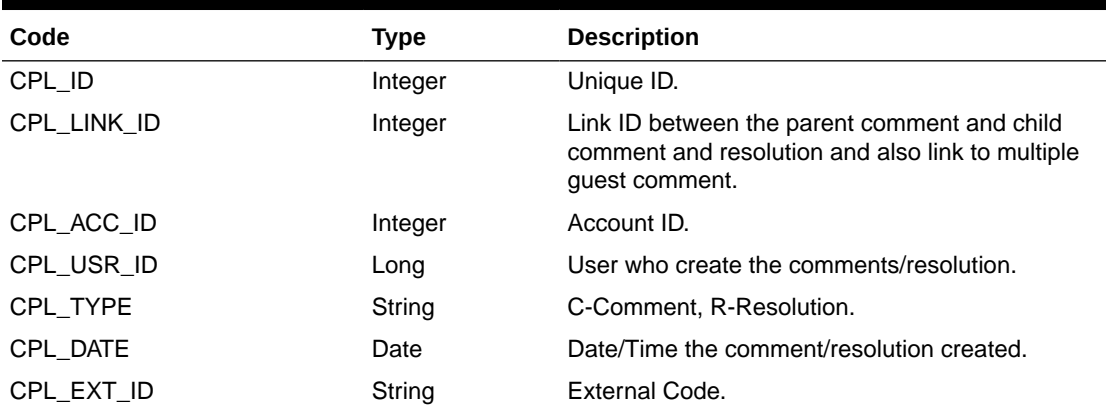

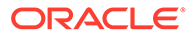

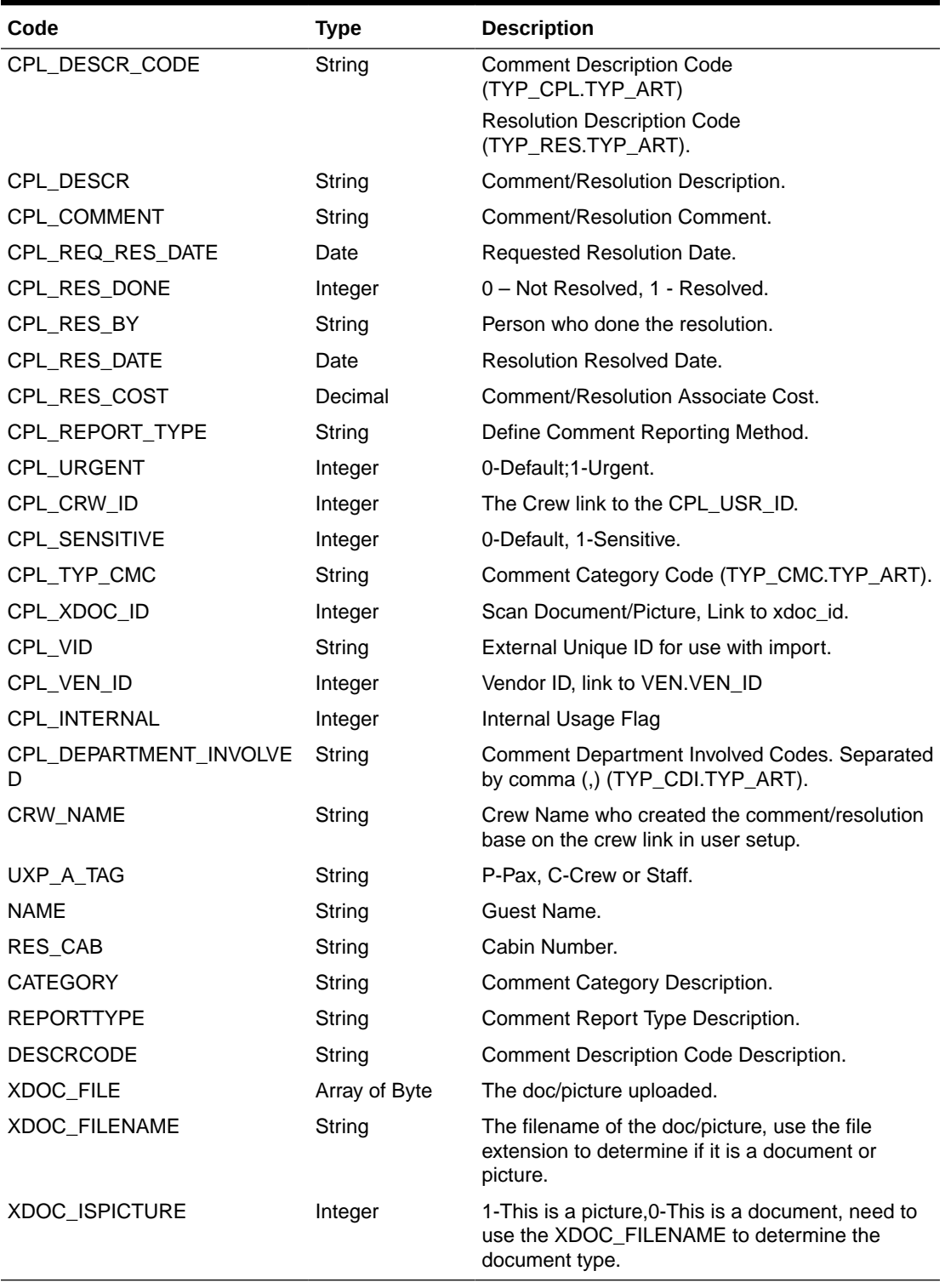

**Table 4-130 (Cont.) ADO.NET Data Table field structure for table 1 - paging not in use, table 2 - paging in use.**

## Example:

For example, this is to search all comment for cabin 05000 and 05002

```
oResponse = FidelioWS("SearchComment", New Object() {DateTime.SpecifyKind(<From
Date>, DateTimeKind.Unspecified),
DateTime.SpecifyKind(<To Date>, DateTimeKind.Unspecified),
New String() {"05002", "05000"}, Nothing, Nothing, Nothing,
Nothing, 0, 0, 0, 0, Nothing, Nothing, False, False, Nothing})
```
## SearchCrashCabin

This function searches for 'crash cabins' in SPMS. Crash Cabin is defined as guests who checks in and checks out into the same cabin on the same day and port.

**Note:** Not supported when it is connected to an offline QCI Sync database.

### **Input Parameters**

psFunction= "SearchCrashCabin" — below is the list of poParam.

For Date field pass in 30-Dec-1899 if not required.

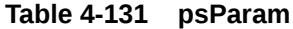

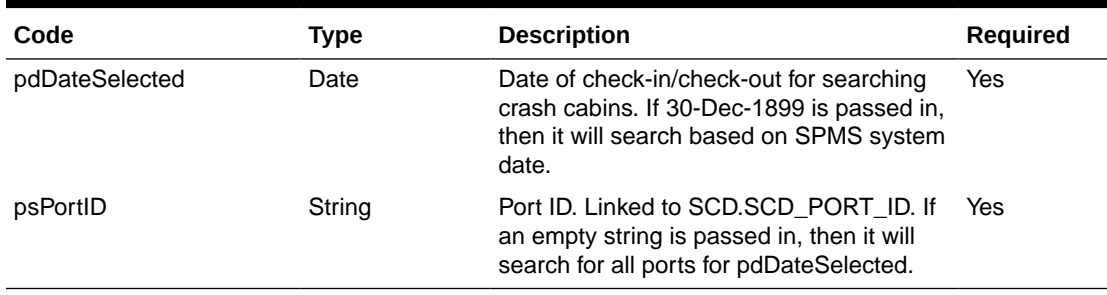

### **Return Values**

CResponseXml.bSuccess = False when SearchCrashCabin has failed

CResponseXml.bSuccess = True when SearchCrashCabin is successful, CResponse.oDataset will have 1 Data Table.

**Table 4-132 ADO.NET Data Table field structure for data table.**

| Code         | Type   | <b>Description</b> |
|--------------|--------|--------------------|
| <b>CABIN</b> | String | Unique Cabin ID.   |
| SCD_PORT_ID  | String | Port Name.         |

Example:

```
oResponse = goWS.FidelioSPMSWSXML("SearchCrashCabin", "Session ID", New Object()
{DateTime.SpecifyKind(DEFAULT_DATE, DateTimeKind.Unspecified),0})
```
# SearchGangwaylog

This function gets the gangway activities from SPMS.

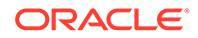

**Note:** Not supported when it is connected to an offline QCI Sync database.

### **Input Parameters**

psFunction= "SearchGangwaylog" — below is the list of psParam or poParam.

**Table 4-133 psParam**

| <b>Parameter</b> | <b>Type</b> | <b>Description</b> | <b>Required</b> |
|------------------|-------------|--------------------|-----------------|
| pdFromDate       | Date        | From date & time.  | Yes             |
| pdToDate         | Date        | To date & time.    | Yes             |
| pnAccID          | Integer     | Unique Account ID. | Yes             |
| psLocation       | String      | Gangway location.  | Yes             |
| psMovement       | String      | Movement.          | Yes             |
| psAccType        | String      | Account Type.      | Yes             |
| psCab            | String      | Cabin Number.      | Yes             |
| psName           | String      | Name.              | Yes             |
| peSortType       | Integer     | Sort Type.         | Optional        |

Below are the descriptions of the parameters.

### **pdFromDate**

From date and time.

### **pdToDate**

To date and time.

### **pnAccID**

Unique Account ID, this is optional, if you want to search all guest, pass in 0.

### **psLocation**

This is the location where the guest pass through the gangway.

### **psMovement**

Pass in blank for all movement. Below is the valid value:

IMMIGRATION UNCHECK

IMMIGRATION CHECK

Going Shore-side

Coming Onboard

### **psAccType**

Account Type, pass in blank for all. Below is the valid value:

 $\mathsf C$ 

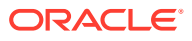

G V

**psCab**

Cabin number

### **psName**

Guest Name, if "," exists, all text before "," will be first name, all text after "," will be the last name. If "," does not exist we will search the last name only.

### **peSortType**

0 – Sort by GLG\_ID ASC

- 1 Sort by GLG\_ID DESC
- 2 Sort by GLG\_DATE ASC
- 3 Sort by GLG\_DATE DESC

Default =  $0$ 

### **Return Values**

CResponseXml.bSuccess = False when SearchGangwaylog has failed

CResponseXml.bSuccess = True when SearchGangwaylog is successful, CResponse.oDataset will have 1 Data Tables.

### **Table 4-134 ADO.NET Data Table field structure for data table**

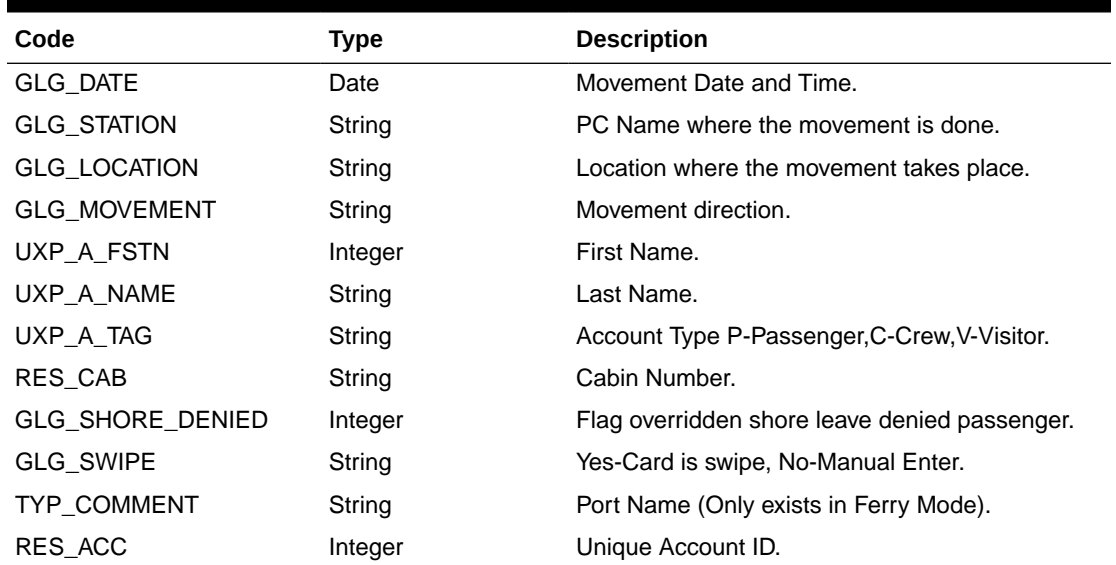

### Example:

oResponse = goWS.FidelioSPMSWSXML("SearchGangwaylog", "", New Object() { DateTime.SpecifyKind(#1/1/2011 1:00:00 pm#, DateTimeKind.Unspecified), \_

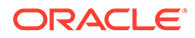

```
DateTime.SpecifyKind(#2/1/2011 6:00:00 pm#, DateTimeKind.Unspecified),0,
"", "", "", "", ""})
```
# **SearchHKForecast**

This function returns a list of itinerary port days and list of guests' reservations per cabin.

**Note:** Not supported when it is connected to an offline QCI Sync database.

### **Input Parameters**

psFunction= "SearchHKForecast" — below is the list of poParam.

Please take note some parameters are optional. However, the more parameters passed in, the fewer records it will return.

For Date field pass in 30-Dec-1899 if not required.

For Array field, pass in an empty array or "Nothing" to skip this checking.

For JSON, the array of string will be a string separated by ",", each string must start and end with a double quotation mark (").

For example,

"A,""","B," = 2 Element

Element  $1 = A$ ,

Element  $2 = B$ ,

#### **Table 4-135 psParam**

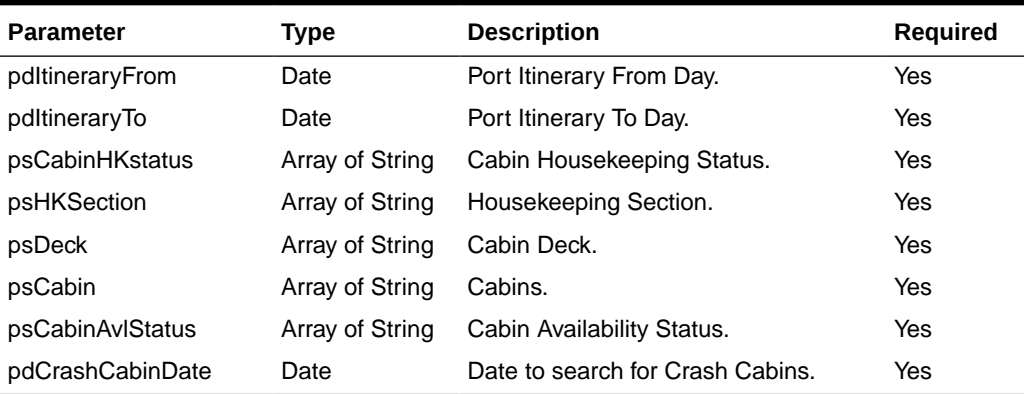

### **Return Values**

CResponseXml.bSuccess = False when SearchHKForecast has failed.

CResponseXml.bSuccess = True when SearchHKForecast is successful, CResponse.oDataset will have 4 Data Table.

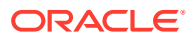

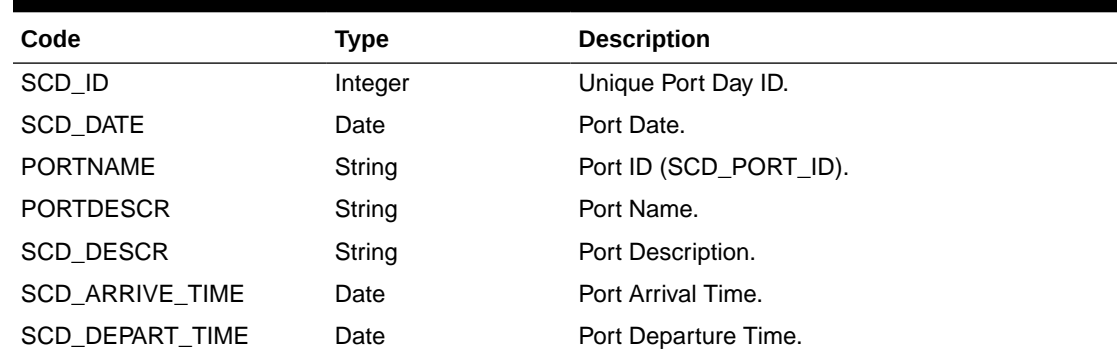

**Table 4-136 ADO.NET Data Table 1("ITIN") - Master Table 1 lists all the itinerary port days**

## **Table 4-137 ADO.NET Data Table 2 ("CABINS") – Master Table 2 lists all cabins**

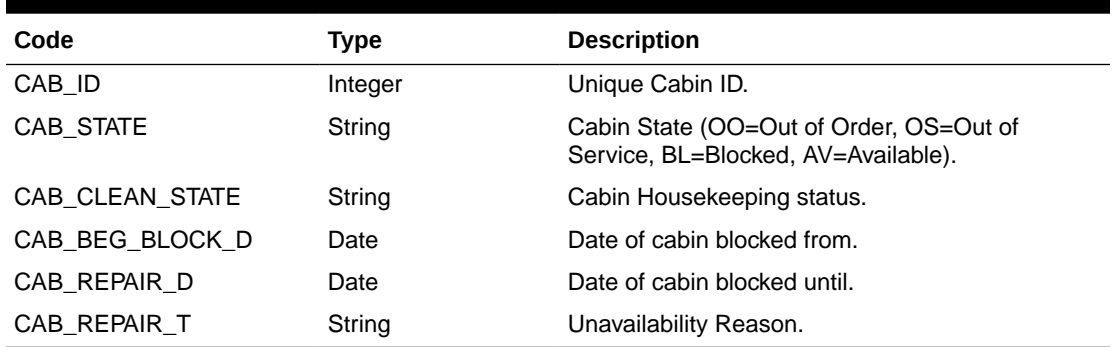

**Table 4-138 ADO.NET Data Table 3 ("RESERV") – linked to Data Table2 by cabin, lists all reservations grouped by booking number**

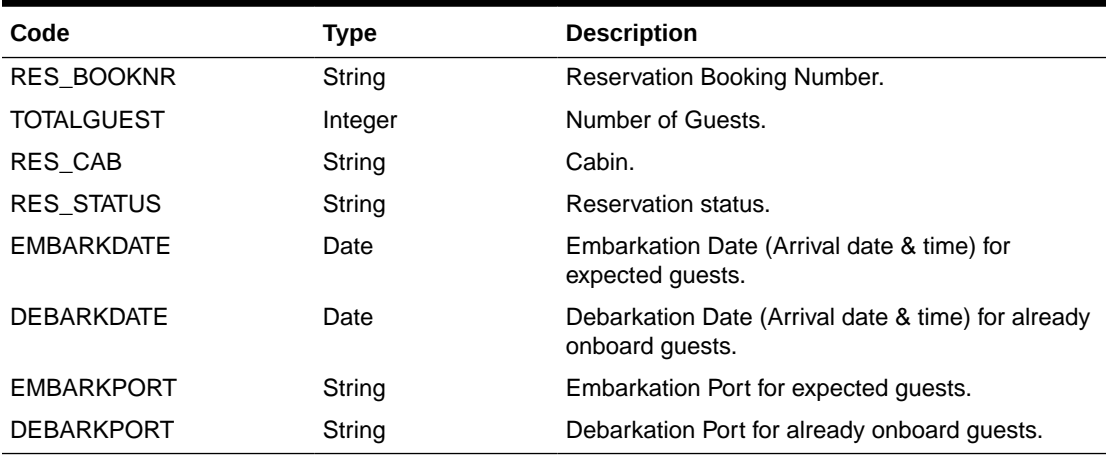

**Table 4-139 ADO.NET Data Table 4 ("CRASH\_CABINS") – Master Table 4 lists all crash cabins and their reservations**

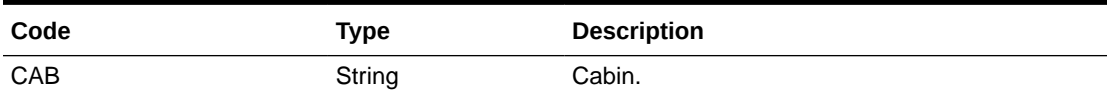

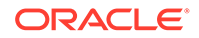

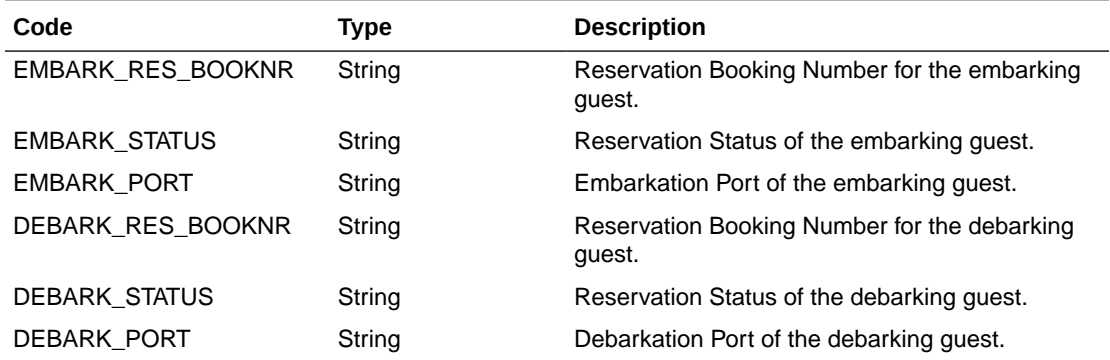

**Table 4-139 (Cont.) ADO.NET Data Table 4 ("CRASH\_CABINS") – Master Table 4 lists all crash cabins and their reservations**

### Example:

oResponse = goWS.FidelioSPMSWSXML("SearchHKForecast", "Session ID", New Object() {DateTime.SpecifyKind(DEFAULT\_DATE, DateTimeKind.Unspecified), DateTime.SpecifyKind(DEFAULT\_DATE, DateTimeKind.Unspecified),Nothing, Nothing, Nothing, Nothing, Nothing, DateTime.SpecifyKind(DEFAULT\_DATE, DateTimeKind.Unspecified) })

# **SearchHouseKeeping**

This function performs an advanced search for housekeeping cabins and its tasks.

**Note:** Not supported when it is connected to an offline QCI Sync database.

### **Input Parameters**

psFunction= "SearchHousekeeping" — below is the list of poParam.

Please take note some parameters are optional. However, the more parameters passed in, the fewer records it will return.

For Date field pass in 30-Dec-1899 if not required.

For Array field, pass in an empty array or "Nothing" to skip this checking.

For JSON, the array of string will be a string separated by ",", each string must start and end with a double quotation mark (").

For example,

"A,""","B," = 2 Element

Element  $1 = A$ ,

Element  $2 = B$ ,

### **Table 4-140 psParam**

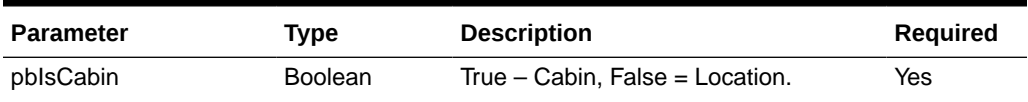

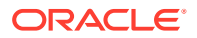

a.

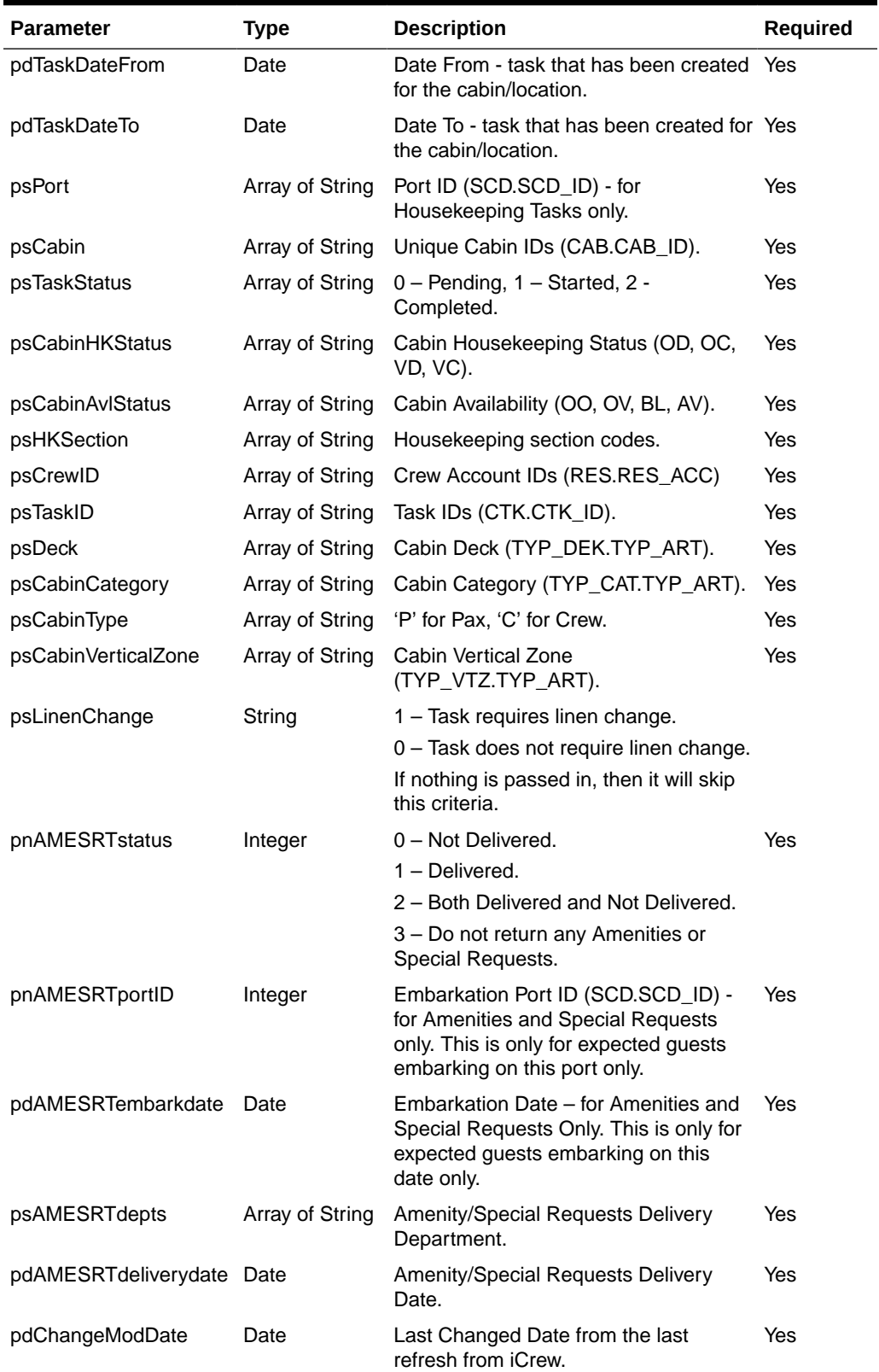

## **Table 4-140 (Cont.) psParam**

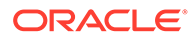

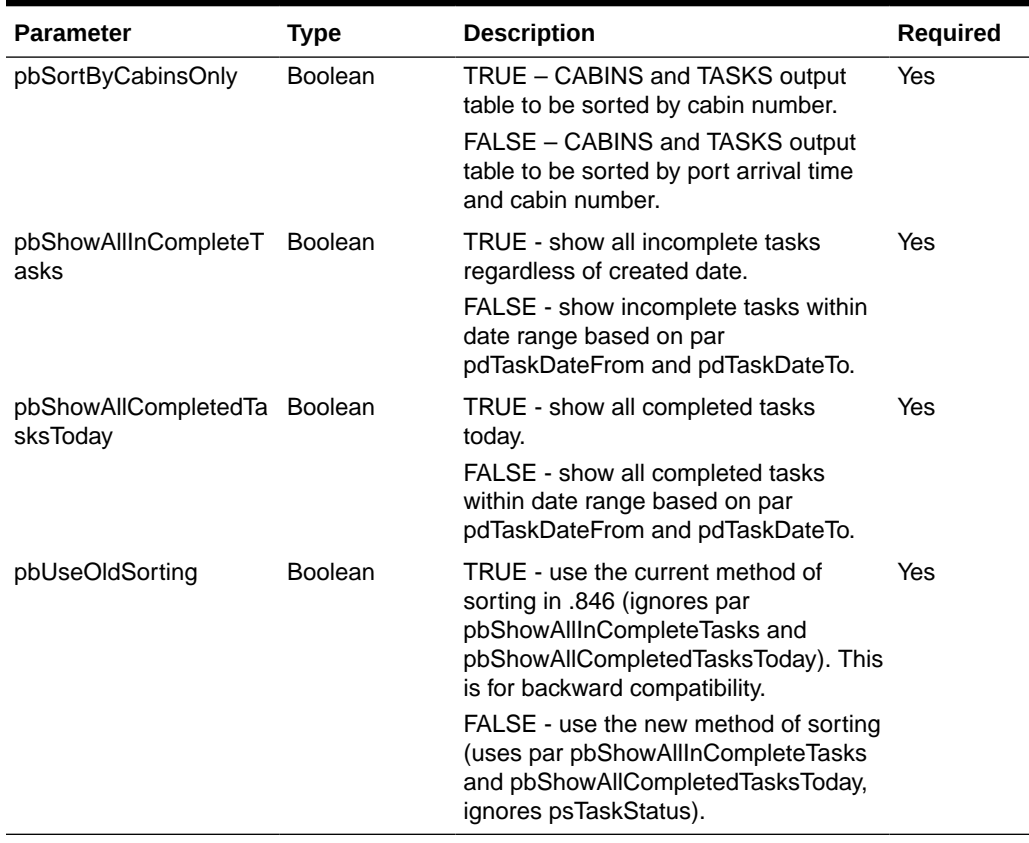

### **Table 4-140 (Cont.) psParam**

### **Return Values**

CResponseXml.bSuccess = False when SearchHousekeeping has failed.

CResponseXml.bSuccess = True when SearchHousekeeping is successful, CResponse.oDataset will have 11 Data Tables for cabins/locations.

## **Table 4-141 ADO.NET Data Table field structure for data table ("SERVERDATETIME"), current server date/time.**

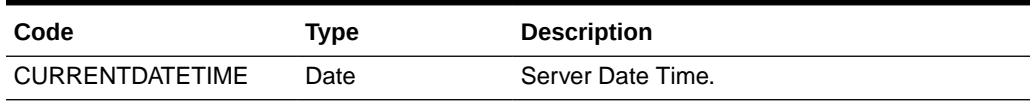

**Table 4-142 ADO.NET Data Table field structure for data table ("STATS"), Overall Housekeeping Task Statistics and pending amenities/special requests for Cabins based on parameters passed in.**

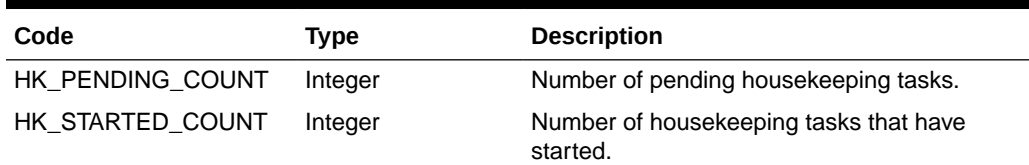

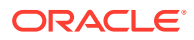

**Table 4-142 (Cont.) ADO.NET Data Table field structure for data table ("STATS"), Overall Housekeeping Task Statistics and pending amenities/special requests for Cabins based on parameters passed in.**

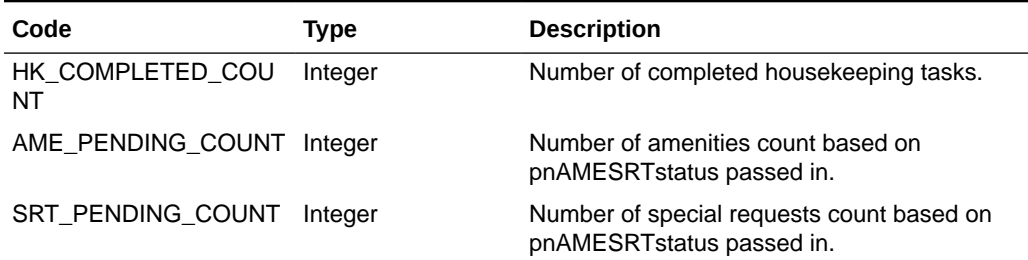

**Table 4-143 ADO.NET Data Table field structure for data table ("CABINS") - Cabin Details. It returns a list of cabins with or without housekeeping tasks AND pending amenities/special requests, sorted by SCD\_ARRIVE\_TIME, CAB**

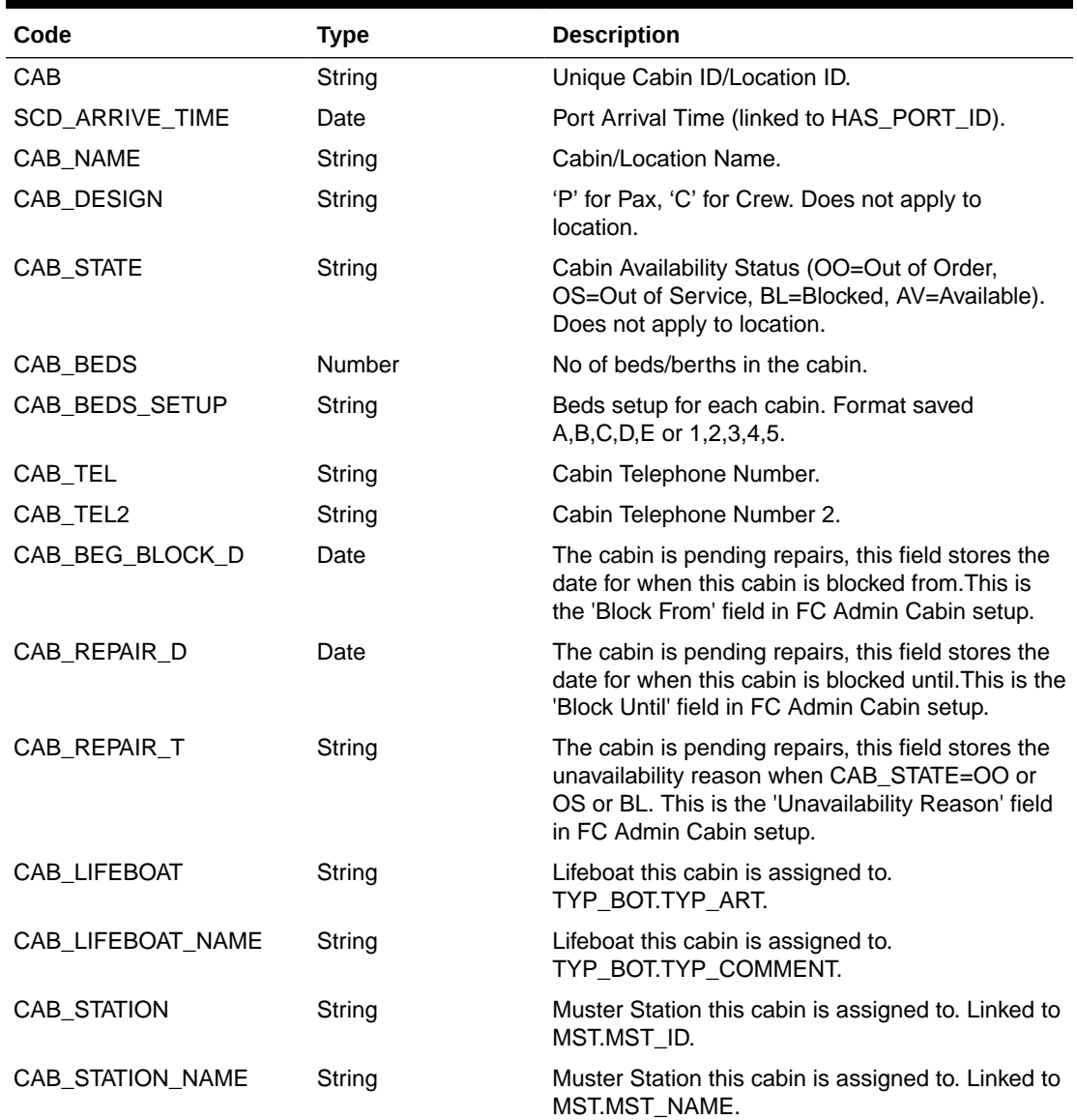

**Table 4-143 (Cont.) ADO.NET Data Table field structure for data table ("CABINS") - Cabin Details. It returns a list of cabins with or without housekeeping tasks AND pending amenities/special requests, sorted by SCD\_ARRIVE\_TIME, CAB**

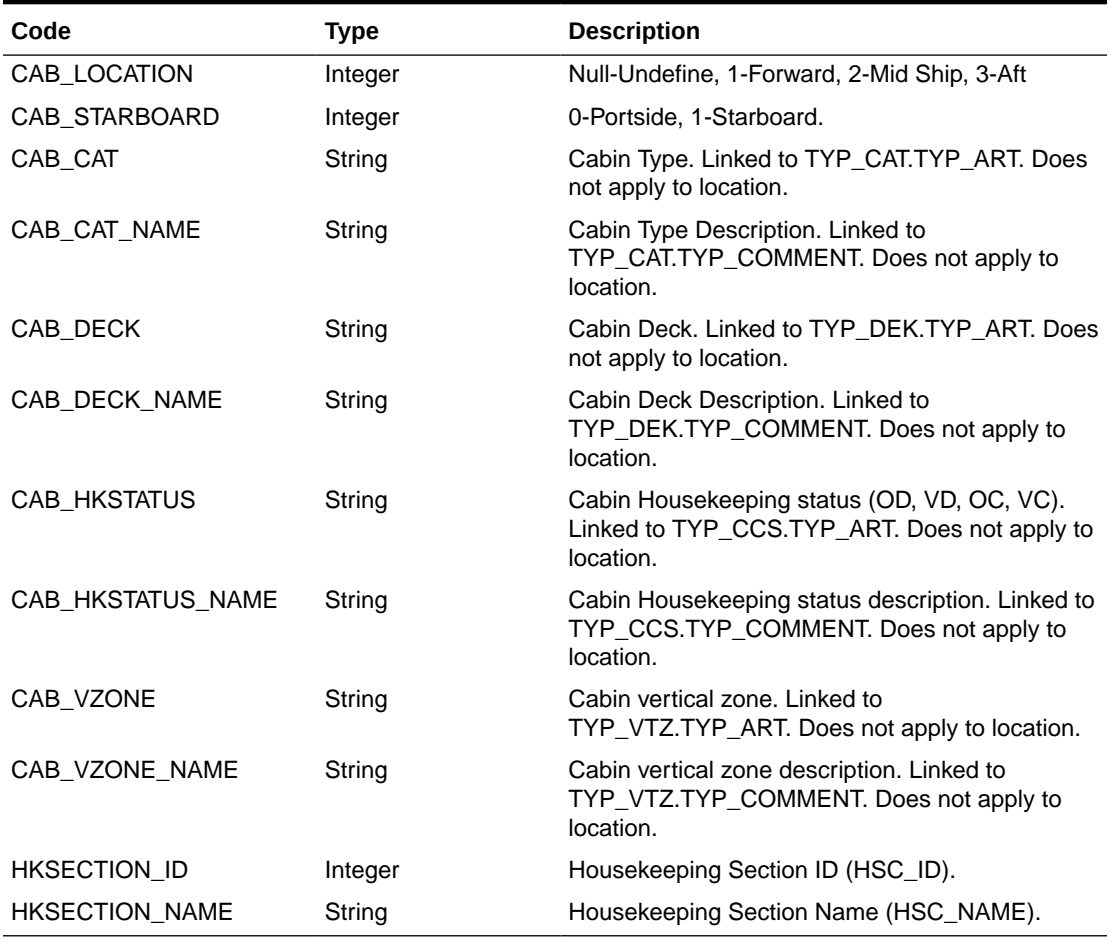

## **Table 4-144 ADO.NET Data Table field structure for data table ("CRASH\_CABINS") - Crash Cabins**

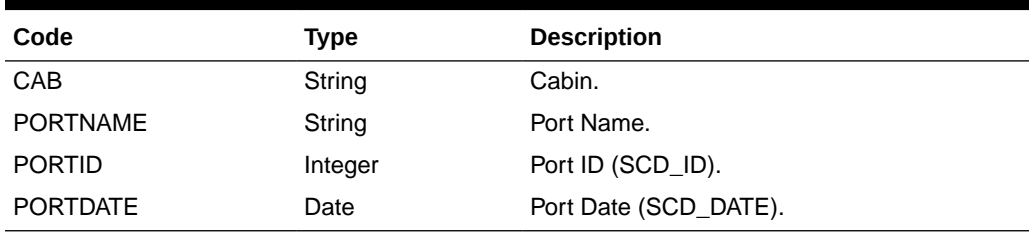

## **Table 4-145 ADO.NET Data Table field structure for data table ("TASKS") sort by SCD\_ARRIVAL\_TIME field - Cabin Task Assignments.**

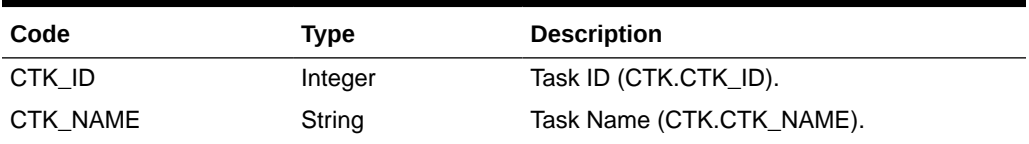

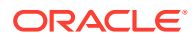

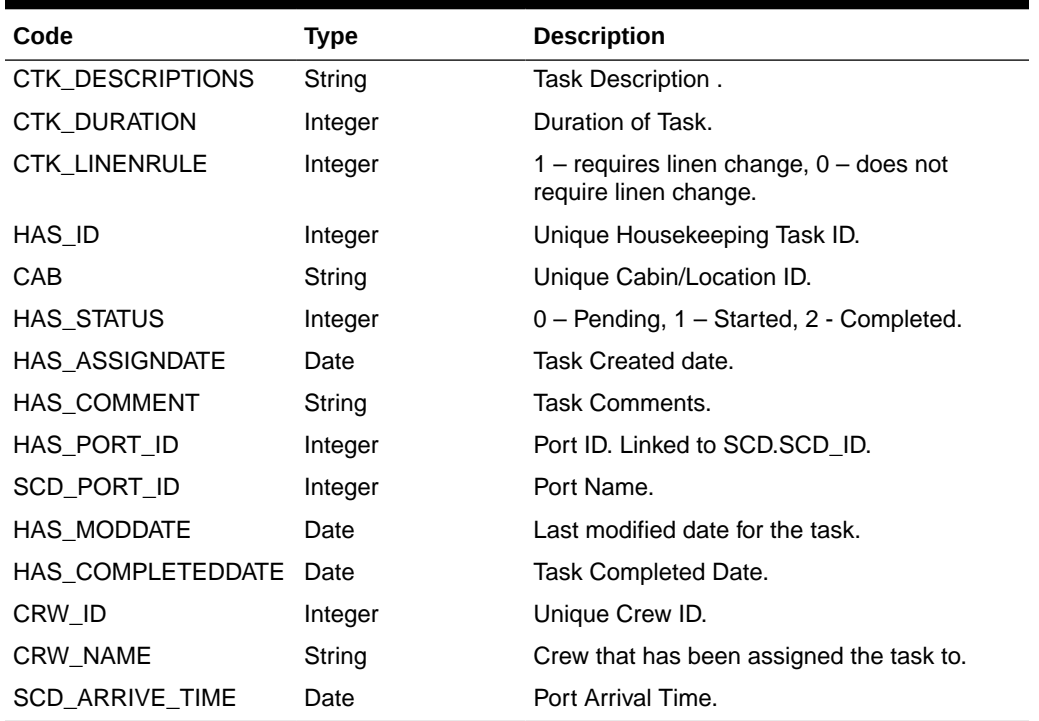

**Table 4-145 (Cont.) ADO.NET Data Table field structure for data table ("TASKS") sort by SCD\_ARRIVAL\_TIME field - Cabin Task Assignments.**

**Table 4-146 ADO.NET Data Table field structure for table "STATS\_CABINS", Housekeeping Task Statistics per Cabin based on parameters passed in.**

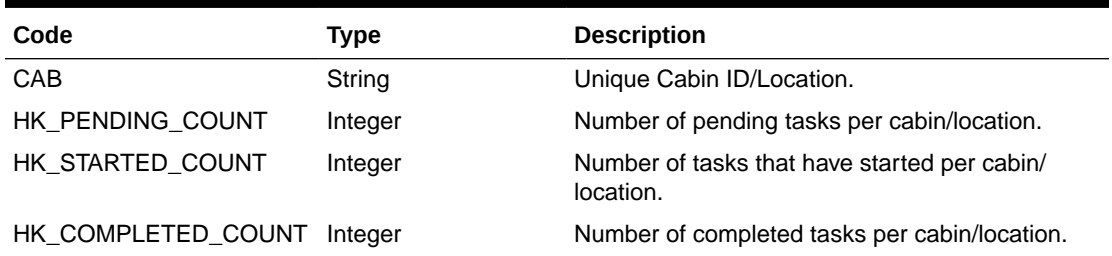

## **Table 4-147 ADO.NET Data Table field structure for table "STATS\_AME", Pending Amenities per Cabin.**

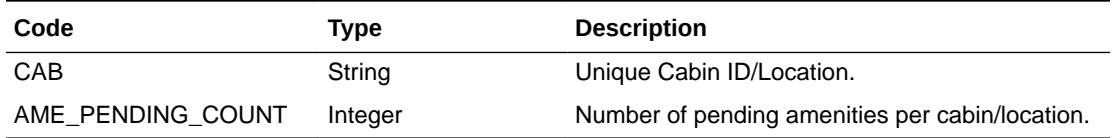

## **Table 4-148 ADO.NET Data Table field structure for table "STATS\_SRT", Pending Special Requests per Cabin.**

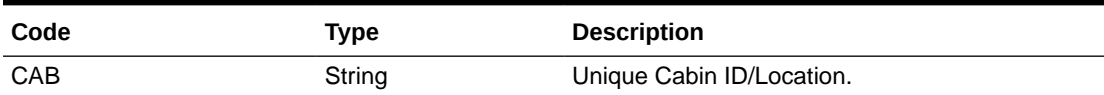

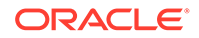

### **Table 4-148 (Cont.) ADO.NET Data Table field structure for table "STATS\_SRT", Pending Special Requests per Cabin.**

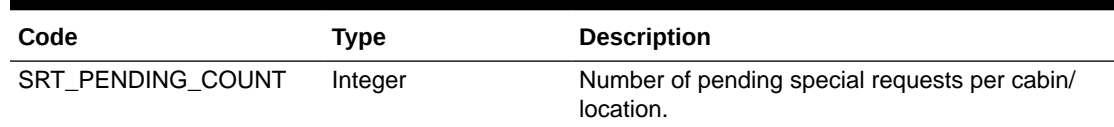

### **Table 4-149 ADO.NET Data Table field structure for table "EMB\_PORTS", Reservation Embark/Disembark Ports per Cabin**

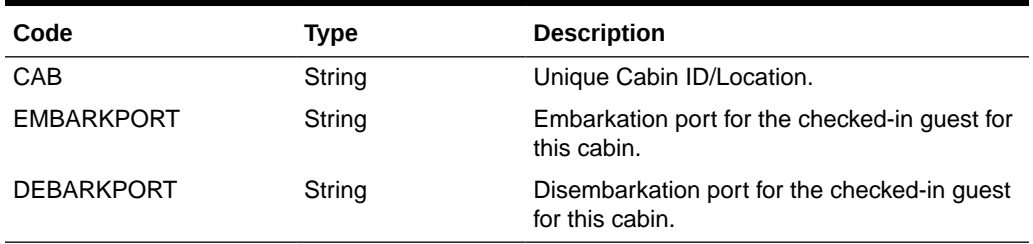

## **Table 4-150 ADO.NET Data Table field structure for table "RUSH\_CABINS", Rush Cabins**

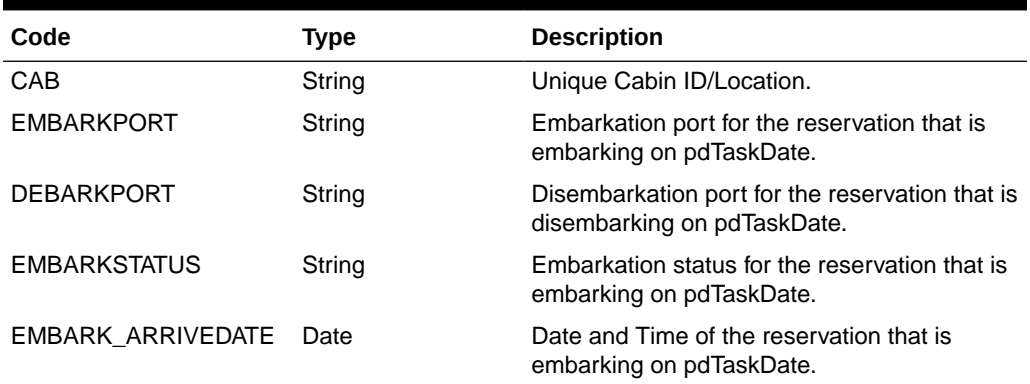

### **Table 4-151 ADO.NET Data Table field structure for table "COUT\_CABINS", Cabins with check-out tasks**

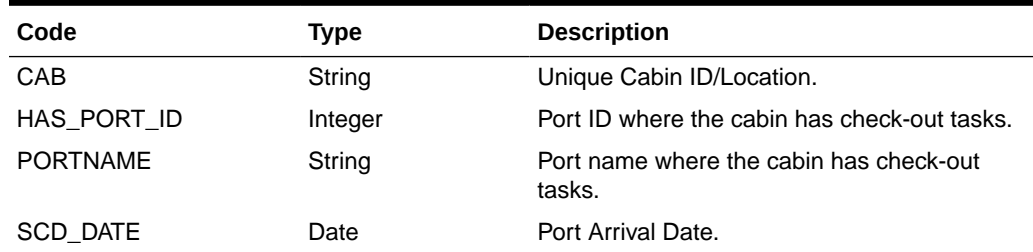

### Example:

oResponse = goWS.FidelioSPMSWSXML("SearchHouseKeeping", "Session ID", New Object() {True, DateTime.SpecifyKind(DEFAULT\_DATE, DateTimeKind.Unspecified), Nothing, Nothing, Nothing, Nothing, Nothing, Nothing, Nothing, Nothing, Nothing, Nothing, Nothing, Nothing, 1, 0,

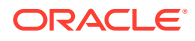

```
12345, DateTime.SpecifyKind(DEFAULT_DATE, DateTimeKind.Unspecified), Nothing,
DateTime.SpecifyKind(DEFAULT_DATE, DateTimeKind.Unspecified),
DateTime.SpecifyKind(DEFAULT DATE, DateTimeKind.Unspecified) })
```
# **SearchPassenger**

This function searches for a guest using various criteria available in the SPMS system.

### **Input Parameters**

psFunction= "SearchPassenger" — below is the list of psParam or poParam.

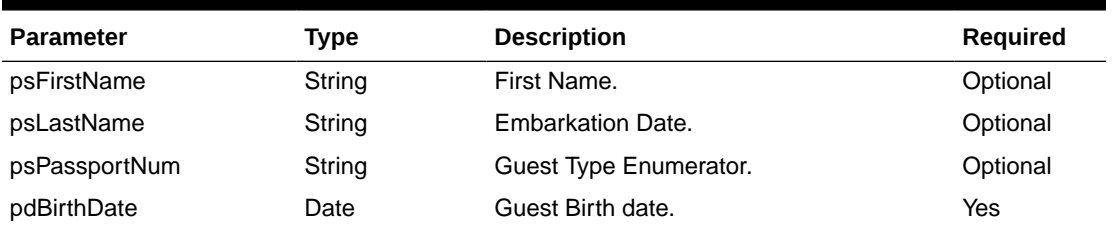

## **Table 4-152 psParam**

Below are the descriptions of the parameters.

### **psFirstName**

Guest First Name, this field is optional, can pass in an empty string.

### **psLastName**

Guest Last Name, this field is optional, can pass in an empty string.

### **psPassportNum**

Guest Passport Number, this field is optional, can pass in an empty string.

**Note:** For psFirstName, psLastName and psPassportNum, *must* supply at least one information.

### **pdBirthdate**

Guest Birth date

**Return Values**

CResponseXml.bSuccess = False when input values are invalid or no record found.

CResponseXml.bSuccess = True and CResponseXML.CPassenger when input values are valid.

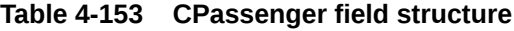

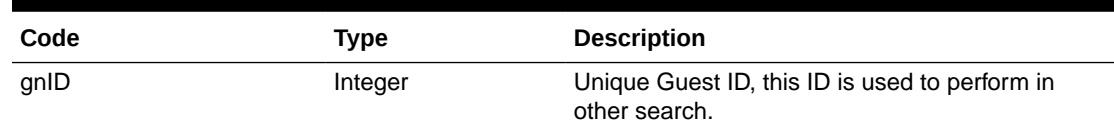

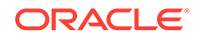

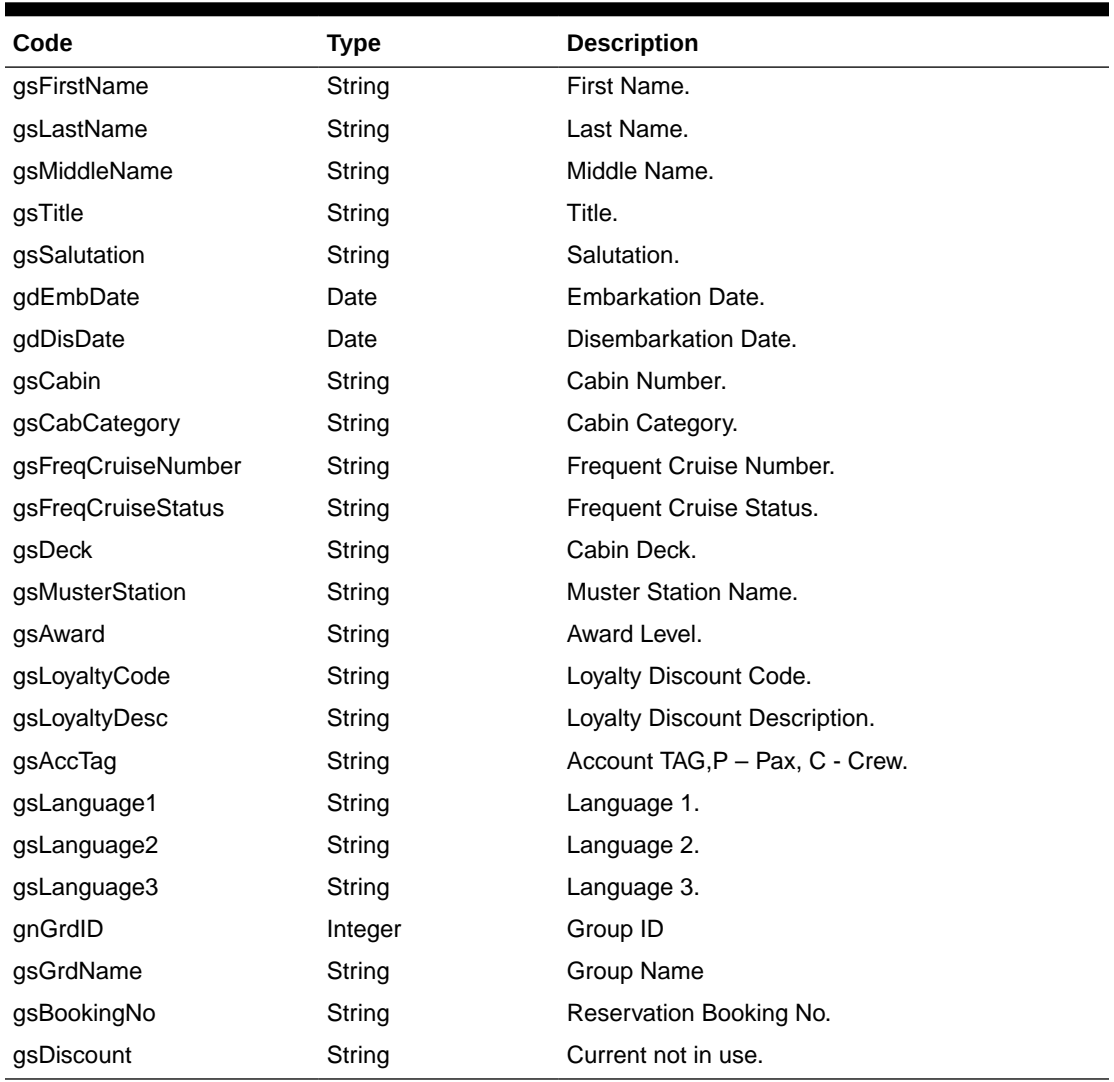

### **Table 4-153 (Cont.) CPassenger field structure**

### Example:

```
oResponse = goWS.FidelioSPMSWSXML("SearchPassenger", "SESSIONID", New
Object() {<FIRST NAME>, <Last Name>, <Passport Number>, #1/1/1970#})
```
# **SearchPassengerByID**

This function searches for a guest with a unique Guest ID from the SPMS system.

### **Input Parameters**

psFunction= "SearchPassengerByID" — below is the list of psParam or poParam.

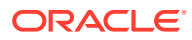

### **Table 4-154 psParam**

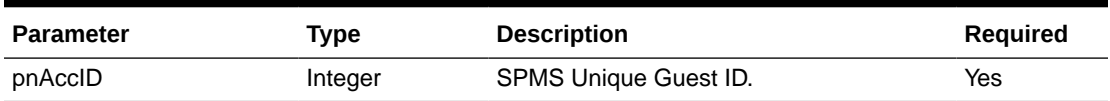

Below are the descriptions of the parameters.

### **pnAccID**

Unique Guest ID.

## **Return Values**

CResponseXml.bSuccess = False when input values are invalid or no record found.

CResponseXml.bSuccess = True and CResponseXML.CPassenger when input values are valid.

## **Table 4-155 CPassenger field structure**

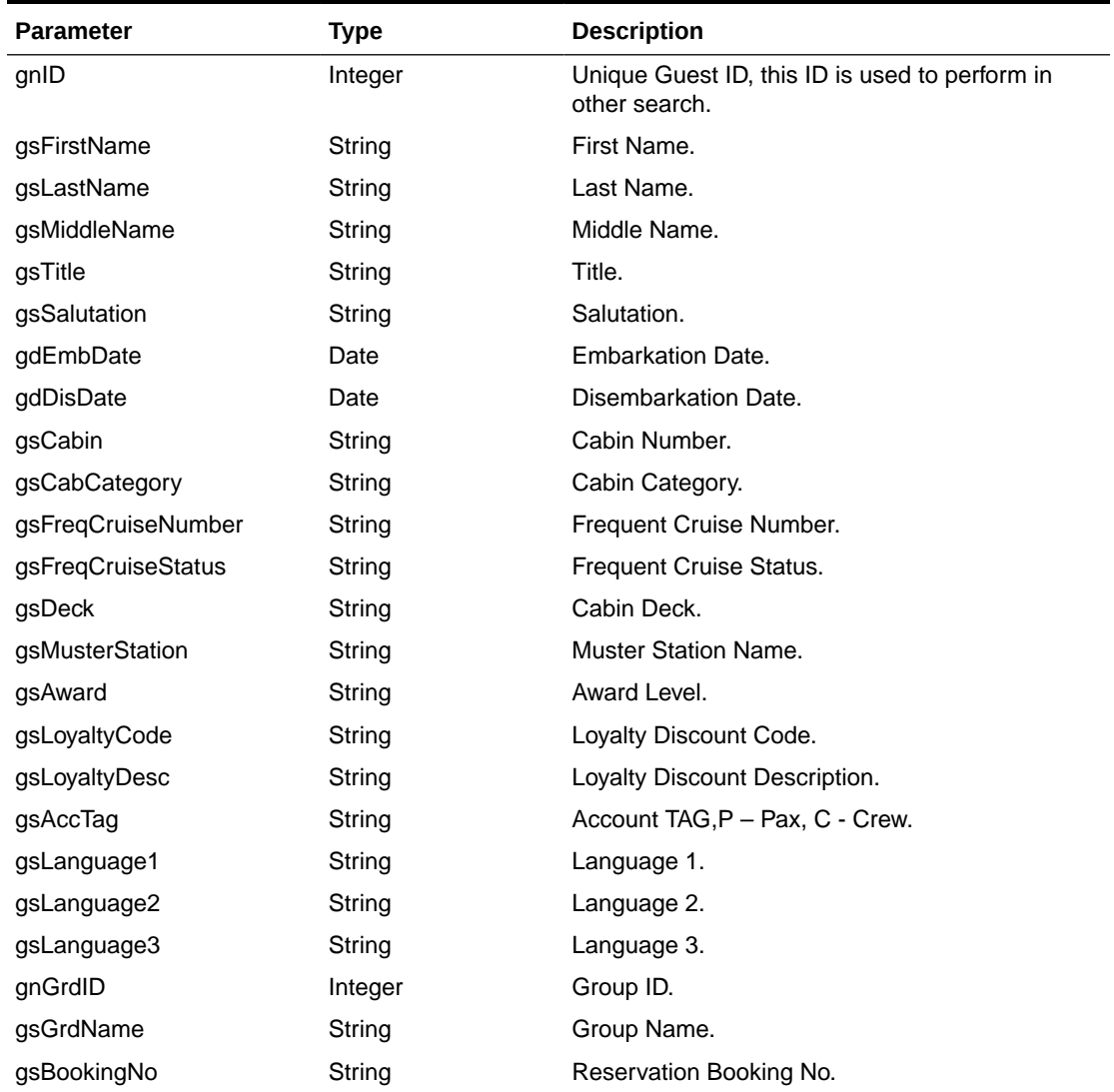

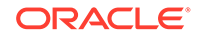

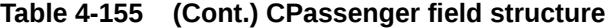

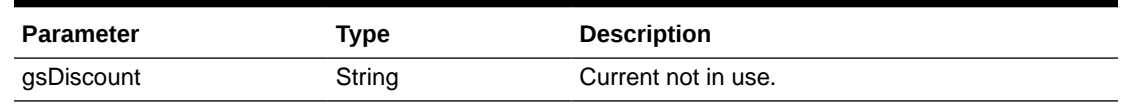

# **SearchPayrolls**

This function returns payroll data based on various search criteria from the SPMS system.

### **Input Parameters**

psFunction="SearchPayrolls" — below is the ordered list of input parameters and its descriptions.

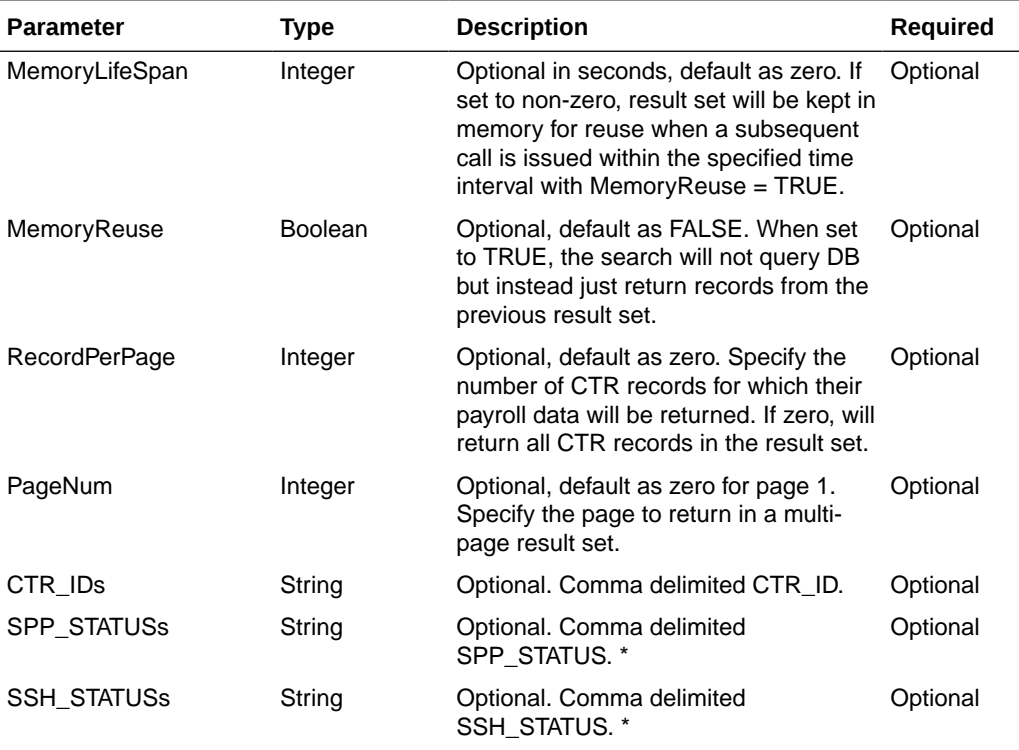

### **Table 4-156 psParam**

### **Return Values**

CResponseXml.bSuccess = False when WS function did not execute successfully. For example, due to invalid input parameters.

CResponseXml.bSuccess = True when WS function executed successfully, along with

CResponseXML.oDataSet = Nothing, when no record is found. Otherwise,

CResponseXML.oDataSet = *ADO.NET dataset*, which will contain table SSH, PAY, SPP, SED, BEN and USR. \*

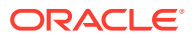

CResponseXML.nTotalPage = total number of pages in the resultset, when input parameter *RecordPerPage* is specified.

Remark:

See SPMS Data Dictionary for details of the fields.

Example:

```
oResponse = goWS.FidelioSPMSWSXML("SearchPayrolls", "SessionID", New Object()
{60, True, 10, 1, 46598,46599,46600, "O,A,C,F", "A,P"})
```
# **SearchSpecialRequest**

This function is an advanced search for special request.

### **Input Parameters**

psFunction= "SearchSpecialRequest"— below is the list of poParam.

Please take note some parameters are optional. However, the more parameters passed in, the fewer records it will return.

For Date field pass in 30-Dec-1899 if not required.

For Array field, pass in an empty array or "Nothing" to skip this checking.

For JSON, the array of string will be a string separated by ",", each string must start and end with a double quotation mark (").

For example,

"A,""","B," = 2 Element

Element  $1 = A$ ,

Element  $2 = B$ ,

### **Table 4-157 psParam**

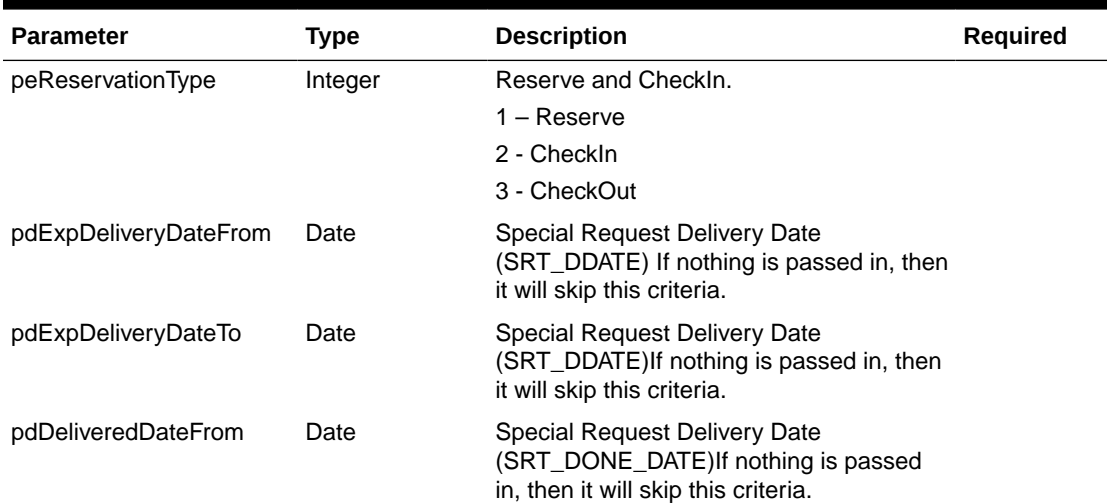

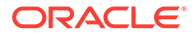

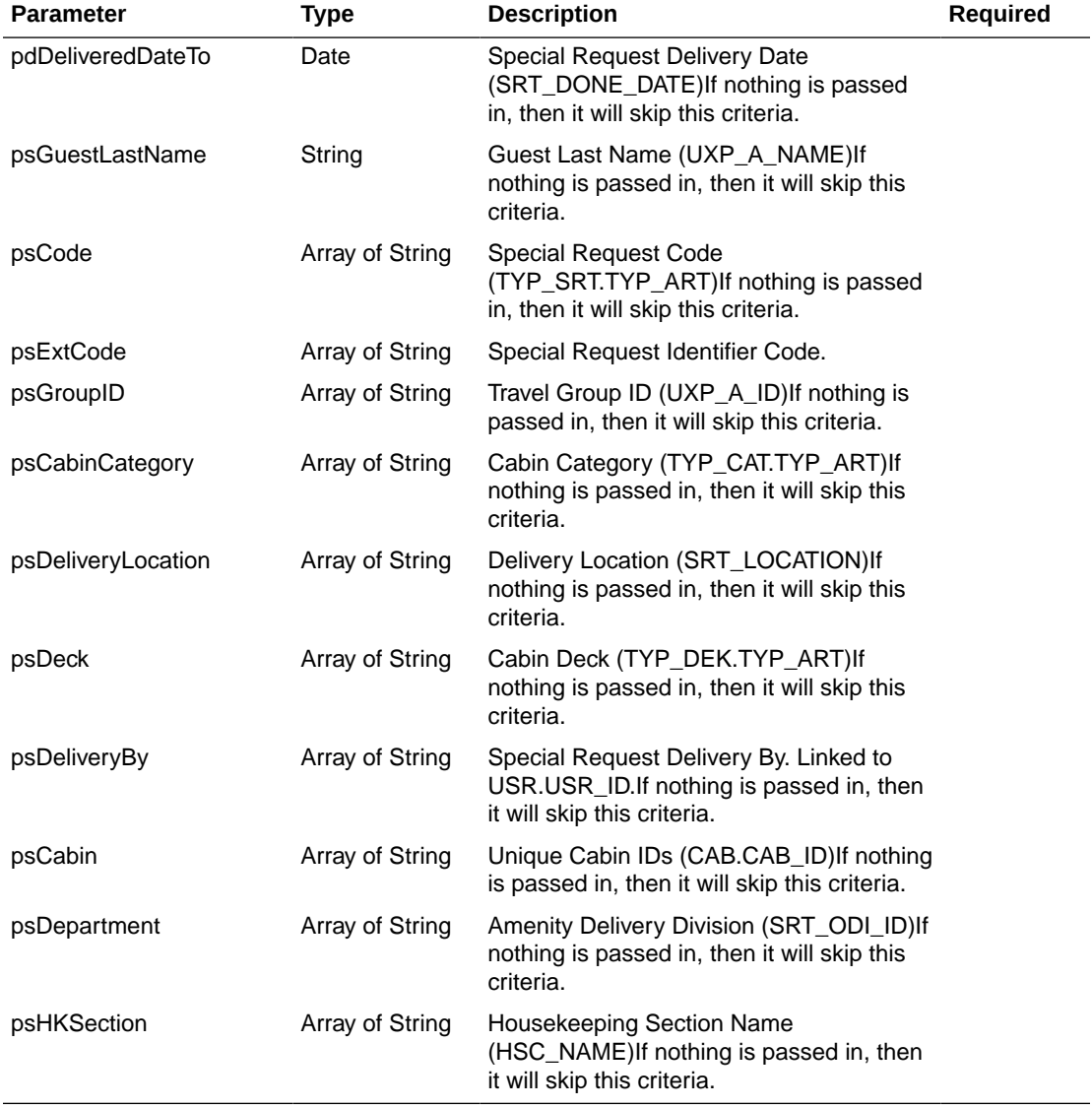

## **Table 4-157 (Cont.) psParam**

## **Return Values**

CResponseXml.bSuccess = False when SearchSpecialRequest has failed.

CResponseXml.bSuccess = True when SearchSpecialRequest is successful, CResponse.oDataset will have 1 Data Table.

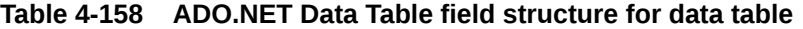

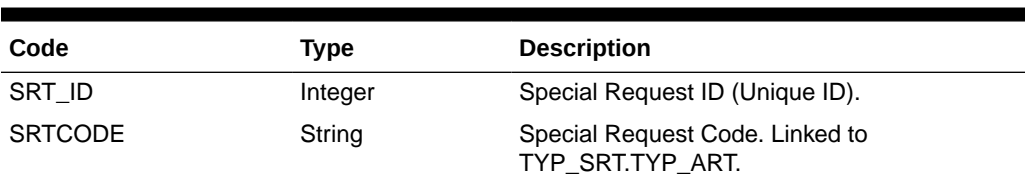

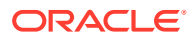

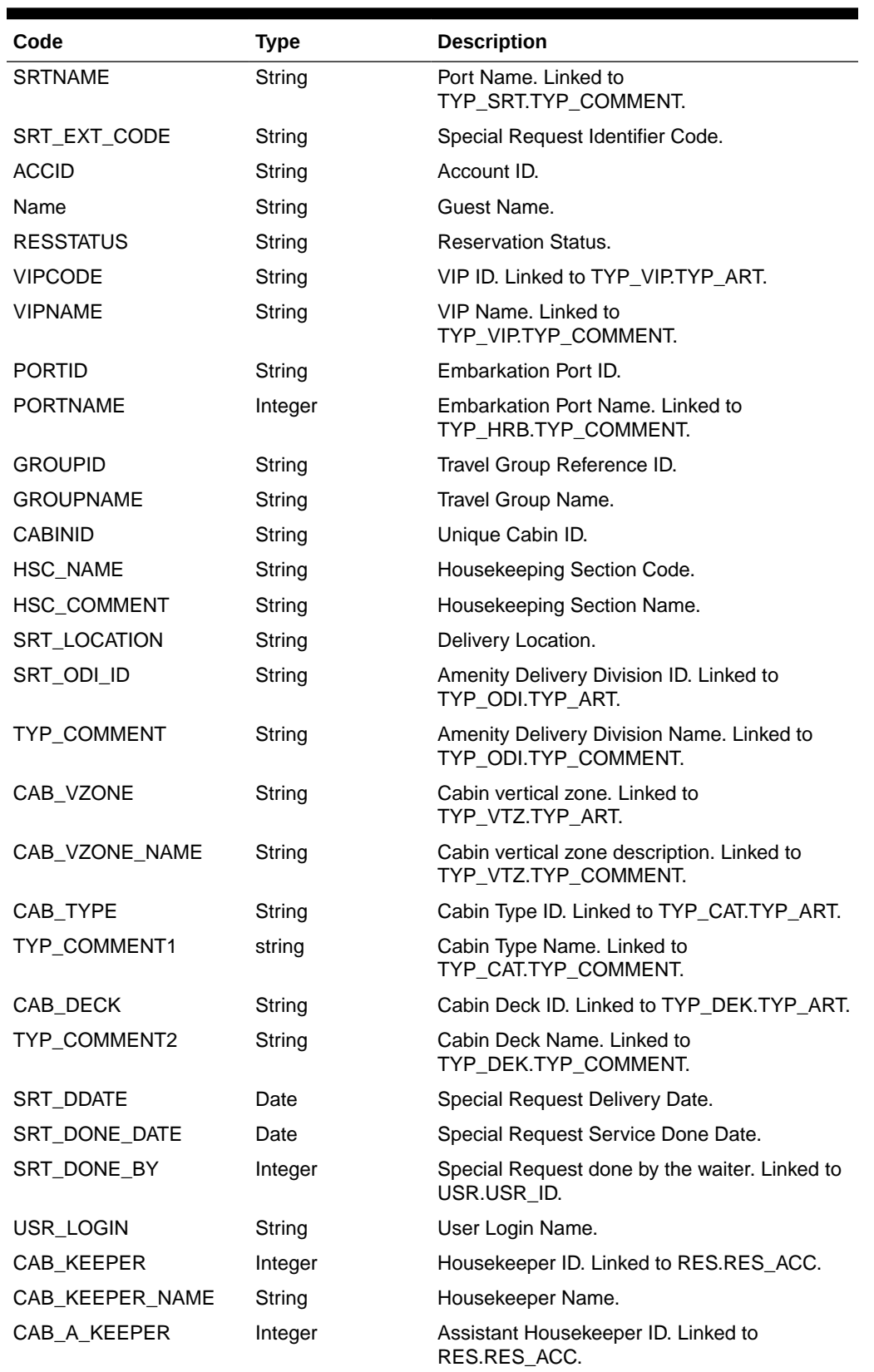

## **Table 4-158 (Cont.) ADO.NET Data Table field structure for data table**

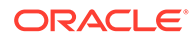

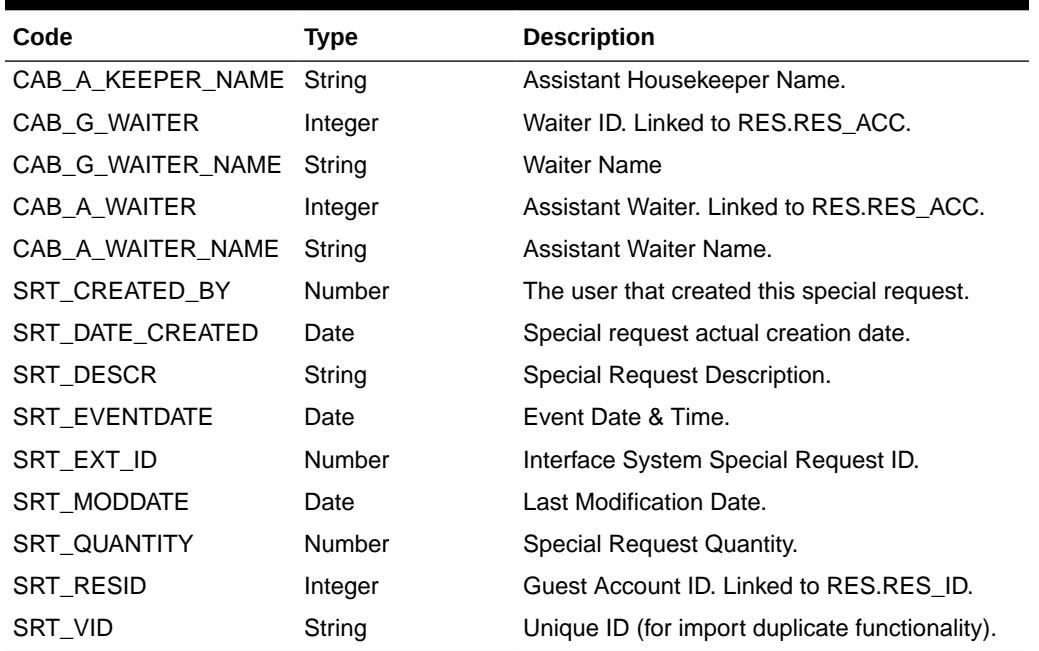

### **Table 4-158 (Cont.) ADO.NET Data Table field structure for data table**

### Example:

oResponse = goWS.FidelioSPMSWSXML("SearchSpecialRequest", New Object() {<ReservationType>,<ExpDeliveryDateFrom>,<ExpDeliveryDateTo>,<DeliveryDate From>,<DeliveryDateTo>,<LastName>,<SRTCode>,<ExternalCode>,<GroupID>,<Cabi nCategory>,<DeliveryLocation>,<Deck>,<DeliveryBy>,<Department>,<HKSection> })

## **SearchWorkOrder**

This function gets the maintenance work order from SPMS.

**Note:** Not supported when it is connected to an offline QCI Sync database.

### **Input Parameters**

psFunction= "SearchWorkOrder" — below is the list of psParam or poParam.

Please take note all the parameter are optional except pdFromDate and pdToDate, the more parameters you pass in, the fewer records it will return.

For Array field, pass in an empty array or "Nothing" to skip this checking.

For Date field pass in 30-Dec-1899 if not required.

For JSON, the array of string will be a string separated by ",", each string must start and end with a double quotation mark (").

For example,

"A,""","B," = 2 Element

Element  $1 = A$ ,"

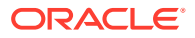

## Element  $2 = B$ ,

## **Table 4-159 psParam**

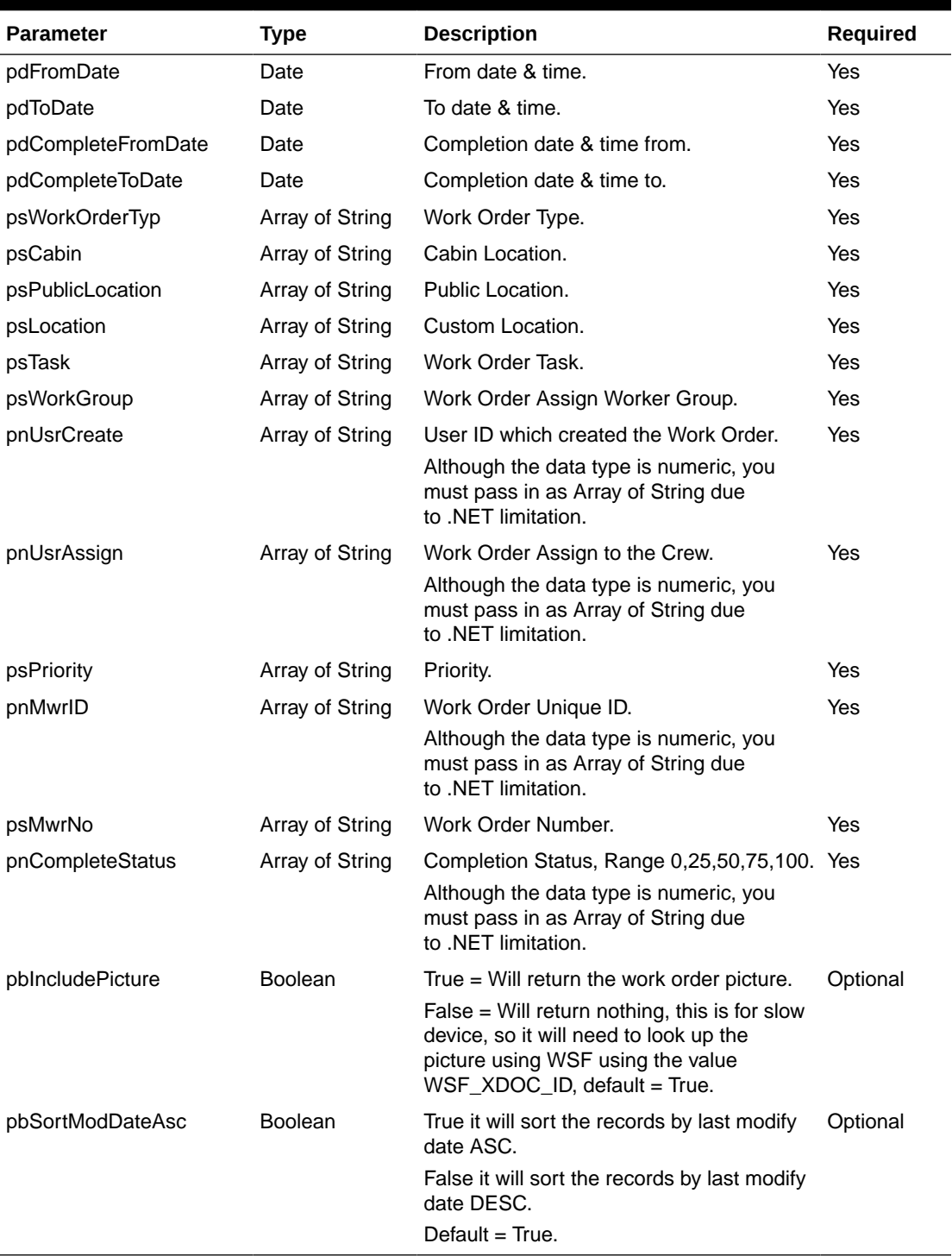

## **Return Values**

CResponseXml.bSuccess = False when SearchWorkOrder has failed.

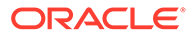

CResponseXml.bSuccess = True when SearchWorkOrder is successful, CResponse.oDataset will have 4 Data Tables.

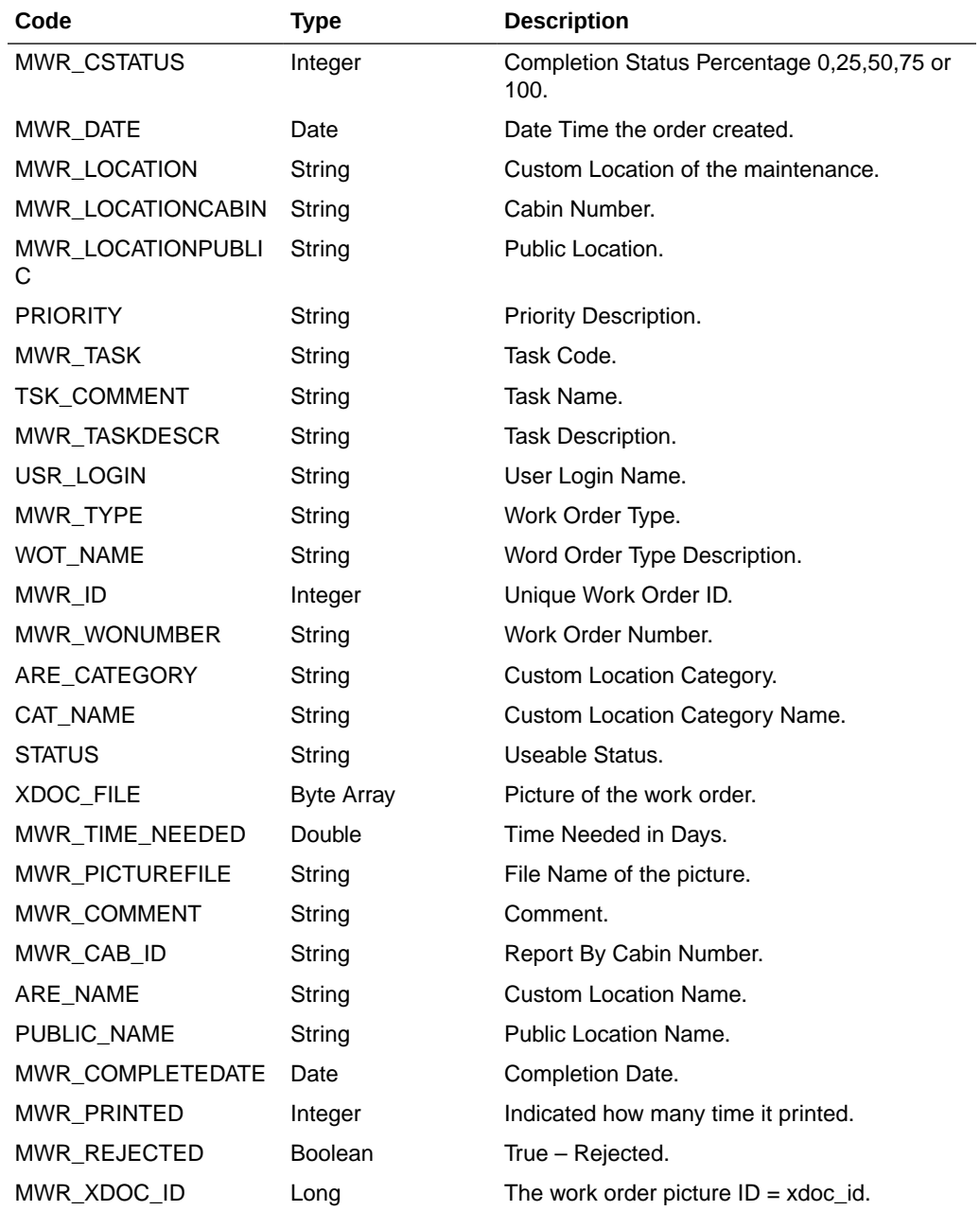

## **Table 4-160 ADO.NET Data Table field structure for first data table, Work Order**

## **Table 4-161 ADO.NET Data Table field structure for second data table, Work Order Assignment**

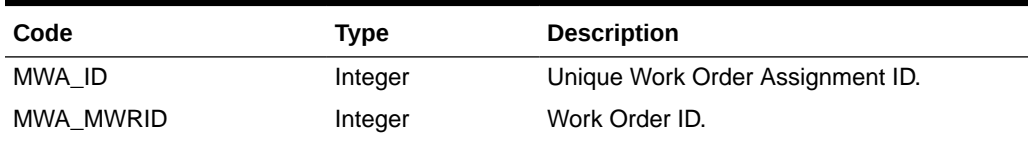

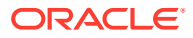

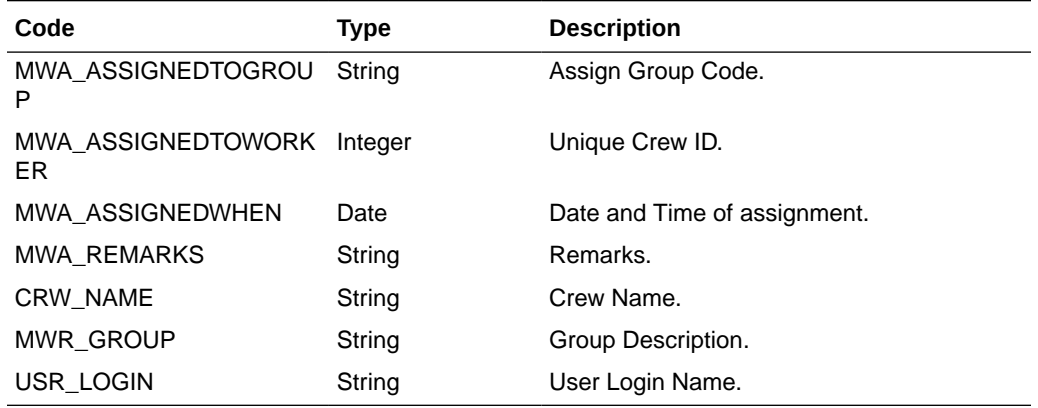

**Table 4-161 (Cont.) ADO.NET Data Table field structure for second data table, Work Order Assignment**

**Table 4-162 ADO.NET Data Table field structure for the third data table, Work Order Assignment**

| Code                | <b>Type</b> | <b>Description</b>         |
|---------------------|-------------|----------------------------|
| MWI ID              | Integer     | Unique Work Order Item ID. |
| MWI_MWRID           | Integer     | Work Order ID.             |
| MWI_ITEMCODE        | String      | Item Code.                 |
| <b>MWI QUANTITY</b> | Integer     | Quantity Needed.           |
| <b>MWI PRICE</b>    | Double      | Price of the item.         |
| <b>MWI REMARKS</b>  | String      | Remarks.                   |
| MIT_DESC            | String      | Item Description.          |
| <b>MIT GROUP</b>    | String      | Item Group.                |
| MIT STOCK           | Integer     | Quantity On Hand.          |
| TYP COMMENT         | String      | Item Group Description.    |

## **Table 4-163 ADO.NET Data Table field structure for fourth data table, Work Order Additional Image**

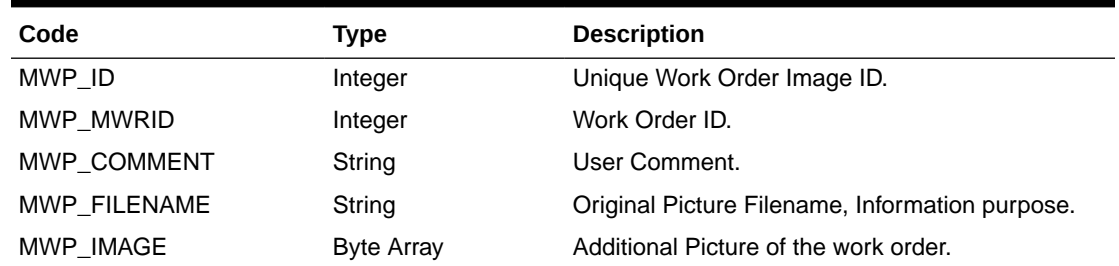

### Example:

oResponse = goWS.FidelioSPMSWSXML("SearchWorkOrder", "", New Object()

```
{DateTime.SpecifyKind(#1/1/2000#, DateTimeKind.Unspecified), _{-}DateTime.SpecifyKind(#1/1/2012#, DateTimeKind.Unspecified), -
```
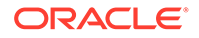

```
DateTime.SpecifyKind(DEFAULT_DATE, DateTimeKind.Unspecified),
DateTime.SpecifyKind(DEFAULT DATE, DateTimeKind.Unspecified), Nothing,
New String() {"05002", "00000"}, Nothing, Nothing, Nothing, New String()
{"1"}, Nothing, Nothing, Nothing, Nothing, Nothing, Nothing, False,
False})
```
# **SpaBooking**

This function creates a single or Packaged Treatment Spa booking in SPMS.

**Note:** Not supported when it is connected to an offline QCI Sync database.

### **Input Parameters**

psFunction= "SpaBooking" — below is the list of psParam or poParam.

### **Table 4-164 psParam**

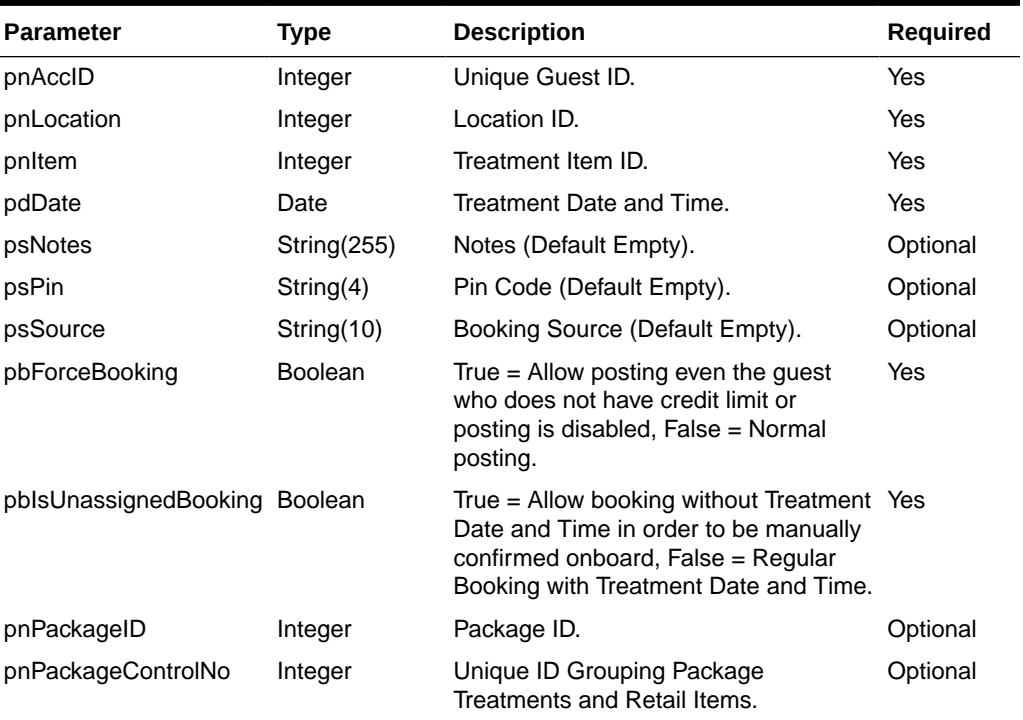

### **pnAccID**

Unique Guest ID, return from SearchPassenger.

### **pnLocation**

The field identifies the unique location ID. The field is an internal, unique code. This value is retrieved from the SPALocation message type. For Package Treatments, the value is 0, because originally, packages can contain treatments from multiple/different locations. In this case, the function will automatically find the appropriate location schedule for the requested date and time.

### **pnItem**

The field identifies the unique treatment item identification. The field is an internal, unique code. This field is retrieved from SPATreatmentItem.

### **pdDate**

The field identifies the date and time in which the treatment takes place. This field is retrieved from SPATreatmentAvailability. If pbIsUnassignedBooking is True, then pdDate must be empty.

### **psNotes**

The field identifies the additional information send by third-party.

### **psPin**

The field identifies the telephone PIN code of the reservation account. The valid characters are 0,1,2,3,4,5,6,7,8,9. Leading zero support depends on SPMS Parameter setting.

### **psSource**

The field identifies the source of the booking. For example, Workstation ID, Kiosk ID, and so on or any other details describing the location where the booking was made.

### **pbForceBooking**

True = Allow posting even if the guest does not have a credit limit or posting is disabled. This is applicable to check-in guest only.

False = Normal posting.

### **pbIsUnassignedBooking**

True = Allow booking without Treatment Date and Time in order to be manually confirmed onboard.

False = Regular Booking with Treatment Date and Time.

### **pnPackageID**

The field identifies the unique Package ID. The field is an internal, unique code. This value is retrieved from GetSPAPackages WebMethod.

### **pnPackageControlNo**

The field identifies the grouping of Treatments and Retail Items that belong to the same package and are sold together in one transaction. When booking the first Package Treatment, this field must always be "0" in order to return the new Package ControlNo value upon booking of the first package treatment with return value CResponse.oObj(1). For the rest of treatment bookings, this value must contain the same Package ControlNo as returned after the 1st Package Treatment Booking.

### **Return Values**

CResponseXml.bSuccess = True when Booking is successful.

CResponse.oObj(0) return the booking ID (spa\_id).

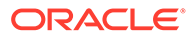

CResponse.oObj(1) return the Package ControlNo (spa\_control).

CResponseXml.bSuccess = False when Booking has failed.

Example:

For Regular single Treatments

```
oResponse = goWS.FidelioSPMSWSXML("SpaBooking", "SESSIONID", New Object()
{12345, 37464, 1, 123, #1/1/2011 3:00 pm#, "", "", "", False, False})
```
### For Unassigned single Treatment without Treatment Date & Time assignment

```
oResponse = goWS.FidelioSPMSWSXML("SpaBooking", "SESSIONID", New Object()
{12345, 37464, 1, 123, "", "", "", "", False, True})
```
### For 1<sup>st</sup> Regular Package Treatment

oResponse = goWS.FidelioSPMSWSXML("SpaBooking", "SESSIONID", New Object() {12345, 37464, 0, 123, #1/1/2011 3:00 pm#, "", "", "", False,False,4,0})

CResponse.oObj(0) return the booking id (spa\_id) = 1342

CResponse.oObj(1) return the Package ControlNo (spa\_control) = 1341

### For rest of Regular Package Treatments

oResponse = goWS.FidelioSPMSWSXML("SpaBooking", "SESSIONID", New Object() {12345, 37464, 0, 133, #1/1/2011 3:00 pm#, "", "", "", False,False,4,1341})

### For 1<sup>st</sup> Unassigned Package Treatment

```
oResponse = goWS.FidelioSPMSWSXML("SpaBooking", "SESSIONID", New Object()
{12345, 37464, 0, 123, "", "", "", "", False,True,4,0})
CResponse.oObj(0) return the booking id (spa_id) = 1342
CResponse.oObj(1) return the Package ControlNo (spa control) = 1341
```
For rest of Unassigned Package Treatments

```
oResponse = goWS.FidelioSPMSWSXML("SpaBooking", "SESSIONID", New Object()
{12345, 37464, 0, 133, "", "", "", "", False,True,4,1341})
```
## SpaBookingPackageRetail

This function creates a spa package retail booking in SPMS after all Package Treatments Bookings have been completed.

**Note:** Not supported when it is connected to an offline QCI Sync database.

### **Input Parameters**

psFunction= "SpaBookingPackageRetail" — below is the list of psParam or poParam.

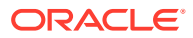

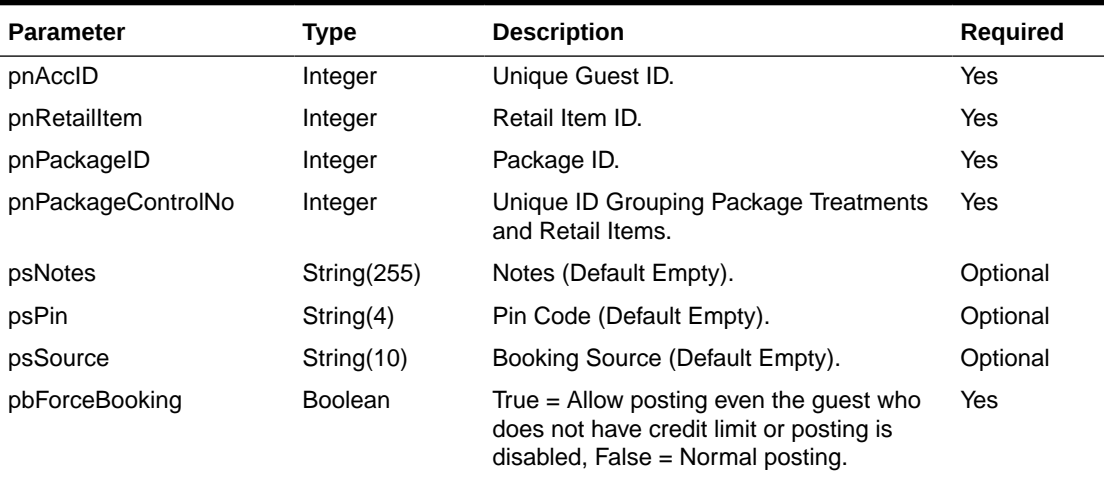

### **Table 4-165 psParam**

### **pnAccID**

Unique Guest ID, return from SearchPassenger.

### **pnRetailItem**

The field identifies the unique retail item identification. The field is an internal, unique code. This field is retrieve from GetSPAPackageItems or GetSPAPackageItems ForPeriod.

### **pnPackageID**

The field identifies the unique Package ID. The field is an internal, unique code. This value is retrieved from GetSPAPackages WebMethod.

### **pnPackageControlNo**

The field identifies the grouping of Treatments and Retail Items that belong to the same package and are sold together in one transaction. Since all included Package Retail Items can only be booked after all Package Treatments have been booked, the Package Control No is already known because it has already been returned after the 1st Package Treatment Booking.

#### **psNotes**

The field identifies the additional information sent by third-party.

### **psPin**

The field identifies the telephone PIN code of the reservation account. The valid characters are 0,1,2,3,4,5,6,7,8,9. Leading zero support depends on SPMS Parameter setting.

### **psSource**

The field identifies the source of the booking. For example, Workstation ID, Kiosk ID and so on or any other details describing the location where the booking was made.

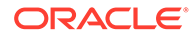
## **pbForceBooking**

True = Allow posting even the guest who does not have credit limit or posting is disabled (This only apply to check-in guest only), False = Normal posting.

### **Return Values**

CResponseXml.bSuccess = True when Booking is successful.

CResponse.oObj(0) return the booking ID (spa\_id).

CResponseXml.bSuccess = False when Booking has failed.

Example:

For 1st Package Treatment

```
oResponse = goWS.FidelioSPMSWSXML("SPABookingPackageRetail", "SESSIONID",
New Object() {12345, 123, 4, 1341, "", "", "", False})
```
# SpecialRequestCompleted

This function updates the special request status as "Completed."

**Note:** Not supported when it is connected to an offline QCI Sync database.

#### **Input Parameters**

psFunction= "SpecialRequestCompleted" — below is the list of psParam or poParam.

#### **Table 4-166 psParam**

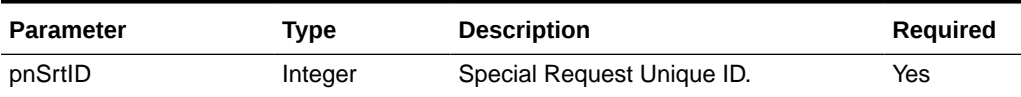

#### **Return Values**

CResponseXml.bSuccess = False when Update failed.

CResponseXml.bSuccess = True when Update successful.

Example:

oResponse = goWS.FidelioSPMSWSXML("SpecialRequestCompleted", "SessionID", New Object() {12334})

# UndoAmenityCompleted

This function updates the amenity status as "Not complete".

**Note:** Not supported when it is connected to an offline QCI Sync database.

#### **Input Parameters**

psFunction= "UndoAmenityCompleted" — below is the list of psParam or poParam.

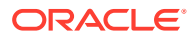

#### **Table 4-167 psParam**

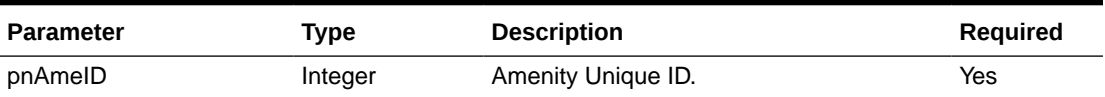

### **Return Values**

CResponseXml.bSuccess = False when Update failed.

CResponseXml.bSuccess = True when Update successful.

Example:

```
oResponse = goWS.FidelioSPMSWSXML("UndoAmenityCompleted", "SessionID", New
Object() {12334})
```
# UndoSpecialRequestCompleted

This function updates the special status as "Not complete".

**Note:** Not supported when it is connected to an offline QCI Sync database.

#### **Input Parameters**

psFunction= "UndoSpecialRequestCompleted" — below is the list of psParam or poParam.

#### **Table 4-168 psParam**

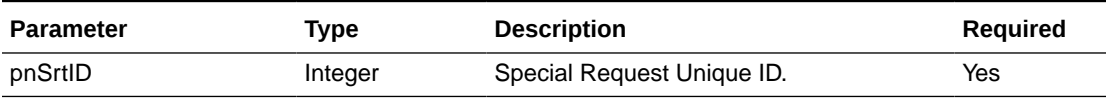

#### **Return Values**

CResponseXml.bSuccess = False when Update failed.

CResponseXml.bSuccess = True when Update successful.

#### Example:

```
oResponse = goWS.FidelioSPMSWSXML("UndoSpecialRequestCompleted", "SessionID",
New Object() {12334})
```
# UpdateAmenity

This function adds or updates the guest amenity.

**Note:** Not supported when it is connected to an offline QCI Sync database.

#### **Input Parameters**

psFunction= "UpdateAmenity" — below is the list of psParam or poParam.

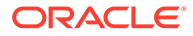

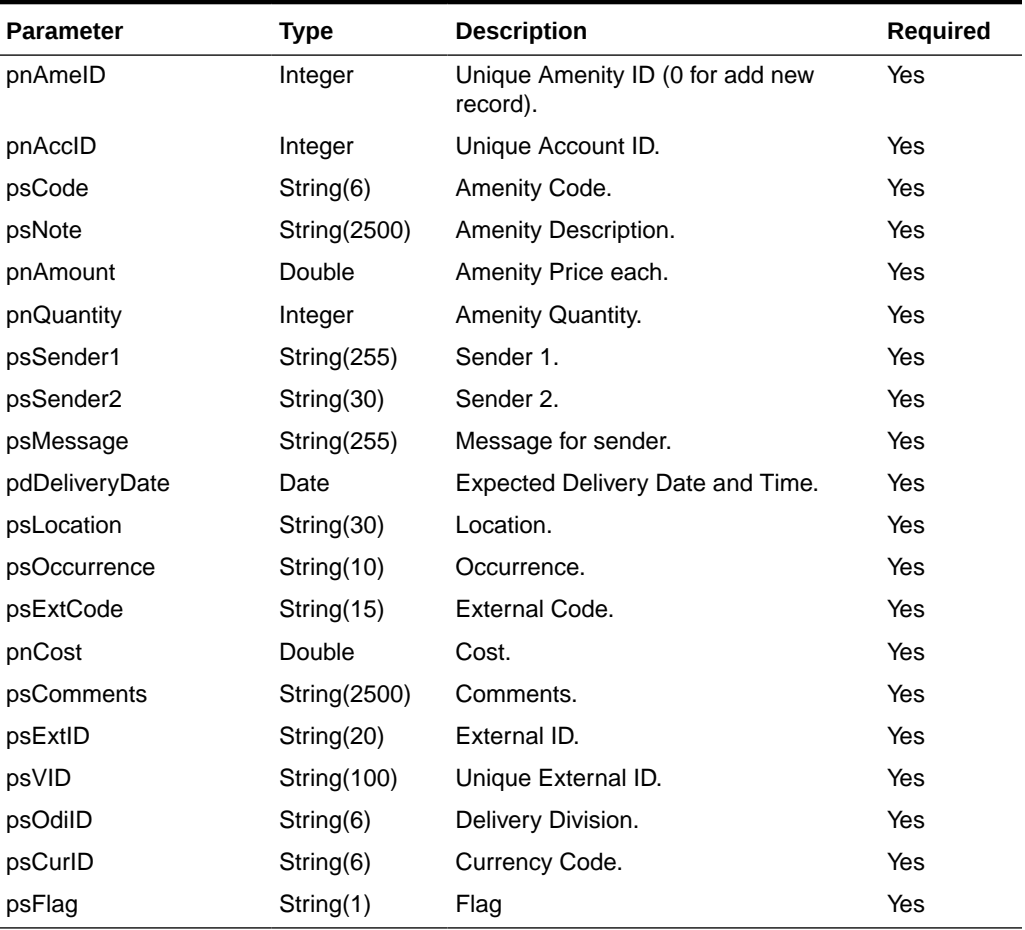

#### **Table 4-169 psParam**

#### **Return Values**

CResponseXml.bSuccess = False when Update/Add failed.

CResponseXml.bSuccess = True when Update/Add successful, CResponseXML.oObj = ame\_id (Unique Amenity ID).

#### Example:

```
oResponse = goWS.FidelioSPMSWSXML("UpdateAmenity", "SessionID", New
Object() {12345,1234576,"Code","Note",1.23,1, "Sender1", "Sender2",
"Message", DateTime.SpecifyKind(#01-01-2013 3:00:00 pm#,
DateTimeKind.Unspecified), "Location", "Once", "ExtCode", 0.45,
"Comments", "ExtID", "", "GRP", "US", "")
```
# UpdateCabCleanStatus

This function updates the cabin clean status.

**Note:** Not supported when it is connected to an offline QCI Sync database.

#### **Input Parameters**

psFunction= "UpdateCabCleanStatus — below is the list of psParam or poParam.

#### **Table 4-170 psParam**

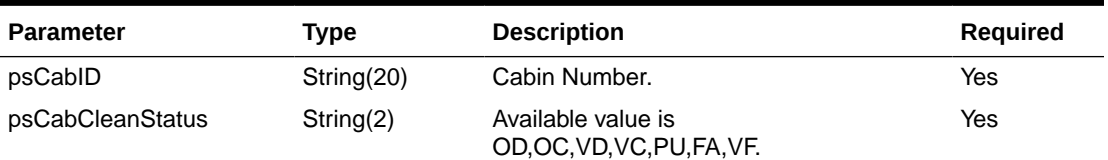

#### **Return Values**

CResponseXml.bSuccess = False when Update failed.

CResponseXml.bSuccess = True when Update successful.

#### Example:

```
oResponse = goWS.FidelioSPMSWSXML("UpdateCabCleanStatus", "SessionID", New
Object() {"05002", "OD"})
```
# UpdateCabState

This function updates the cabin status, reason for cabin blocking and blocking period.

**Note:** Not supported when it is connected to an offline QCI Sync database.

#### **Input Parameters**

psFunction= "UpdateCabState" — below is the list of psParam or poParam.

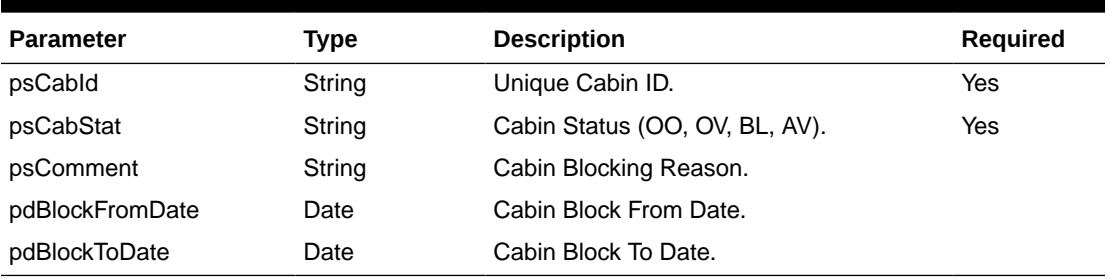

## **Table 4-171 psParam**

#### **Return Values**

CResponseXml.bSuccess always return True, always show the CResponse.sErrMsg.

```
oResponse = goWS.FidelioSPMSWSXML("UpdateCabState", "SessionID", New Object()
{12345,'OO',<Comment>,<BlockFromDate>,<BlockToDate>})
```
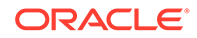

# UpdateComment

This function adds or updates the guest comment.

**Note:** Not supported when it is connected to an offline QCI Sync database.

# **Input Parameters**

psFunction= "UpdateComment" — below is the list of psParam or poParam.

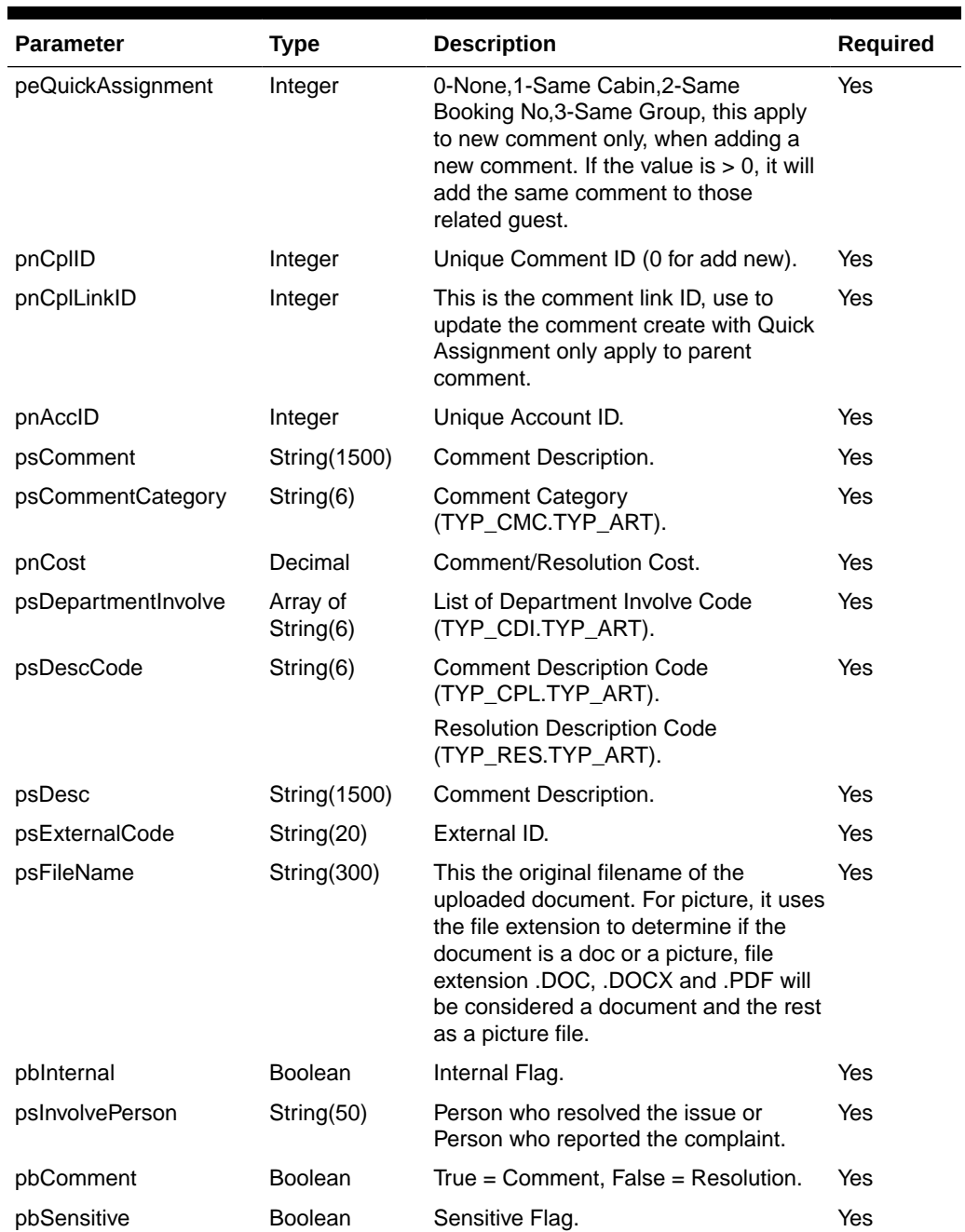

# **Table 4-172 psParam**

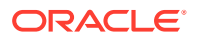

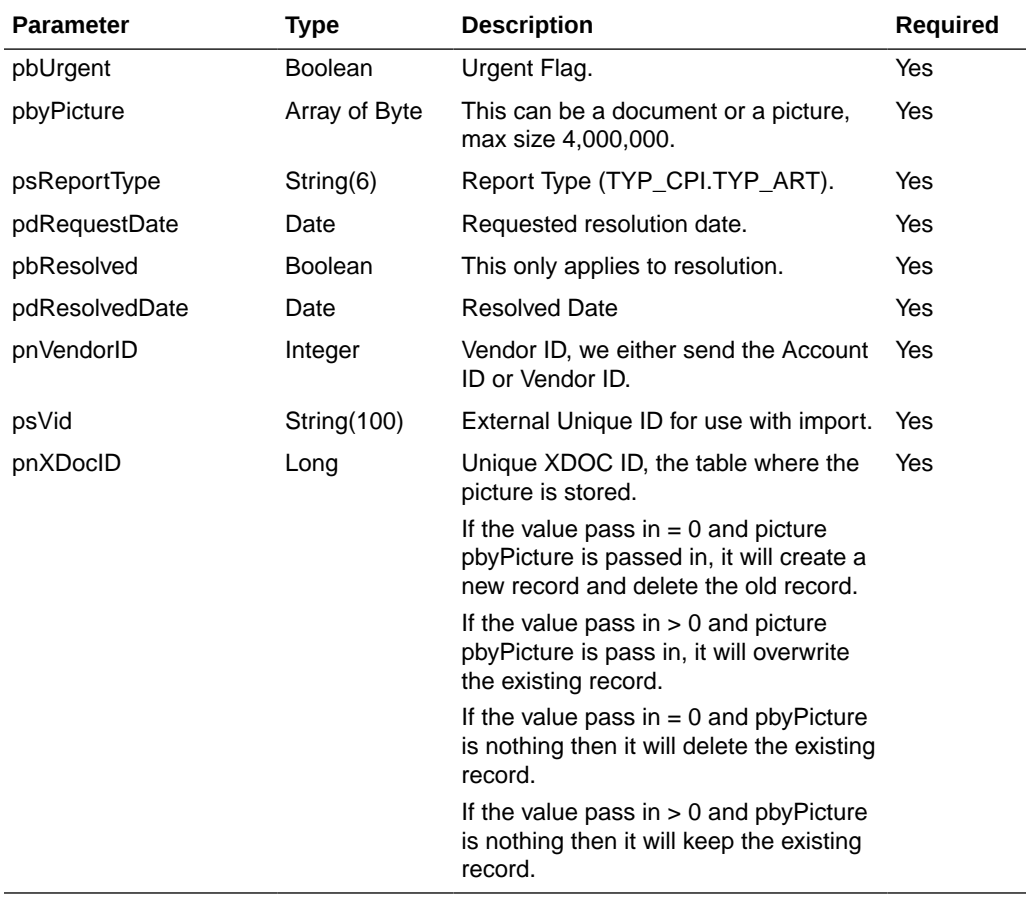

#### **Table 4-172 (Cont.) psParam**

# **Return Values**

CResponseXml.bSuccess = False when Update/Add failed.

CResponseXml.bSuccess = True when Update/Add successful.

 $C$ ResponseXML.oObj $(0)$  = cpl\_id, comment unique ID.

CResponseXML.oObj(1) = cpl\_link\_id, comment link ID.

### Example:

#### Add new comment

oResponse = FidelioWS("UpdateComment", New Object() {0, 0, 0,12345, "Comment", \_

"CAT1", 0.00, New String() {"HSE"}, "MISB", "Missing Bag", "", "Bag.jpg", False, "Person Name", True, False, Yes, File.ReadAllBytes("Bag.Jpg"), "FD", DateTime.SpecifyKind(Now(), DateTimeKind.Unspecified), False, DateTime.SpecifyKind(Now(), DateTimeKind.Unspecified), 0, "", 0})

#### Update existing comment

oResponse = FidelioWS("UpdateComment", New Object() {0, 456, 457, 12345, "Comment", "CAT1", 0.00, New String() {"HSE"}, "MISB", "Missing Bag", "",

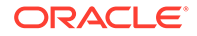

```
"Bag.jpg", False, "Person Name", True, False, Yes,
File.ReadAllBytes("Bag.Jpg"), "FD", DateTime.SpecifyKind(Now(),
DateTimeKind.Unspecified), False, DateTime.SpecifyKind(Now(),
DateTimeKind.Unspecified), 0, "", 0})
```
# UpdateCompleteStatus

This function updates the maintenance work order completion status.

**Note:** Not supported when it is connected to an offline QCI Sync database.

#### **Input Parameters**

psFunction= "UpdateCompleteStatus" — below is the list of psParam or poParam.

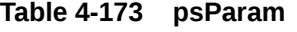

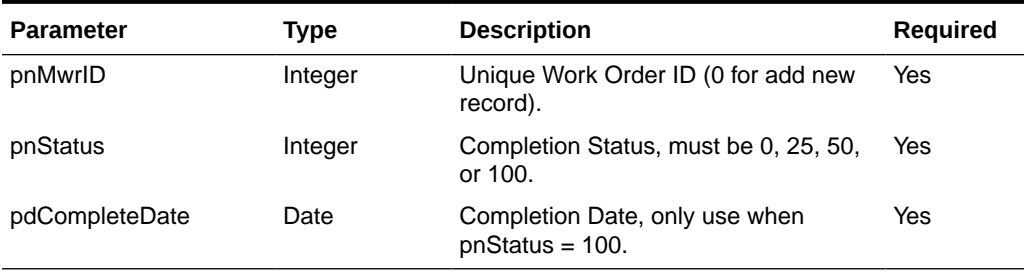

## **Return Values**

CResponseXml.bSuccess = False when Update failed.

CResponseXml.bSuccess = True when Update successful.

#### Example:

```
oResponse = goWS.FidelioSPMSWSXML("UpdateCompleteStatus", "SessionID", New
Object() {12345, 100, DateTime.SpecifyKind(#01-01-2013 3:00:00 pm#,
DateTimeKind.Unspecified))
```
# UpdateCreditCardInfo

This function to updates the guest credit card information.

To deactivate all credit card pass in, set psCardNumber and psCCTrack = Blank String.

### **Input Parameters**

psFunction= "UpdateCreditCardInfo" — below is the list of psParam or poParam.

## **Table 4-174 psParam**

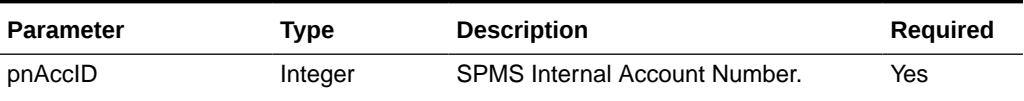

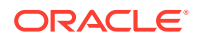

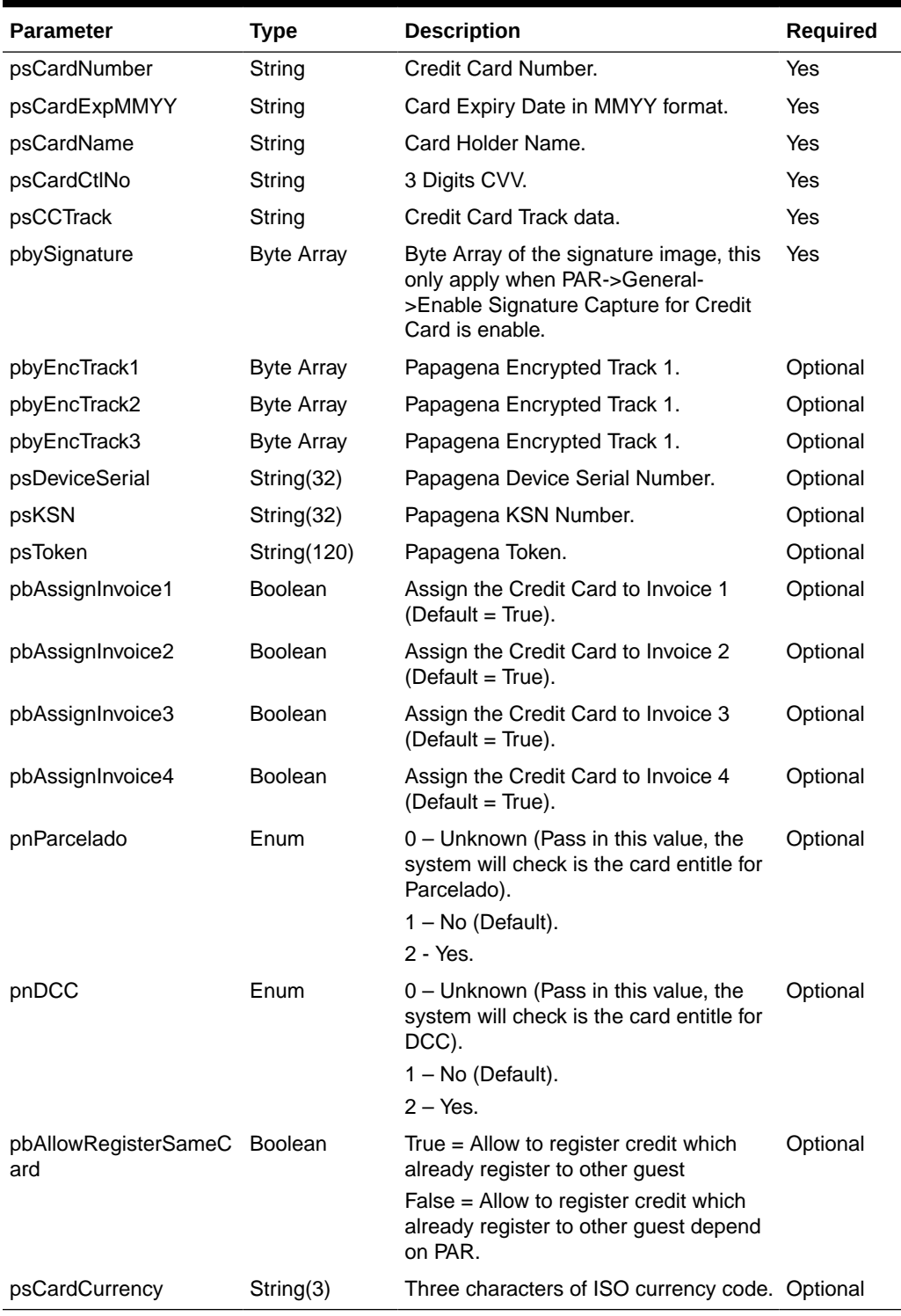

# **Table 4-174 (Cont.) psParam**

Below are the descriptions of the parameters.

**Note:** For the first card, it always assigns to all invoice regardless of the pbAssignInvoice?

**Value**

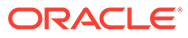

If pnParcelado = "Unknow" and the card entitle for Parcelado, it will return an error. If the error ends with "?". This means you can ask for a user confirmation. The error message will be per below, and you can check for the word Parcelado to determine if this is the question for Parcelado, or else the question will be for pnDCC.

If the user answer yes, pass in pn $P$ aceldo = 2, if the user answer no, pass in pnParcelado = 1.

"This card is eligible for Parcelado Handling – would you like to enroll this card?".

If pnDCC = "Unknow" and the card entitle for DCC, it will return and error ending with "?" This means you can ask for a user confirmation. If the user answer = yes, pass in  $pnDCC = 2$ , If the user answer = no, pass in  $pnDCC = 1$ .

#### **pnAccID**

You can get this value from the poUxpRes field uxp\_a\_id.

#### **psCardNumber**

This is the credit card number. Supply this field only when the credit card was manually entered.

#### **psCardExpMMYY**

This is the credit card expiry date (MMYY). Supply this field only when the credit card was manually entered.

#### **psCardName**

This is the credit card holder name. Supply this field only when the credit card was manually entered.

#### **psCardCtlNo**

This is the CVV number printed on the back of the credit card. This field is optional.

#### **psCCTrack**

This is the credit card track data. Supply this field only when the credit card was swiped.

The field must include the track preamble and postamble.

For example:

```
%B4509190000858834^VISA
<NAME>^2019010142780000000000182000000?;4xxxxxxxxxxxxxxx=20190101427818200
000?
```
#### **pbySignature**

Byte Array of the signature image, this only applies when PAR. 'General','Enable Signature Capture for Credit Card' is enabled. You only pass in when the signature capture device is available.

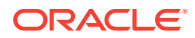

# **Return Values**

CResponseXml.bSuccess = True when update is successful.

```
CResponseXml.bSuccess = False when update has failed.
```
Example:

```
oResponse = goWS.FidelioSPMSWSXML("UpdateCreditCardInfo", "SESSIONID", New
Object() { 1234, <CardNumber>, <ExpiryDate>, <CardName>, <Card CVV>, <Card All
Track>, <Signature Byte Array>})
```
# UpdateCreditLimit

This function updates the guest credit limit. The credit limit also depends on the payment type. If the credit limit is greater than the payment type credit limit, it will take the payment type credit limit.

#### **Input Parameters**

psFunction= "UpdateCreditLimit" — below is the list of psParam or poParam.

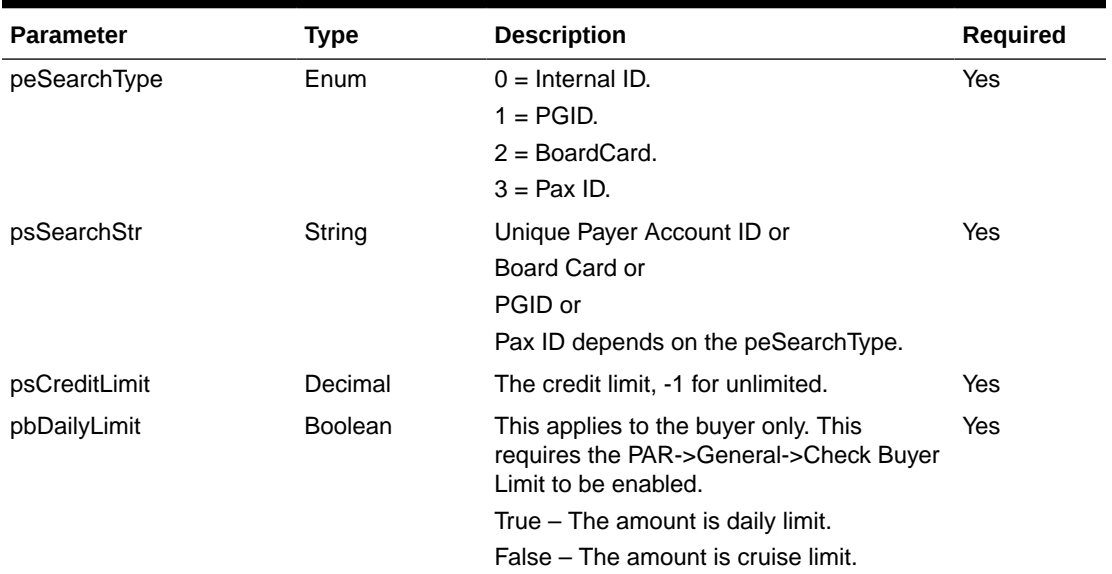

## **Table 4-175 psParam**

#### **Return Values**

CResponseXml.bSuccess = False when Update failed.

CResponseXml.bSuccess = True when Update successful.

```
oResponse = goWS.FidelioSPMSWSXML("UpdateCreditLimit", "SessionID", New Object()
{0,12345,5000.00,False})
```
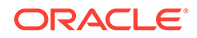

# UpdateCrewPinCode

This function updates the crew pin code.

#### **Input Parameters**

psFunction= "UpdateCrewPinCode" — below is the list of psParam or poParam.

### **Table 4-176 psParam**

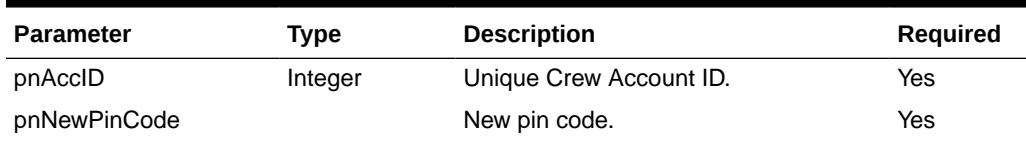

#### **Return Values**

CResponseXml.bSuccess = False when Update failed.

CResponseXml.bSuccess = True when Update successful.

#### Example:

oResponse = goWS.FidelioSPMSWSXML("UpdateCrewPinCode", "SessionID", New Object() {12345, 1234})

# UpdateDayNeeded

This function updates the maintenance work order day needed to complete the task. **Note:** Not supported when it is connected to an offline QCI Sync database.

#### **Input Parameters**

psFunction= "UpdateDayNeeded" — below is the list of psParam or poParam.

**Table 4-177 psParam**

| <b>Parameter</b> | Type    | <b>Description</b>                              | <b>Required</b> |
|------------------|---------|-------------------------------------------------|-----------------|
| pnMwrID          | Integer | Unique Work Order ID (0 for add new<br>record). | Yes             |
| pnDays           | Double  | Number of Days Needed.                          | Yes             |

# **Return Values**

CResponseXml.bSuccess = False when Update failed.

CResponseXml.bSuccess = True when Update successful.

#### Example:

oResponse = goWS.FidelioSPMSWSXML("UpdateDayNeeded", "SessionID", New Object() {12345, 1.5)

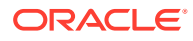

# UpdateEmail

This function allows you to update the e-mail address (RES\_EMAIL\_SHIP) to SPMS.

## **Input Parameters**

psFunction= "UpdateEmail" — below is the list of psParam or poParam.

# **Table 4-178 psParam**

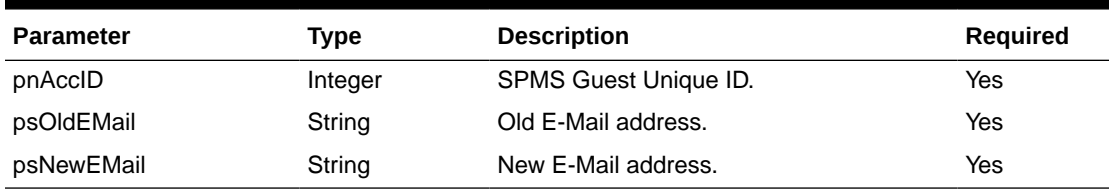

Below are the descriptions of the parameters.

## **pnAccID**

Unique Guest ID, return from SearchPassenger.

## **psOldEmail**

This is the existing e-mail address for validation purpose. If there is no previous e-mail address pass in an empty string.

## **psNewEmail**

This is the new e-mail address to update to the DB.

## **Return Values**

CResponseXml.bSuccess = True when UpdateEmail is successful.

CResponseXml.bSuccess = False when UpdateEmail has failed.

## Example:

```
oResponse = goWS.FidelioSPMSWSXML("UpdateEmail", "SESSIONID", New Object()
{12345, "[EMAIL ADD]", "[EMAIL ADD]", 0, ""})
```
# UpdateGuestInfo

This function updates the guest information retrieved from **GuestSearch** function. There could be instances whereby, after the **GuestSearch** function is called, some updates could have taken place to the same account in the SPMS system on the customer side. In cases like this, an error message 'xxxxxx' will be returned by the function. This is to prevent the new information from being overwritten on either end. When this error message occurs, you must make another function call to the **GuestSearch** function or a refresh of the underlying data table and then only make a call to the **UpdateGuestInfo** function, to update the account details.

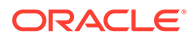

## **Input Parameters**

psFunction= "UpdateGuestInfo" — below is the list of psParam or poParam.

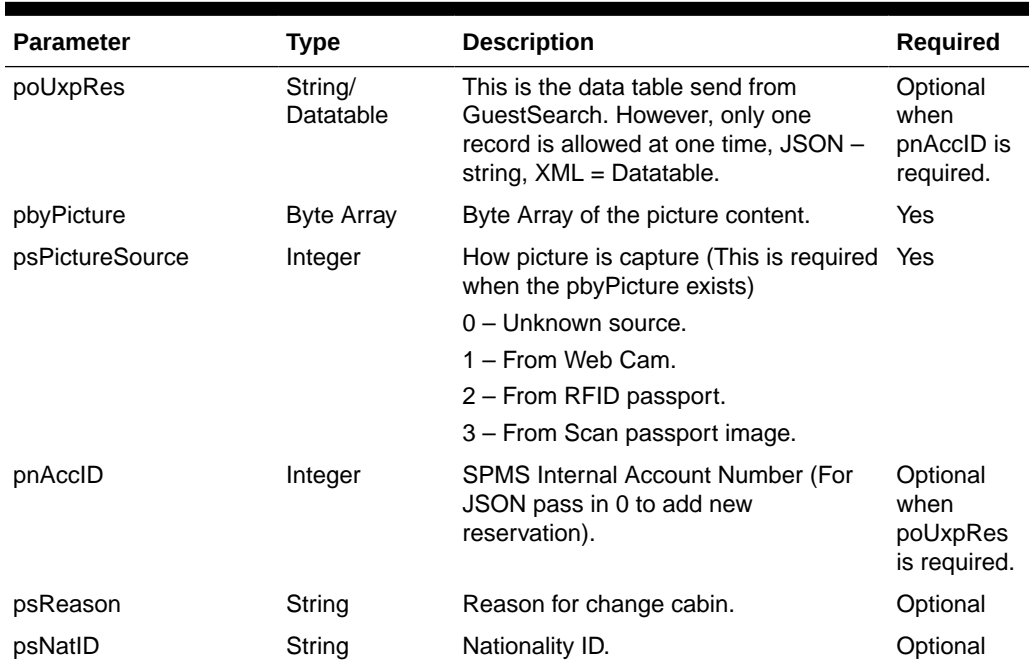

# **Table 4-179 psParam**

Below are the descriptions of the parameters:

For XML pass in poUxpRes.Rows(0)!uxp\_a\_id = 0 to add new reservation.

To update picture only pass in poUxpRes as nothing for XML, empty string for JSON

## **poUxpRes**

This is the data table returned from the **GuestSearch** function. However, only one record is allowed at any one time. Therefore, if the **GuestSearch** function returns more than one record, you must copy the record that you want to a new data table. Refer to the sample code below on how this is done. Do note that not all fields will be updated. Below is the list of fields currently allowed for an update.

For **FidelioSPMSWSXML** function, the poUxpRes need to serialize first before using the function below.

```
Public Function SerializeObject(ByVal poObject As Object) As String
     Dim oWriter As XmlSerializer
     Dim oMemory As MemoryStream
     oWriter = New XmlSerializer(poObject.GetType)
     oMemory = New MemoryStream
     oWriter.Serialize(oMemory, poObject)
     SerializeObject = 
System.Text.UnicodeEncoding.Default.GetString(oMemory.ToArray)
     oMemory.Dispose()
     oMemory = Nothing
```
 oWriter = Nothing End Function

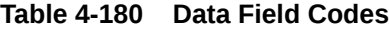

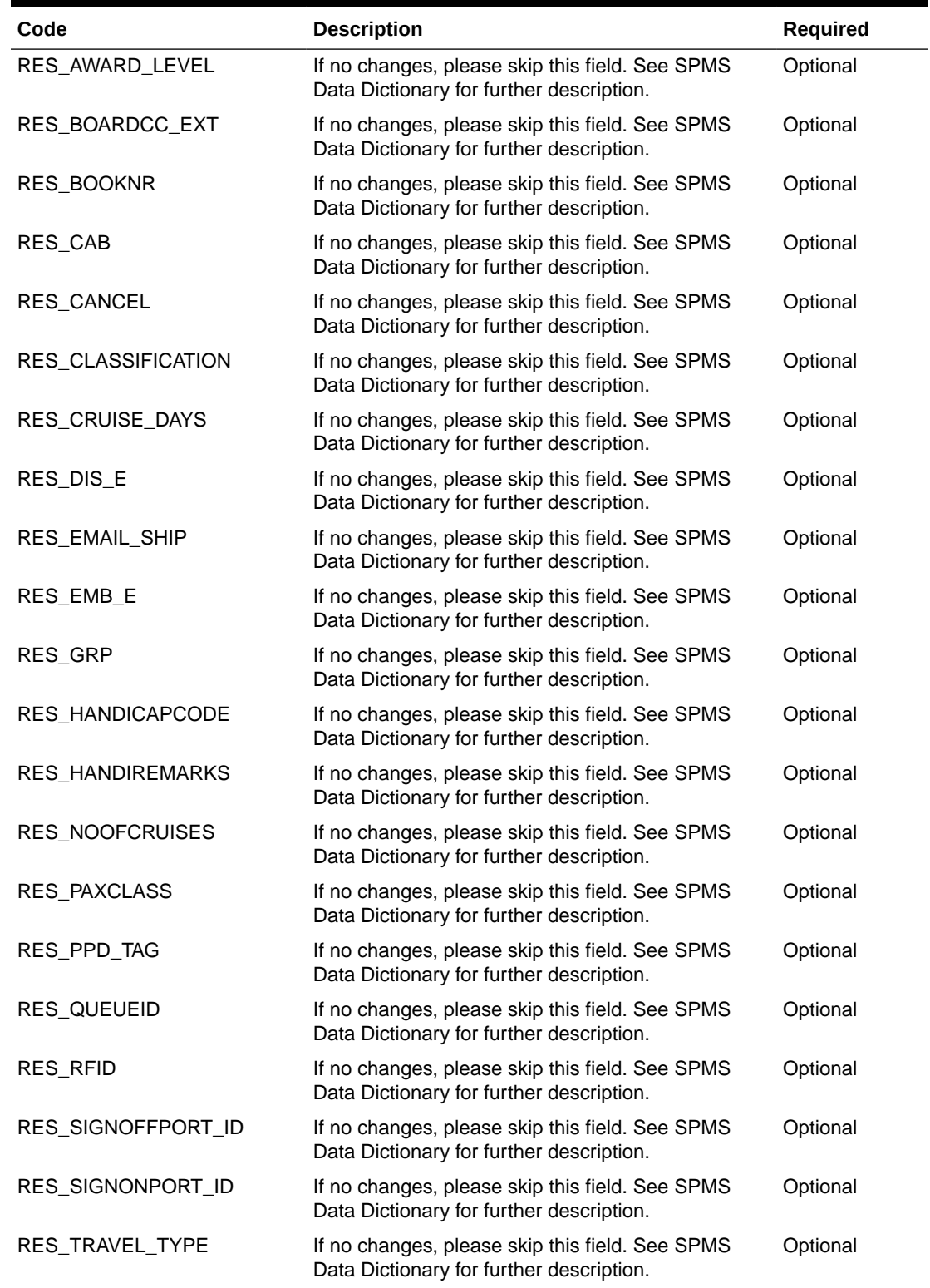

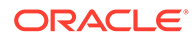

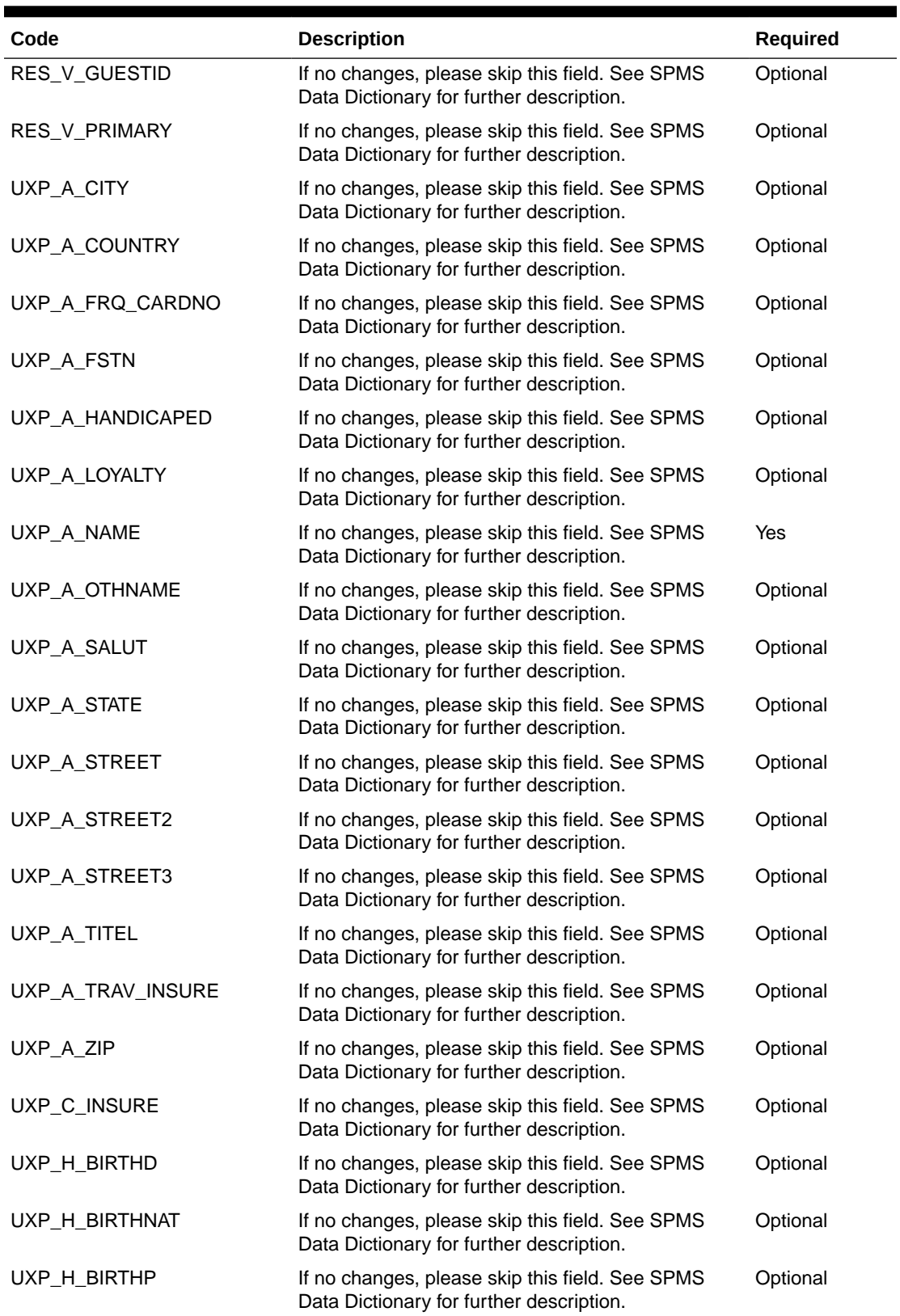

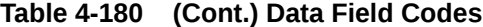

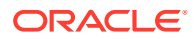

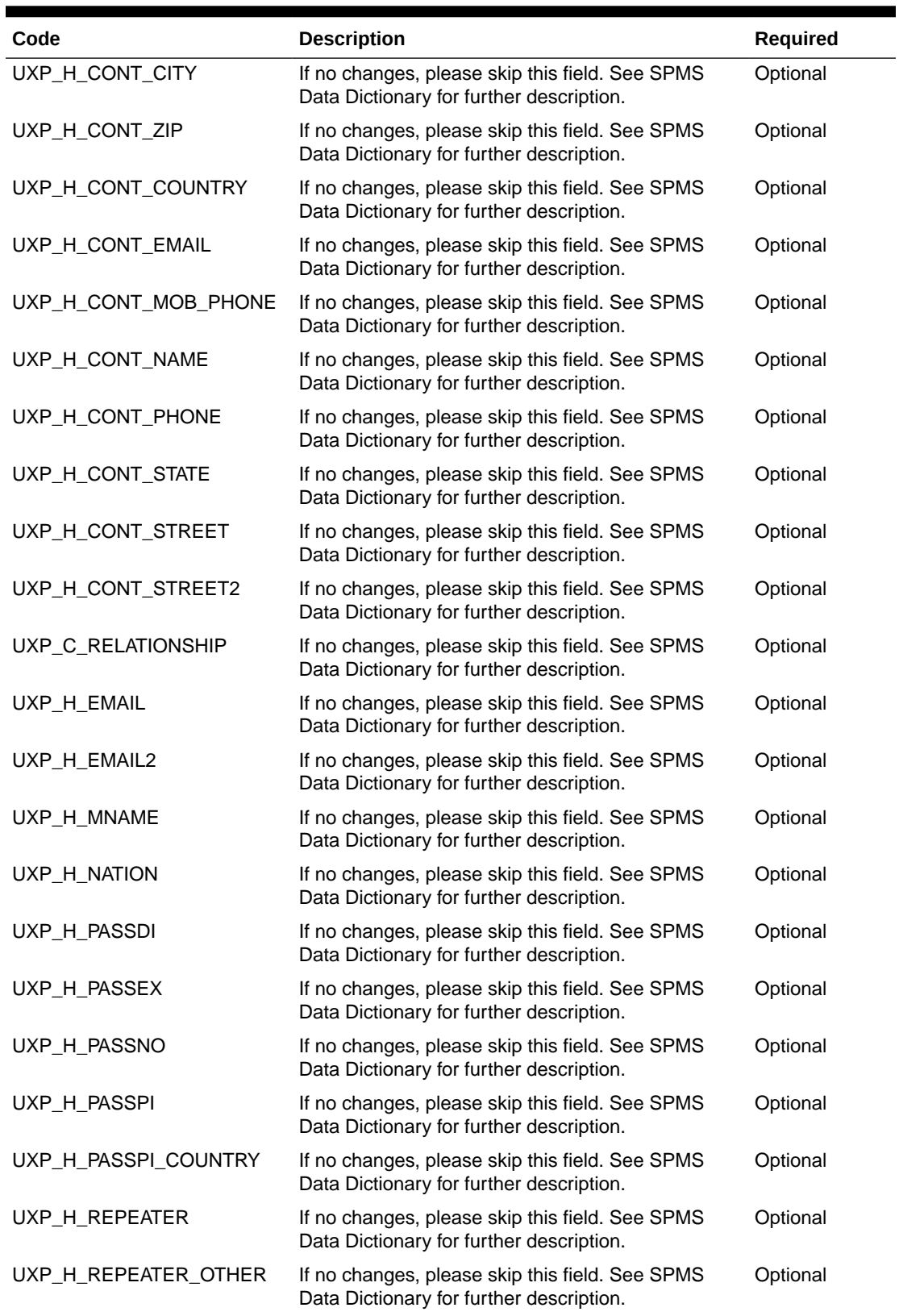

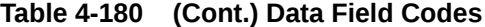

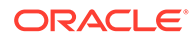

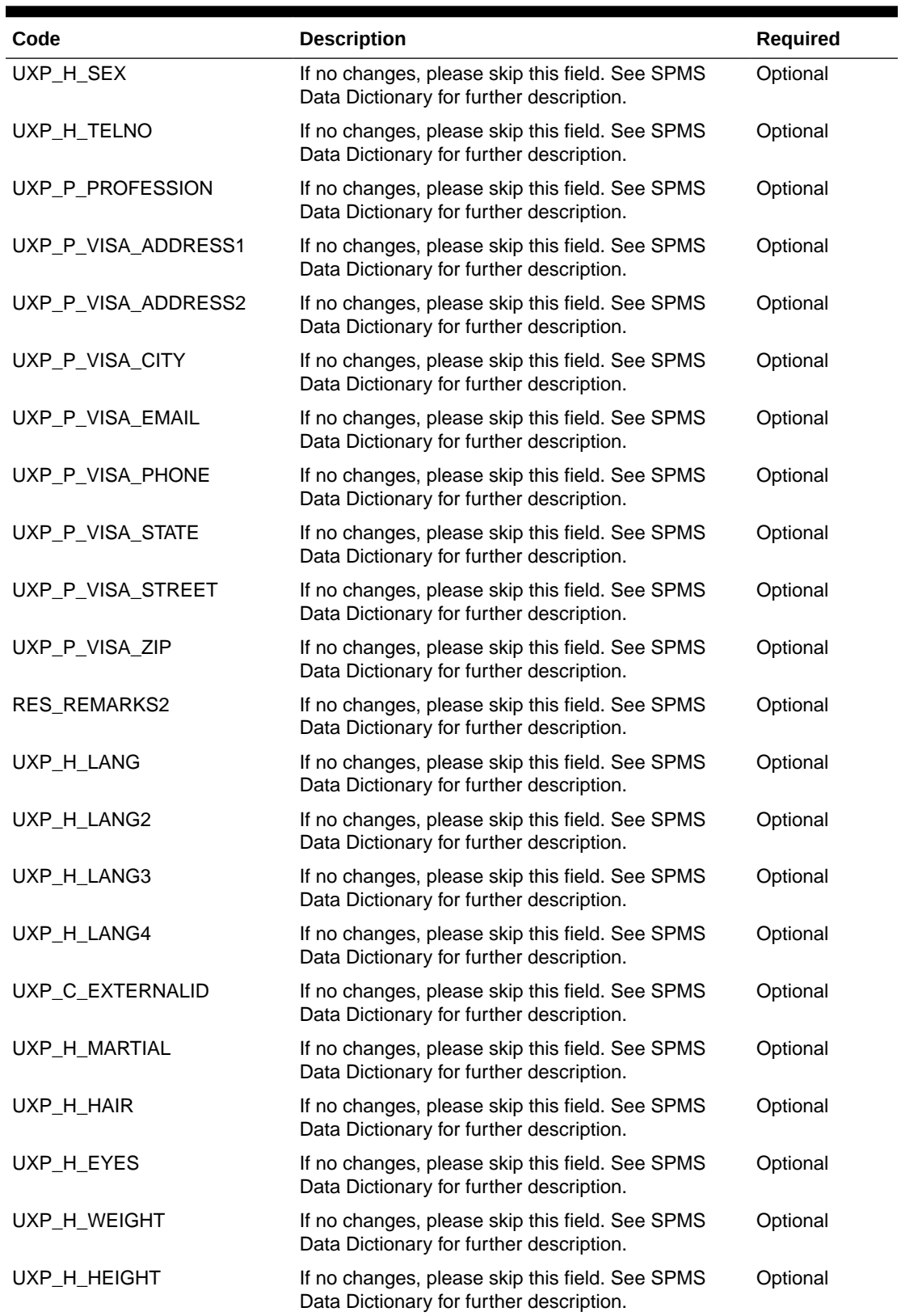

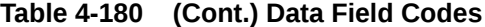

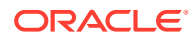

| Code                   | <b>Description</b>                                                                          | <b>Required</b> |
|------------------------|---------------------------------------------------------------------------------------------|-----------------|
| UXP_H_MOB_TELNO        | If no changes, please skip this field. See SPMS<br>Data Dictionary for further description. | Optional        |
| UXP_H_STAFF_DIV        | If no changes, please skip this field. See SPMS<br>Data Dictionary for further description. | Optional        |
| UXP H STAFF POS        | If no changes, please skip this field. See SPMS<br>Data Dictionary for further description. | Optional        |
| UXP C BOOKNO           | If no changes, please skip this field. See SPMS<br>Data Dictionary for further description. | Optional        |
| UXP C BKDATE           | If no changes, please skip this field. See SPMS<br>Data Dictionary for further description. | Optional        |
| UXP_C_BKPASSEX         | If no changes, please skip this field. See SPMS<br>Data Dictionary for further description. | Optional        |
| UXP_C_BKPASSPI         | If no changes, please skip this field. See SPMS<br>Data Dictionary for further description. | Optional        |
| UXP C BKPASSPI COUNTRY | If no changes, please skip this field. See SPMS<br>Data Dictionary for further description. | Optional        |
| UXP A OTHFSTN          | If no changes, please skip this field. See SPMS<br>Data Dictionary for further description. | Optional        |

**Table 4-180 (Cont.) Data Field Codes**

#### **pbyPicture**

This is the byte array of the picture file.

## **pnAccID**

You can get this value from the poUxpRes field UXP A ID.

## **psReason**

Input is optional when the absent of psNatID.

Input is required when the present of psNatID, pass this value as empty string if NO input reason needed.

### **psNatID**

This field is optional.

## **Return Values**

CResponseXml.bSuccess = True when update is successful.

CResponseXml.bSuccess = False when update has failed.

When success CResponseXml.oObj(0) = <uxp\_a\_id>

```
oResponse = goWS.FidelioSPMSWSXML("UpdateGuestInfo", "SESSIONID", New Object()
{ SerializeObject(oUxpRes), <Picture Byte Array>, 1})
```
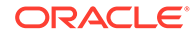

# UpdateGuestMessage

This function adds or updates the guest message.

**Note:** Not supported when it is connected to an offline QCI Sync database.

#### **Input Parameters**

psFunction= "UpdateGuestMessage" — below is the list of psParam or poParam.

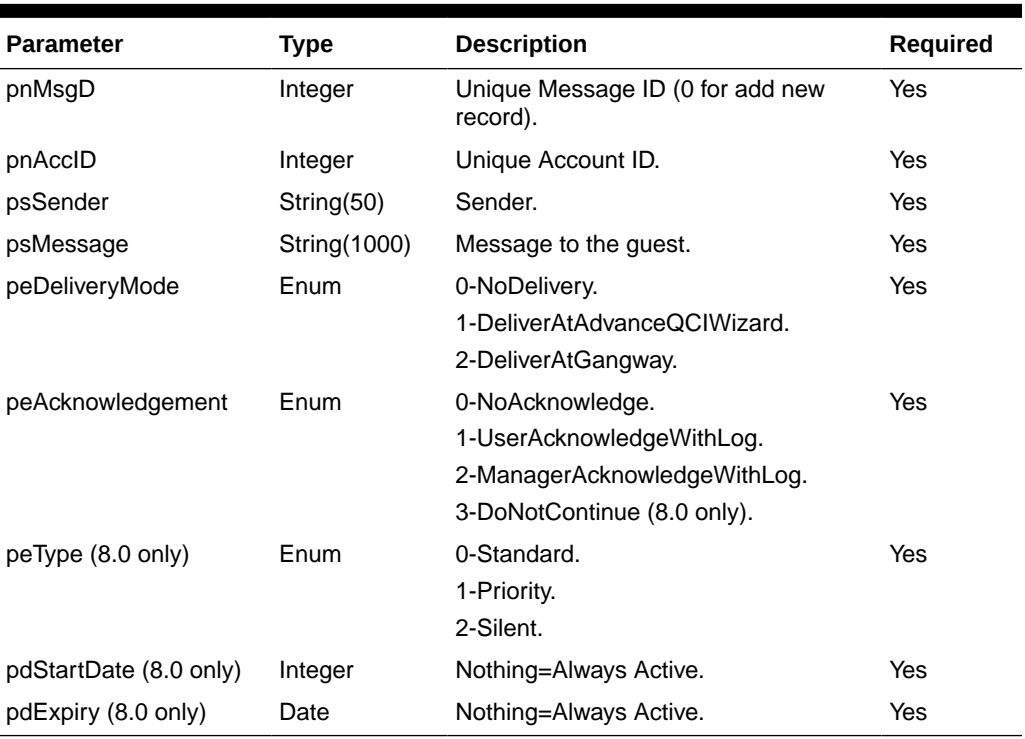

#### **Table 4-181 psParam**

# **Return Values**

CResponseXml.bSuccess = False when Update/Add failed.

CResponseXml.bSuccess = True when Update/Add successful.

#### Example:

```
oResponse = goWS.FidelioSPMSWSXML("UpdateGuestMessage", "SessionID", New
Object() {12345,1234576,"Guest","Guest have parcel in front desk",2,1,
0,DateTime.SpecifyKind(#01-01-2014 3:00:00 pm#, DateTimeKind.Unspecified),
DateTime.SpecifyKind(#06-01-2014 3:00:00 pm#, DateTimeKind.Unspecified))
```
# **UpdateInvoiceStatus**

This function updates the Invoice batch print status in SPMS.

**Note:** Not supported when it is connected to an offline QCI Sync database.

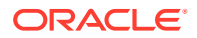

## **Input Parameters**

psFunction= "UpdateInvoiceStatus" — below is the list of psParam or poParam.

### **Table 4-182 psParam**

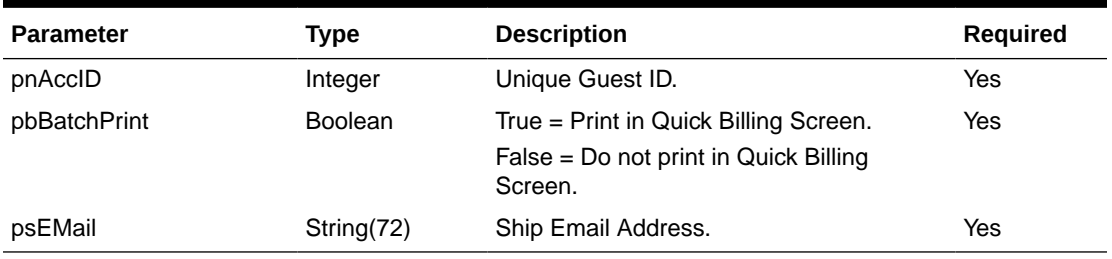

Below are the descriptions of the parameters.

#### **pnAccID**

Unique Guest ID, return from SearchPassenger.

# **pbBatchPrint**

True – Print in Quick Billing Screen.

False – Do not print in Quick Billing Screen.

# **psEMail**

e-Mail address to send the invoice to.

## **Return Values**

CResponseXml.bSuccess = True when UpdateInvoiceStatus is successful.

CResponseXml.bSuccess = False when UpdateInvoiceStatus has failed.

## Example:

```
oResponse = goWS.FidelioSPMSWSXML("UpdateInvoiceStatus", "SESSIONID", New
Object() {12345, True, "[EMAIL ADD]"})
```
# UpdateLuggageLink

This function links the luggage to the guest. If the luggage is already linked to a different guest, it will overwrite it.

# **Input Parameters**

psFunction= "UpdateRFIDEncoded" — below is the list of psParam or poParam.

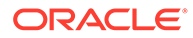

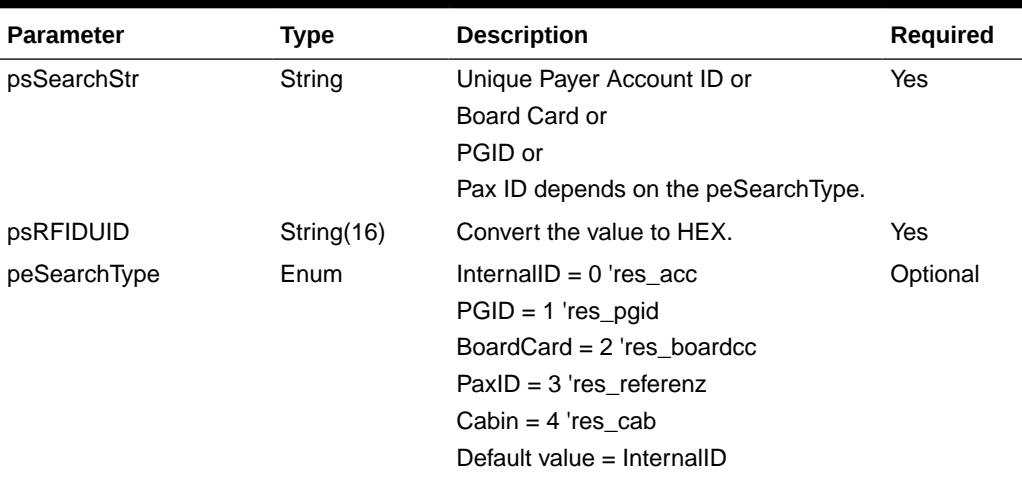

#### **Table 4-183 psParam**

# **Return Values**

CResponseXml.bSuccess = False when Update failed.

CResponseXml.bSuccess = True when Update successful.

### Example:

```
oResponse = goWS.FidelioSPMSWSXML("UpdateLuggageLink", "SessionID", New
Object() {12345, "E01581A07C123B"})
```
# UpdateMessageStatus

This function updates the message delivered status.

**Note:** Not supported when it is connected to an offline QCI Sync database.

#### **Input Parameters**

psFunction= "UpdateMessageStatus" — below is the list of psParam or poParam.

**Table 4-184 psParam**

| <b>Parameter</b> | Type           | <b>Description</b>                                  | <b>Required</b> |
|------------------|----------------|-----------------------------------------------------|-----------------|
| pnMsgID          | Integer        | SPMS Unique Message ID.                             | Yes             |
| pbDelivered      | <b>Boolean</b> | True $=$ Set the message status to<br>delivered.    | Yes             |
|                  |                | False – Set the message status to not<br>delivered. |                 |

Below are the descriptions of the parameters.

### **pnMsgID**

SPMS Unique Message ID, return from GetMessage.

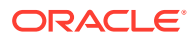

# **pbDelivered**

True = Set the message status to delivered.

False – Set the message status to not delivered.

#### **Return Values**

CResponseXml.bSuccess = True when UpdateMessageStatus is successful.

CResponseXml.bSuccess = False when UpdateMessageStatus has failed.

#### Example:

```
oResponse = goWS.FidelioSPMSWSXML("UpdateMessageStatus", "SESSIONID", New
Object() {12345, #1/1/2011#, #1/12/2011#, 0, ""})
```
# **UpdatePostingStatus**

This function updates the guest posting status.

#### **Input Parameters**

psFunction= "UpdatePostingStatus" — below is the list of psParam or poParam.

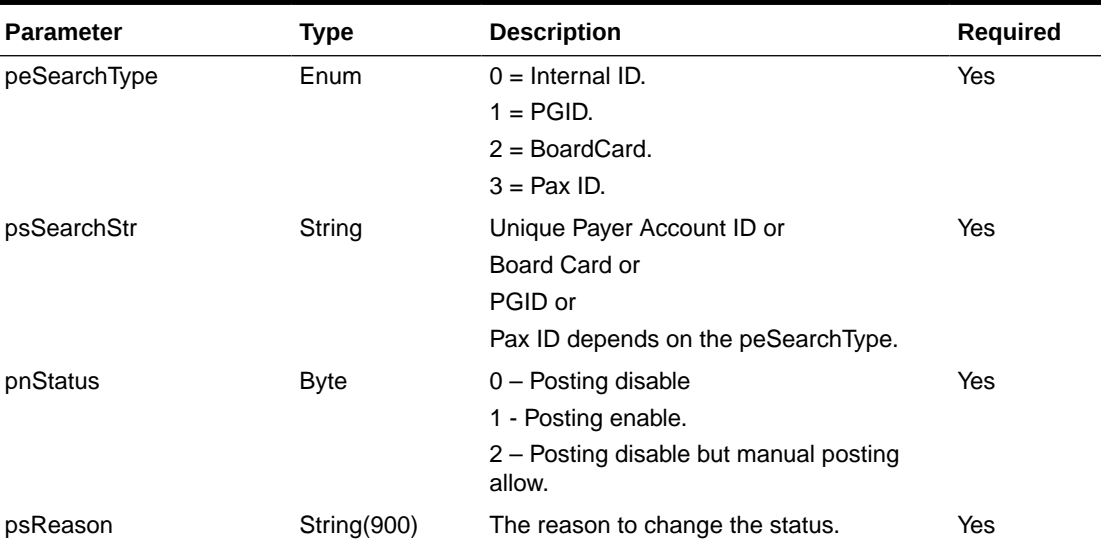

## **Table 4-185 psParam**

#### **Return Values**

CResponseXml.bSuccess = False when Update failed.

CResponseXml.bSuccess = True when Update successful.

```
oResponse = goWS.FidelioSPMSWSXML("UpdatePostingStatus", "SessionID", New
Object() {0,12345,0,"Credit Limit Exceeded"})
```
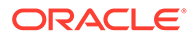

# UpdatePromoterStatus

This function notifies the SPMS that the promotion has been view in the web client.

**Note:** Not supported when it is connected to an offline QCI Sync database.

## **Input Parameters**

psFunction= "UpdatePromoterStatus" — below is the list of psParam or poParam.

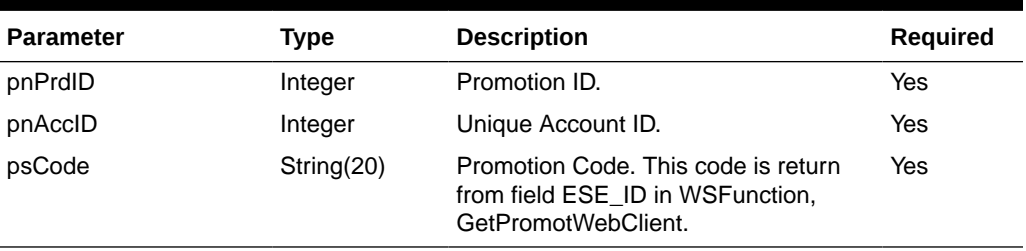

# **Table 4-186 psParam**

## **Return Values**

CResponseXml.bSuccess = False when update failed.

CResponseXml.bSuccess = True when update successful.

## Example:

```
oResponse = FidelioWS("UpdatePromoterStatus", New Object() {3565, 12345,
"73B"})
```
# UpdateRFIDEncoded

This function marks the RFID as encoded successfully. The GETRFIDEncodingData, ENCODED field will return "1" when this function is called and successfully executed.

**Note:** Not supported when it is connected to an offline QCI Sync database.

#### **Input Parameters**

psFunction= "UpdateRFIDEncoded" — below is the list of psParam or poParam.

## **Table 4-187 psParam**

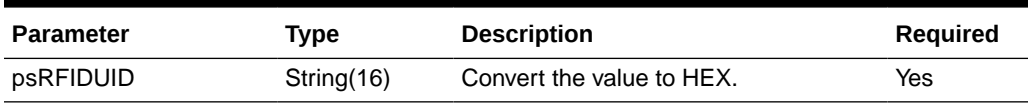

### **Return Values**

CResponseXml.bSuccess = False when Update failed.

CResponseXml.bSuccess = True when Update successful.

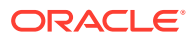

# Example:

```
oResponse = goWS.FidelioSPMSWSXML("UpdateRFIDEncoded", "SessionID", New Object()
{"E01581A07C123B"})
```
# <span id="page-203-0"></span>UpdateSpecialRequest

This function adds or updates the guest special request.

**Note:** Not supported when it is connected to an offline QCI Sync database.

#### **Input Parameters**

psFunction= "UpdateSpecialRequest" — below is the list of psParam or poParam.

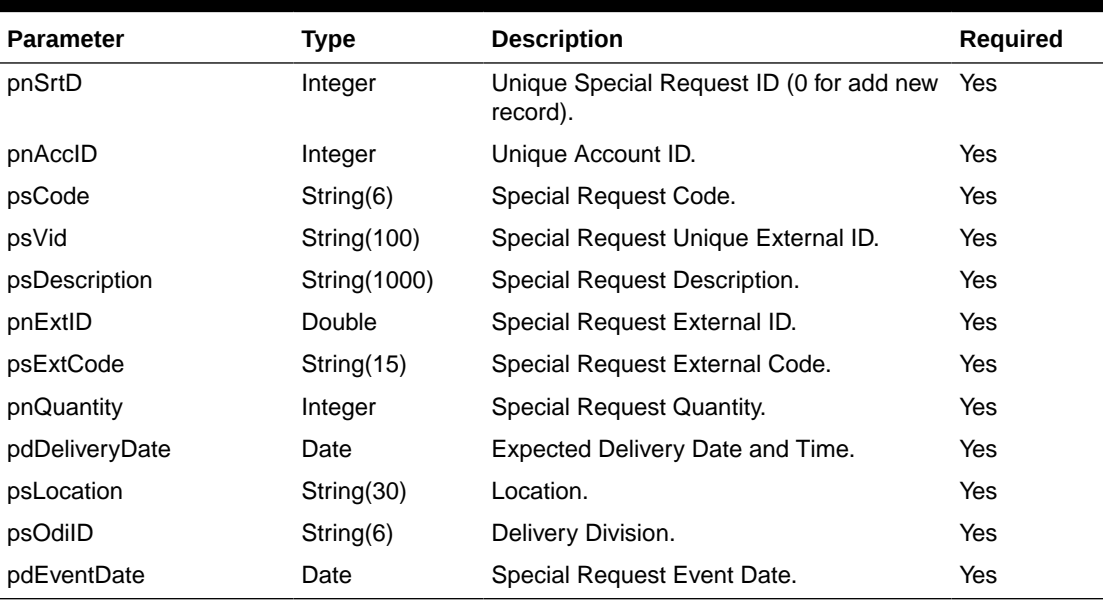

#### **Table 4-188 psParam**

#### **Return Values**

CResponseXml.bSuccess = False when Update/Add failed.

CResponseXml.bSuccess = True when Update/Add successful. CResponseXML.oObj = srt\_id (Unique Special Request ID).

#### Example:

```
oResponse = goWS.FidelioSPMSWSXML("UpdateSpecialRequest", "SessionID", New
Object() {12345,1234576,"Code","Vid","Description", 2, "ExtCode", 1,
DateTime.SpecifyKind(#01-01-2013 3:00:00 pm#, DateTimeKind.Unspecified),
"Location", "GRP", DateTime.SpecifyKind(#01-01-2013 3:00:00 pm#,
DateTimeKind.Unspecified))
```
# UpdateTravelDoc

This function adds or updates the travel document.

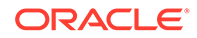

# **Input Parameters**

psFunction= "UpdateTravelDoc" — below is the list of psParam or poParam.

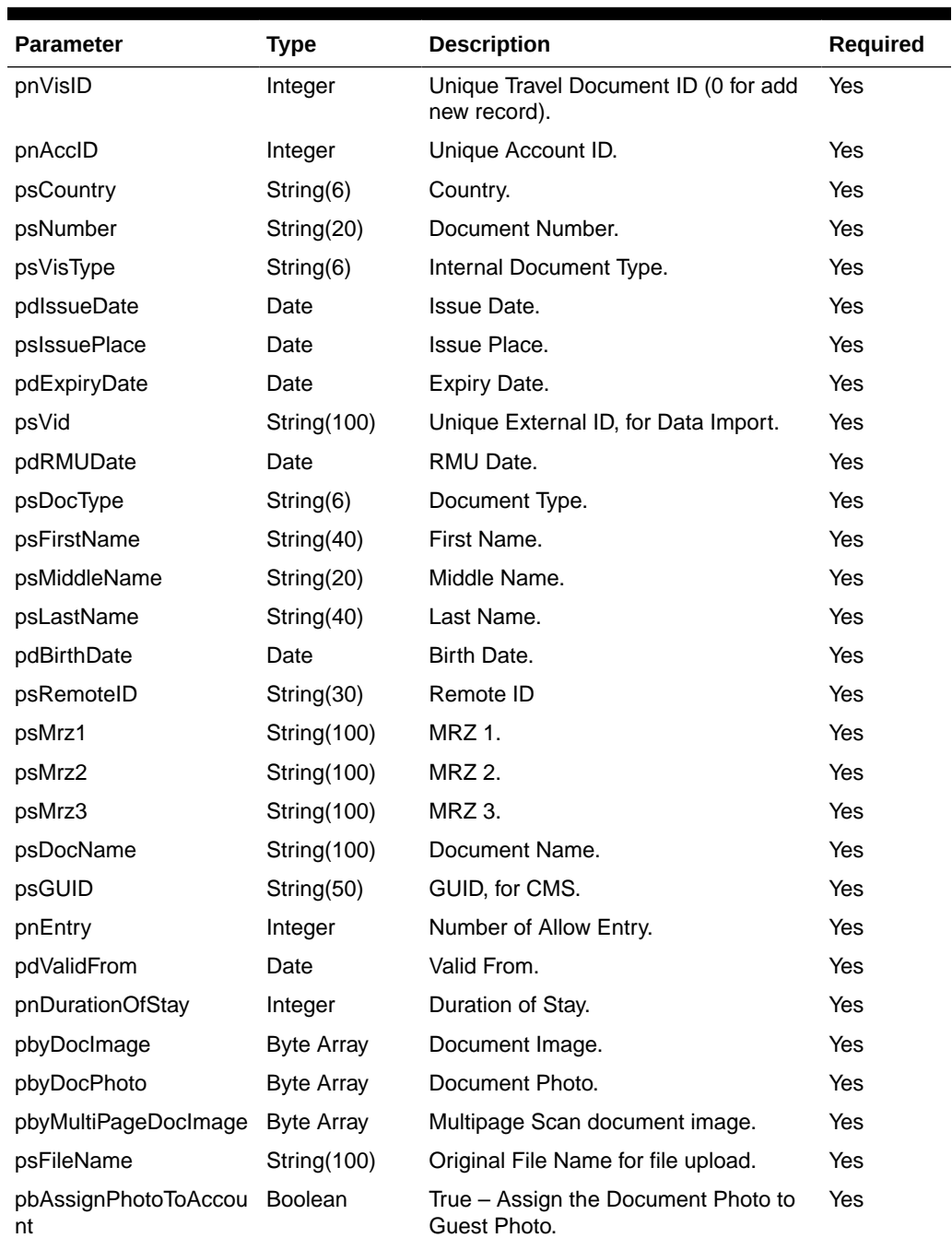

## **Table 4-189 psParam**

# **Return Values**

CResponseXml.bSuccess = False when Update/Add failed.

CResponseXml.bSuccess = True when Update/Add successful, CResponseXML.oObj = vis\_id (Unique Document ID).

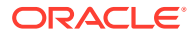

## Example:

```
oResponse = goWS.FidelioSPMSWSXML("UpdateTravelDoc", "SessionID", New Object()
{12345,1234576,"US","Bxxxx","P",DateTime.SpecifyKind(#01-01-2009#,
DateTimeKind.Unspecified), "Florida", DateTime.SpecifyKind(#01-01-2019#,
DateTimeKind.Unspecified), "", DateTime.SpecifyKind(#12:00:00 AM#,
DateTimeKind.Unspecified), "P", "FirstName", "", "LastName",
DateTime.SpecifyKind(#01-01-1960#, DateTimeKind.Unspecified), "", "", "", "",
"Passport", "", 999, DateTime.SpecifyKind(#01-01-2009#,
DateTimeKind.Unspecified), 30, Nothing, Nothing, Nothing, "", False)
```
# UpdateTravelDocAdvance

This function updates the travel document with selected fields. To add a new record you must use function [UpdateTravelDoc](#page-203-0).

#### **Input Parameters**

psFunction= "UpdateTravelDocAdvance" — below is the list of psParam or poParam.

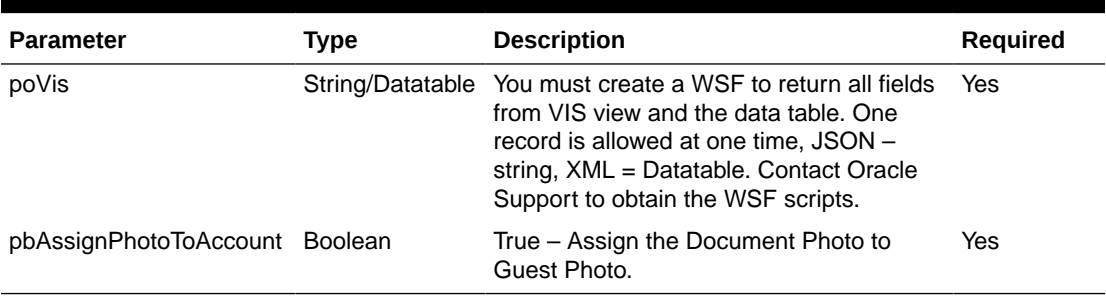

### **Table 4-190 psParam for XML**

## **Table 4-191 psParam for JSON**

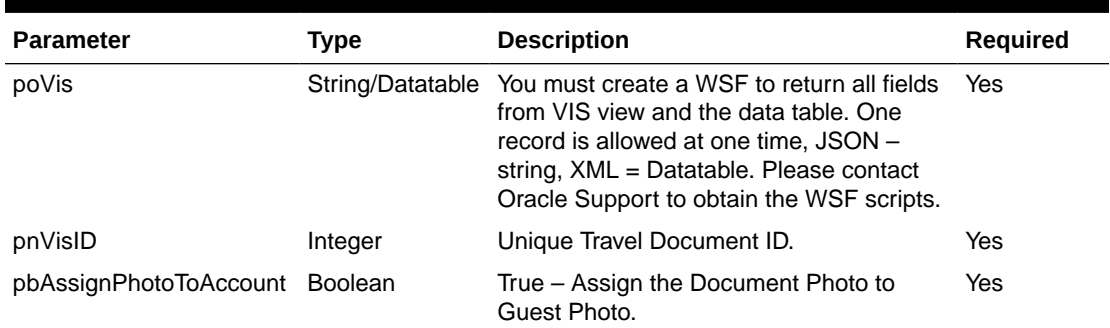

Below are the descriptions of the parameters.

**poVis**

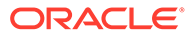

This is the data table returned from the WSF (SELECT  $*$  FROM vis WHERE vis\_id = <PARAMNUM1>). However, only one record is allowed at any one time. For FidelioSPMSWSXML function the poVis need to serialize first using the below function

```
 Public Function SerializeObject(ByVal poObject As Object) As String
     Dim oWriter As XmlSerializer
     Dim oMemory As MemoryStream
     oWriter = New XmlSerializer(poObject.GetType)
     oMemory = New MemoryStream
    oWriter.Serialize(oMemory, poObject)
     SerializeObject = 
System.Text.UnicodeEncoding.Default.GetString(oMemory.ToArray)
     oMemory.Dispose()
    oMemory = Nothing
    oWriter = Nothing
  End Function
```
#### **Table 4-192 xxxx**

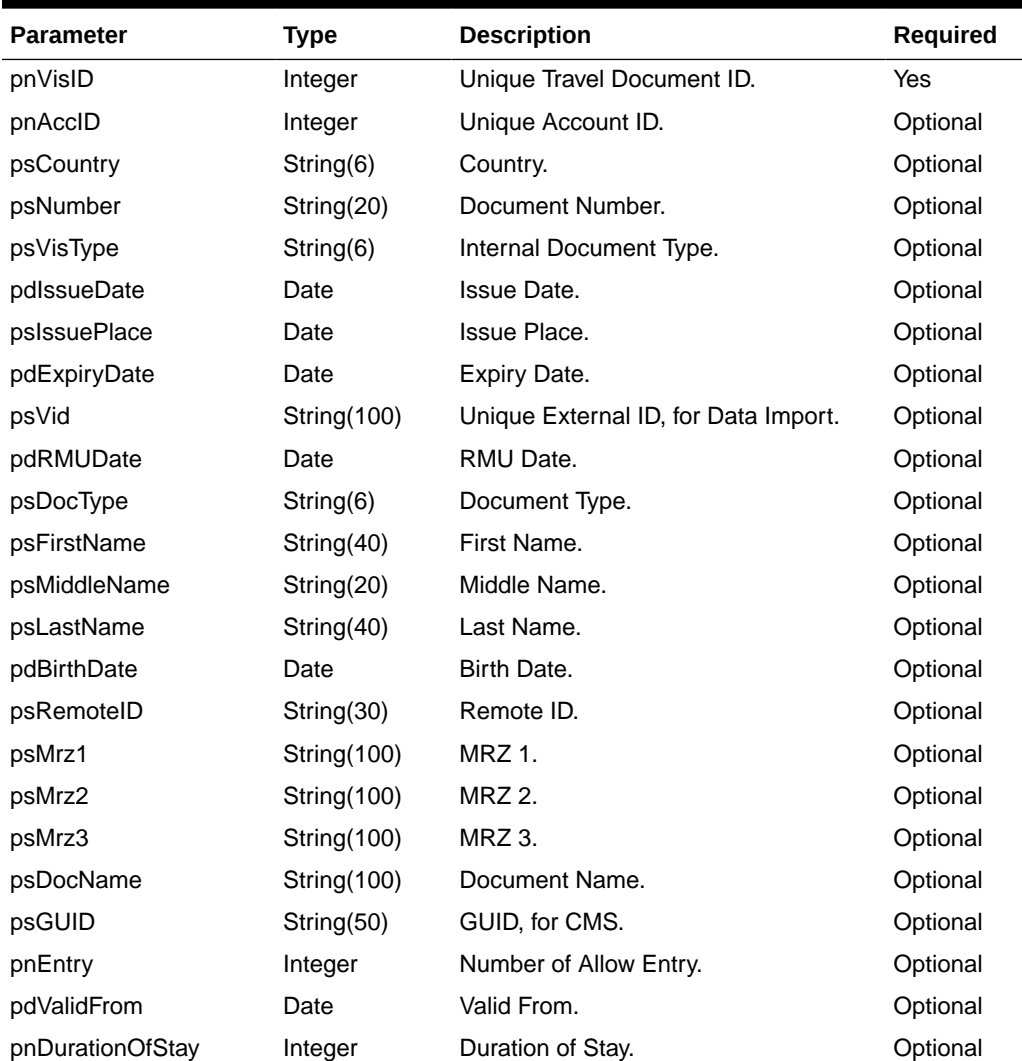

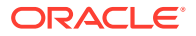

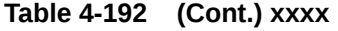

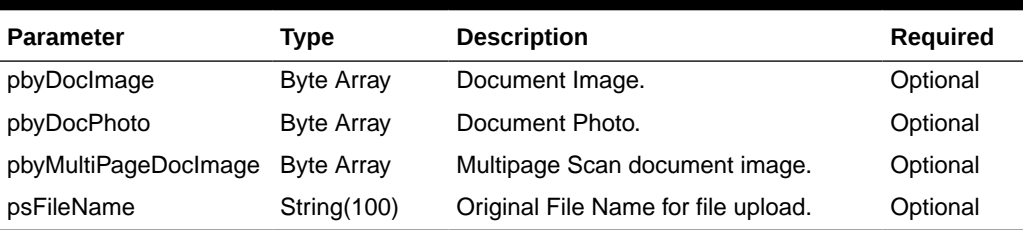

#### **pbAssignPhotoToAccount**

True – Assign the Document Photo to Guest Photo.

#### **pnVisID**

You can get this value from the WSF field vis id.

#### **Return Values**

CResponseXml.bSuccess = True when update is successful.

CResponseXml.bSuccess = False when update has failed.

### Example:

```
oResponse = goWS.FidelioSPMSWSXML("UpdateTravelDocAdvance", "SESSIONID", New
Object() { SerializeObject(oVis), True, <VIS_ID>})
```
# UpdateWorkOrder

This function adds or updates the maintenance work order.

**Note:** Not supported when it is connected to an offline QCI Sync database.

#### **Input Parameters**

psFunction= "UpdateWorkOrder" — below is the list of psParam or poParam.

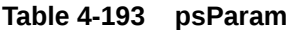

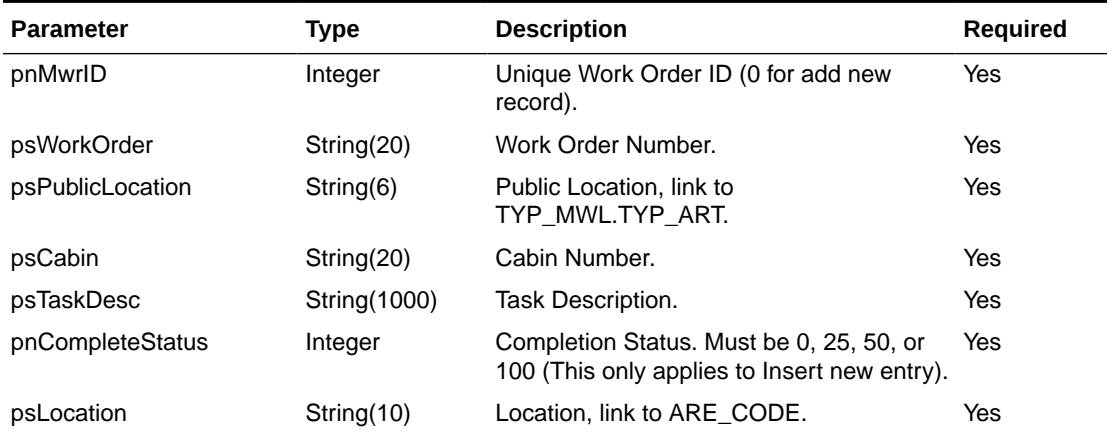

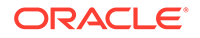

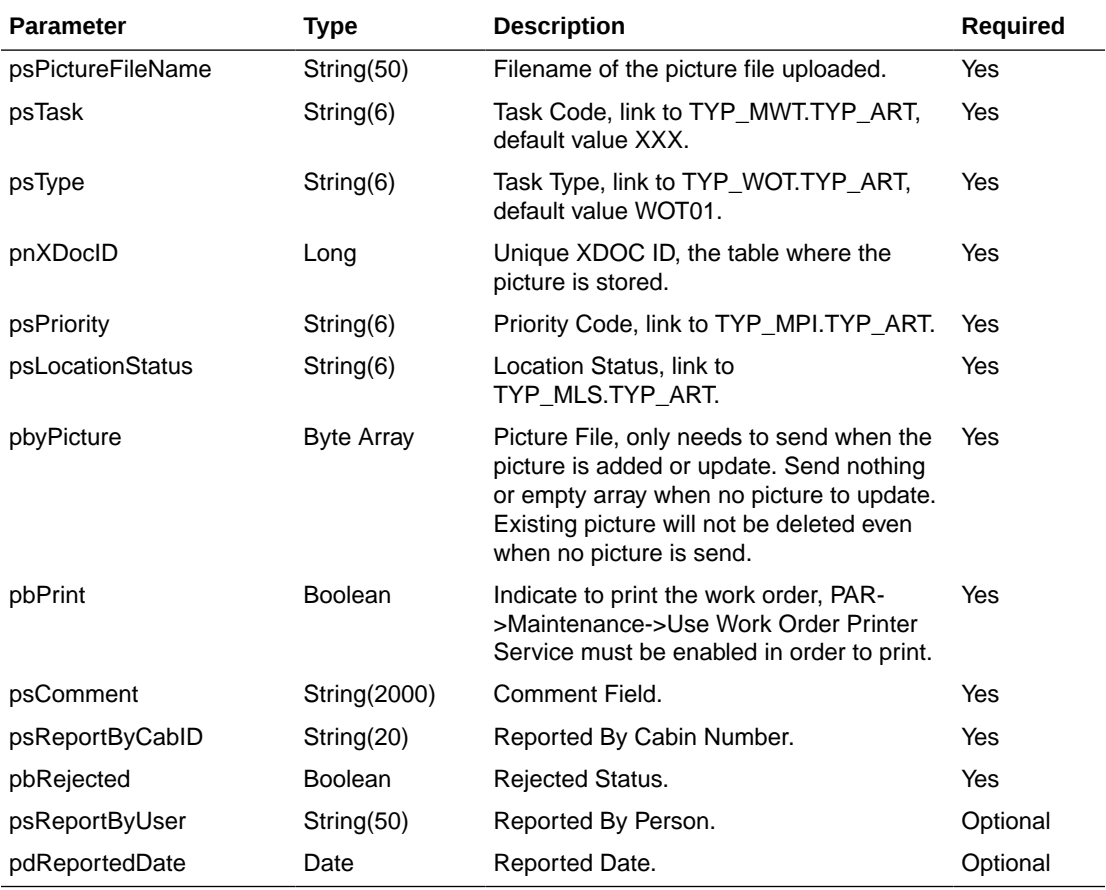

#### **Table 4-193 (Cont.) psParam**

**Note:** psPublicLocation, psCabin and psLocation, only one of the three variable needs to pass in.

## **Return Values**

CResponseXml.bSuccess = False when Update/Add failed.

CResponseXml.bSuccess = True when Update/Add successful.

CResponesXml.oObj = mwr\_id when bSuccess = True.

# Note:

- **1.** pnXDocID = 0 and picture upload during update/insert means the add new picture.
- **2.** pnXDocID = 0 and no picture upload during update mean sremove picture.
- **3.** pnXDocID = 0 and no picture upload during insert means no picture.
- **4.** pnXDocID > 0 and picture upload during update/insert means overwrite the existing picture.
- **5.** pnXDocID > 0 and no picture upload during update/insert means use the existing picture.

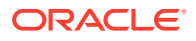

```
oResponse = goWS.FidelioSPMSWSXML("UpdateWorkOrder", "SessionID", New Object()
{12345,"1234576","LOC1","","Testing", 0, "", "", "XXX", "WOT01", 0, "1" , "1",
Nothing, True)
```
# UpdateWorkOrderAssignment

This function will assign person/group to the maintenance work order.

**Note:** Not supported when it is connected to an offline QCI Sync database.

#### **Input Parameters**

psFunction= "UpdateWorkOrderAssignment" — below is the list of psParam or poParam.

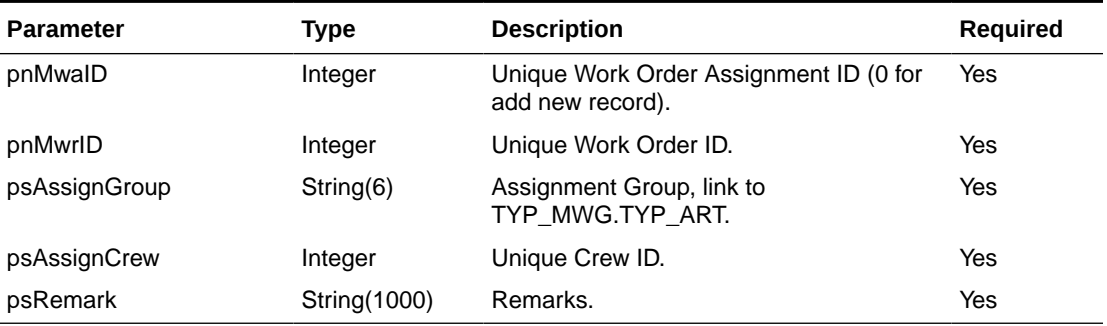

#### **Table 4-194 psParam**

### **Return Values**

CResponseXml.bSuccess = False when Update/Add failed.

CResponseXml.bSuccess = True when Update/Add successful.

## Example:

```
oResponse = goWS.FidelioSPMSWSXML("UpdateWorkOrderAssignment", "SessionID", New
Object() {12345,123457, "1", 12345, "Testing")
```
# UpdateWorkOrderImage

This function adds or updates the maintenance work order additional image.

**Note:** Not supported when it is connected to an offline QCI Sync database.

#### **Input Parameters**

psFunction= "UpdateWorkOrderImage" — below is the list of psParam or poParam.

## **Table 4-195 psParam**

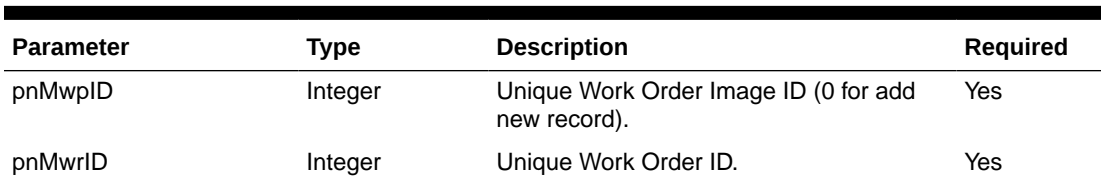

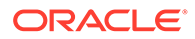

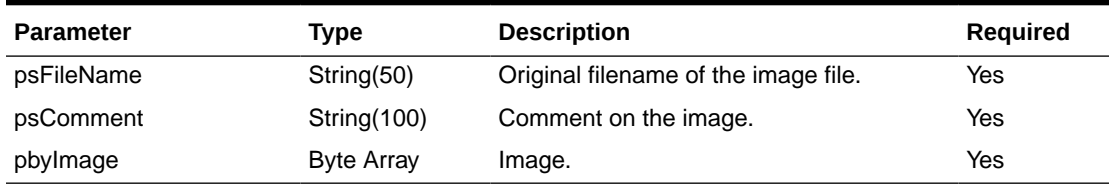

## **Table 4-195 (Cont.) psParam**

#### **Return Values**

CResponseXml.bSuccess = False when Update/Add failed.

CResponseXml.bSuccess = True when Update/Add successful.

Example:

```
oResponse = goWS.FidelioSPMSWSXML("UpdateWorkOrderImage", "SessionID", New
Object() {12345,123457,"Cabin.jpg","Shower not working",<Image byte
array>)
```
# UpdateWorkOrderItem

This function adds or updates the maintenance work order item required.

**Note:** Not supported when it is connected to an offline QCI Sync database.

**Input Parameters**

psFunction= "UpdateWorkOrderItem" — below is the list of psParam or poParam.

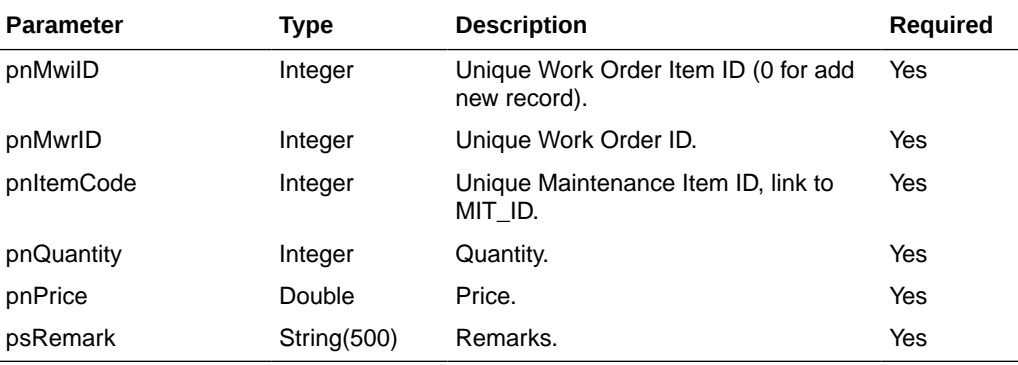

#### **Table 4-196 psParam**

#### **Return Values**

CResponseXml.bSuccess = False when Update/Add failed.

CResponseXml.bSuccess = True when Update/Add successful.

# Example:

oResponse = goWS.FidelioSPMSWSXML("UpdateWorkOrderItem", "SessionID", New Object() {12345,123457,1,1,2.0, "Testing")

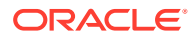

# ValidateCrewPinCode

This function validates the crew PIN code to see if it matches with the existing PIN code.

#### **Input Parameters**

psFunction= "ValidateCrewPinCode" — below is the list of psParam or poParam.

## **Table 4-197 psParam**

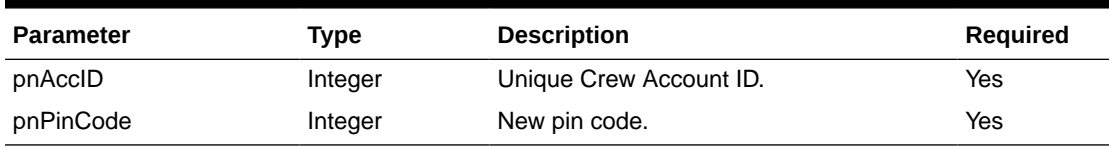

#### **Return Values**

CResponseXml.bSuccess = False when Update failed.

CResponseXml.bSuccess = True when Update successful.

#### Example:

oResponse = goWS.FidelioSPMSWSXML("UpdateCrewPinCode", "SessionID", New Object() {12345, 1234})

# Version

This function returns the version number of the Web Service in use. This is used to determine a list of available services for each version as more services will be added from time to time. It is advisable to check the version number of the Web Services to ensure the client application is backward compatible and to determine the list of services available before proceeding.

#### **Input Parameters**

psFunction= "Version". There is no input parameter and sends NULL to psParam or poParam.

#### **psParam**

None.

# **Return Values**

CResponseXml .oObj = Version number of the web service in use.

```
oResponse = goWS.FidelioSPMSWSXML("Version", "SESSIONID", Nothing)
```
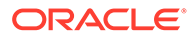

# **WSFunction**

This function retrieves information from SPMS by calling a user defined function. You must read a separate document on the available function as they differ from customer to customer.

## **Input Parameters**

psFunction= "WsFunction" — below is the list of psParam or poParam.

# **Table 4-198 psParam**

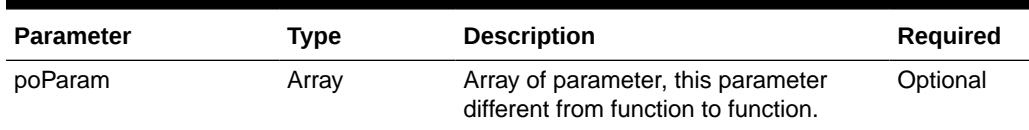

Below are the descriptions of the parameters.

## **poParam**

The first element is the function name, the rest depends on one function to another.

If the parameter is date field, you must pass in a date string in YYYYMMDDHHMMSS format.

# **Return Values**

CResponseXml.bSuccess = False when input values are invalid or no record found.

CResponseXml.bSuccess = True and CResponseXML.oTables = Array of ADO.NET data table when input values are valid.

```
oResponse = goWS.FidelioSPMSWSXML("WSFunction", "SESSIONID", New Object()
{"GetCabin", "05002"})
```
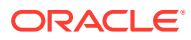